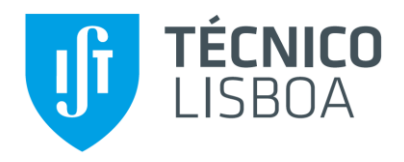

# **Avaliação da Qualidade Posicional do Modelo BIM e Avaliação Sísmica Global do Chalet da Condessa d' Edla**

## **Joana Rita Neves da Silva**

Dissertação para obtenção do Grau de Mestre em

# **Engenharia Civil**

Orientadores:

Professora Doutora Rita Maria do Pranto Nogueira Leite Pereira Bento Professora Doutora Ana Paula Martins Falcão Flor

## **Júri**

Presidente: Professor Doutor Mário Manuel Paisana dos Santos Lopes Orientador: Professora Doutora Rita Maria do Pranto Nogueira Leite Pereira Bento Vogal: Engenheiro Daniel Vaz Silva

**Dezembro de 2020**

## **Declaração**

Declaro que o presente documento é um trabalho original da minha autoria e que cumpre todos os requisitos do Código de Conduta e Boas Práticas da Universidade de Lisboa.

iv

## **Agradecimentos**

Em primeiro lugar, gostaria de agradecer às minhas orientadoras Professora Doutora Rita Bento e Professora Doutora Ana Paula Falcão, pela inteira disponibilidade, pelo conhecimento transmitido, pelos conselhos e por toda a orientação que me prestaram no desenvolvimento deste trabalho.

Agradeço à Rita Machete, Márcia Godinho e igualmente à Madalena Ponte pela ajuda e por todo o conhecimento que me proporcionaram sobre o programa *Revit* e o programa 3Muri, respetivamente.

Ao Professor José Maria e ao Engenheiro Daniel Silva, agradeço profundamente o material concedido, essencial para a realização do estudo e também todo o apoio prestado.

Não posso deixar de agradecer, à empresa Parques de Sintra - Monte da Lua, S.A. pela oportunidade única de desenvolver este projeto tão enriquecedor acerca de um edifício emblemático com um valor incalculável a nível histórico e patrimonial do nosso país.

Aos meus grandes amigos, por toda a paciência e apoio, que me motivaram a terminar o trabalho, especialmente, ao Tiago Macieira e ao António Mendes Pinto.

Por fim, um especial agradecimento à minha família, principalmente à minha tia Adélia, à minha irmã Inês e aos meus pais pelo incondicional carinho, incentivo e permanente apoio, mesmo estando bastante distantes, permitiram concretizar esta grandiosa conquista.

## **Resumo**

O património cultural construído é um recurso de importância crucial para a compreensão, permanência e construção da identidade nacional que importa preservar e legar para as gerações futuras. A sua preservação requer uma abordagem multidisciplinar, fomentada através de atividades conjuntas de diferentes áreas de especialidade, desde a história até a arquitetura e engenharia. Foi neste contexto, que despoletou o interesse em estudar um edifício emblemático do património nacional, o Chalet da Condessa d'Edla.

Esta dissertação tem por objetivo avaliar o desempenho sísmico estrutural deste edifício com auxílio do programa 3Muri, através de: (i) análise dinâmica modal; (ii) desenvolvimento de análises estáticas não lineares (*pushover*); (iii) aplicação de análises de sensibilidade, para fins de compreensão dos parâmetros que mais influenciem o desempenho sísmico.

Para a correta avaliação estrutural do edificado é necessário dispor da informação geométrica, pelo que foi realizado um levantamento geométrico recorrendo à tecnologia de varrimento *laser scanning*, complementada com a construção de uma rede de apoio topográfico, com métodos clássicos de topografia e sistemas GNSS. A nuvem de pontos obtida foi transformada num modelo H-BIM, no qual foi associado toda a informação relacionada com os materiais constituintes e as suas propriedades físicas inerentes.

Este estudo vem corroborar as vantagens da ligação entre a aplicação de novas tecnologias de aquisição de dados geométricos, a modelação em H-BIM e o estudo da vulnerabilidade sísmica de um edifício patrimonial. Esta abordagem revela-se muito eficaz nas atividades de gestão, conservação e manutenção, assegurando a tomada de decisões informadas.

## **Palavras-chave**

H-BIM; Avaliação de Desempenho Sísmico; Análise Estática Não Linear; *Laser Scanning* Terrestre; Chalet da Condessa d'Edla.

## **Abstract**

The built cultural heritage is a resource of crucial importance for the understanding, permanence and construction of the national identity that must be preserved and bequeathed to future generations. It´s preservation requires a multidisciplinary approach, fostered through cooperative activities from different areas of expertise, from history to architecture and engineering. It was in this context, that arose the interest to study an emblematic building of the national heritage, the Chalet of the Countess of Edla.

This dissertation aims to evaluate the structural seismic performance of this building with the help of software 3Muri, through: (i) dynamic modal analysis; (ii) development of non-linear static analyses (pushover); (iii) application of sensitivity analyses, in order to understand the parameters that most influence the seismic performance.

For the correct structural assessment of the building, it is necessary to have geometric information, so a geometric survey was carried out using laser scanning technology, complemented with the construction of a topographic support network with classic topography methods and GNSS systems. The point cloud obtained was transformed into a H-BIM model, in which it was associated all the information related to the constituent materials and their inherent physical properties.

This study corroborates the advantages of the link between the application of new technologies for the acquisition of geometric data, the modelling in H-BIM and the study of the seismic vulnerability of a heritage building. This approach proves to be very effective in management, conservation and maintenance activities, ensuring informed decision making.

## **Keywords**

H-BIM; Seismic performance-based assessment; Non-linear static analysis; Terrestrial Laser Scanning; Chalet of the Countess of Edla.

x

# Índice

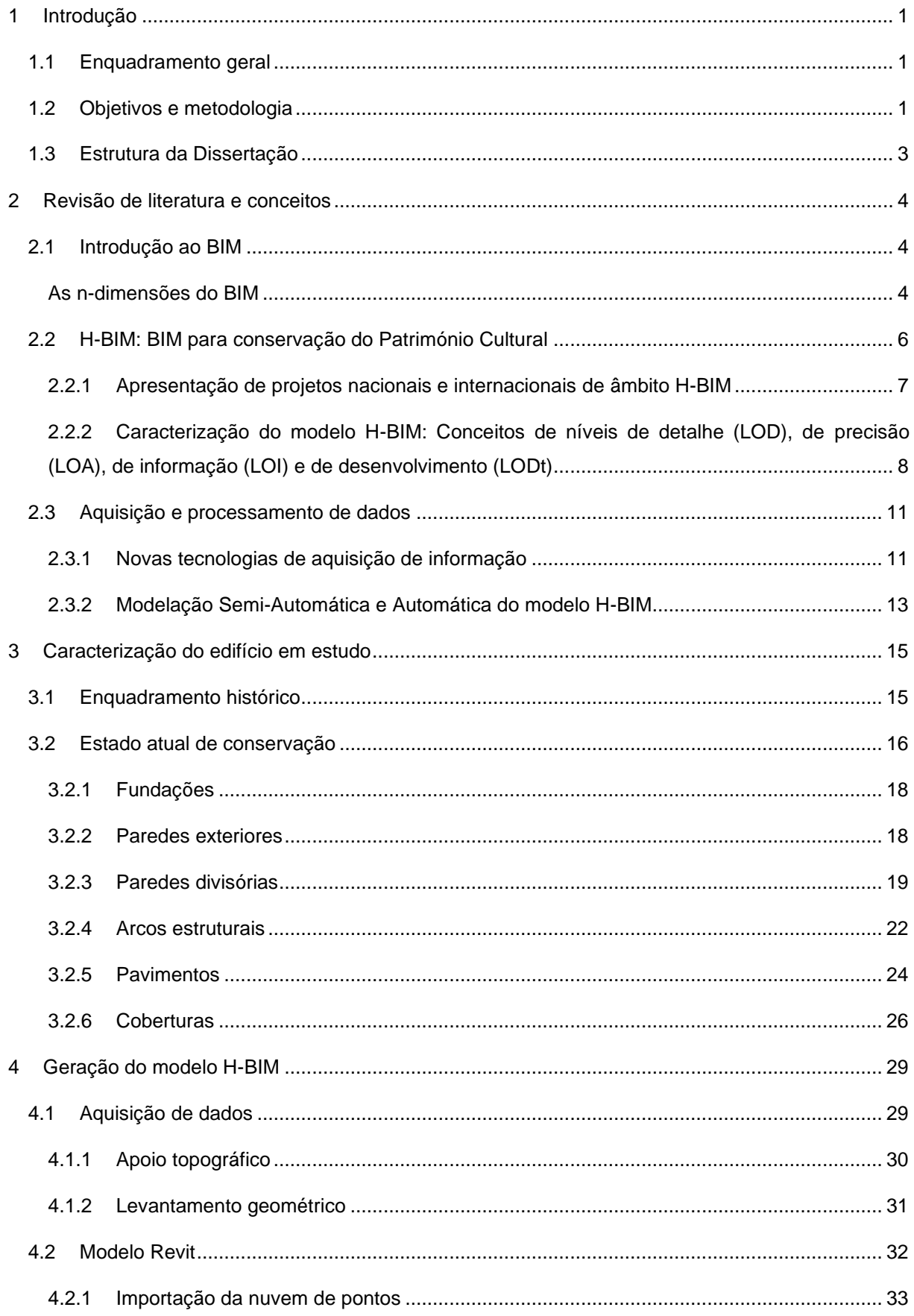

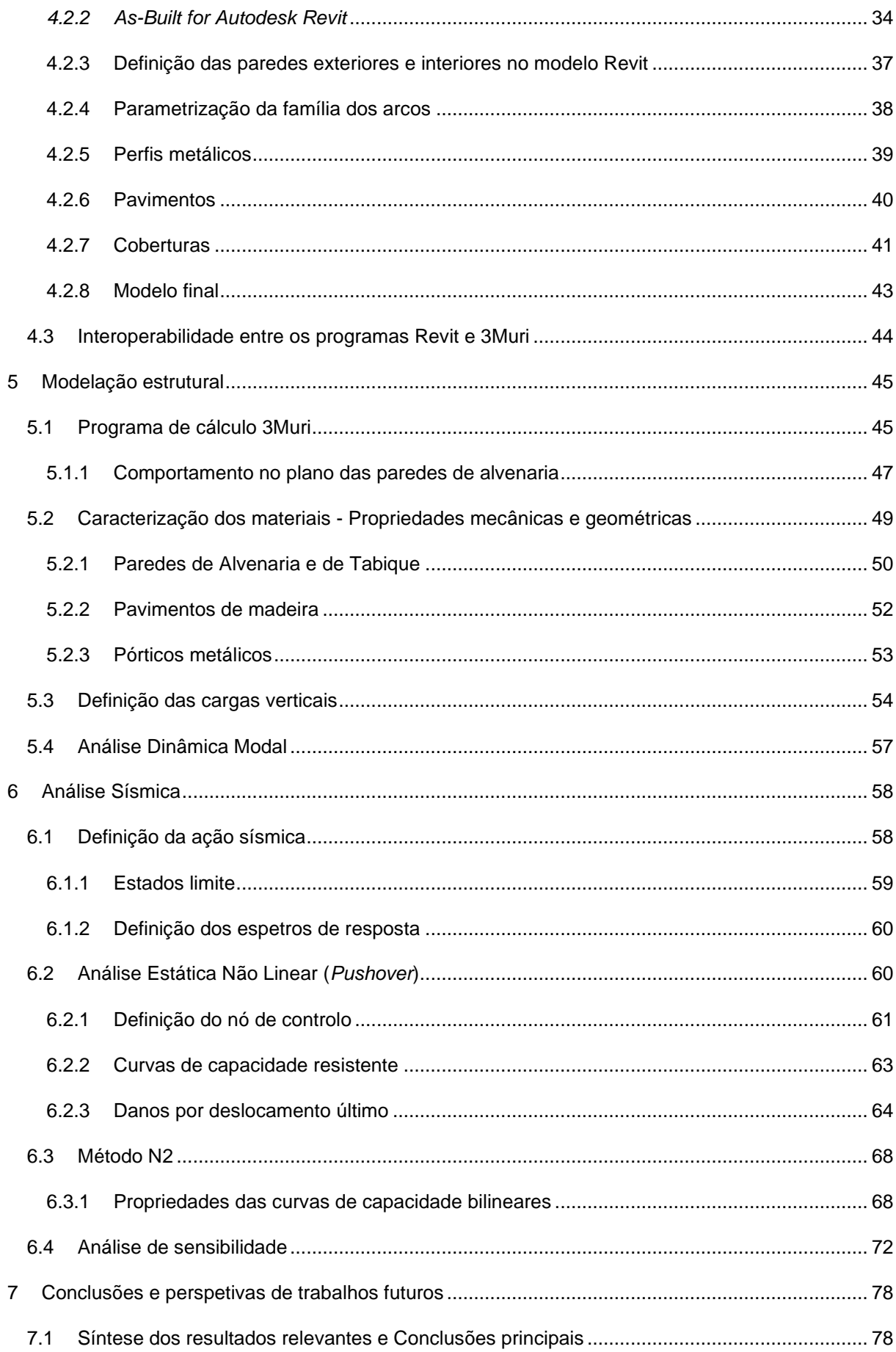

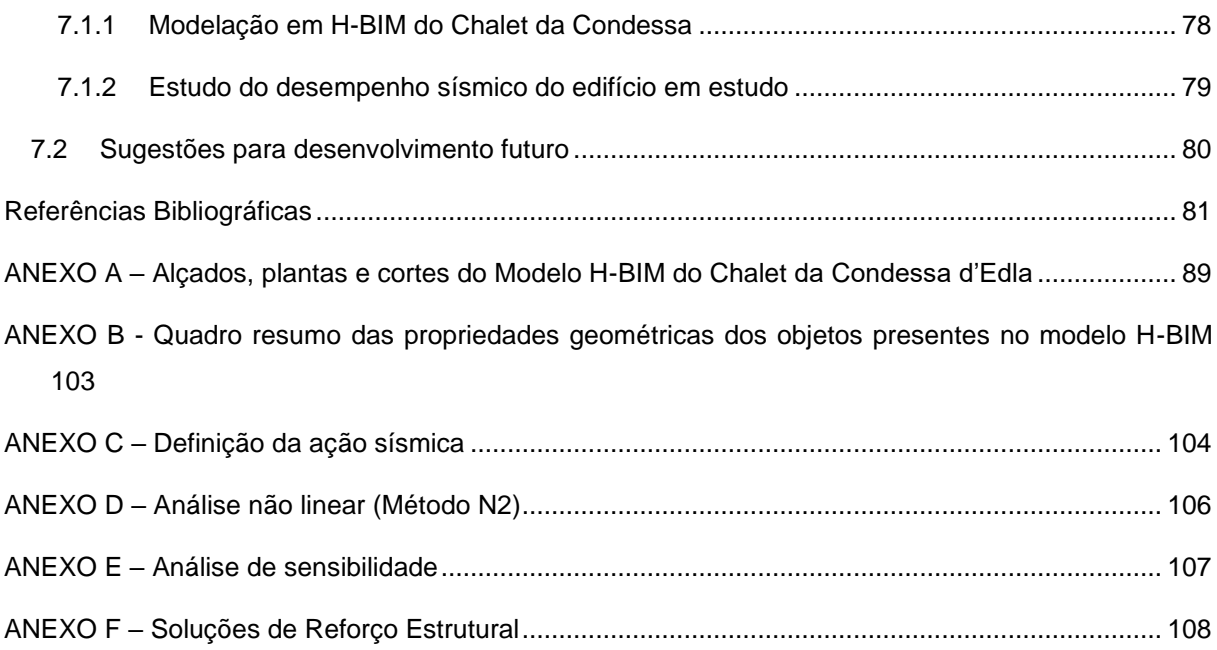

# **Índice de Tabelas**

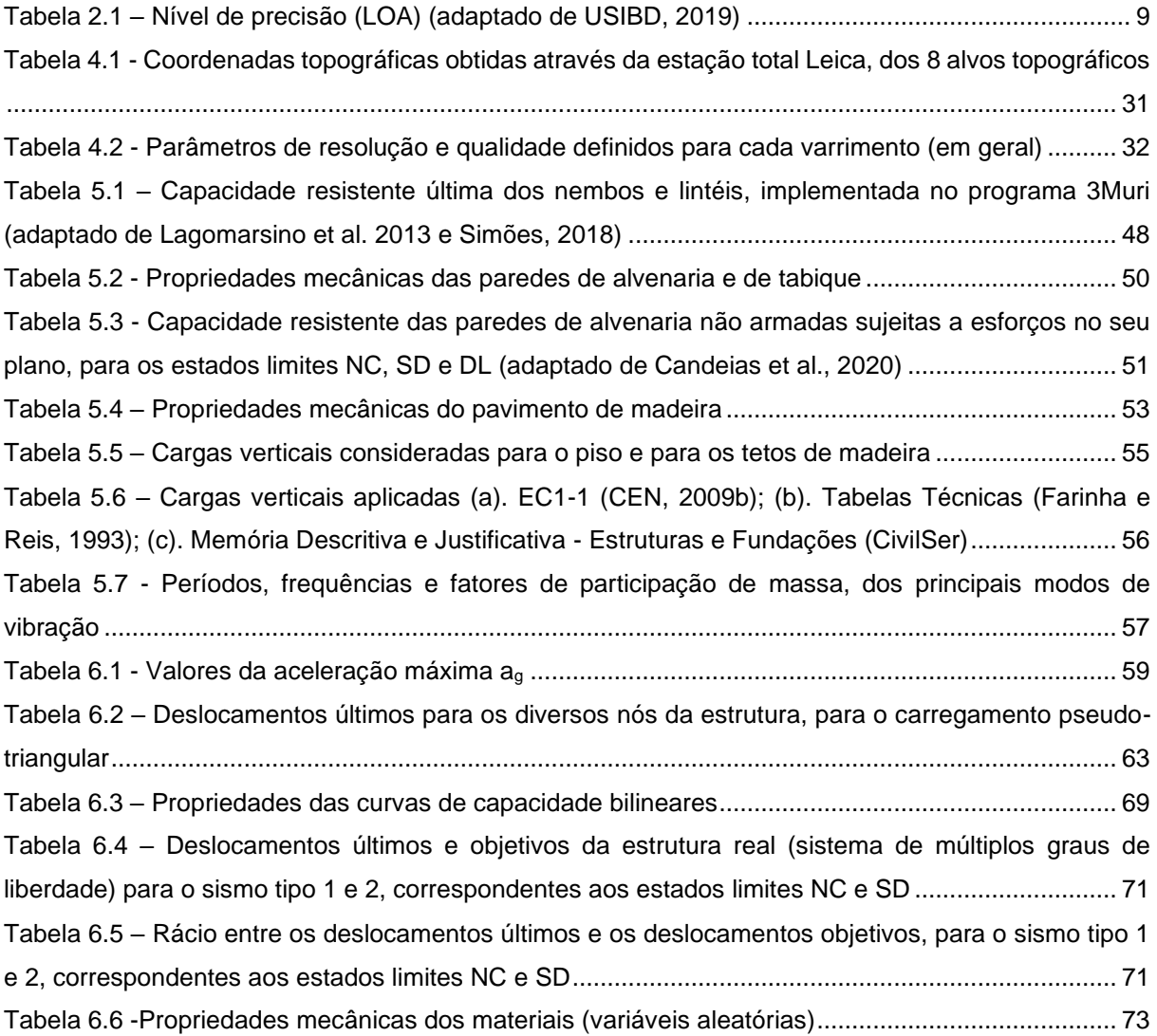

# **Índice de Figuras**

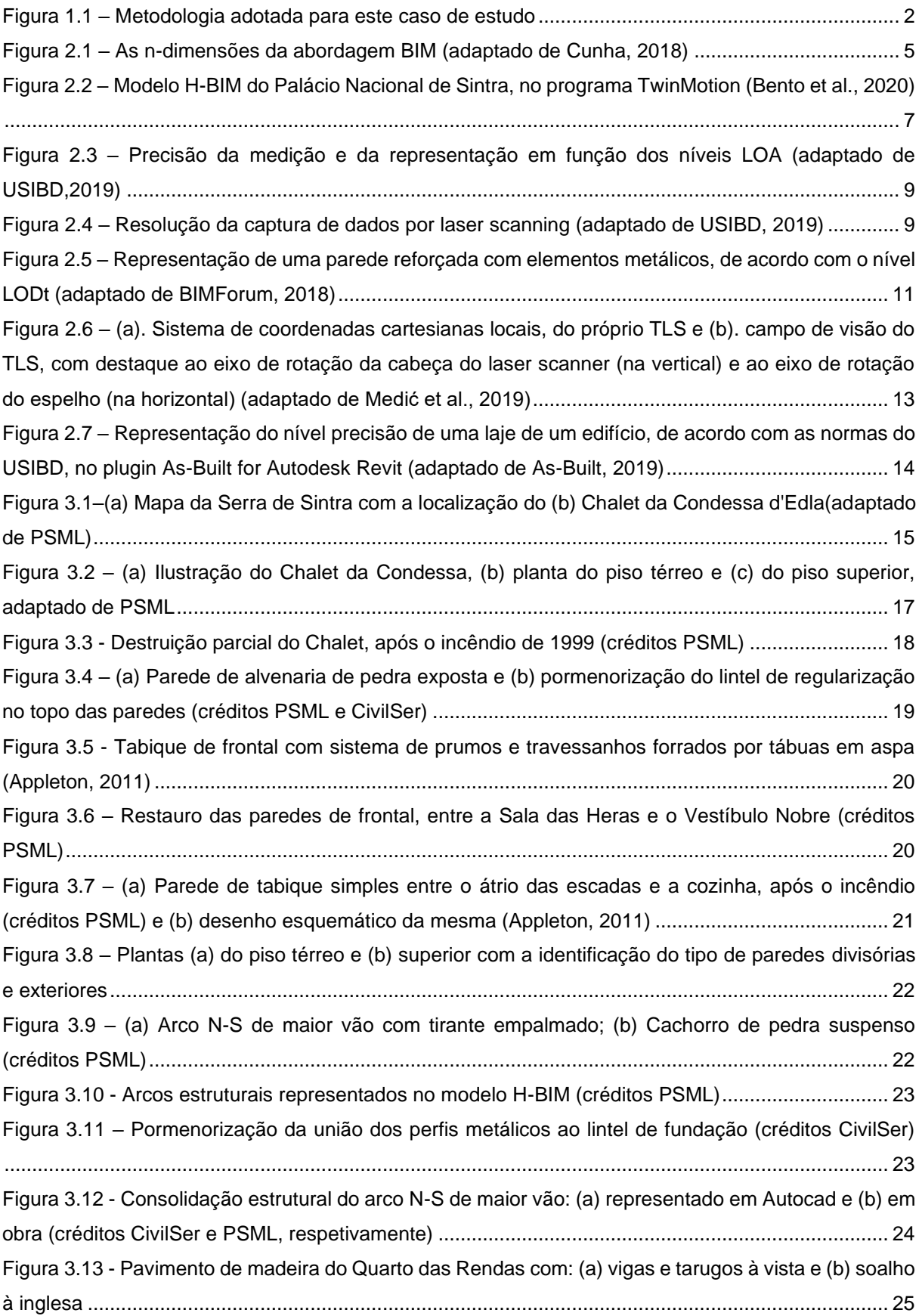

Figura 3.14 – [Entregas dos vigamentos de madeira nos perfis metálicos \(créditos PSML\)](#page-46-1) ................ 25 Figura 3.15 – [\(a\) Viga metálica HEB 120, paralela ao vigamento de madeira, do piso superior e \(b\)](#page-47-1)  [representação esquemática da zona de apoio da mesma, sobre a cinta metálica, em Autocad \(créditos](#page-47-1)  CivilSer) [.................................................................................................................................................](#page-47-1) 26 Figura 3.16 – [Chalet da Condessa d'Edla, após o incêndio de1999 \(créditos PSML\)](#page-47-2) ......................... 26 Figura 3.17 – [Estrutura tradicional de uma cobertura inclinada, em madeira \(Mascarenhas, 2006\): 1 –](#page-48-0) perna; 2 – linha; 3 – escora; 4 – pendural; 5 – frechal; 6 – madre; 7 – [pau de fileira; 8 –](#page-48-0) diagonal; 9 – vara; 10 – guarda-pó; 11 – ripas; 12 – telhas; 13 - [chapas...................................................................](#page-48-0) 27 Figura 3.18 – [\(a\) Fotografia aérea da cobertura do Chalet da Condessa d'Edla, captada com o drone](#page-49-0)  [propriedade do IST e \(b\) fotografia das asnas pequenas sem pendural \(créditos PSML\)...................](#page-49-0) 28 [Figura 3.19 –\(a\) Ligação com dentes simples entre as pernas e a linha \(Dias et al. 2009\); \(b\) e ligações](#page-49-1)  [das diferentes peças das asnas reforçadas com elementos metálicos \(Cóias, 2007\)](#page-49-1) ......................... 28 Figura 4.1 - [Principais etapas para a construção do modelo H-BIM, relativo ao caso prático do Chalet](#page-50-2)  [\(adaptado de Godinho et al., 2019\).......................................................................................................](#page-50-2) 29 Figura 4.2 - [Equipamento usado para o levantamento de campo do Chalet \(1-](#page-50-3) estação total Leica TCR 703; 2- Laser Scanner Faro Focus S70; 3- Drone Topcon Falcon 8+; 4- [Recetor GNSS Trimble R2; 5-](#page-50-3) [Alvo plano\).............................................................................................................................................](#page-50-3) 29 Figura 4.3 - [Plantas dos pisos inferior \(esquerda\) e superior \(direita\), com a respetiva localização dos](#page-51-1)  [alvos topográficos e dos estacionamentos efetuados com a TS e com o GNSS.................................](#page-51-1) 30 Figura 4.4 – [União de clusters das diferentes salas do primeiro piso do Chalet, no programa Faro Scene](#page-53-2) [...............................................................................................................................................................](#page-53-2) 32 Figura 4.5 – [Metodologia aplicada na modelação do Chalet](#page-54-1) ................................................................ 33 Figura 4.6 - [Nuvem de pontos do Chalet da Condessa d'Edla, no software Revit](#page-54-2) ............................... 33 Figura 4.7 – [Definição dos níveis dos pisos..........................................................................................](#page-55-1) 34 Figura 4.8 – [Ambiente de trabalho no Autodesk Revit, com o plug-in As-built.....................................](#page-55-2) 34 Figura 4.9 – Modelação [semi-automática de uma parede exterior, no modelo Revit \(1-](#page-56-0) visualização da parede selecionada; 2- [lista de paredes do projeto; 3-](#page-56-0) espessura detetada; 4- camada da parede a [ajustar a espessura\)..............................................................................................................................](#page-56-0) 35 Figura 4.10 – [União entre as paredes de alvenaria de pedra, com o plug-in As-built \(1-](#page-57-0) vista em planta do alinhamento das paredes selecionadas; 2- [sistema de referência automático \(eixo Norte do modelo](#page-57-0)  Revit); 3- [direção de referência de cada parede e desvio da sua posição original; 4-](#page-57-0) desvio máximo das [paredes..................................................................................................................................................](#page-57-0) 36 Figura 4.11 - [Padrão do nível de precisão \(USIBD, 2019\) de uma das paredes do escritório do Rei,](#page-57-1)  [calculada através da ferramenta Surface Analysis](#page-57-1) ............................................................................... 36 Figura 4.12 – [Representação das diferentes paredes constituintes do modelo H-BIM \( \(a\) -](#page-58-1) Parede de alvenaria de pedra; (b) - Parede de frontal reforçada; (c) - [Parede de tabique\)...................................](#page-58-1) 37 Figura 4.13 - [\(a\) Corte longitudinal e \(b\) corte transversal de uma parede, com os respetivos parâmetros](#page-59-1)  [iniciais \(em milímetros\) e planos de referência delineados \(linha tracejado a verde\)](#page-59-1) .......................... 38 Figura 4.14 – [Modelação dos arcos estruturais, com o auxílio das ferramentas \(a\) Void extrusion e \(b\)](#page-59-2)  [Sweep....................................................................................................................................................](#page-59-2) 38

Figura 4.15– [Família de três dos arcos estruturais modelados, segundo \(a\) a direção maior e \(b\)menor](#page-60-1)  do edifício [..............................................................................................................................................](#page-60-1) 39 Figura 4.16 – [Corte longitudinal do edifício, com a integração dos pórticos metálicos constituintes](#page-61-1) ... 40 Figura 4.17 – [\(a\) Reforço estrutural do pavimento de madeira do segundo piso; \(b\) Perfil metálico](#page-61-2)  [apoiado sobre a cinta metálica, no quarto dos arrumos](#page-61-2) ....................................................................... 40 Figura 4.18 – [\(a\) Pavimento de madeira do segundo piso, com vigas, tarugos e perfis metálicos à vista;](#page-62-1)  [\(b\) Pormenor construtivo das entregas dos barrotes de madeira no perfil metálico HEB 120; \(c\)](#page-62-1)  [Representação das tábuas de soalho sobre os barrotes de madeira](#page-62-1) .................................................. 41 Figura 4.19 – [Representação da cobertura inferior no modelo Revit](#page-63-0) ................................................... 42 Figura 4.20 – [Representação da cobertura superior, com os seguintes elementos constituintes visíveis:](#page-63-1)  [\(a\) asnas, paus de fileira e de laró, \(b\) guarda-pó e ripas, e \(c\) telhas canudo](#page-63-1) ................................... 42 Figura 4.21 – [Vista interior do \(a\) 1ºpiso, \(b\) piso intermédio e \(c\) 2ºpiso do modelo final do Chalet](#page-64-1) . 43 Figura 4.22 – [Representação do modelo final nos programas \(a\) Revit e \(b\) Twinmotion](#page-64-2) .................. 43 Figura 4.23 – [\(a\) Reprodução do modelo analítico das paredes estruturais do Chalet e da sua \(b\) vista](#page-65-1)  [em planta...............................................................................................................................................](#page-65-1) 44 Figura 5.1 - [Discretização dos macro-elementos segundo o](#page-67-0) método EFM, de uma parede com aberturas regulares (adaptado de Lagomarsino et al.,2013) [................................................................................](#page-67-0) 46 Figura 5.2 – [Representação das forças interiores \(N, V, M\) e variáveis cinemáticas \( u, w, φ \) nos nós](#page-68-1)  [de extremidade de um nembo \(a\); Relação entre os critérios de rotura à flexão e ao corte, em função](#page-68-1)  [do valor do esforço axial \(b\), e o comportamento bilinear dos macro-elementos \(c\) \(adaptado de](#page-68-1)  [Lagomarsino et al.,2013\).......................................................................................................................](#page-68-1) 47 Figura 5.3 – [Mecanismos de colapso no plano, das paredes de alvenaria: \(a\) esmagamento e](#page-69-1)  derrubamento; [\(b\) deslizamento; \(c\) fendilhação diagonal \(adaptado de Calderini et al. 2009\)](#page-69-1) .......... 48 Figura 5.4 – [Corte longitudinal com pórticos metálicos destacados a azul, no 3Muri](#page-74-2) .......................... 53 Figura 5.5 – [Definição das propriedades dos perfis metálicos](#page-74-3) ............................................................. 53 Figura 5.6 – [Áreas e cargas lineares da cobertura superior e inferior..................................................](#page-75-1) 54 Figura 5.7 – [Corte transversal do pavimento de madeira, com as respetivas dimensões](#page-75-2) ................... 54 Figura 5.8 - [Sala de Jantar com estrutura do teto visível, destacando-se \(a\) o fasquiado e \(b\) a cambota](#page-76-1)  [\(créditos PSML\).....................................................................................................................................](#page-76-1) 55 Figura 5.9 – [Definição da varanda de betão armado e de pedra..........................................................](#page-77-1) 56 Figura 5.10 – [\(a\) Translação transversal e \(b\) translação longitudinal do edifício \(representado a](#page-78-2)  [vermelho\), para os principais modos de vibração da estrutura](#page-78-2) ............................................................ 57 Figura 6.1 – [Geologia e litologia da Serra de Sintra \(adaptado de ICNF, 2014\)](#page-80-2) .................................. 59 Figura 6.2 – [Espetros de resposta elásticos para os diferentes estados limites, para o sismo Tipo 1 e 2,](#page-81-2)  com a respetiva representação dos primeiros períodos de vibração da estrutura, sendo:  $T_{1X}$  e T<sub>2X</sub>, o período correspondente aos primeiros modos de vibração da estrutura segundo a direção X;  $T_{1Y}$  e T<sub>2Y</sub> [igual aos primeiros modos de vibração da estrutura segundo a direção Y](#page-81-2) .......................................... 60 Figura 6.3 – [Curvas de capacidade resistente para os diferentes nós, para o carregamento pseudo](#page-83-0)triangular segundo a direção Y (sentido positivo) [.................................................................................](#page-83-0) 62

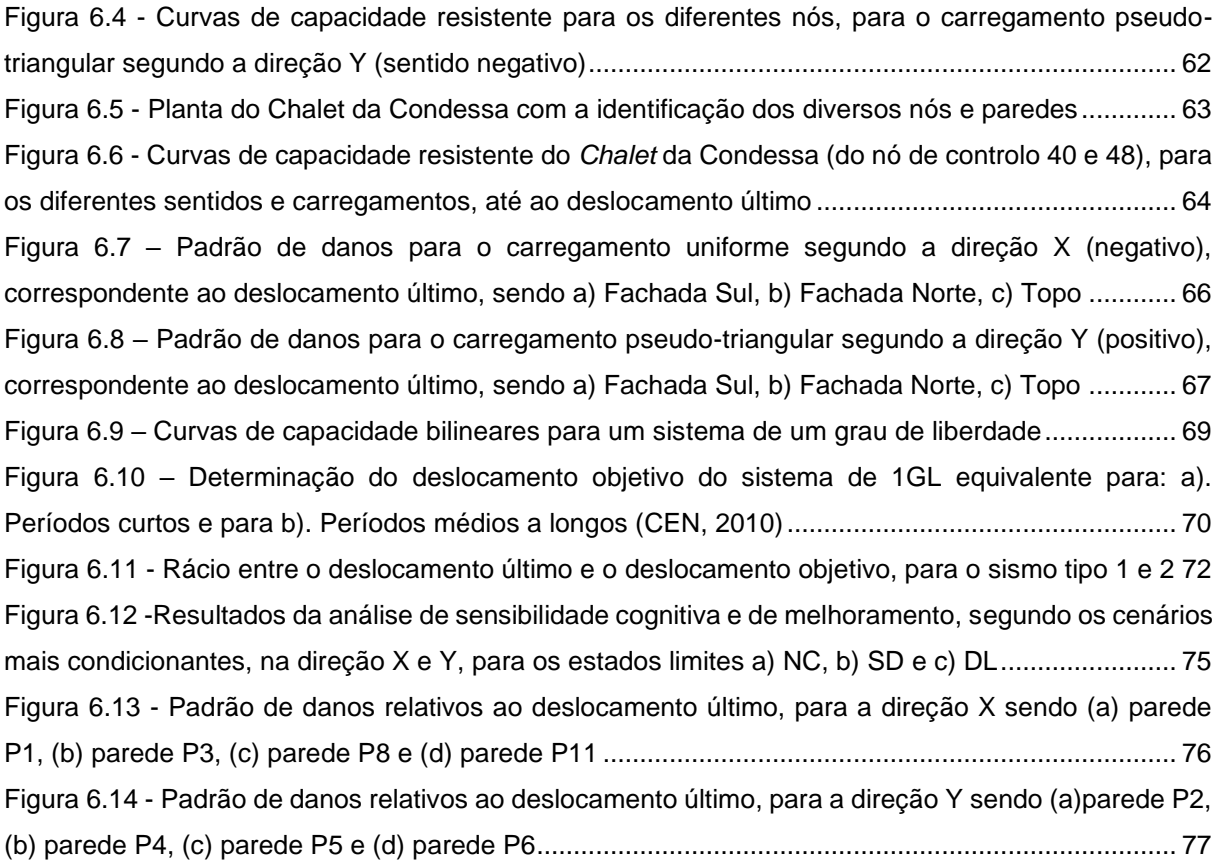

## **Lista de Símbolos**

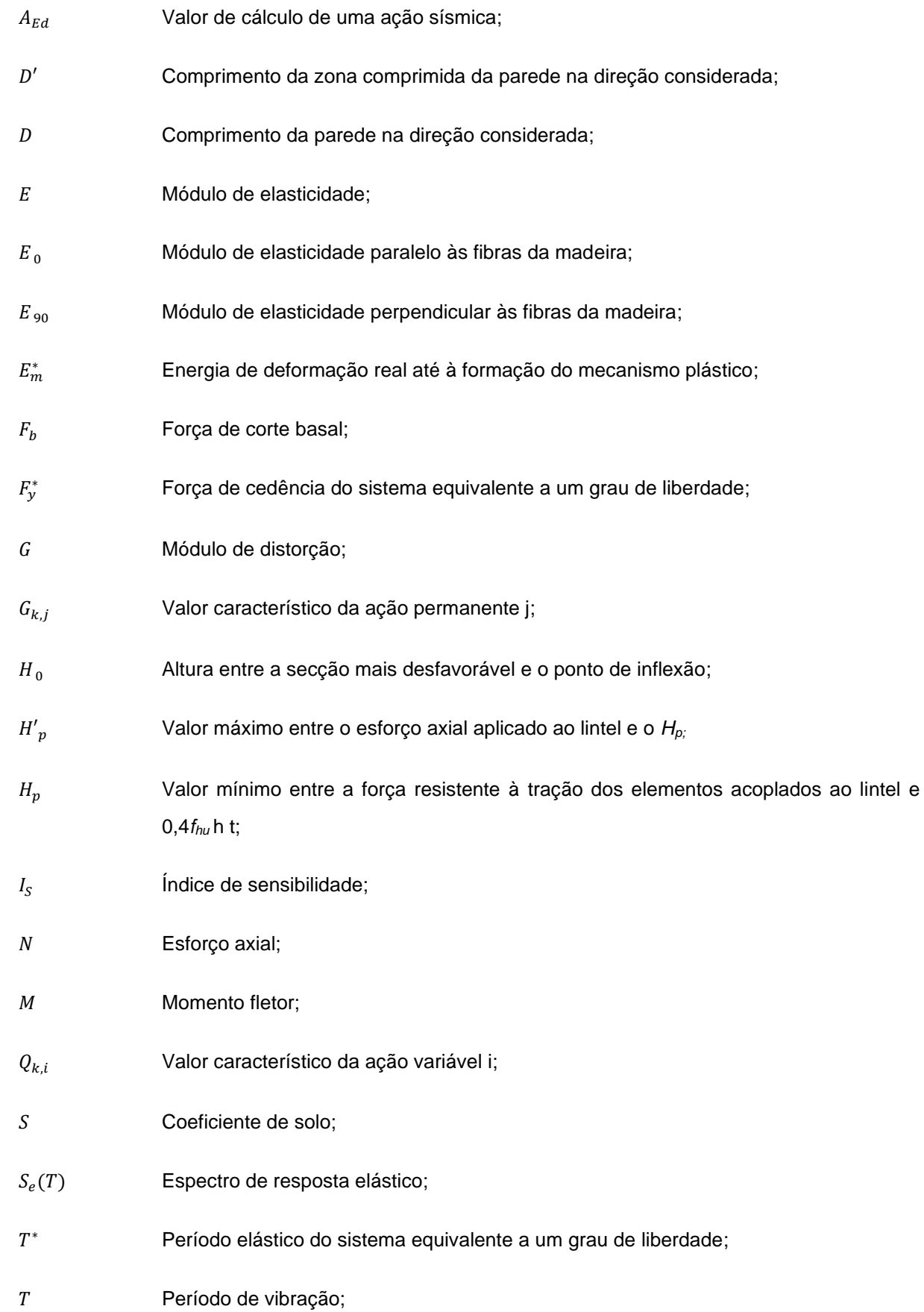

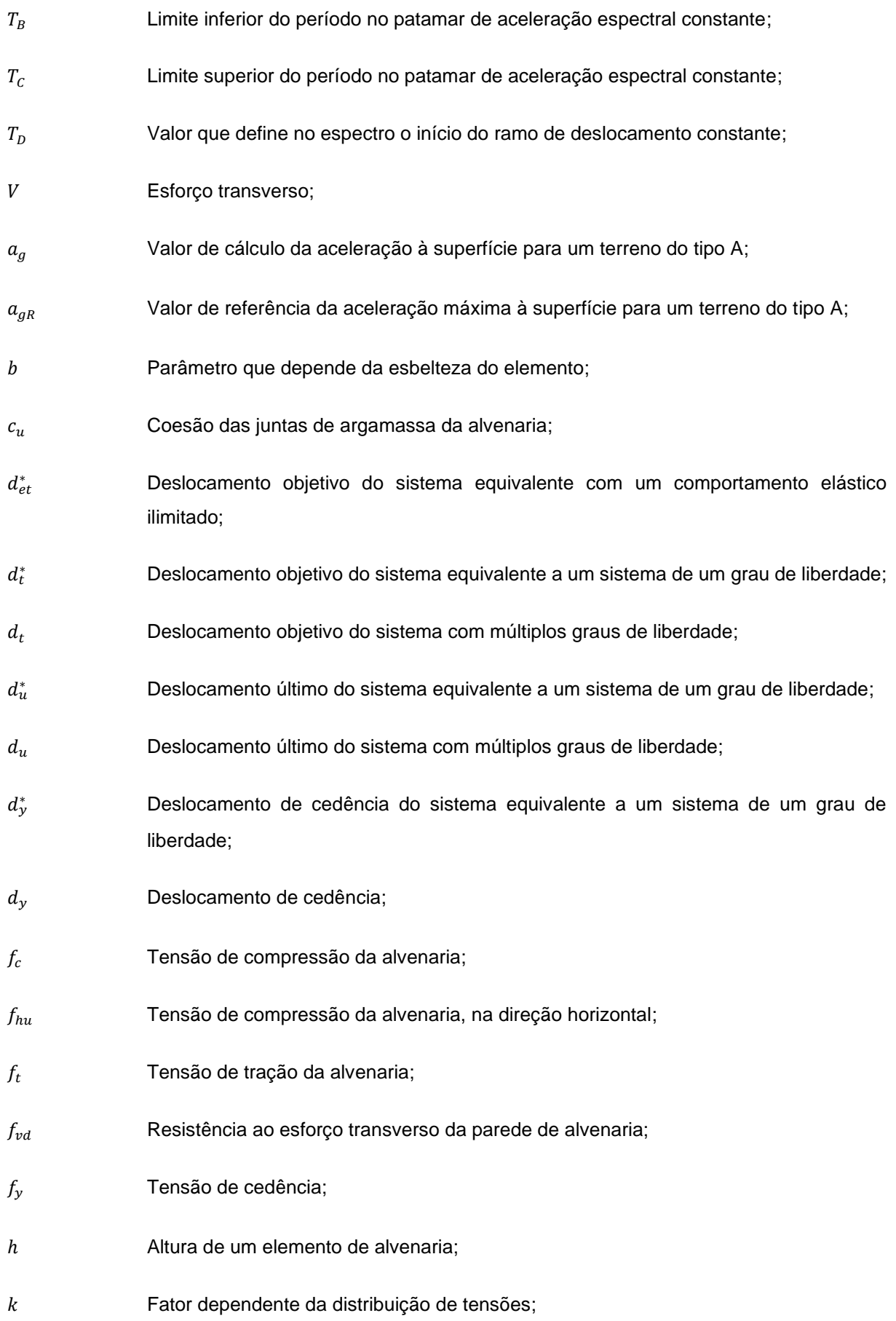

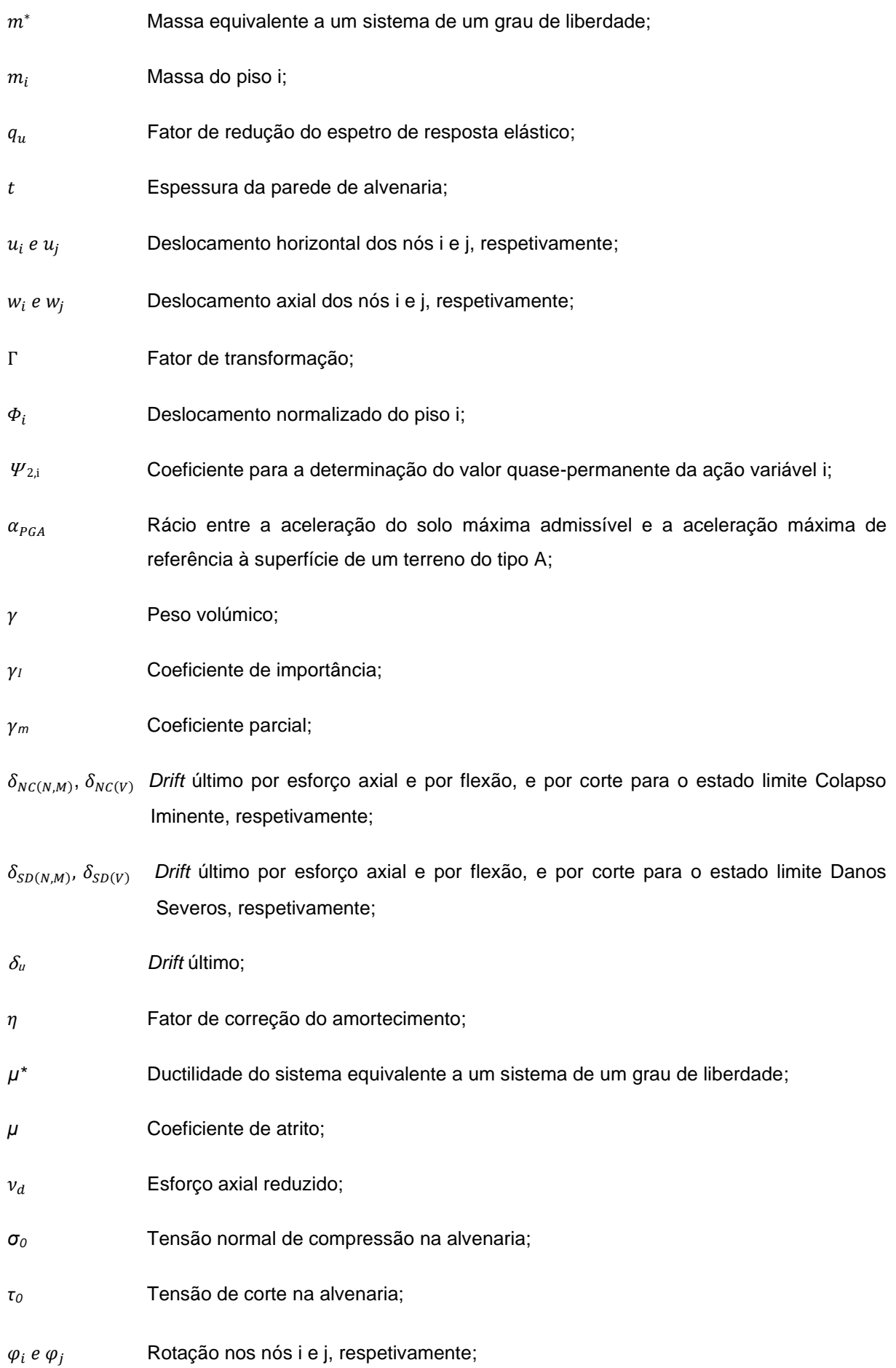

## **Lista de abreviaturas**

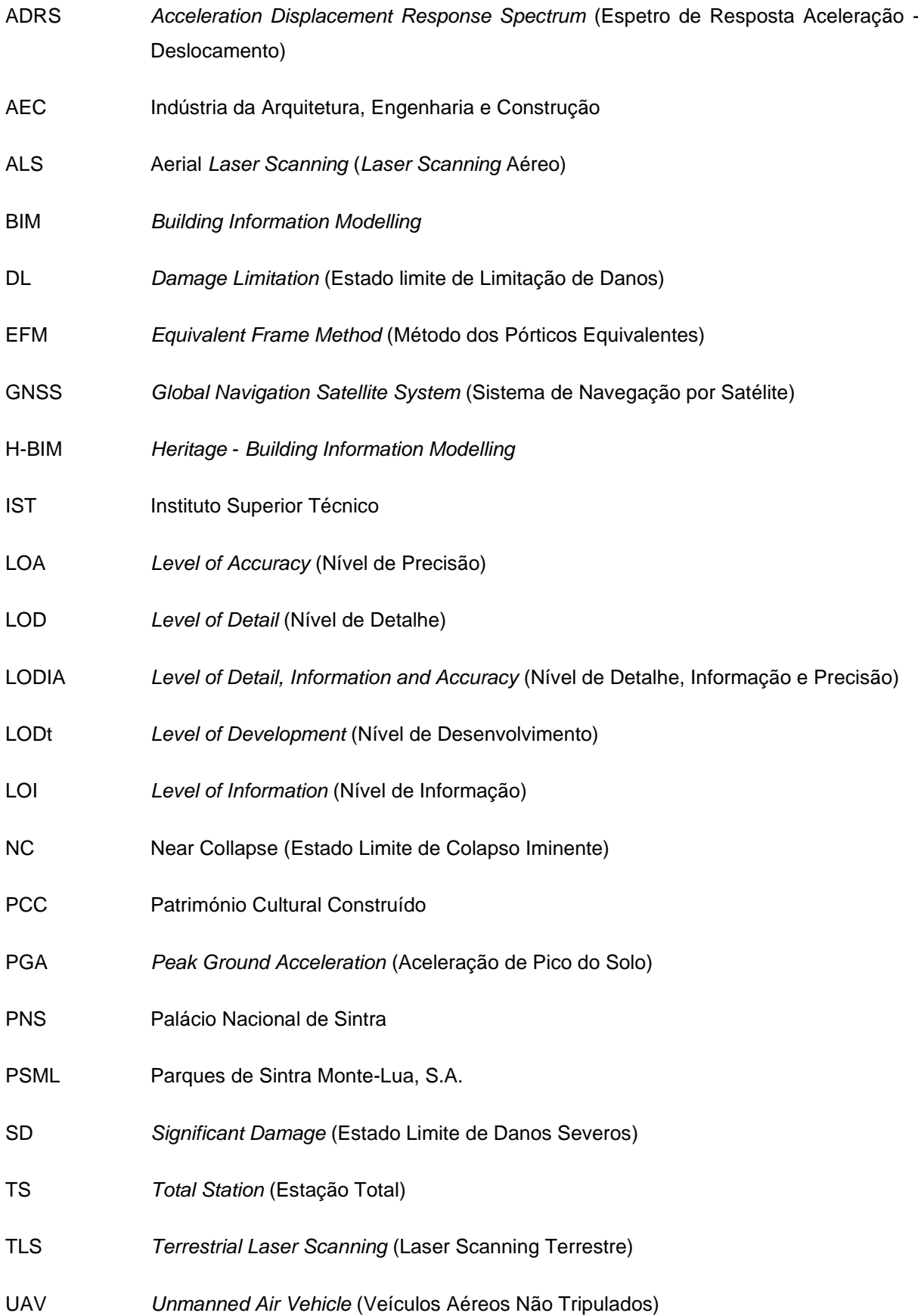

### <span id="page-22-0"></span>**1 Introdução**

#### <span id="page-22-1"></span>**1.1 Enquadramento geral**

O presente estudo surgiu na sequência da solicitação por parte da empresa Parques de Sintra-Monte da Lua, S.A. (PSML) para desenvolver um modelo BIM, aplicado ao património cultural tangível H-BIM (*Heritage* - *Building Information Modeling*), do *Chalet* da Condessa d'Edla, otimizado para a gestão e manutenção do património construído.

A PSML é uma empresa criada no ano 2000, sem fins lucrativos, que tem como propósito salvaguardar, preservar e valorizar a paisagem cultural de Sintra e gerir o Património Cultural Construído (PCC) nessa região. As propriedades emblemáticas da responsabilidade da PSML são: o Palácio Nacional de Sintra, o Palácio de Monserrate, o Parque e o Palácio da Pena, o Castelo dos Mouros, o *Chalet* e o jardim da Condessa d' Edla, o Palácio Nacional de Queluz, o Convento dos Capuchos e a Escola Portuguesa de Arte Equestre.

O *Chalet* da Condessa d'Edla é um edifício que se destaca pela sua história e pela sua arquitetura. Este edifício foi contruído por D. Fernando II e pela sua segunda mulher Elise Hensler, como espaço de recreio, tendo sido abandonado anos mais tarde e sofrido um incêndio devastador, razão pela qual houve a necessidade de o reabilitar em 2007. A inexistência de estudos, de um ponto de vista estrutural, feitos anteriormente ao edifício, a escassa documentação e a elevada incerteza a nível de métodos construtivos utilizados na época, acabou por tornar a sua recuperação um enorme desafio. É, neste contexto, que surgiu a necessidade de reunir e digitalizar toda a informação necessária, e torná-la acessível em qualquer momento às entidades responsáveis pela sua gestão e manutenção. O PCC representa um valor inestimável na definição de identidade cultural e, portanto, é da maior importância ter recursos e ferramentas para apoiar a sua manutenção de maneira eficiente (Bento et al., 2020).

Acresce à importância do estudo o facto do *Chalet* se localizar numa das regiões com maior perigosidade sísmica em Portugal (Ferrão et al., 2016) e de pertencer à tipologia de edifícios mais vulneráveis sismicamente, os edifícios de alvenaria (Simões, 2018), pelo que a avaliação do seu desempenho à ação sísmica, após a sua reabilitação, é da máxima importância.

#### <span id="page-22-2"></span>**1.2 Objetivos e metodologia**

O objetivo principal desta dissertação é a realização do estudo de avaliação sísmica do *Chalet* da Condessa d'Edla, associado ao comportamento das paredes de alvenaria no seu plano e recorrendo ao desenvolvimento de um modelo geométrico H-BIM, construído a partir de uma nuvem de pontos.

A recolha da informação iniciou-se pela visita ao local, para conhecer o espaço envolvente e o *Chalet* da Condessa, de modo a planear a realização do levantamento geométrico de todo o edifício (à exceção da cobertura superior), recorrendo à tecnologia de varrimento laser (*laser scanning*). Após a recolha de dados procedeu-se ao tratamento dos mesmos, de forma a obter uma nuvem de pontos ordenada, e

finalmente a representação tridimensional recorrendo ao *software Revit* versão 2020 (Autodesk, 2020). Com o auxílio do Projeto de Recuperação fornecido pela PSML, foi possível completar o modelo com os elementos estruturais em falta, não visíveis, e logo impossíveis obter com a nuvem de pontos.

Para a avaliação global sísmica estrutural, foram transferidos e/ou remodelados todos os elementos estruturais principais, como as paredes com aberturas, arcos e pórticos metálicos, para o programa de análise estrutural 3Muri, versão 12.5.0.2 (S.T.A. DATA, 2020). Realizou-se uma análise estática não linear ao edifício, quando sujeito a uma ação sísmica regulamentar. O Projeto de Recuperação foi executado há sensivelmente 10 anos, com os regulamentos então em vigor (Regulamento de Segurança e Ações para Estruturas de Edifícios e Pontes) (RSA,1983). É ainda importante verificar a verificação da segurança do edifício relativamente ao novo regulamento europeu, a Parte 3 do Eurocódigo 8 (CEN, 2017), regulamento atualmente em vigor em Portugal. Por fim, efetuou-se uma análise de sensibilidade, de modo a analisar o impacto no comportamento estrutural, das propriedades mecânicas da alvenaria e do peso próprio da cobertura. A metodologia descrita encontra-se apresentada na forma de um fluxograma na [Figura 1.1.](#page-23-0)

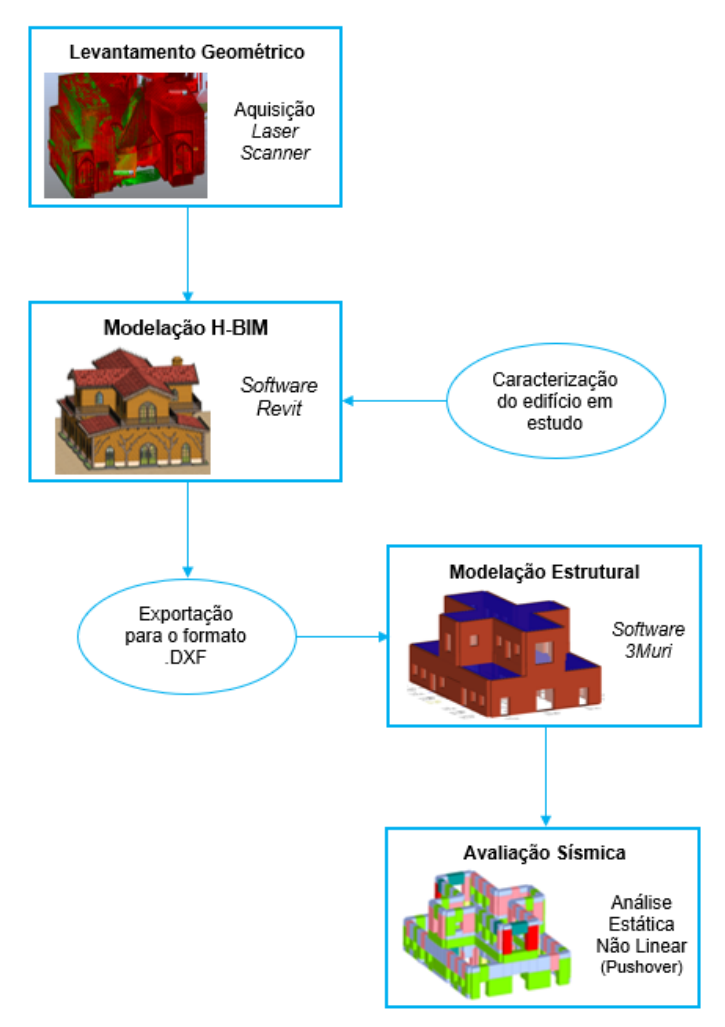

<span id="page-23-0"></span>Figura 1.1 – Metodologia adotada para este caso de estudo

#### <span id="page-24-0"></span>**1.3 Estrutura da Dissertação**

A presente dissertação encontra-se organizada em sete capítulos e um anexo.

No capítulo introdutório, apresenta-se o enquadramento geral da dissertação, os objetivos e metodologia adotada.

No segundo capítulo são contextualizados os termos BIM e H-BIM, resultado de uma vasta pesquisa bibliográfica. São apresentados os métodos de aquisição e processamento de dados recorrendo às novas tecnologias de aquisição de informação, cada vez mais aplicadas na conservação de edifícios com valor patrimonial e, por fim, são feitas referências a alguns projetos desenvolvidos a nível nacional e internacional.

No terceiro capítulo faz-se uma breve introdução ao caso de estudo e ao seu enquadramento histórico, Chalet da Condessa d'Edla, e procede-se à caracterização do seu estado atual de conservação.

No quarto capítulo é detalhado todo o procedimento do trabalho efetuado em campo, desde o levantamento geométrico com tecnologia *laser* (TLS), apoiado numa rede topográfica, até à construção do modelo H-BIM do Chalet. A interoperabilidade entre os programas *Revit* e 3Muri é explorada de modo a permitir a exportação de modelo H-BIM para um modelo geométrico, necessário aos estudos de avaliação sísmica. As plantas, alçados e cortes do edifício, retirados diretamente do modelo *Revit,*  são apresentados no Anexo A.

No quinto capítulo é apresentado o desenvolvimento de um modelo de cálculo estrutural (3Muri), com especificação de todos os valores adotados na modelação, tais como as propriedades mecânicas dos materiais; a definição das cargas e dos elementos estruturais principais.

No sexto capítulo avalia-se o desempenho sísmico da estrutura através de análises estáticas não lineares, e apresentam-se os resultados obtidos. Adicionalmente, e tendo em conta a incerteza associada a algumas propriedades assumidas no modelo de cálculo, realiza-se uma análise de sensibilidade de modo a analisar o impacto no comportamento estrutural, dos valores das propriedades mecânicas da alvenaria de pedra, de tabique e do aço estrutural S275 JR.

Para terminar, no último capítulo são apresentadas as conclusões principais deste trabalho, assim como são sugeridas algumas indicações de desenvolvimentos futuros.

### <span id="page-25-0"></span>**2 Revisão de Literatura e Conceitos**

#### <span id="page-25-1"></span>**2.1 Introdução ao BIM**

O conceito BIM surgiu pela primeira vez em 1975, introduzido pelo Professor Charles M. Eastman, na apresentação de um protótipo de software "*Building Description System*" (Sun et al., 2017). Desde então, muitos novos termos relacionados com o BIM têm sido desenvolvidos, pelo que Succar (2009) listou os termos *Asset Lifecycle Information System, Building Product Models, BuildingSMARTTM, Virtual BuildingTM,* nD Modelling, como os mais utilizados na literatura científica e na indústria. Em 2002, o termo BIM definido por *Building Information Modelling* ganhou popularidade através de uma publicação de Jerry Laiserin (2002), sendo atualmente a designação mais comum, porém sem uma definição única para o termo.

Atualmente o BIM é entendido como uma nova e melhorada forma de abordar o projeto, construção e manutenção de edifícios tendo sido definido como um conjunto de políticas, processos e tecnologias que interagem entre si, melhorando assim a gestão dos dados do projeto, independentemente do seu formato, ao longo do ciclo de vida do edifício (Succar, 2009). Uma outra definição surgiu por parte do *National Institute of Building Sciences* (NIBS, 2007), que definiu BIM como "uma representação digital das características físicas e funcionais de uma instalação, resultando num recurso de conhecimento compartilhado da instalação, usado como uma base confiável para intervir em decisões feitas ao longo do seu ciclo de vida".

Adicionalmente, é importante realçar a diferença entre um modelo BIM e um modelo CAD tridimensional (3D) convencional, visto que este último apenas descreve a geometria 3D de uma construção utilizando para tal entidades gráficas, como linhas, arcos e círculos. Em contraste, a semântica contextual dos modelos BIM, que utiliza objetos que são definidos em termos de elementos de construção e sistemas, como espaços, paredes, vigas e colunas (Azhar et al., 2012), oferece um novo campo de oportunidades.

De acordo com o Instituto de Tecnologia de Illionis (Lu et al. 2019), existem mais de 30 programas em ambiente BIM, com diferentes funcionalidades, dos quais o *Autodesk Robot*, *Tekla*, *ArchiCAD*, *Bentley Systems*, sendo o atual líder de mercado, o programa *Autodesk Revit* (utilizado nesta dissertação). A sua plataforma *user – friendly* aliada à possibilidade da criação de objetos pré-definidos e paramétricos, e à conexão entre desenhos, modelos, componentes, vistas, anotações, tabelas tornam a utilização do modelo e a extração de informações mais fácil.

#### **As n-dimensões do BIM**

<span id="page-25-2"></span>As dimensões do BIM são relativas aos diferentes níveis de maturidade do modelo, relativamente às propriedades geométricas e ao tipo de informação associada. Um modelo BIM com dimensão 3D permite a extensão da sua capacidade para um ambiente mais complexo, com informações integradas de apoio às atividades de gestão do edificado, crescendo das dimensões 4D, 5D, 6D até à 7D [\(Figura](#page-26-0)  [2.1\)](#page-26-0). Assim, o modelo 3D representa o conjunto de objetos paramétricos tridimensionais e incorpora diversos aspetos do edifício (propriedades físicas e geométricas dos materiais, e as identidades de cada elemento); o modelo 4D (construção) estende a capacidade do modelo de modo a incorporar o parâmetro tempo, utilizado no planeamento da construção, agendamento, monitorização e gestão do projeto, como por exemplo: o controlo cronológico do fornecimento de materiais e a disponibilidade de recursos humanos; o modelo 5D (custos) está relacionado com a estimativa de custos em diferentes etapas do projeto e construção; o modelo 6D (sustentabilidade) apoia a realização de estudos de sustentabilidade, como o melhoramento na gestão do espaço e a estimativa de consumo de energia, no processo de projeto e durante a ocupação do edifício; e por fim o modelo 7D (manutenção) está relacionado com a manutenção, operação e gestão de ciclo de vida do empreendimento. Nesta etapa, o modelo BIM dá enfase ao estado de conservação dos componentes, ao agendamento da manutenção preventiva ou ao planeamento em caso de emergência ou desastre (Sampaio, 2018; Godinho et al., 2019).

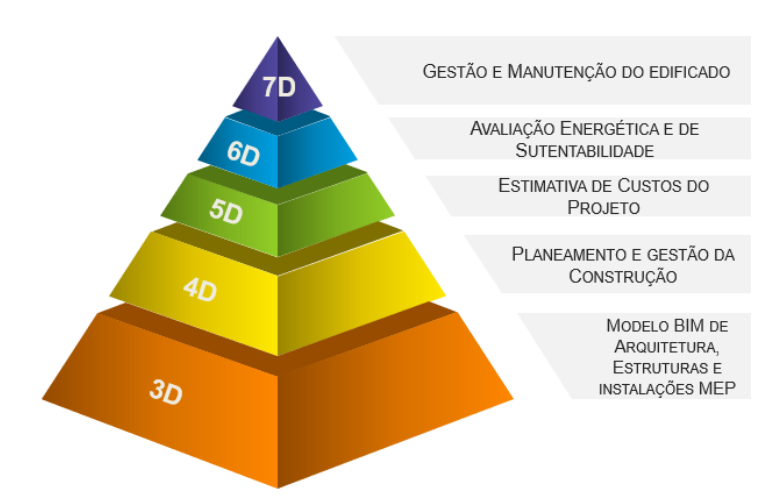

Figura 2.1 – As n-dimensões da abordagem BIM (adaptado de Cunha, 2018)

<span id="page-26-0"></span>Estes níveis de informação enriquecem o modelo desde a base paramétrica virtual estendendo a sua aplicabilidade a uma plataforma colaborativa (López et al., 2018).

Segundo Machete et al. (2020), para modelos BIM que servem apenas de gestão, é suficiente uma representação simplificada da geometria dos elementos constituintes, e os atributos devem fornecer informações essenciais à gestão do edifício por diversos profissionais de áreas distintas, que gerem de forma colaborativa o edifício. O modelo deve ser de fácil utilização e acessível a todos os profissionais.

A aplicação do conceito BIM em objetos construídos com valor patrimonial tem sido um tópico relevante quer na indústria da Arquitetura, Engenharia e Construção (AEC) (Macher et al.,2017) quer na academia, pela complexidade e irregularidade das formas e inexistência de informação geométrica e de caracterização dos materiais.

#### <span id="page-27-0"></span>**2.2 H-BIM: BIM para conservação do Património Cultural**

Nos últimos anos, tem se verificado um incremento no número de projetos de reabilitação na indústria da AEC. Um dos grandes objetivos da indústria AEC é reduzir a emissão de CO<sub>2</sub> e aumentar a eficiência energética, de modo cumprir com as metas impostas pela Comissão Europeia (Jornal Oficial da União Europeia, 2010). Assim sendo, é necessário reduzir a construção de edifícios novos, dado o grande volume de edifícios já existentes e investir no setor da reabilitação (Sanhudo et al., 2018).

Segundo o Conselho Internacional dos Monumentos e Sítios (ICOMOS, 2002), o património cultural evidencia uma importância significativa na identidade dos indivíduos e das comunidades, sendo transmitidos de geração em geração e permitindo uma conexão do ser humano com certos valores sociais, crenças, religiões e costumes. Esta dissertação tem como foco o património cultural tangível. O Chalet da Condessa enquadra-se nesta classificação, visto representar uma combinação de diferentes culturas do século XIX.

Atualmente há uma preocupação em preservar e salvaguardar o património cultural construído por parte de várias instituições (como é o caso dos Parques de Sintra-Monte da Lua - PSML), por isso é importante garantir que se tem os recursos e ferramentas que permitem fazer o apoio da sua manutenção, de forma eficiente e segura. A natureza destes edifícios históricos resulta de uma enorme diversidade de influências arquitetónicas e inúmeras transformações ao longo do tempo pelo que a conservação do PCC se torna num processo bastante complexo (Bento et al., 2020).

Segundo *Historic England* (2017), o setor de Património é composto por várias fases como a construção, o planeamento, a gestão do património, a manutenção preventiva, a documentação, a investigação e a pesquisa, fases essas que garantem a longevidade e preservação dos mesmos. Um dos recursos e ferramentas que poderá ser usado no domínio do património cultural, é o BIM. Embora o BIM tenha sido projetado para modelar e representar edifícios novos, os seus inúmeros benefícios na capacidade para apoiar todas estas atividades (Banfi et al. 2018), por meio de colaboração digital e manuseamento de informações de forma eficiente, tem aproximado o conceito do PCC. As capacidades de modelação 3D (geometria) e 4D (tempo) da tecnologia BIM podem ser úteis para interpretação, apresentação e simulação de património ao longo do ciclo de vida útil do edifício, garantindo assim a sua correta manutenção e, caso necessário, reconstrução.

Assim, surgiu o conceito *Heritage - Building Information Modelling* (H-BIM), pela primeira vez, fruto do trabalho desenvolvido por Murphy et al. (2009), investigador do *Dublin Institute of Technology*, e que resulta da aplicação de um modelo digital tridimensional H-BIM estruturado como parte do processo de melhoria do património arquitetónico e da necessidade urgente da sua aplicação.

### <span id="page-28-0"></span>**2.2.1 Apresentação de projetos nacionais e internacionais de âmbito H-BIM**

Na literatura científica existem vários autores que têm aplicado o conceito H-BIM à reconstrução de edifícios históricos, e, portanto, houve o interesse de apresentar dois edifícios de valor patrimonial, que serviram de base para esta dissertação.

O Palácio Nacional de Sintra (PNS) é um dos palácios mais antigos de Portugal e apresenta uma das estruturas mais complexas, sendo constituído por vários corpos construídos em diferentes épocas de construção e com diferentes estilos arquitetónicos. A ausência de documentação atualizada sobre o PNS e a existência de plantas pouco precisas, fez com que surgisse a necessidade de criar um modelo no *software Autodesk Revit* capaz de servir como uma base de dados digital, sempre disponível e atualizado, para o apoio das várias entidades da administração do palácio (Godinho et al., 2019).

Atualmente, existe um modelo H-BIM bastante completo do PNS [\(Figura 2.2\)](#page-28-1) (Bento et al., 2020), com uma representação minuciosa dos detalhes arquitetónicos e uma geometria precisa e atual do palácio, conseguida através de um levantamento geométrico rigoroso, recorrendo ao varrimento com tecnologia *laser* (TLS) e veículos aéreos não tripulados (*drones*), apoiados pelos métodos clássicos da topografia. Através deste modelo, é possível aceder facilmente às salas, cozinhas, chaminés e coberturas, e obter plantas, cortes e alçados pretendidos. Ademais, foram incorporados ao modelo H-BIM atributos como as propriedades mecânicas das paredes de alvenaria obtidas através de ensaios experimentais in situ, e relatórios dos mesmos associados a *links* externos (Bento et al., 2020).

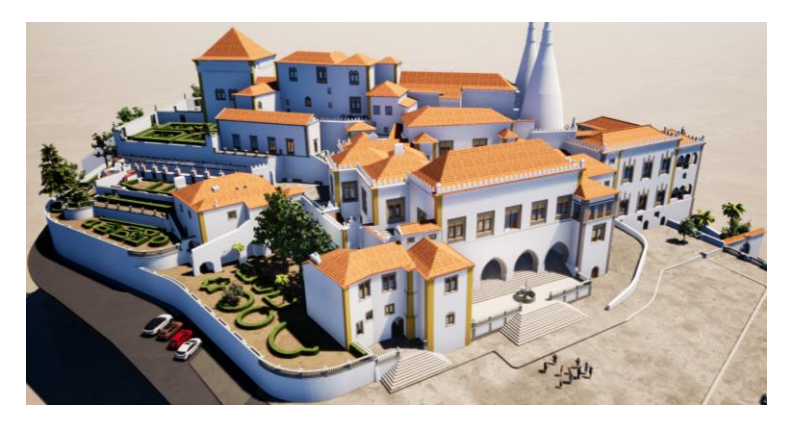

Figura 2.2 – Modelo H-BIM do Palácio Nacional de Sintra, no programa *TwinMotion* (Bento et al., 2020)

<span id="page-28-1"></span>Outro exemplo de aplicação do H-BIM é a Basílica de Santa Maria de Collemaggio em L´ Aquila (Itália), gravemente danificada por um sismo em 2009. O levantamento topográfico, geométrico e fotogramétrico, fizeram parte da restauração deste monumento. A aplicação destas novas tecnologias facilitou a reconstrução, principalmente das colunas de alvenaria de pedra localizadas na nave, que se encontravam fendilhadas. A combinação de um levantamento geométrico e de medições manuais, com a integração de toda a informação numa base de dados no *software* BIM *Autodesk Revit*, permitiu reconstruir a geometria e o arranjo dos blocos de pedra virtualmente, e detetar mais facilmente as fendas. Todo este processo, desde o varrimento de dados à geração do modelo H-BIM, serviu de auxílio ao projeto e às intervenções realizadas nos elementos estruturais deteriorados, otimizando o fluxo de trabalho e economizando tempo (Oreni et al., 2014).

Nas secções seguintes são aprofundados os principais conceitos utilizados na caracterização geométrica de um modelo H-BIM.

## <span id="page-29-0"></span>**2.2.2 Caracterização do modelo H-BIM: Conceitos de níveis de detalhe (LOD), de precisão (LOA), de informação (LOI) e de desenvolvimento (LODt)**

De acordo com o *American Institute of Architects* (AIA, 2013), o *US Institute of Building Documentation* (USIBD, 2019), o BIMForum (2018), a caracterização geométrica, gráfica e não gráfica de um modelo BIM recorre aos conceitos de nível de detalhe (*level of detail* - LOD), nível de precisão (*level of accuracy* - LOA), nível de informação (*level of information* - LOI), nível de desenvolvimento (*level of development* - LODt). No entanto, houve a necessidade de introduzir novas normas para os edifícios históricos (vocacionado para o H-BIM), adaptadas das normas já existentes na literatura BIM para as diferentes fases de projeto dos edifícios modernos. Segundo *Carleton Immersive Media Studio* (Graham et al., 2018), foi desenvolvido o conceito LODIA (*level of detail, information and accuracy*), correspondente à união de três diferentes níveis de precisão no modelo: LOD, LOI e LOA.

O conceito LOD, fornece a quantidade de informação detalhada que está incluída nos elementos do modelo, e representa a parte gráfica de informação. Embora o termo LOD tenha sido inicialmente definido pelo Comité da AEC UK, Graham et al. (2018) adaptou o conceito para os seguintes cinco níveis LOD (adaptado para o H-BIM):

- LOD 0 representação esquemática bidimensional de um objeto, sem escala e sem quaisquer valores dimensionais. No entanto, este elemento pode não ser modelado, e representado por referência a um documento, como uma nuvem de pontos ou um desenho histórico;
- LOD 1 representação superficial genérica do elemento, com o mínimo nível de detalhe, contendo dimensões adequadas;
- LOD 2 nível suficientemente modelado de modo a ser reconhecido o tipo e os materiais primários dos componentes, sendo as ligações e os materiais secundários minimamente representados;
- LOD 3 os elementos são representados graficamente com alta precisão, com todos os materiais e ligações modeladas, com exceção dos fixadores e das silhuetas;
- LOD 4 todas as informações gráficas do elemento são representadas no modelo H-BIM, sendo este nível apenas alcançado quando é necessário representar áreas com detalhes extensos.

O nível de precisão (LOA) refere-se ao conjunto da precisão da medição e da representação. O nível inferior é referido por LOA 10, onde a distância máxima é definida por 15 centímetros, e o nível superior LOA 50, correspondente a uma distância igual ou inferior a 1 milímetros (USIBD, 2019). Na [Tabela 2.1](#page-30-0) encontra-se detalhado o intervalo de valores definido para cada nível LOA.

<span id="page-30-0"></span>

| <b>Nível</b>  | Limite máximo [mm] | Limite mínimo [mm] |
|---------------|--------------------|--------------------|
| <b>LOA 10</b> | 150                | 50                 |
| <b>LOA 20</b> | 50                 | 15                 |
| <b>LOA 30</b> | 15                 | 5                  |
| <b>LOA 40</b> | 5                  |                    |
| <b>LOA 50</b> |                    |                    |

Tabela 2.1 – Nível de precisão (LOA) (adaptado de USIBD, 2019)

A precisão da medição refere-se à qualidade posicional na captura dos dados, características próprias dos equipamentos, e de outros que influenciam a precisão, como o ângulo de incidência, a refletividade da superfície, a cor e a rugosidade. A precisão da representação está relacionada com o desvio padrão das distâncias entre os pontos capturados e a representação do modelo, não dependendo dos parâmetros específicos do sensor ou do objeto. Na [Figura 2.3](#page-30-1) são esquematizados estes dois conceitos, a superfície real do objeto em relação à nuvem de pontos obtida por um sensor (precisão da medição), e esta última em relação à superfície modelada do objeto (precisão da representação).

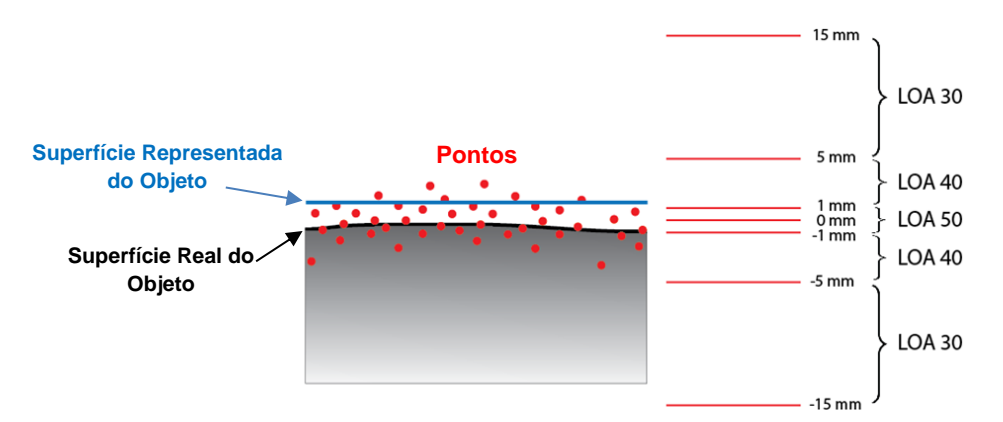

<span id="page-30-1"></span>Figura 2.3 – Precisão da medição e da representação em função dos níveis LOA (adaptado de USIBD,2019)

Para medições com recurso ao *laser scanner*, o nível de resolução depende da distância ao objeto e do diâmetro de feixe na superfície do objeto. Se a distância entre os pontos for menor que o diâmetro do feixo de luz *laser*, então ter-se-á uma elevada concentração de pontos sem qualquer ganho de informação. Assim sendo, ocorrerá a sobreamostragem do conjunto de dados devido à elevada resolução, que deve ser evitada [\(Figura 2.4\)](#page-30-2) (USIBD, 2019).

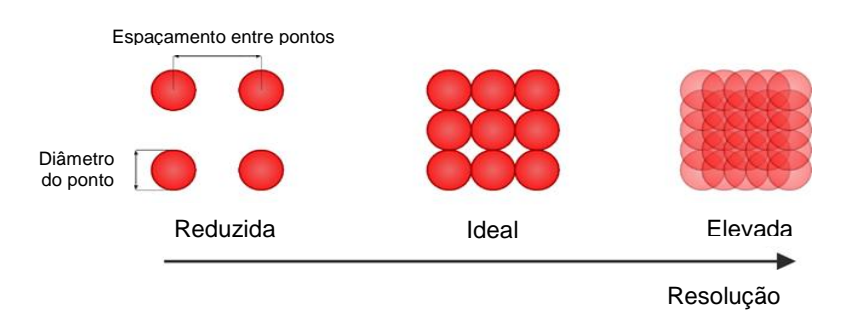

<span id="page-30-2"></span>Figura 2.4 – Resolução da captura de dados por *laser scanning* (adaptado de USIBD, 2019)

A escolha do nível de informação (LOI) a adotar num projeto H-BIM, correspondente à parte não gráfica de informação, é determinado consoante a informação disponível, como desenhos existentes, documentos de especificação e observações no local. Assim, são enquadrados os seguintes cinco níveis de informação (Graham et al., 2018):

- LOI 0 não é associado qualquer tipo de informação ao elemento, podendo apenas ser especificado a sua classificação (por exemplo: porta);
- LOI 1 informação não gráfica limitada, com a utilização de parâmetros predefinidos não aplicados diretamente ao projeto em questão;
- LOI 2 existe um maior número de dados não gráficos relativamente ao nível anterior, como o tipo de materiais associados ao elemento, no entanto sem especificação de informações relativas ao fabricante;
- LOI 3 os dados não gráficos incluem requisitos específicos. Por exemplo, para as paredes todas as camadas têm de ser definidas e caracterizadas de acordo com a sua função (térmica, acústica, estrutural, de acabamento, entre outros);
- LOI 4 na caracterização do elemento são incluídos pormenores específicos do fabricante e *links* externos que permitem o acesso ao manual do mesmo. Este nível é geralmente requerido para modelos H-BIM de gestão de facilidades.

De acordo com o AIA (2013)*,* o nível de desenvolvimento (LODt) define os requisitos mínimos ao nível dimensional, espacial, quantitativo, qualitativo, entre outros, que o elemento modelado deve incluir para que sejam autorizados os usos relativos a esse mesmo nível. É uma ferramenta de referência que visa melhorar a troca de dados dos utilizadores e profissionais da indústria AEC.

O BIMForum (2018), produziu um documento *Level of Development Specification*, onde especifica diferentes níveis LODt, sendo o nível mais baixo associado a um modelo esquemático simplificado, e o nível mais alto referente à precisão dos elementos do modelo, como o seu tamanho, a sua materialidade, a sua localização e a sua conexão a outros elementos (Graham et al., 2018). Sucessivamente, define-se os seguintes níveis LODt [\(Figura 2.5\)](#page-32-2):

- LODt 100: os elementos são representados por símbolos ou por outras representações genéricas, mas não na sua forma, tamanho ou localização exata. Fornece principalmente informações de massa e volume;
- LODt 200: os elementos são representados graficamente no modelo como objetos genéricos com quantidades, tamanhos, formas, localizações e orientações aproximadas. As informações não gráficas podem ser anexadas aos elementos;
- LODt 300: as quantidades, os tamanhos, as formas, as localizações e as orientações já podem ser diretamente mensuráveis no modelo, sendo necessário referir com maior detalhe as informações não gráficas dos elementos;
- LODt 350: para além das características do nível acima descrito, há a possibilidade de serem modeladas peças acessórias, como itens de suporte e ligação, aos elementos do modelo;

• LODt 400: os elementos são representados graficamente com todos os detalhes e precisão no modelo, e inclui todas as estruturas primárias e secundárias de suporte. Inclui informação completa sobre a fabricação, a montagem e detalhes de instalação dos componentes.

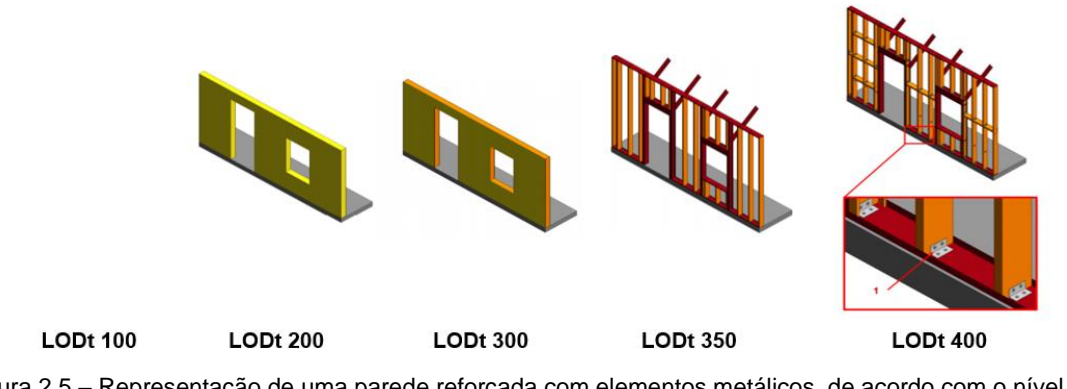

<span id="page-32-2"></span>Figura 2.5 – Representação de uma parede reforçada com elementos metálicos, de acordo com o nível LODt (adaptado de BIMForum, 2018)

O conceito LODt reúne a parte gráfica e não gráfica de informação dos elementos do projeto, porém não os distingue individualmente, o que gera controvérsia no modelo quando os detalhes geométricos e as informações associadas são assimétricas. Por outro lado, esta norma não tem em consideração parâmetros como o estado de degradação do material ou a deformação estrutural (Graham et al., 2018).

#### <span id="page-32-0"></span>**2.3 Aquisição e processamento de dados**

A revolução tecnológica que foi alcançada nas últimas décadas trouxe consigo novas tecnologias que melhoraram e aceleraram as técnicas de aquisição topográficas e geométricas (López et al., 2018).

Nesta secção, serão abordadas as principais técnicas de aquisição de dados, com destaque para os sistemas terrestres de varrimento *laser* (TLS), um dos focos de investigação nos domínios da aquisição de informação para a construção de modelos de abordagem H-BIM<sup>1</sup> . São ainda apresentadas e explicadas as etapas necessárias desde a captura de dados até à modelação geométrica 3D, e mencionadas algumas das limitações associadas a esta. Por último, são abordados os desenvolvimentos de modelação semi-automática e automática existentes atualmente, como forma de melhorar o fluxo de trabalho desde a aquisição de dados até à modelação em H-BIM (mais vocacionado para o *Autodesk Revit*).

#### <span id="page-32-1"></span>**2.3.1 Novas tecnologias de aquisição de informação**

No âmbito de projetos de intervenção arquitetónica e estrutural, a complexidade arquitetónica de muitos edifícios históricos implica a captura de dados de uma forma cuidada, através de um levantamento geométrico e/ou topográfico rigorosos.

<sup>1</sup> Reforça-se que esta abordagem também poderá ser aplicada à construção de modelos BIM.

A aquisição de dados pode ser conseguida através de métodos de levantamento tradicionais como fotografias e distanciómetros ou com a utilização de equipamentos mais robustos como o Sistema de Navegação por Satélite (GNSS - *Global Navigation Satellite Systems*) e os métodos clássicos da topografia (Estação Total - TS) (Barbosa, 2018).

O GNSS consiste num conjunto de satélites cuja posição no espaço é conhecida, que transmitem o posicionamento e o tempo na forma de uma mensagem de navegação, baseando-se na medição de distâncias entre o recetor e os satélites. É utilizado para determinar as coordenadas rigorosas dos pontos sobre a superfície terrestre.

Os métodos clássicos da topografia recorrem ao uso da estação total, que através da medição da distância, do ângulo horizontal e do ângulo vertical, de acordo com os princípios básicos da topografia, a triangulação e a trigonometria, permitem a determinação das coordenadas (Casaca et al., 2015).

O GNSS e a TS são utilizados para assegurar a georrefenciação dos dados adquiridos em campo. Assim, é possível, ao atribuir coordenadas cartográficas a pontos de controle na nuvem de pontos (3 no mínimo) assegurar a correta referenciação da nuvem de pontos e do posterior modelo H-BIM, num dado sistema de coordenadas cartográfico.

Relativamente aos métodos de levantamento mais recentes, são preferidos pela sua rapidez na recolha massiva (milhões de pontos) de dados espaciais de edifícios e pela sua precisão e exatidão (Baptista et al. 2018). Estas novas tecnologias complementam os métodos existentes.

Mais recentemente surgiram as abordagens relacionadas com o uso das fotografias (Fotogrametria Digital), recolhidas por Veículos Aéreos Não Tripulados (UAV - *Unmanned Air Vehicle*), e que permite relacionar a informação geométrica de um objeto com a sua representação em imagens.

Nas últimas décadas, foi desenvolvida a tecnologia LIDAR (*Light Detection And Ranging*), com aplicação aérea (*Laser Scanning* Aéreo - ALS) ou terrestre (*Laser Scanning* Terrestre - TLS), um dos grandes focos de investigação nos domínios de conhecimento H-BIM (Baptista et al. 2018; Sanhudo et al. 2018). A medição das distâncias tem por base a emissão de um feixe de laser e a sua receção sob a forma de eco em diversas direções, através de um espelho que tem incorporado que capta um varrimento de 360º horizontais e entre 270º a 300º verticais do espaço [\(Figura 2.6\)](#page-34-1) (*Historic England*, 2018; López et al., 2018).

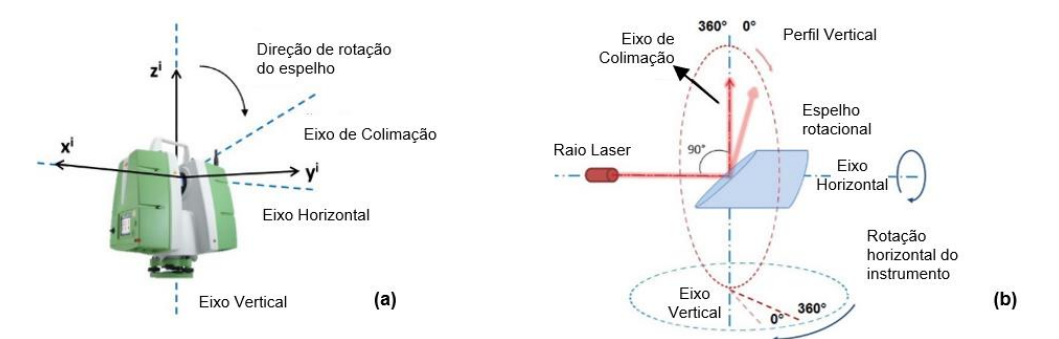

<span id="page-34-1"></span>Figura 2.6 – (a). Sistema de coordenadas cartesianas locais, do próprio TLS e (b). campo de visão do TLS, com destaque ao eixo de rotação da cabeça do *laser scanner* (na vertical) e ao eixo de rotação do espelho (na horizontal) (adaptado de Medić et al., 2019)

Tanto o TLS como o ALS têm a capacidade de obter uma reprodução geométrica de pontos 3D, num curto espaço de tempo, sob a forma de milhões de pontos, designados por nuvens de pontos. Outra abordagem será o recurso à fotogrametria digital da qual a partir de um conjunto de imagens podem ser geradas, indiretamente, as nuvens de pontos.

A cada ponto é associado a coordenada geométrica (X, Y, Z) correspondente ao sistema definido pelo *laser scanner*, a cor RGB (vermelho, verde, azul), o vetor normal (nX, nY, nZ), e informações métricas e radiométricas. De realçar que a recolha das nuvens de pontos é geralmente um produto intermédio que permitirá a construção do modelo 3D (Barbosa, 2018).

A nuvem de pontos apresenta duas grandes limitações. Primeiramente, não contém informações sobre os objetos cuja geometria representam, para além da posição e da cor. Desse modo, é necessário produzir um modelo H-BIM 3D e inserir atributos geométricos, topológicos e semânticos aos elementos modelados (López et al., 2018). A outra limitação está associada à desordem e à oclusão da nuvem de pontos obtida pelo TLS. Durante o varrimento poderão ser capturados dados indesejados, como o movimento repentino de pessoas ou da vegetação envolvente, pelo que a limpeza da nuvem de pontos é um processo bastante moroso, maioritariamente manual, e requer competências técnicas (Barbosa, 2018).

#### <span id="page-34-0"></span>**2.3.2 Modelação Semi-Automática e Automática do modelo H-BIM**

A automação do processo Scan-to-BIM<sup>2</sup> é atualmente uma área de investigação muito ativa (Marcher et al. 2017). Volk et al. (2014) descreve a automação como uma das principais pesquisas e desafios para reduzir o esforço de captura, processamento, reconhecimento e geração do modelo *as-built* BIM<sup>3</sup> . Os edifícios históricos normalmente apresentam geometrias irregulares e formas complexas, exigindo levantamentos geométricos mais detalhados que resultam em ficheiros maiores e mais difíceis de trabalhar. Consequentemente, torna-se bastante desafiador a modelação paramétrica de elementos

<sup>2</sup> Scan-to-BIM - fluxo de trabalho resultante da passagem da nuvem de pontos, adquirida com TLS e ALS, para a modelação em BIM.

<sup>3</sup> *As-built* BIM - construção do modelo BIM de um edifício existente a partir de documentos, fotografias, nuvens de pontos, entre outros, representando-o no seu estado atual (Barbosa, 2018).

complexos. O tempo e o esforço de modelação necessários acrescem com a complexidade do edifício (Rocha et al. 2020).

Atualmente, o processo de modelação de um edifício existente em ambiente BIM, a partir da nuvem de pontos, é amplamente manual e é reconhecido por muitos como um processo demorado, tedioso, subjetivo e exige habilidades técnicas, como acima mencionado (secção [2.3.1\)](#page-32-1) (Marcher et al. 2017). Contudo, têm sido desenvolvidos alguns estudos sobre novos algoritmos de reconhecimento de objetos e segmentação de nuvens de pontos (López et al., 2018), de modo a introduzir a automação e a melhorar o fluxo de trabalho no modelo H-BIM. Previtali et al. (2019) apresenta uma metodologia para a deteção automática de características semelhantes na nuvem de pontos, focando no interior dos edifícios dado o conjunto de geometrias repetidas e regulares, como por exemplo os quartos. Posteriormente, é realizada automaticamente uma representação 3D do espaço do edifício, a partir dessa mesma nuvem. Ochmann et al. (2019) desenvolveu um método capaz de reproduzir modelos com requisitos muito próximos dos aplicados para os modelos H-BIM, tais como representações volumétricas de espaços de sala, paredes e das suas inter-relações. No entanto, ainda não existe nenhum *software* comercial de modelação automática.

Relativamente à modelação semi-automática, é um processo orientado pelo utilizador no ajuste de elementos geométricos à nuvem de pontos, através de planos e vistas bidimensionais, melhorando o fluxo de trabalho entre a nuvem de pontos e a modelação 3D. Atualmente, existem no mercado *plugins* que permitem acelerar diretamente a modelação no *software Revit* a partir da nuvem de pontos, como o *Edgewise Building* e *Edgewise Structure* (da *ClearEdge 3D*), o *Cloudworx for Autodesk Revit* (da *Leica Geostystems*), e o *As-built for Autodesk Revit* (da *Faro Technologies*), que veio a substituir o outrora conhecido *plug-in PointSense*.

O *As-built for Autodesk Revit* é um *plug-in* produzido pela *Faro Technologies, Inc*. que tem como funcionalidades: criar paredes com rapidez e precisão diretamente da nuvem de pontos, ajustando o melhor tipo de parede consoante a espessura detetada; garantir automaticamente a ortogonalidade entre as paredes, dando sempre a escolha ao utilizador de definir a tolerância entre o alinhamento das mesmas; a possibilidade de inserção de uma vasta família de janelas, portas, vigas, colunas , entre outros elementos; a realização de análises de superfície, no qual deteta o desvio das superfície modelada no *Revit* em relação à nuvem de pontos, sendo este desvio exibido de forma clara e gráfica na forma de um padrão de cores [\(Figura 2.7\)](#page-35-0).

<span id="page-35-0"></span>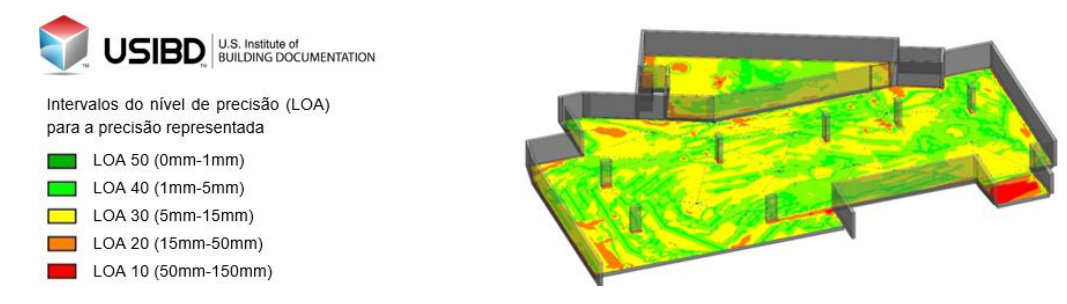

Figura 2.7 – Representação do nível precisão de uma laje de um edifício, de acordo com as normas do USIBD, no *plugin As-Built for Autodesk Revit* (adaptado de *As-Built*, 2019)
# **3 Caracterização do edifício em estudo**

No desenvolvimento de um projeto de avaliação sísmica de um edifício é essencial proceder-se de forma exaustiva à recolha de informação de diversas fontes como: a documentação disponível específica sobre o edifício; a fontes de dados genéricos relevantes; trabalhos de campo; medições e ensaios in situ. A coerência entre as diversas fontes deverá ser avaliada de forma a minimizar as incertezas, conforme referido no ponto 3.1 da Parte 3 do Eurocódigo 8 (CEN, 2017). A ausência de conhecimento ou a incoerência deste pode levar a erros na caracterização do património e, consequentemente, na avaliação do seu desempenho sísmico.

No presente capítulo, apresenta-se em detalhe as principais características de um edifício singular conhecido pelo Chalet da Condessa d'Edla, com grande valor histórico, patrimonial e cultural em Portugal, tendo sido classificado como Imóvel de Interesse Público em 1993. Foi contruído com base em técnicas de construção aplicadas na época (finais do século XIX), mas que, devido a um incêndio em 1999, sofreu algumas modificações estruturais, de modo a permitir a continuidade da sua utilização e a garantir a segurança da estrutura.

### **3.1 Enquadramento histórico**

Para se compreender a história do *Chalet* da Condessa d'Edla e o seu propósito é necessário observar o panorama da sociedade, em meados do século XIX. Em 1869, passados 16 anos da morte da rainha D. Maria II, o rei consorte D. Fernando II casou em segundas núpcias com Elise Hensler, que chegara a Portugal em 1860, e por quem se tinha apaixonado. A união foi mal aceite pela opinião pública e pela família real, o que determinou o afastamento de D. Fernando II da ribalta social.

A Condessa D'Edla era Elise Hensler, uma cantora de ópera que nasceu em *La Chaux-de-Fonds* (Suíça) e cresceu em Boston. O estilo arquitetónico do *Chalet* remonta assim para as origens da mesma.

Entre 1869 e 1875, D. Fernando II e a Condessa de D´Edla, segundo o seu próprio projeto, construíram na zona ocidental do Parque da Pena, com influências dos *Chalets* dos Alpes Suíços e das cabanas de troncos dos primitivos colonos americanos, a Casa do Regalo - o *Chalet* da Condessa d'Edla e um jardim [\(Figura 3.1\)](#page-36-0). O local tinha um carácter privado, servindo de espaço de refúgio e recreio do casal.

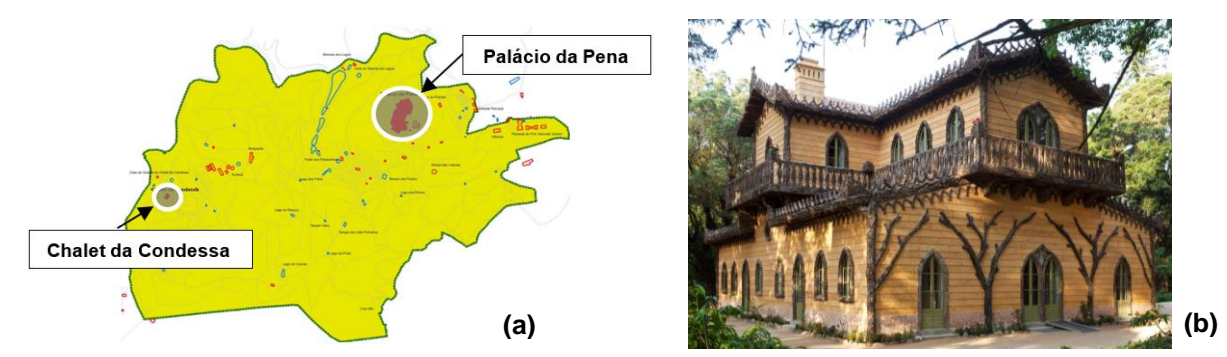

<span id="page-36-0"></span>Figura 3.1–(a) Mapa da Serra de Sintra com a localização do (b) Chalet da Condessa d'Edla(adaptado de PSML)

O *Chalet* tem uma estrutura arquitectónica invulgar para Portugal. É um dos "*exemplos máximos da arquitectura romântica existente em Portugal, e apresenta um traçado muito particular e singular*" (Rebelo, 2011). O edifício é revestido exaustivamente por cortiça nas ombreiras das portas e janelas, beirados, varanda e nas fachadas Norte e Sul reproduz troncos de árvores. O reboco exterior ao longo das fachadas imita longas tábuas de madeira.

D. Fernando II morre em 1885, tendo deixado em testamento o Palácio da Pena e o parque, incluindo o *Chalet* para a Condessa D´Edla. Em 1889, após um processo judicial, o Estado Português recuperou o conjunto, ficando a Condessa com usufruto da casa e do jardim até ao ano de 1910.

O edifício foi alvo de um severo incêndio no dia 14 de Julho de 1999, que arruinou a estrutura interior e coberturas, deixando apenas intacto as paredes de alvenaria. Após o sucedido, o edifício continuou esquecido durante mais oito anos, até que em Agosto de 2007 na sequência de uma bem sucedida candidatura aos fundos internacionais *EEA Grants*, a empresa Parques de Sintra - Monte da Lua, S.A. assumiu os encargos de recuperação e reconstrução da primeira fase do *Chale*t. Incluiu o restauro das paredes exteriores, pavimentos, vão, varanda e coberturas, a recuperação das paredes interiores, incluindo a consolidação estrutural e a instalação de infraestruturas de saneamento, energia, comunicações e aquecimento. Em 2011, o jardim e o *Chalet* reabriram ao público.

O projeto de recuperação do *Chalet* e Jardim da Condessa d'Edla foi galardoado com vários prémios, entre os quais: o Prémio do Turismo de Portugal para Novo Projeto Público, o Prémio Grémio Literário e o Prémio União Europeia para o Património Cultural – *Europa Nostra 2013*, na categoria de "Conservação".

#### **3.2 Estado atual de conservação**

O *Chalet* da Condessa d'Edla é atualmente um monumento visitável ao público. O imóvel é constituído por 3 pisos acima do solo [\(Figura 3.2\)](#page-38-0), está orientado a 34º do eixo Norte (N) - Sul (S) e tem a altura total equivalente a 10,07 m (medido desde a cota de soleira até ao topo da cobertura). No piso térreo [\(Figura 3.2,](#page-38-0) centro) localiza-se: a sala de multimédia (3), as instalações sanitárias (1) e o bengaleiro (4), que antigamente eram quartos de serviço; o vestíbulo de serviços (2); a cozinha (5); o Vestíbulo Nobre (9); a Sala das Heras (8); a Sala de Jantar (10); a Copa (6) que outrora foi uma casa de banho enorme; e no centro do edifício, uma caixa de escadas (7) que conduz aos restantes pisos. No piso intermédio encontra-se um mezanino situado sobre as zonas de serviço e que encaminha a outros 2 espaços de arrumações. Por fim, no piso superior [\(Figura](#page-38-0) *3*.*2*, direita) existem 4 quartos: o quarto principal (11); o quarto de vestir da Condessa, o famoso quarto das Rendas (12); o escritório e/ou quarto de vestir do rei (14); e do lado oposto ao quarto principal, o guarda-roupa (13). Todos os quartos superiores têm acesso a uma varanda com lajes de pedra e de betão armado (15).

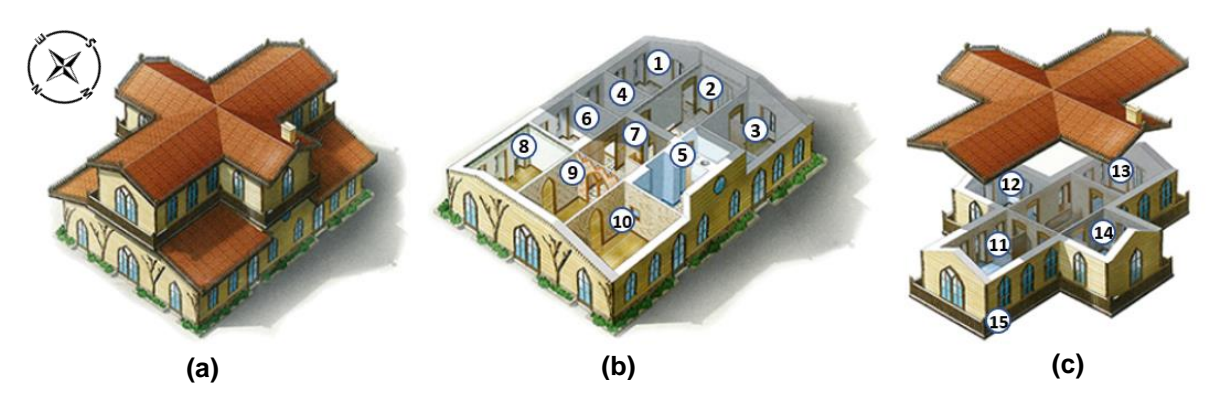

<span id="page-38-0"></span>Figura 3.2 – (a) Ilustração do Chalet da Condessa, (b) planta do piso térreo e (c) do piso superior, adaptado de PSML

A planta do rés do chão do edifício é retangular, perfazendo uma área de 250 m<sup>2</sup>, e a do último piso é cruciforme. A estrutura do edifício é constituída por paredes mestras na periferia do mesmo, bem como em redor da caixa de escadas, em forma de U. As paredes mestras do piso superior encontram-se sustentadas por arcos atirantados, de modo a permitir a abertura dos vãos (ver [Figura 3.8\)](#page-43-0).

O *Chalet* embora tenha sofrido algumas alterações a nível estrutural e a nível dos acabamentos, interiores e exteriores, recorreu-se sempre que possível, a técnicas e materiais originais aquando a sua reconstrução, continuando presentemente a ser uma representação fiel do *Chalet* primordial (PSML, 2010).

Na sequência do incêndio, muitos dos elementos constituintes da casa foram consumidos na sua totalidade, nomeadamente as estruturas de madeira das coberturas, dos pavimentos, parte das paredes divisórias de tabique e na varanda, muitas das lajes de pedra caíram [\(Figura 3.3\)](#page-39-0). Os elementos como os arcos e as paredes mestras apenas tiveram de ser reforçados. O projeto de consolidação estrutural, que ocorreu entre os anos de 2007 e 2011, foi definido tendo como cuidado a reintegração de todos os elementos que puderam ser salvos e foi orientado por princípios de rigor histórico e de autenticidade técnica e material. Neste contexto, teve como intervenções:

- O reforço dos arcos de alvenaria com a remoção parcial das paredes de tabique ou com a substituição destas por novas paredes, complementando a estrutura com pórticos metálicos;
- A inserção de cintas metálicas horizontais e reconstrução do pavimento de madeira do piso intermédio e superior;
- A execução de lintel de coroamento no topo das paredes de alvenaria;
- A reconstrução da cobertura;
- A substituição de grande parte das lajes do varandim e construção de um novo suporte destas.

Todos estes elementos e respetivas intervenções irão ser descritas seguidamente, com maior detalhe.

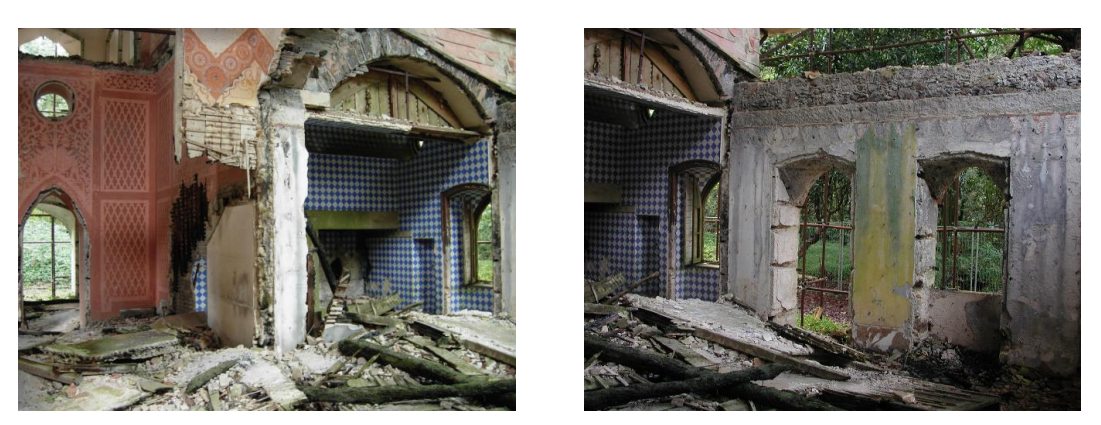

Figura 3.3 - Destruição parcial do *Chalet*, após o incêndio de 1999 (créditos PSML)

### <span id="page-39-0"></span>**3.2.1 Fundações**

As fundações das paredes mestras são em lintéis de alvenaria tradicional de pedra e cal, com espessura ligeiramente superior à das paredes que sustentam. Assim, este elemento resulta de um prolongamento das paredes de alvenaria até ao terreno resistente, aumentando a largura das mesmas, com o objetivo de garantir a transmissão em segurança dos esforços impostos pela estrutura ao terreno de fundação, e a estabilidade da estrutura.

A sobrelargura em relação às paredes mestras é fundamental porque garante uma maior área de contacto para a mesma força de compressão, diminuindo a tensão exercida pela parede no solo.

#### <span id="page-39-1"></span>**3.2.2 Paredes exteriores**

As paredes mestras do *Chalet* envolvem todo o edifício como também contornam o átrio das escadas, conforme ilustrado na [Figura 3.8](#page-43-0) (Secção [3.2.3\)](#page-40-0). São constituídas por alvenaria de pedra ordinária e cal, com seixos e pedras irregulares, e apresentam uma elevada espessura [\(Figura 3.4](#page-40-1) (a)), variando entre os 69,5 cm e os 78 cm. Apesar das paredes serem contínuas em altura, evidenciam uma espessura variável ao longo desta, diminuindo ligeiramente, aproximadamente 5 cm do piso térreo para o piso superior.

A larga espessura destas paredes resulta numa estrutura muito pesada, sujeitando-as a elevadas compressões, muito rígida e pouco esbelta. Adicionalmente, esta característica pretende proteger o interior do edifício face aos agentes atmosféricos (Appleton, 2011).

No topo das paredes de alvenaria foi inserido um lintel de coroamento de betão armado em todo o perímetro, sob o frechal metálico, unido à estrutura de alvenaria por meio de varões preenchidos com resina *epoxy*, como se pode observar na [Figura 3.4](#page-40-1) (b). A introdução de um lintel de coroamento para edifícios com paredes de alvenaria de pedra, melhora o comportamento global dos edifícios, reduzindo a sua vulnerabilidade sísmica (e.g. Lamego (2014)). O lintel tem como função travar as paredes garantindo assim que estas funcionem em conjunto, como um todo, e não isoladamente (Oliveira e Costa, 2010).

O betão armado apresenta maior rigidez e retração que a alvenaria, podendo provocar o aparecimento de movimentos diferenciais na interface destes materiais que tendem a desassociar-se, perdendo-se parte da eficácia do confinamento, o que poderá resultar na fissuração associada à retração do betão (Appleton, 1993). Para uma eficiente solidarização entre o betão e a alvenaria, deve-se garantir uma boa ligação mecânica às paredes, com a aplicação de pregagens injetadas (varões ou chumbadouros) [\(Figura 3.4](#page-40-1) (b)).

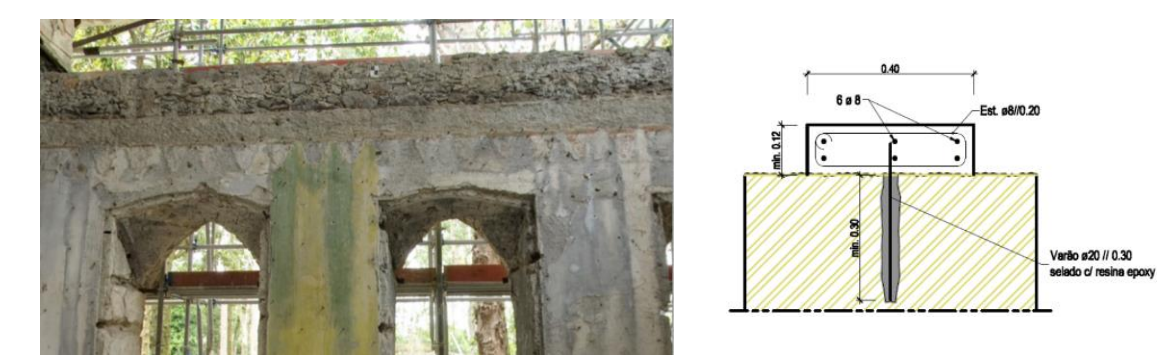

Figura 3.4 – (a) Parede de alvenaria de pedra exposta e (b) pormenorização do lintel de regularização no topo das paredes (créditos PSML e CivilSer)

### <span id="page-40-1"></span><span id="page-40-0"></span>**3.2.3 Paredes divisórias**

As estruturas divisórias interiores do *Chalet* dividem-se pela sua espessura e complexidade construtiva, em frontais para as paredes mais espessas e tabiques para as mais ligeiras. Existem dois tipos de paredes de frontal, à francesa e à galega. São ambas de grande dimensão, ocupando todo o espaço do vão debaixo dos arcos de alvenaria do Vestíbulo Nobre e do Vestíbulo de Serviço, respetivamente. As paredes de frontal têm uma espessura de 0,15 m ou ligeiramente superior.

Nas paredes de frontal à francesa, a estrutura da parede é composta pelos seguintes elementos: prumos, que correspondem a elementos na vertical, com espaçamentos iguais; travessanhos, elementos na horizontal que unem os prumos entre si, servindo de travamento horizontal; escoras dispostas na diagonal, entre o travessanho e os prumos, com a função de garantir o travamento do frontal; tabuado aplicado sobre os travessanhos; e por fim um ripado horizontal pregado aos prumos, o fasquiado. Os prumos partem de rebaixos na laje de pedra do piso térreo e encostam superiormente aos arcos de alvenaria. O interior da estrutura é preenchido com alvenaria de pedra ordinária e tijolo, com argamassa de cal e areia (PSML, 2010). As paredes de frontal à galega distinguem-se das anteriores pela ausência de travessas na estrutura (Costa, 1971b).

As paredes de tabique de frontal, são consideradas um frontal à francesa simplificado, devido à colocação do tabuado no interior da área delimitada pelos prumos e travessanhos, como se encontra demonstrado na [Figura 3.5.](#page-41-0) É constituído igualmente pelas costaneiras (pranchas ao alto), travessanhos, sobre os quais se prega um segundo pano de tábuas na diagonal (tábuas em aspa) e fasquiado (Appleton, 2011).

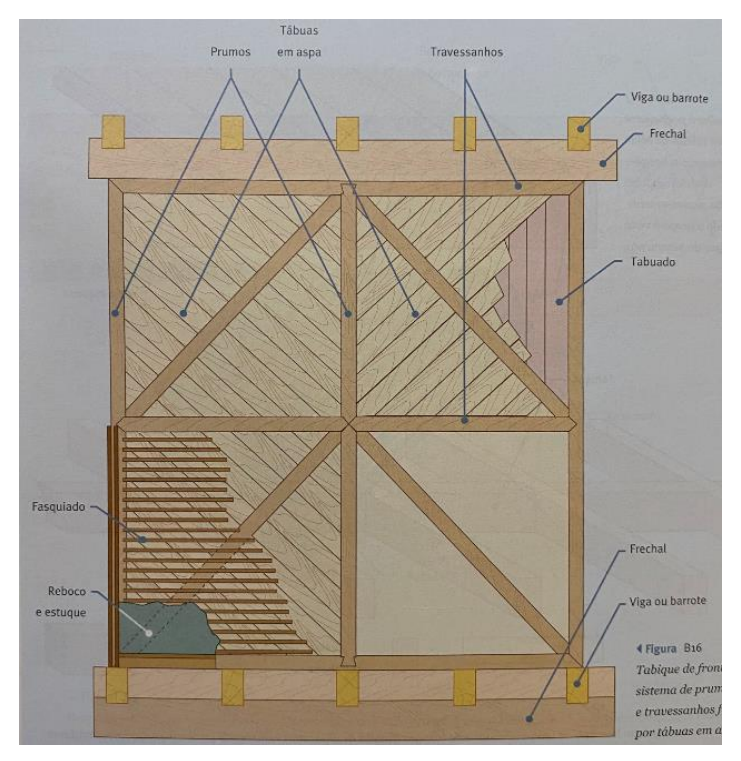

<span id="page-41-0"></span>Figura 3.5 - Tabique de frontal com sistema de prumos e travessanhos forrados por tábuas em aspa (Appleton, 2011)

Após o incêndio, as paredes divisórias (de frontal à francesa, de frontal à galega e de tabique frontal) estavam instáveis e, portanto, parte da estrutura de madeira foi alterada. Foram retirados à estrutura os prumos originais e substituídos por perfis metálicos, sendo as travessas colocadas em apoios metálicos fixos na alma dos perfis. O tabuado e o fasquiado foram fixos por sua vez às travessas, de ambos os lados, a fim de recuperar a prática construtiva tradicional [\(Figura 3.6\)](#page-41-1). A colocação do pórtico metálico não pretende devolver papel estrutural à parede, apenas repor os elementos interiores em madeira, sendo assim objeto de reforço estrutural do arco de alvenaria (PSML, 2010).

<span id="page-41-1"></span>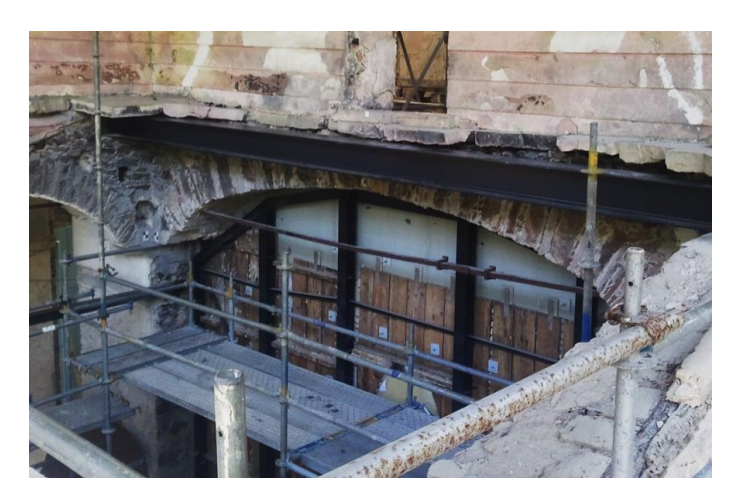

Figura 3.6 – Restauro das paredes de frontal, entre a Sala das Heras e o Vestíbulo Nobre (créditos PSML)

As restantes paredes divisórias do piso térreo são paredes de tabique simples ou de prancha ao alto, sem função estrutural, que servem exclusivamente de compartimentação. Este tipo de paredes é constituído por tábuas de madeira verticais, com uma ou duas tábuas costaneiras de ambos os lados (face a face), com 0,10 m a 0,15 m de largura e uma espessura média de 0,04 m, no qual são pregadas ripas de madeira horizontais, sendo os vazios preenchidos com alvenaria de pedra ordinária e argamassa de cal. O topo inferior do tabuado está assente diretamente sobre o soalho, não havendo continuidade entre pisos. As paredes têm uma estrutura deformável e leve, e apresentam uma espessura total de aproximadamente 10 cm [\(Figura 3.7\)](#page-42-0) (Simões, 2018).

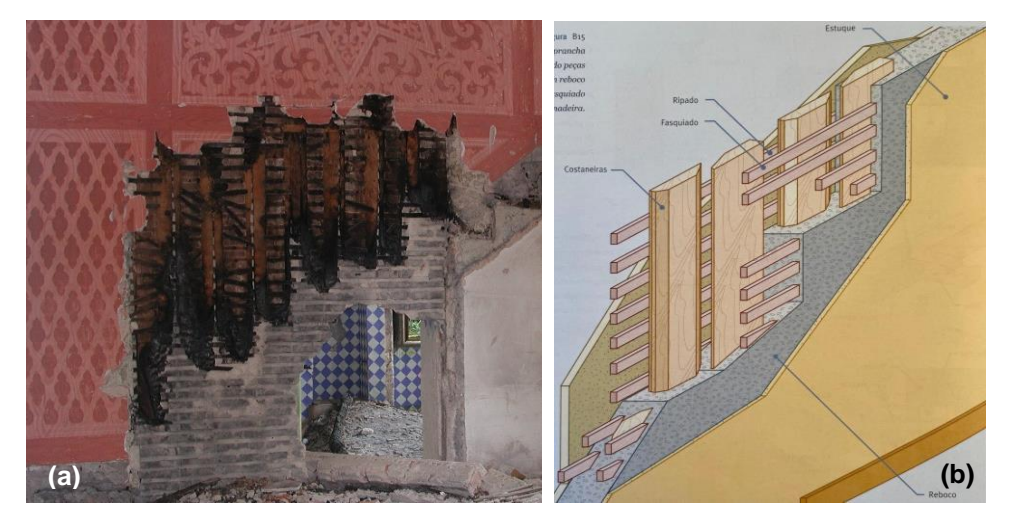

Figura 3.7 – (a) Parede de tabique simples entre o átrio das escadas e a cozinha, após o incêndio (créditos PSML) e (b) desenho esquemático da mesma (Appleton, 2011)

<span id="page-42-0"></span>No piso superior, todas as paredes divisórias são de tabique aliviado ou aspeado, devido à existência de duas aspas (elemento diagonal), que partem do vigamento inferior do pavimento até ao vigamento superior do teto, direcionando o peso da estrutura para as paredes perpendiculares a estas (as paredes de alvenaria) (Costa, 1971b). Na [Figura 3.8,](#page-43-0) encontra-se indicada a localização de todas as paredes divisórias presentes no *Chalet* da Condessa.

Os materiais usados para os elementos de tabique são a madeira de Abeto (*Abies alba Mill*.) para o fasquiado e a madeira Casquinha (*Pinus sylvestris L*.) para os restantes elementos.

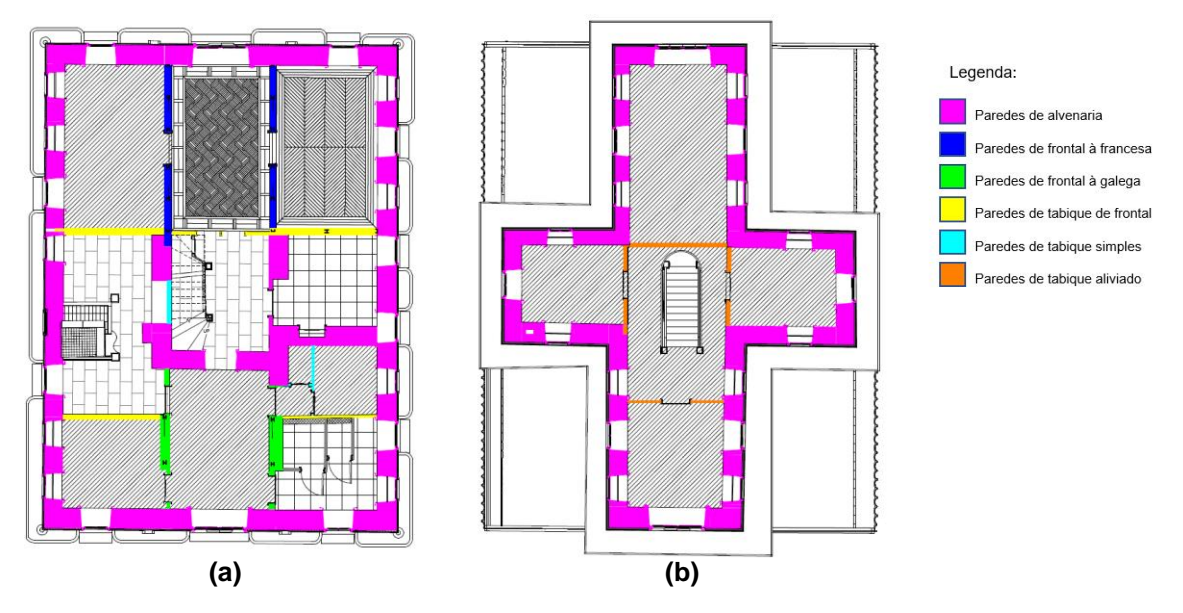

<span id="page-43-0"></span>Figura 3.8 – Plantas (a) do piso térreo e (b) superior com a identificação do tipo de paredes divisórias e exteriores

# <span id="page-43-2"></span>**3.2.4 Arcos estruturais**

A cobertura e as paredes superiores do edifício são suportadas por um sistema de arcos estruturais que estão apoiados diretamente nas paredes mestras periféricas do piso inferior e sobre cachorros de pedra, que estão encastrados nas paredes de alvenaria [\(Figura 3.9](#page-43-1) e [Figura 3.10\)](#page-44-0).

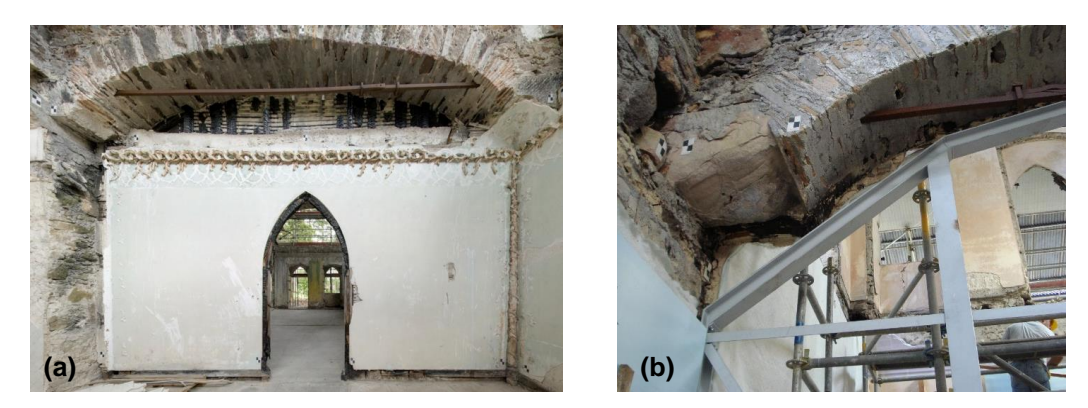

Figura 3.9 – (a) Arco N-S de maior vão com tirante empalmado; (b) Cachorro de pedra suspenso (créditos PSML)

<span id="page-43-1"></span>O sistema de arcos é constituído por 6 arcos ao longo da direção N-S e por mais 2 arcos na direção W-E. Segundo a maior direção do edifício (eixo N-S), existem 2 arcos a Norte de maior vão (com aproximadamente 6,30 m), 2 arcos a Sul com um vão de cerca de 5,30 m, e mais 2 arcos de menores dimensões na região do átrio das escadas. Na menor direção do edifício (eixo W-E), as cargas do piso superior são descarregadas em 2 arcos de pequeno vão, como ilustrado na [Figura 3.10.](#page-44-0) Nos arcos, são atravessados tirantes de ferro forjado de secção quadrada (em ambas as direções), que se acredita servirem de contraventamento das paredes mestras periféricas. No entanto, desconhece-se o verdadeiro comprimento destes elementos metálicos, não sabendo se existem vários tirantes independentes, que percorrem apenas o vão de cada arco, ou se estes se estendem de uma parede mestra à parede mestra oposta.

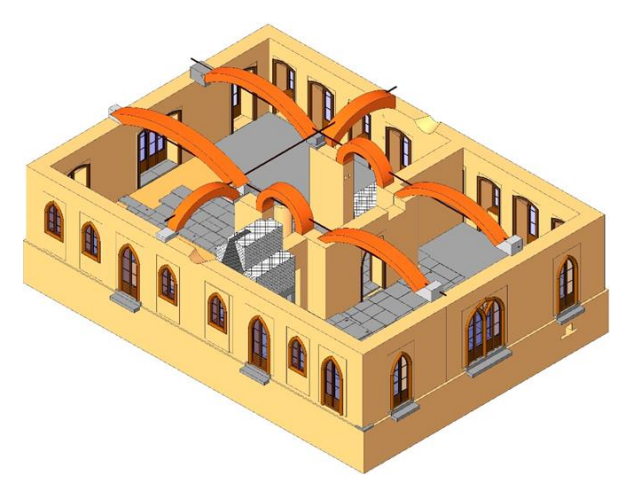

Figura 3.10 - Arcos estruturais representados no modelo H-BIM (créditos PSML)

<span id="page-44-0"></span>Os quatro arcos de maior dimensão, foram alvo de um reforço estrutural que consistiu no encaixe de uma estrutura metálica no interior das paredes de frontal e de tabique, posicionada sob o eixo dos arcos. A estrutura de reforço é composta por elementos metálicos verticais ao longo do pé-direito, fixados ao lintel de fundação com recurso a chumbadores [\(Figura 3.11\)](#page-44-1), por elementos superiores metálicos, com ligação por soldadura aos anteriores, que possuem a forma do arco e são ajustados a este com argamassa não retrátil de alta resistência, e por elementos inclinados de travamento soldados.

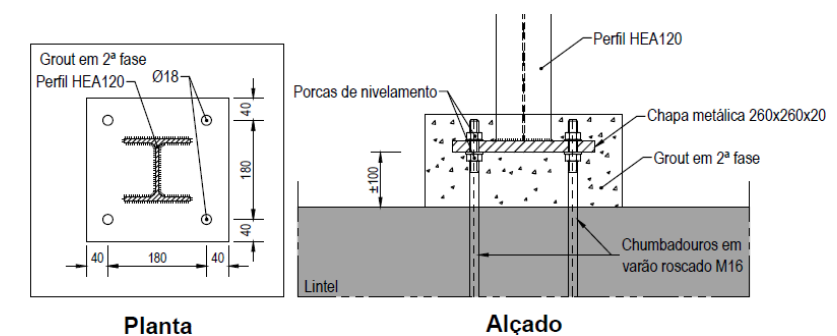

Figura 3.11 – Pormenorização da união dos perfis metálicos ao lintel de fundação (créditos CivilSer)

<span id="page-44-1"></span>Os elementos verticais descarregam as forças transmitidas pelo peso próprio do arco e da estrutura às fundações, e os elementos horizontais e inclinados servem de travamento do pórtico. Esta solução de reforço, tem como principais objetivos garantir o apoio inferior dos arcos em caso de deformação e melhorar a resposta do edifício às ações horizontais. A estrutura de madeira é posteriormente anexada dos dois lados ao pórtico. Os travessanhos são inseridos na alma dos perfis metálicos e a restante estrutura de madeira é fixada a esta, envolvendo assim a estrutura metálica. Os prumos de madeira são substituídos pelos perfis metálicos. Na [Figura 3.12](#page-45-0) encontra-se representada a estrutura final dos pórticos metálicos.

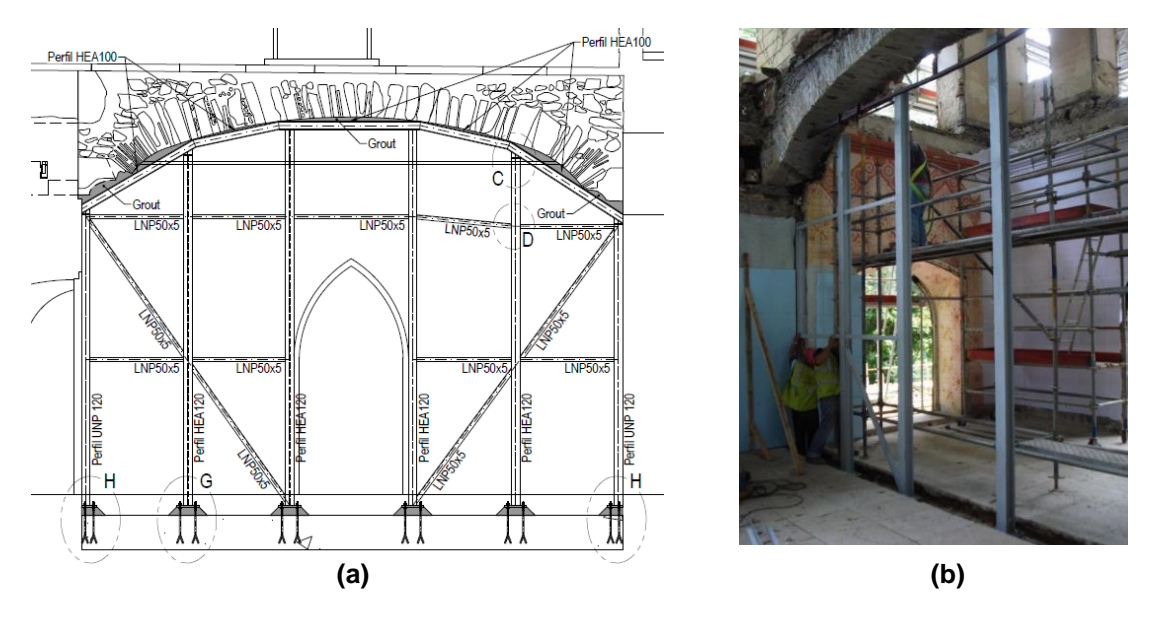

<span id="page-45-0"></span>Figura 3.12 - Consolidação estrutural do arco N-S de maior vão: (a) representado em Autocad e (b) em obra (créditos CivilSer e PSML, respetivamente)

#### **3.2.5 Pavimentos**

O pavimento térreo é composto por um ensoleiramento geral de pedra, que se encontra à vista na área da cozinha e no átrio das escadas, na copa e nas instalações sanitárias está revestido por azulejos cerâmicos, e nas restantes divisões coberto por soalho corrido.

Os pavimentos do piso intermédio e superior são de madeira e compostos por uma estrutura principal, o vigamento e os soalhos de madeira, e por uma estrutura secundária, os tarugos [\(Figura 3.13\)](#page-46-0). O vigamento está disposto paralelamente entre si, segundo a direção do menor vão, com espaçamentos de 45 cm entre eixos (sendo as últimas vigas muito próximas das paredes), à exceção do quarto de vestir do Rei, que devido à presença da chaminé, o vigamento está segundo o maior sentido do vão. Esta estrutura é reforçada com tarugos, que se encontram dispostos transversalmente ao vigamento, na zona da entrega e a meio vão, em linha reta de modo a obter um travamento eficaz. Os tarugos têm o mesmo comprimento que o espaço entre as vigas e a ligação deste elemento às vigas é geralmente feita através de samblagem e pregos (Costa, 1971c). Têm como função reduzir o efeito de bambeamento (fenómeno de instabilidade que consiste na encurvadura do elemento no plano perpendicular ao do carregamento, associado a rotações) das vigas e provocar um pequeno impulso no vigamento que resulta na diminuição da flecha do mesmo (Dias, 2008). Por fim, são colocadas as tábuas de soalho sobre as vigas, na direção perpendicular. As vigas e os tarugos são de madeira de Castanho (*Castanea sativa Mill*.), e as tábuas do soalho de madeira Casquinha (*Pinus sylvestris L*.).

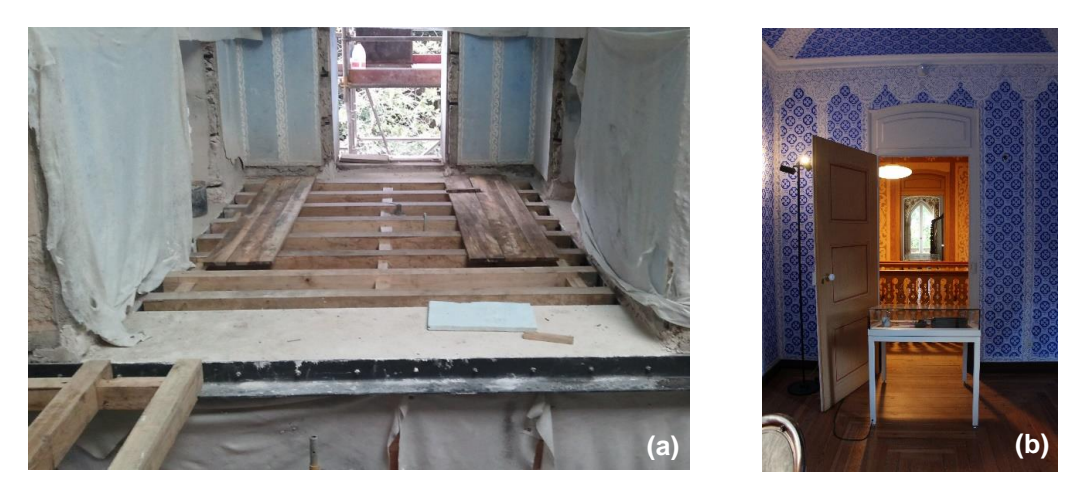

Figura 3.13 - Pavimento de madeira do Quarto das Rendas com: (a) vigas e tarugos à vista e (b) soalho à inglesa

<span id="page-46-0"></span>A ligação entre as paredes mestras e os pavimentos de madeira ocorre por meio de cantoneiras metálicas unidas à alvenaria por varões roscados. A parte inferior da extremidade das vigas assenta sobre a cinta metálica, que é composta por perfis metálicos LPN 140 x 13, com um rebaixamento de 13 mm na zona da entrega [\(Figura 3.14\)](#page-46-1). A cintagem da estrutura é travada por 2 perfis metálicos HEB 120 paralelas às vigas de madeira, posicionados a meio do quarto secundário (guarda-roupa) e na transição do átrio das escadas para o Vestíbulo Nobre [\(Figura 3.15\)](#page-47-0).

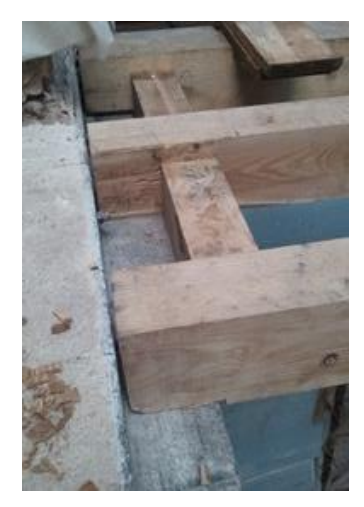

Figura 3.14 – Entregas dos vigamentos de madeira nos perfis metálicos (créditos PSML)

<span id="page-46-1"></span>A desvantagem deste tipo de reforço é a transmissão de cargas excêntricas à parede podendo levar ao aparecimento de esforços de flexão, no entanto se a parede for suficientemente resistente, não será afetada. Este reforço é pouco intrusivo (Dias, 2008).

No comportamento global da estrutura as paredes e o pavimento funcionam em conjunto. As vigas recebem as cargas impostas pelos pisos e, posteriormente, descarregam-nas nas paredes resistentes de alvenaria de pedra ordinária. A cintagem metálica tem como finalidade melhorar as ligações entre o pavimento de madeira e as paredes de alvenaria, impedindo o comportamento para fora do plano das paredes.

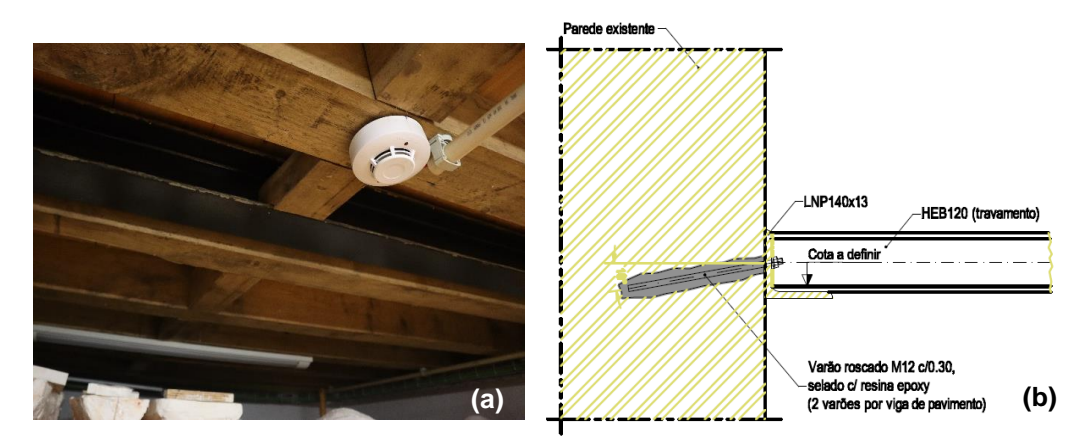

Figura 3.15 – (a) Viga metálica HEB 120, paralela ao vigamento de madeira, do piso superior e (b) representação esquemática da zona de apoio da mesma, sobre a cinta metálica, em Autocad (créditos CivilSer)

# <span id="page-47-0"></span>**3.2.6 Coberturas**

O incêndio de 1999 consumiu totalmente as estruturas de madeira das coberturas, com exceção a cobertura do canto S-E, deixando descoberto o interior do *Chalet*, as paredes de alvenaria e os arcos [\(Figura 3.16\)](#page-47-1). A cobertura teve que ser reconstruída na sua totalidade, de forma a se assemelhar ao máximo à estrutura original.

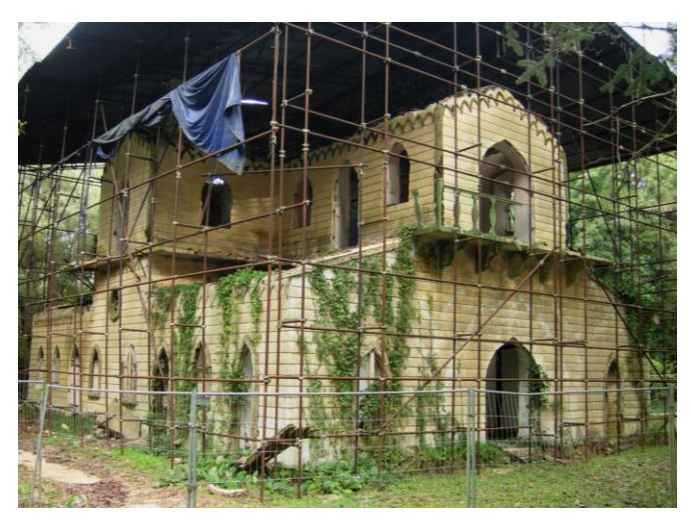

Figura 3.16 – Chalet da Condessa d'Edla, após o incêndio de1999 (créditos PSML)

<span id="page-47-1"></span>As coberturas do *Chalet* da Condessa d'Edla são compostas por dois telhados entrecruzados de duas águas, no piso superior e por quatro telhados de apenas uma água no piso inferior, ambas envolvidas por telhas de canudo (ver [Figura 3.18](#page-49-0) (a)).

Segundo Mascarenhas (2006), os telhados antigos de madeira são constituídos pela estrutura principal, pela estrutura secundária ou subestrutura, pelo revestimento e pelo forro. A estrutura principal tem como função suportar os diversos elementos da cobertura. É formado pelas asnas e pelos travamentos. A estrutura secundária suporta os elementos de revestimento e são constituídos pelas varas, guardapó e ripas e têm como objetivo transmitir as cargas do revestimento às asnas nos pontos corretos, os nós. O revestimento é formado pelas chapas e pelas telhas [\(Figura 3.17\)](#page-48-0).

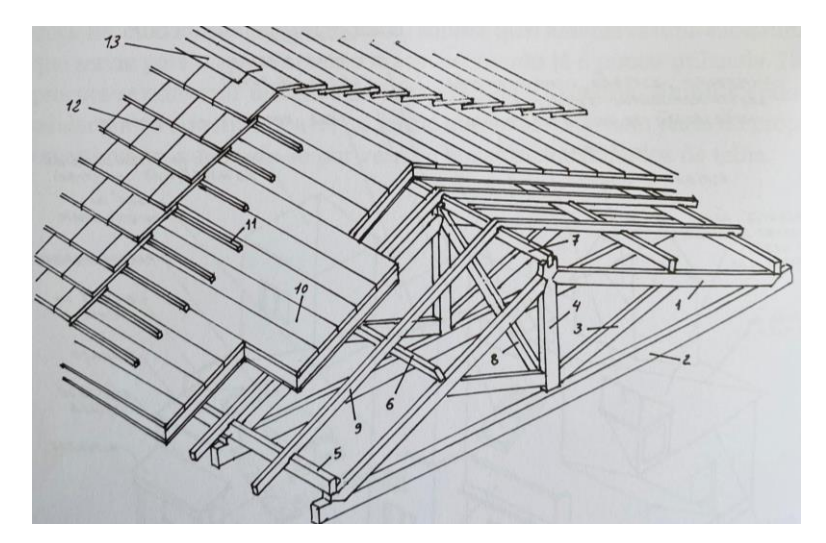

<span id="page-48-0"></span>Figura 3.17 – Estrutura tradicional de uma cobertura inclinada, em madeira (Mascarenhas, 2006): 1 – perna; 2 – linha; 3 – escora; 4 – pendural; 5 – frechal; 6 – madre; 7 – pau de fileira; 8 – diagonal; 9 – vara; 10 – guarda-pó; 11 – ripas; 12 – telhas; 13 - chapas

Não foi possível obter informação suficiente sobre a cobertura reconstruída. Embora segundo as fotografias capturadas durante as obras de reconstrução do edificado e amavelmente disponibilizadas pelo PSML, foi possível concluir que o interior da cobertura do *Chalet* é composto por um sistema de asna pequena sem pendural (Costa, 1971a), dado o valor reduzido dos vãos (aproximadamente 4,50 m no nível superior e 3,80 m no nível inferior). A cobertura superior é constituída por asnas que estão percorridas ao longo do vão, tanto na direção longitudinal como na transversal. As asnas são constituídas por duas pernas e por uma linha, sendo que as primeiras geralmente trabalham à compressão e as segundas à tração, suportando as cargas horizontais transmitidas pelas pernas. As cargas verticais são descarregadas no apoio (Branco et al., 2008). A linha serve simultaneamente de apoio ao teto do piso superior. Ambos estes elementos estão unidos e apoiados inferiormente num frechal metálico, que se encontra assente sobre um lintel de coroamento colocado no topo das paredes de alvenaria, em todo o perímetro do edifício [\(Figura 3.18](#page-49-0) (b)). As pernas apoiam-se superiormente nos paus de fileira que existem ao longo das coberturas, cruzando-se no centro e unindo-se a quatro paus de laró em forma de pirâmide, que descarregam no topo das paredes de alvenaria (PSML, 2010).

As coberturas inferiores têm uma estrutura mais simples que a anterior, sendo constituídas por varas que apoiam superiormente nos perfis metálicos inseridos aquando o reforço estrutural das lajes da varanda, e inferiormente sobre o frechal metálico assente no topo das paredes de alvenaria do piso térreo.

O revestimento tanto da cobertura superior como das coberturas inferiores é constituído pelo guardapó em placas de contraplacado marítimo, assentes sobre as asnas e as varas, respetivamente. Sobre o guarda-pó está aplicado um isolamento em chapa de zinco que servirá para pregagem das ripas, e é sobre o ripado de madeira que assentam as telhas de canudo.

As vigas e as varas são de madeira de Castanho (*Castanea sativa Mill*.), o forro de madeira de Casquinha (*Pinus sylvestris L*.) e o ripado de madeira de Pinho (*Pinus pinaster Ait.*).

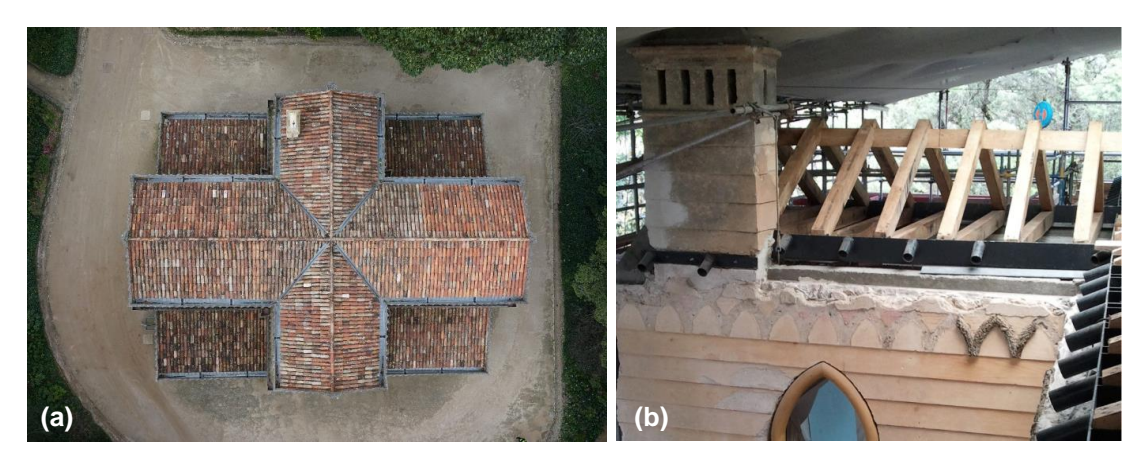

Figura 3.18 – (a) Fotografia aérea da cobertura do *Chalet* da Condessa d'Edla, captada com o *drone* propriedade do IST e (b) fotografia das asnas pequenas sem pendural (créditos PSML)

<span id="page-49-0"></span>Os elementos de madeira das asnas (pernas e linha) estão unidos através da samblagem e estão aparafusados ao frechal metálico, na zona de entrega. A união entre as pernas (assentes sobre o pau de fileira) encontra-se reforçada por chapa metálica (PSML, 2010).

As ligações por samblagem têm como finalidade assegurar a transmissão de esforços, na área de contacto das peças, por atrito e compressão. O encaixe entre estes elementos deve ser perfeito (Branco et al., 2008). Na [Figura 3.19](#page-49-1) (a), pode-se observar um exemplo de ligação por dentes, entre a perna e a linha. Na mesma figura, também está ilustrada outra alternativa de ligação, designadamente por ligadores metálicos. Os ligadores correntes em Portugal são: cavilhas, parafusos de porca, agrafos, pregos, parafusos de enroscar e chapas metálicas [\(Figura 3.19](#page-49-1) (b)). Estes elementos têm como propósito impedir o deslizamento da peça e assegurar a estabilidade da estrutura na eventualidade da inversão de esforços, principalmente nas zonas sísmicas (Branco et al., 2008). A utilização destes elementos como reforço pode evitar a degradação da resistência de ligação e a perda de contacto entre os elementos ligados, devido à diminuição das forças de compressão (Branco et al., 2006).

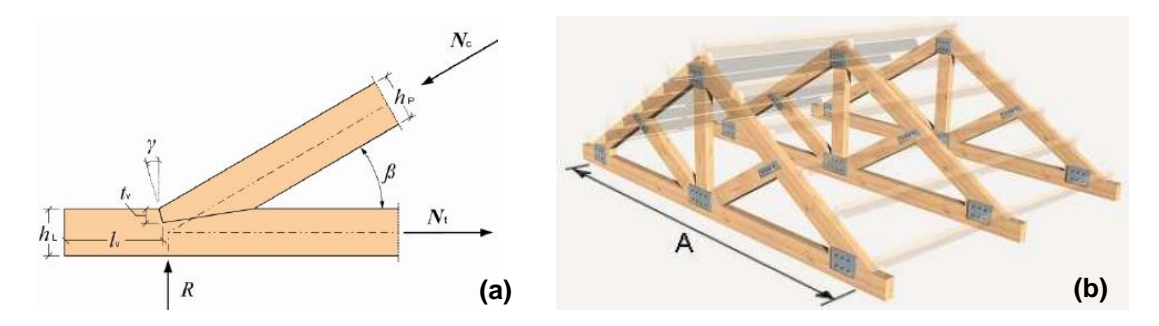

<span id="page-49-1"></span>Figura 3.19 –(a) Ligação com dentes simples entre as pernas e a linha (Dias et al. 2009); (b) e ligações das diferentes peças das asnas reforçadas com elementos metálicos (Cóias, 2007)

# **4 Geração do Modelo H-BIM**

Neste capítulo são descritas com detalhe as etapas relativas à aquisição dos dados, processamento e construção do modelo H-BIM recorrendo ao *software Autodesk Revit* aplicadas ao caso de estudo, o *Chalet* da Condessa. O primeiro passo para a criação do modelo H-BIM é a aquisição de dados de construção atualizados e precisos, para que possam ser interpretados por diferentes especialistas envolvidos no projeto. Para tal, são utilizadas tecnologias como o TLS, UAV, GNSS e TS. Estes métodos reproduzem-nos o edifício através de uma nuvem de pontos, que é utilizada como ferramenta na criação do modelo H-BIM, utilizando sempre a lógica e sensibilidade, quer de engenharia quer de arquitetura. Isto leva a que as informações sejam mais facilmente trocadas e gerenciadas, permitindo uma intervenção construtiva e coesa (Barbosa, 2018). Na [Figura 4.1](#page-50-0) encontram-se descritos os passos essenciais.

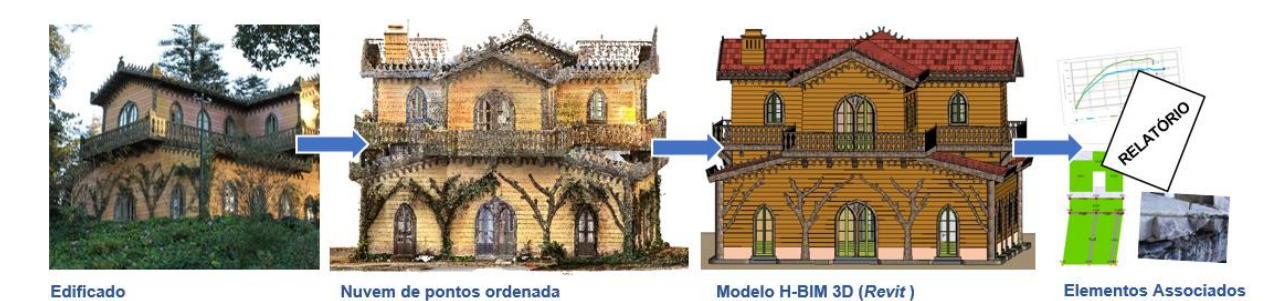

Figura 4.1 - Principais etapas para a construção do modelo H-BIM, relativo ao caso prático do Chalet (adaptado de Godinho et al., 2019)

# <span id="page-50-0"></span>**4.1 Aquisição de dados**

No trabalho de campo foram utilizados os seguintes equipamentos disponibilizados pelo Instituto Superior Técnico: *Laser Scanner Faro Focus* S70; *Drone Topcon Falcon* 8+ (UAV); Estação Total Leica TCR 703; e o recetor GNSS Trimble R2. O *drone* apenas foi utilizado para recolher fotografias iniciais, não tendo sido usado posteriormente para a construção da nuvem de pontos. Na [Figura 4.2](#page-50-1) apresentase o equipamento utilizado.

<span id="page-50-1"></span>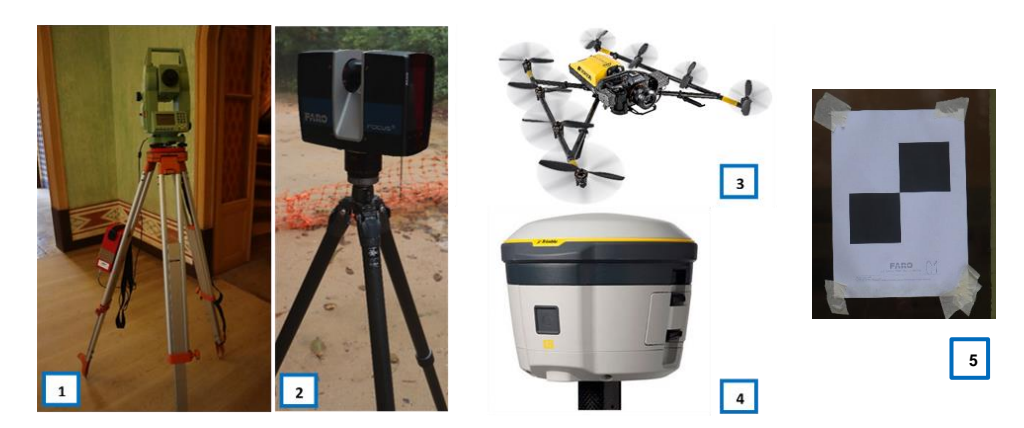

Figura 4.2 - Equipamento usado para o levantamento de campo do Chalet (1- estação total Leica TCR 703; 2- Laser Scanner Faro Focus S70; 3- Drone Topcon Falcon 8+; 4- Recetor GNSS Trimble R2; 5- Alvo plano)

#### <span id="page-51-1"></span>**4.1.1 Apoio topográfico**

O levantamento geométrico do *Chalet* da Condessa d'Edla teve início com a preparação prévia de uma rede de apoio topográfica. Para este trabalho, foram realizados três estacionamentos com recurso à estação total e dois estacionamentos com GNSS, coordenando um total de oito alvos topográficos. Os alvos foram distribuídos uniformemente pelo edificado, sendo que quatro foram colocados no piso inferior e os restantes quatro no piso superior. Na [Figura 4.3,](#page-51-0) encontra-se ilustrado a localização dos alvos topográficos e dos vários estacionamentos que foram realizados.

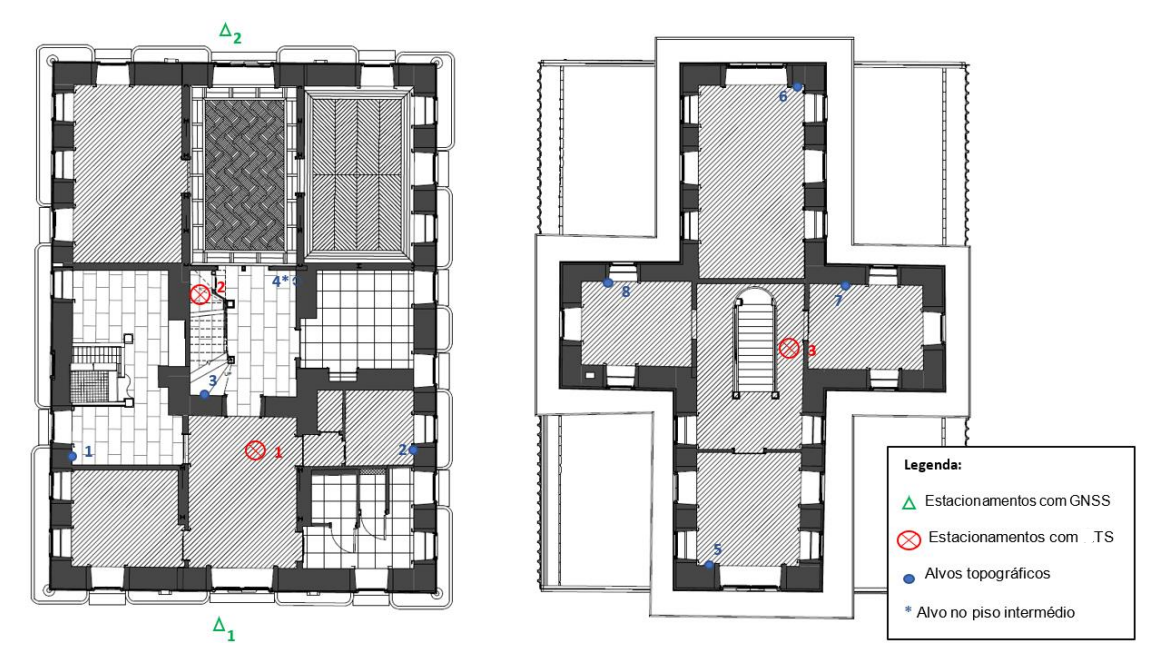

<span id="page-51-0"></span>Figura 4.3 - Plantas dos pisos inferior (esquerda) e superior (direita), com a respetiva localização dos alvos topográficos e dos estacionamentos efetuados com a TS e com o GNSS

As coordenadas topográficas (M, P e H) foram obtidas com base na leitura do ângulo azimutal e zenital, e ainda da distância, recorrendo às relações planimétricas fundamentais e ao nivelamento trigonométrico (Casaca et al., 2015). As coordenadas cartográficas (M e P) são relativas ao sistema PTTM06-ETRS89 e a altitude ortométrica (H) relativa ao Nível Médio das Água do Mar - Marégrafo de Cascais. Os pontos da rede de apoio topográfico foram georreferenciados, com recurso ao equipamento GNSS.

As coordenadas determinadas com GNSS foram sujeitas a correção diferencial utilizando a estação permanente de Cascais da responsabilidade da Direção Geral do Território. A qualidade posicional das coordenadas reais obtidas com o GNSS foi de 2 centímetros. Na [Tabela 4.1](#page-52-0) são indicadas as coordenadas topográficas dos alvos, no sistema PTTM06-ETRS89, obtidas em campo.

|                   | $M$ [m]       | P[m]         | H[m]   |
|-------------------|---------------|--------------|--------|
| Alvo 1            | $-110.009,80$ | $-97.288.23$ | 399,87 |
| Alvo <sub>2</sub> | -109.999,94   | $-97.294.93$ | 399,79 |
| Alvo 3            | $-110.004.83$ | $-97.289.21$ | 400.38 |
| Alvo 4            | $-110.000.02$ | $-97.287.77$ | 402,58 |
| Alvo 5            | $-101.008,29$ | $-97.294.04$ | 405.44 |
| Alvo <sub>6</sub> | $-109.996.42$ | $-97.281.84$ | 404.95 |
| Alvo <sub>7</sub> | -109.998.79   | $-97.288.64$ | 404.99 |
| Alvo 8            | $-110.005.60$ | $-97.283.82$ | 404.91 |

<span id="page-52-0"></span>Tabela 4.1 - Coordenadas topográficas obtidas através da estação total Leica, dos 8 alvos topográficos

#### <span id="page-52-1"></span>**4.1.2 Levantamento geométrico**

O levantamento geométrico do *Chalet* foi realizado com um total de 101 varrimentos, correspondente a 16 espaços interiores e ambiente circundante.

Antes de iniciar o levantamento de campo, foi necessário colocar 10 alvos planos no exterior do edifício e no interior apenas em locais necessários para superar as dificuldades na ligação entre os vários posicionamentos do TLS. A localização precisa dos alvos, também conhecidos por *checkerboard targets*, teve em consideração os seguintes critérios: o campo de visão de cada varrimento, de modo a evitar a ocorrência de áreas ocultas; e a sobreposição entre varrimentos consecutivos.

Para a compartimentação interior, foram realizados no mínimo 2 varrimentos por sala, de modo a ser possível unir os diferentes *scans* posteriormente, através de uma grande área em comum entre eles. Como o espaço envolvente do *Chalet* possui muitas semelhanças, foi necessário realizar o *scan* de 6 em 6 metros, garantindo assim a possibilidade de unir, na fase seguinte, dois varrimentos através de pelo menos 3 alvos em comum.

A qualidade do varrimento, foi definida através do número de repetições de medição de cada ponto, pelo que para este caso de estudo foi estipulado como 3 a 4 vezes, dependendo da sala capturada em cada estação de varrimento.

A resolução do *scan* estabelecida foi de 7,7 mm@10m, o que significa que existe 1 ponto em cada 7,7 milímetros ao longo de uma distância de 10 metros, a partir da posição do *laser scanner.* Quanto menor for a distância, maior será a precisão e a densidade de pontos capturados. É necessário ter em atenção que uma maior resolução do varrimento, leva a uma maior recolha de número de pontos, que é diretamente proporcional ao tempo despendido no levantamento dos dados. Para este caso de estudo, foi definido um equilíbrio entre o tempo despendido para o varrimento *laser scanning* e a qualidade pretendida do *scan*. Na [Tabela 4.2](#page-53-0) encontra-se estipulada a resolução definida para cada varrimento.

<span id="page-53-0"></span>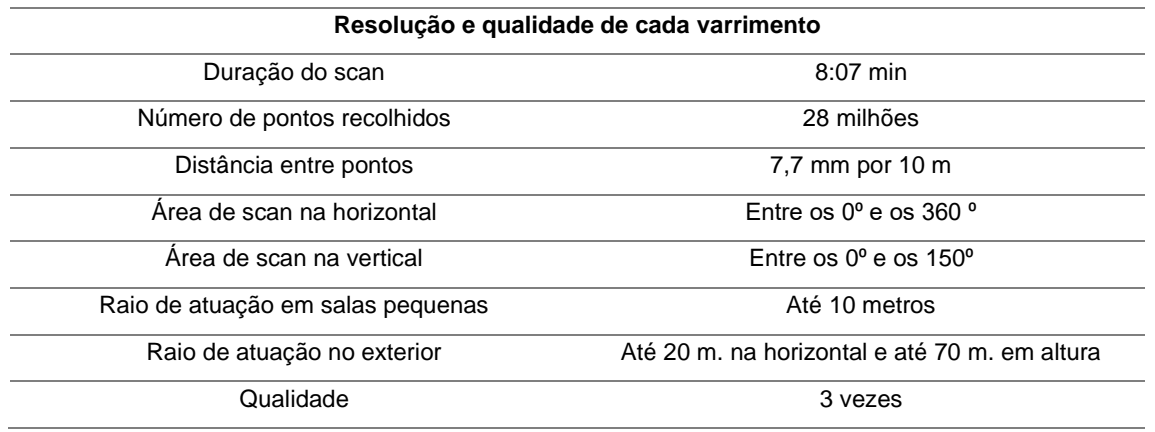

Tabela 4.2 - Parâmetros de resolução e qualidade definidos para cada varrimento (em geral)

O procedimento seguinte, denominado registo, teve como função registar todos os varrimentos capturados, e unificá-los num conjunto de dados, permitindo assim a reconstrução 3D da nuvem de pontos**,** no *software Faro Scene – Faro Technologies* [\(Figura 4.4\)](#page-53-1). Cada *scan* estava referenciado num sistema de coordenadas interno do *laser scanner* pelo que, a nuvem de pontos final obtida foi transformada num sistema de coordenadas cartográficas (secção [4.1.1\)](#page-51-1), através da inserção das coordenadas de três alvos (no mínimo) conhecidos. A este procedimento denomina-se georreferenciação.

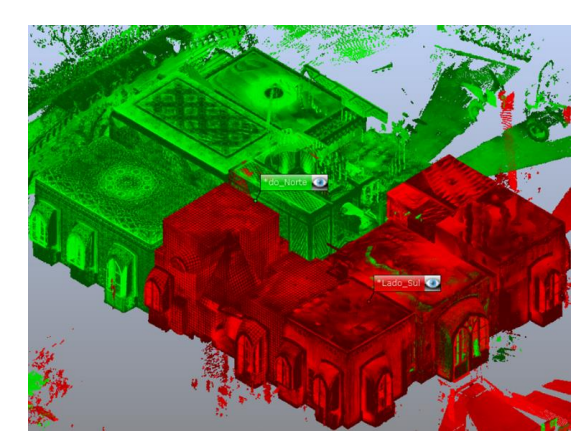

<span id="page-53-1"></span>Figura 4.4 – União de *clusters* das diferentes salas do primeiro piso do *Chalet*, no programa *Faro Scene*

#### **4.2 Modelo Revit**

O modelo H-BIM, desta dissertação, foi criado na versão 2020 do programa *Autodesk Revit* (Autodesk, 2020)*,* tendo por intermédio a nuvem de pontos resultante dos varrimentos capturados pelo *laser scanner*, no *software Faro Scene.*

Nos subcapítulos seguintes é apresentada a metodologia adotada [\(Figura 4.5\)](#page-54-0), desde a importação da nuvem de pontos no *software Revit*, utilização do *plug-in As-built* para modelação das paredes estruturais com a maior precisão possível*,* aplicação das ferramentas do programa para a modelação das restantes componentes estruturais (arcos de alvenaria, pórticos metálicos, pavimentos de madeira, cobertura) até a apresentação do modelo H-BIM. São ainda apresentadas as limitações ao nível da interoperabilidade entre os programas *Revit* e 3Muri e a estratégia identificada para as superar.

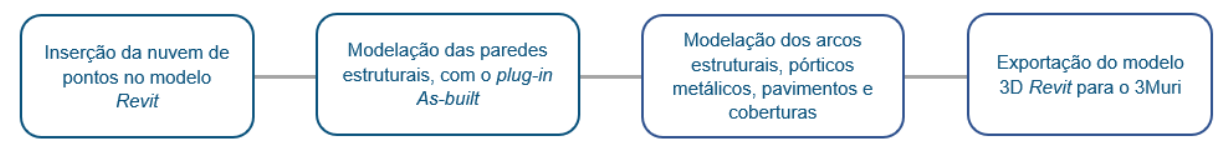

Figura 4.5 – Metodologia aplicada na modelação do *Chalet*

<span id="page-54-0"></span>A empresa PSML desenvolveu um modelo H-BIM em 2009, que serviu de campo de testes virtuais para apoio à reconstrução do edifício, e de apoio à modelação do modelo *Revit* desta dissertação. As famílias de janelas e portas, os elementos constituintes da chaminé e alguns da cobertura (as varas, o forro e o ripado) foram reaproveitadas para este modelo H-BIM, no entanto foram reajustados para este caso de estudo.

# **4.2.1 Importação da nuvem de pontos**

O modelo *Revit* construído do *Chalet* da Condessa d'Edla, teve por base a nuvem de pontos obtida através do levantamento geométrico (secções [4.1.2\)](#page-52-1). A exportação da nuvem de pontos final (georreferenciada) do *software Faro Scene* para o modelo *Revit,* é realizada por intermédio do *software Recap*, que permite a conversão do ficheiro para o formato .RCS (*Reality Capture Scan*) ou .RCP (*Reality Capture Project*), e a transferência de toda a informação contida no ficheiro (como cor, distâncias e coordenadas dos pontos) entre estes programas. Um ficheiro com o formato .RCP está associado à nuvem de pontos final, resultante da união de vários ficheiros de formato .RCS, que correspondem a cada um dos varrimentos efetuados. No comando *"Manage Links"*, mais especificamente no separador *"Point Clouds"*, permitiu-se importar a nuvem de pontos para o modelo *Revit*.

A nuvem de pontos é posicionada segundo o comando *"By Shared Coordinates"*, que permite o posicionamento da nuvem de pontos no modelo *Revit,* na sua posição georreferenciada. Contudo, é importante especificar, inicialmente, o ponto de base do projeto com coordenadas aproximadas às da nuvem, uma vez que o programa define por defeito a origem do sistema de coordenadas do projeto no ponto (0,0,0). Na [Figura 4.6](#page-54-1) é ilustrada a nuvem de pontos do *Chalet* inserida no *software Revit.*

<span id="page-54-1"></span>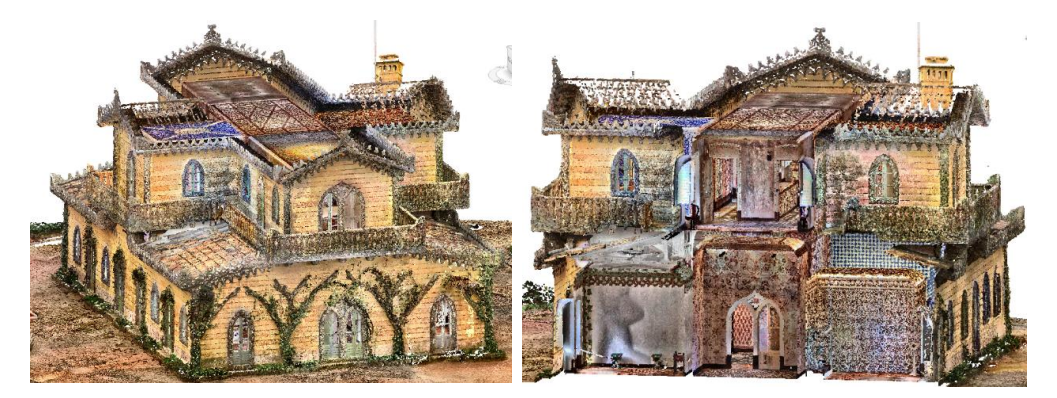

Figura 4.6 - Nuvem de pontos do *Chalet* da Condessa d'Edla, no *software Revit*

Embora a nuvem de pontos se encontre orientada segundo o Norte Cartográfico, por comodidade gráfica, orientou-se o modelo segundo o Norte do Projeto, correspondente ao plano perpendicular ao plano do ecrã. No *software Revit* é através do painel "*Project Location*" e da funcionalidade "*Rotate Project North*"*,* que é possível obter o modelo orientado segundo o Norte do Projeto, através de uma rotação de 34,03ºW do eixo Norte Cartográfico. O programa dá sempre a possibilidade de escolher a orientação de visualização do projeto pretendida.

Complementarmente definiram-se os níveis dos pisos (planos horizontais de referência para o posicionamento dos elementos) num dos alçados da nuvem de pontos, orientada segundo o Norte Cartográfico, de forma a que as plantas e alçados estejam orientados segundo este último. Estes elementos são criados a partir do separador de especialidade Arquitetura ou Estruturas, no comando *"Levels"* e no painel *"Datum"*. O edifício foi representado a partir do piso térreo até aos restantes níveis superiores [\(Figura 4.7\)](#page-55-0).

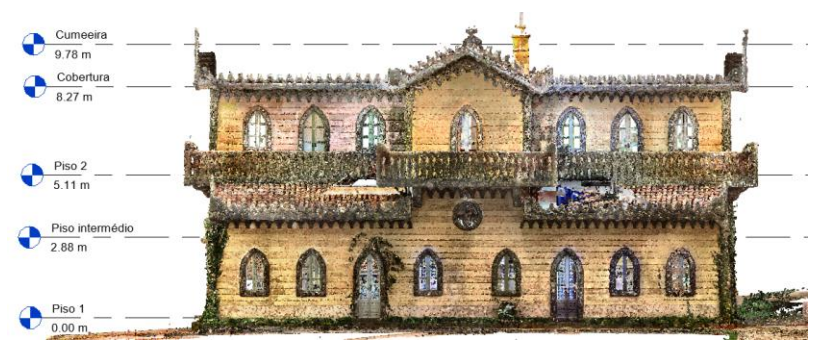

Figura 4.7 – Definição dos níveis dos pisos

#### <span id="page-55-0"></span>*4.2.2 As-Built for Autodesk Revit*

Para esta dissertação, pretendeu-se semi-automatizar o processo de construção do modelo H-BIM, com o auxílio do *plug-in As-built for Autodesk Revit* da *Faro Technologies* (versão 2019.0). A utilização deste *plug-in* teve como objetivo facilitar a inserção das paredes exteriores e interiores no modelo, de forma mais rápida e precisa. Na [Figura 4.8](#page-55-1) está ilustrado o ambiente de trabalho no programa *Revit* com o *plug-in* inserido, e assinaladas a vermelho as ferramentas utilizadas.

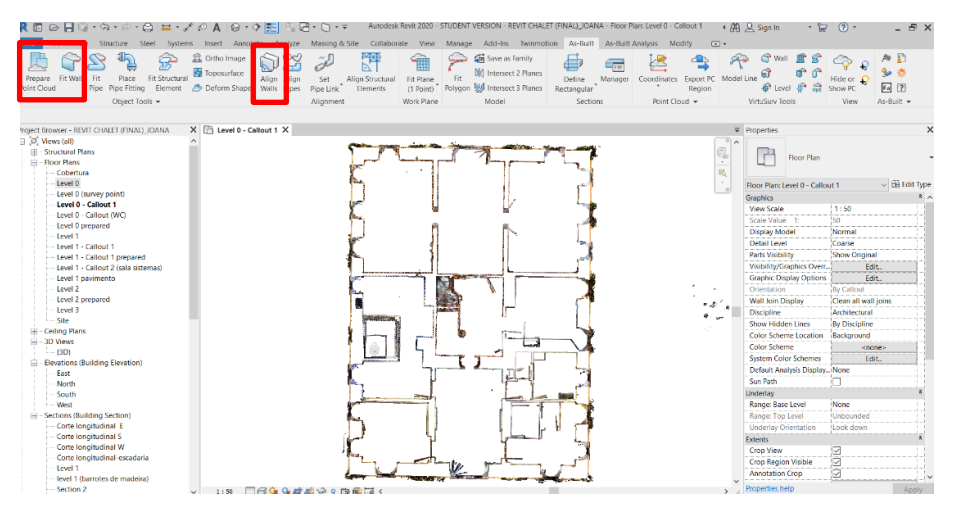

<span id="page-55-1"></span>Figura 4.8 – Ambiente de trabalho no *Autodesk Revit,* com o *plug-in As-built*

O processo iniciou-se com a ferramenta "*Prepare Point Cloud*", que permitiu converter as plantas dos vários níveis numa imagem pré-formatada, tornando mais simples e clara a planta da nuvem de pontos para posteriormente, servir de guia ao *plug-in* na inserção das paredes. No entanto, não foi possível criar paredes em elevação, obrigando ao reajuste das mesmas à posteriori.

Sucessivamente, definiu-se um estilo de parede com as diferentes camadas discriminadas. A ferramenta "*Fit Wall Selection*" detetou os limites da parede que se pretendeu modelar [\(Figura 4.9\)](#page-56-0) e ajustou, automaticamente, para a melhor posição possível à nuvem de pontos. Por vezes, foi necessário em casos pouco claros inserir quatro pontos de correção. O *plug-in* tem a capacidade de alterar automaticamente a espessura total do tipo de parede pré-definida, ajustando a espessura da parte estrutural da parede.

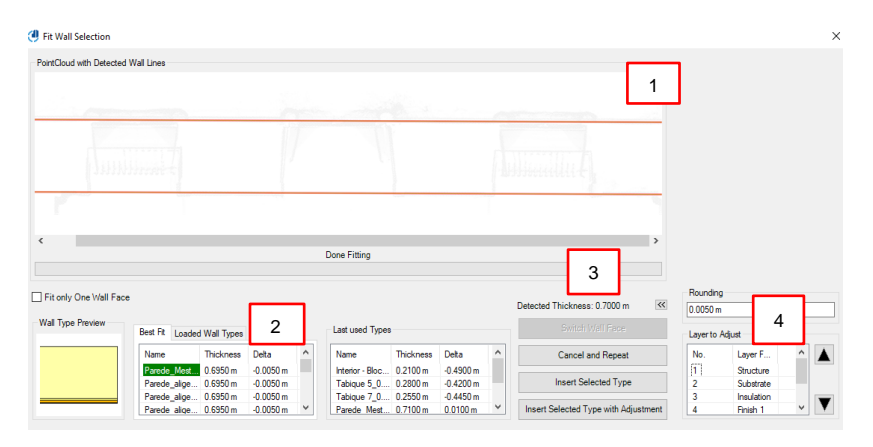

<span id="page-56-0"></span>Figura 4.9 – Modelação semi-automática de uma parede exterior, no modelo *Revit* (1- visualização da parede selecionada; 2- lista de paredes do projeto; 3- espessura detetada; 4- camada da parede a ajustar a espessura)

A ferramenta "*Align Walls*" foi utilizada para corrigir o alinhamento entre paredes, com o menor desvio possível, e uni-las. Automaticamente, foi calculado o desvio máximo das paredes em relação à imagem definida inicialmente (na sua posição original), por meio de um padrão de cores como ilustrado na [Figura 4.10.](#page-57-0) O vermelho corresponde a um grande desvio da parede em relação à parede originalmente delineada, e a verde um desvio mínimo.

O *plug-in* utiliza como sistema de referência o Norte do projeto, sendo esta direção de referência 0º. Assim sendo, permite estipular três parâmetros: (i) o desvio máximo da direção de referência, relativamente ao eixo original da parede; (ii) o desvio máximo do alinhamento das paredes, devido à rotação das mesmas para as unir, no qual foi considerado 3 cm para ambos; (iii) e a rotação máxima aceitável entre o ângulo de duas paredes.

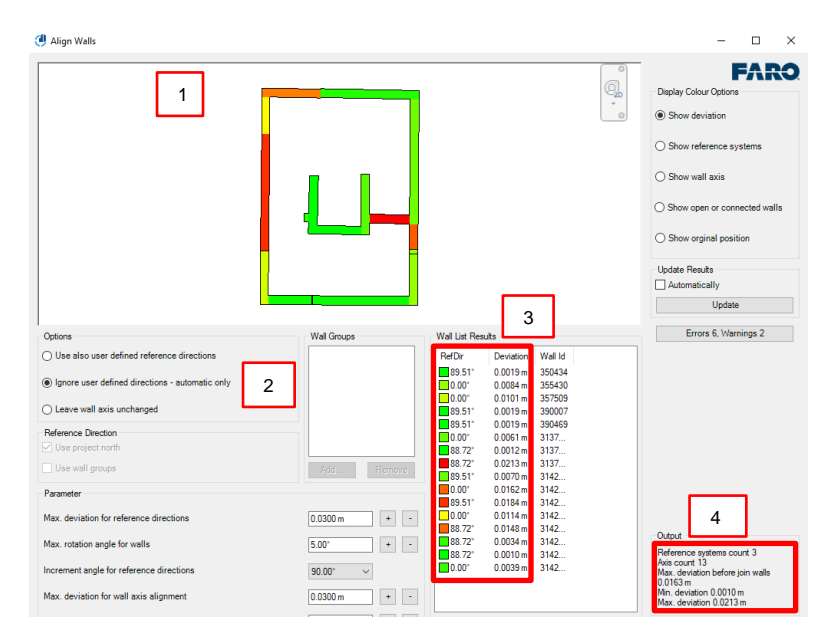

<span id="page-57-0"></span>Figura 4.10 – União entre as paredes de alvenaria de pedra, com o *plug-in As-built* (1- vista em planta do alinhamento das paredes selecionadas; 2- sistema de referência automático (eixo Norte do modelo *Revit*); 3 direção de referência de cada parede e desvio da sua posição original; 4- desvio máximo das paredes

A construção das paredes de alvenaria de pedra foi executada por pisos, porque estas apresentavam espessuras maiores no primeiro piso relativamente aos pisos superiores. Todo este processo descrito, foi utilizado novamente para a modelação das paredes interiores.

Houve o interesse de conhecer o nível de precisão que se estava a adotar nas paredes modeladas no projeto. No entanto, como já anteriormente referido, o nível de precisão é definido a cada elemento do projeto selecionado e não ao projeto global. Por conseguinte, analisaram-se algumas paredes distintas, apresentando-se como exemplo uma parede exterior do escritório do Rei.

A ferramenta "*Surface Analysis*" permite definir o estilo de visualização da análise, de acordo com o padrão LOA definido pelo USIBD (2019). Na [Figura 4.11](#page-57-1) é representado a verde as áreas com um desvio centimétrico entre a nuvem de pontos e a superfície delineada, indicando uma elevada precisão na representação, e a vermelho as partes da parede mais afastadas da representação real, isto é, menos precisas. Pode-se observar que as zonas mais afetadas (a vermelho) são regiões que continham elementos decorativos, levando a uma maior diferença.

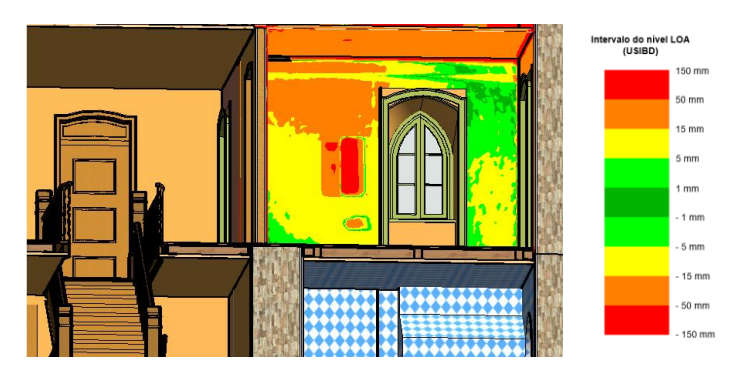

<span id="page-57-1"></span>Figura 4.11 - Padrão do nível de precisão (USIBD, 2019) de uma das paredes do escritório do Rei, calculada através da ferramenta *Surface Analysis*

#### **4.2.3 Definição das paredes exteriores e interiores no modelo** *Revit*

Na representação das paredes interiores e exteriores do modelo H-BIM houve o cuidado de simplificar ao máximo a representação dos materiais, de modo a não sobrecarregar o modelo, no entanto contendo toda a informação necessária para as atividades de gestão. Para as paredes modeladas, foram implementados o LOD 2 (figura 4.12 (a) e (c)) e o LOD 3 (figura 4.12 (b)), porque apenas foi necessário representar um nível de detalhe suficiente de apoio às mesmas, sendo dispensável incluir detalhes geométricos minuciosos do objeto, como a representação de cada tábua vertical e ripa horizontal. Complementarmente, a cada camada de parede foi atribuída a sua função estrutural, o tipo e a classe estrutural dos materiais quando conhecidos (LOI 3).

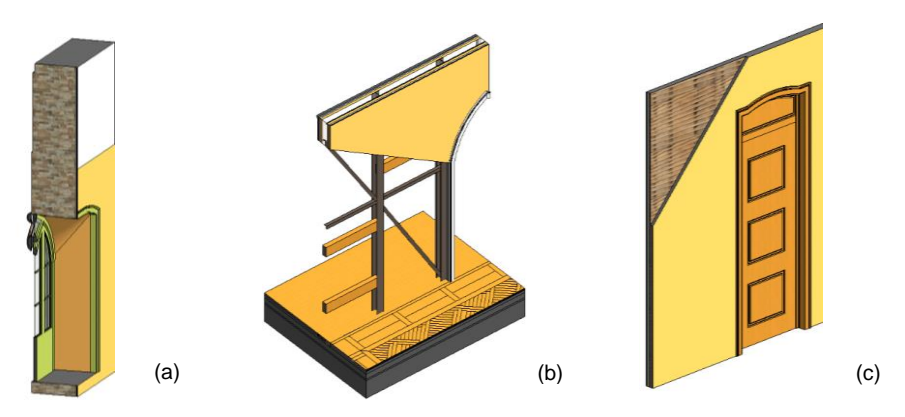

<span id="page-58-0"></span>Figura 4.12 – Representação das diferentes paredes constituintes do modelo H-BIM ( (a) - Parede de alvenaria de pedra; (b) - Parede de frontal reforçada; (c) - Parede de tabique)

As paredes de fachada (ver [Figura 3.8](#page-43-0) e [Figura 4.12](#page-58-0) (a)) são contruídas por pisos, desde o nível do piso térreo até ao nível da cobertura, sendo constituídas no seu interior pelos acabamentos (pintura, estuque e esboço), pelo substrato (reboco e emboço) e pela parte estrutural correspondente à alvenaria de pedra ordinária e cal, respetivamente. A componente *"Wall"* é selecionada no separador *"Structure"*, sendo indicada a altura da parede e especificada a sua composição, gerando uma nova família de paredes, para além das disponíveis na biblioteca do *software Revit*, pronta a ser utilizada pelo *plug-in*. O reboco exterior que imita longas tábuas de madeira ao longo da fachada foi reproduzido, à parte, utilizando o comando *"Model in place"* e definido como elemento *"Wall",* tendo como auxílio a ferramenta *"Sweep"* para criar a geometria única deste elemento.

Complementarmente, as paredes de frontal são estruturadas pela mesma forma que a parede anterior, diferenciando-se na parte estrutural que é definida segundo a *layer "Tabique"*, correspondente ao tabuado de madeira e ao ripado horizontal (ver secção [3.2.3\)](#page-40-0), e a *layer "Air openings"* de modo a criar um vazio na parede para a inserção dos perfis metálicos posteriormente, como demonstrado na [Figura](#page-58-0)  [4.12](#page-58-0) (b).

A *layer "Tabique"* criada inclui detalhes informativos da madeira tabique utilizada no *Chalet*, com a especificação da designação comum, da sua classe de risco e de resistência, e da localização de aplicação no projeto.

#### **4.2.4 Parametrização da família dos arcos**

No modelo *Revit* modelaram-se oito arcos estruturais, referidos anteriormente na secção [3.2.4.](#page-43-2) Este programa inclui uma vasta biblioteca de famílias de objetos paramétricos (como janelas, portas, paredes, entre outros) que é vocacionada para edifícios recentes. Como não existe nenhuma família de arcos estruturais, gerou-se uma nova família a partir da *template "Metric generic model wall based"*, definida pelo próprio *software* e que já integra configurações básicas, geometrias simples de uma parede e planos de referência. A origem da família é definida automaticamente, sendo considerada a interseção de dois planos de referência pré-definidos.

As dimensões da parede pré-definida são ajustadas, como o comprimento, a altura e a espessura da mesma, de forma a apresentarem as mesmas dimensões da parede existente no *Revit,* que incorpora o arco estrutural. Posteriormente, é necessário inserir planos de referência que servem de guia à criação do arco, como se apresenta na [Figura 4.13.](#page-59-0)

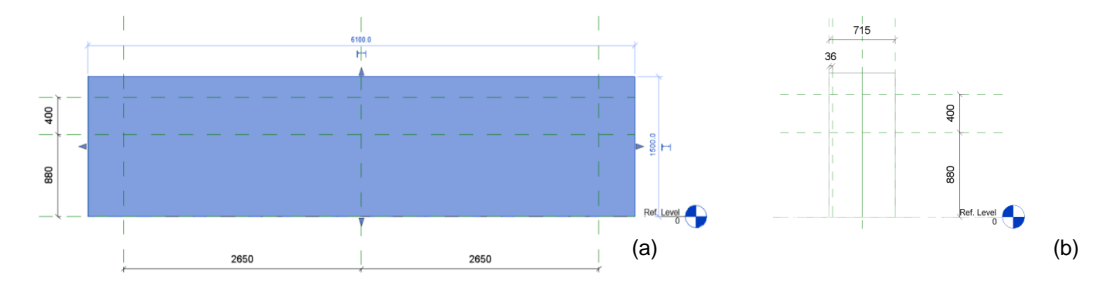

<span id="page-59-0"></span>Figura 4.13 - (a) Corte longitudinal e (b) corte transversal de uma parede, com os respetivos parâmetros iniciais **(a (b** (em milímetros) e planos de referência delineados (linha tracejado a verde)

Seguidamente, recorreu-se às ferramentas de corte *"Void forms"* para remover o volume geométrico da parede referente à parte inferior do arco, através da funcionalidade *"Void extrusion"* [\(Figura 4.14](#page-59-1) (a)). Com o auxílio do comando *"Sweep",* foi definido um perfil (ilustrado a azul na [Figura 4.14](#page-59-1) (b)) com o contorno da secção do arco de alvenaria, a acompanhar todo a extensão do arco.

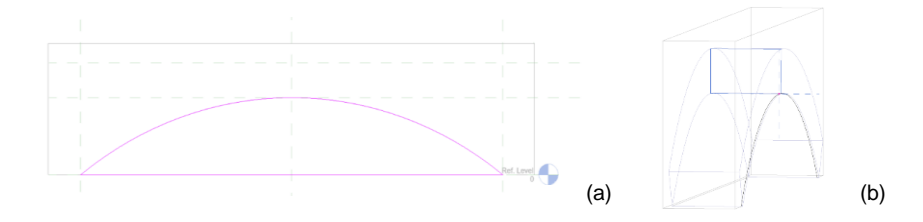

<span id="page-59-1"></span>Figura 4.14 – Modelação dos arcos estruturais, com o auxílio das ferramentas (a) *Void extrusion* e (b) *Sweep*

Por último, é especificado o tipo de material que constitui o arco estrutural, sendo o modelo final apresentado na [Figura 4.15.](#page-60-0) A família modelada é facilmente exportada para o projeto, através do comando *"Load into project".*

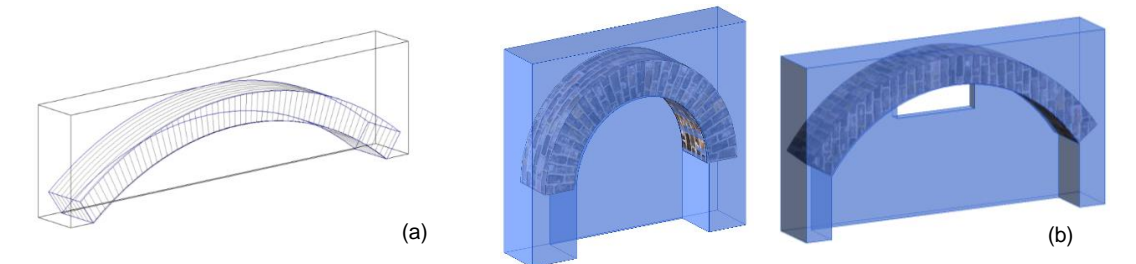

<span id="page-60-0"></span>Figura 4.15– Família de três dos arcos estruturais modelados, segundo (a) a direção maior e (b)menor do edifício

# **4.2.5 Perfis metálicos**

A modelação dos perfis metálicos foi efetuada sobre a planta correspondente ao primeiro piso e sobre um corte longitudinal do edifício, tendo por base os planos de referência previamente definidos sobre este. Os perfis metálicos verticais e diagonais foram inseridos no modelo selecionando a ferramenta *"Column",* no separador *"Structure",* que permitiu aceder a uma vasta biblioteca de perfis metálicos incorporados no *software*, e selecionar os perfis pretendidos (HEA 100, HEA 120, IPE 100, LNP 50x5 e UNP 120). A cada perfil metálico estão incorporadas informações relativas ao tipo de aço estrutural e às dimensões das secções, sempre acessíveis ao utilizador quando selecionado.

Os perfis metálicos localizam-se no interior das paredes de frontal modeladas, na camada indicada como *"Air opening"*, no qual a espessura desta corresponde à altura da secção do perfil metálico (equivalente à altura da alma mais a espessura do banzo).

Na [Figura 4.16](#page-61-0) é representada a estrutura final de um dos pórticos metálicos, no modelo H-BIM. A representação dos travessanhos, entre a alma dos perfis metálicos, é meramente ilustrativa, e identificativa de que estes elementos estão incorporados na estrutura e servem de suporte à estrutura de madeira, mais especificamente, ao tabuado e ao fasquiado restaurados. Não foram representados para este modelo H-BIM os ligadores e suportes metálicos, como os parafusos e as chapas metálicas (LOD 3), uma vez que para um modelo de gestão é necessário que sejam apenas modelados os elementos estruturais principais e secundários, com elevado rigor posicional e dimensional.

Por último, são selecionados todos os elementos criados na modelação dos perfis metálicos, e unidos num único grupo através da ferramenta "*Model Group*", de modo a permitir a fácil movimentação do pórtico (como um todo) ao longo do modelo, como também servir de base à criação dos outros pórticos metálicos existentes. Na [Figura 4.16](#page-61-0) é apresentado o conjunto final dos pórticos metálicos inseridos no modelo H-BIM.

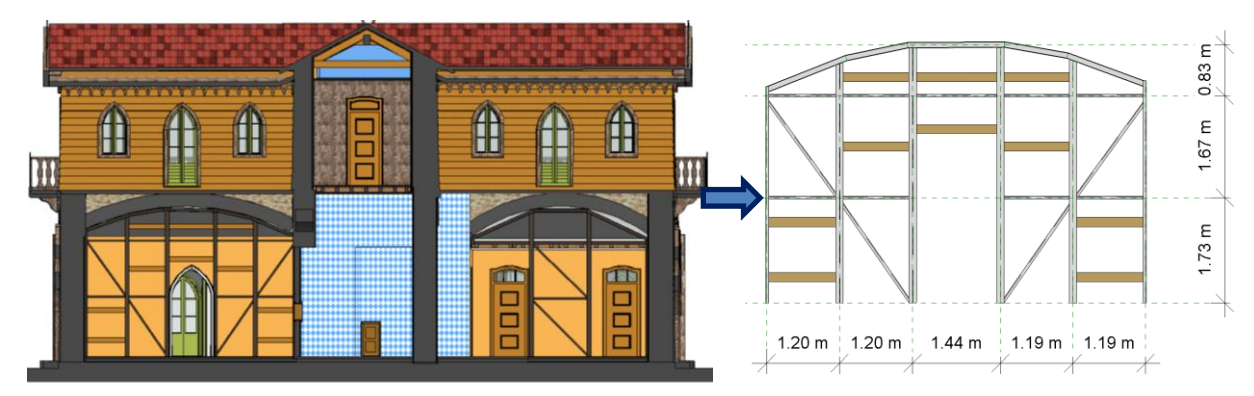

Figura 4.16 – Corte longitudinal do edifício, com a integração dos pórticos metálicos constituintes

#### <span id="page-61-0"></span>**4.2.6 Pavimentos**

O pavimento do piso térreo foi representado por uma camada de calcário dolomítico, na área da cozinha e no átrio das escadas, por uma camada de azulejo cerâmico e outra de argamassa de assentamento e regularização, aplicadas sobre o ensoleiramento de pedra, na copa e nas instalações sanitárias. As restantes divisões foram definidas por uma camada de soalho corrido assente sobre as camadas de sarrafos de madeira e de ensoleiramento de pedra, respetivamente, através do comando "*Floor*".

O pavimento do piso superior foi modelado em duas fases construtivas. A primeira fase consistiu na modelação dos elementos metálicos, constituintes do reforço estrutural dos pavimentos de madeira. As cintas metálicas compostas por perfis LNP 140x13 (distinguidas a azul na [Figura 4.17](#page-61-1) (a)), foram inseridas no projeto através do painel "*Structures*" e do comando "*Beam*", presentes na categoria "*Structural Framing*" da biblioteca BIM, e foram posicionadas no contorno das paredes estruturais de alvenaria. Posteriormente, foram colocados sobre as cantoneiras metálicas dois perfis metálicos HEB 120, na direção transversal do edifício, como demonstrado na [Figura 4.17](#page-61-1) (b).

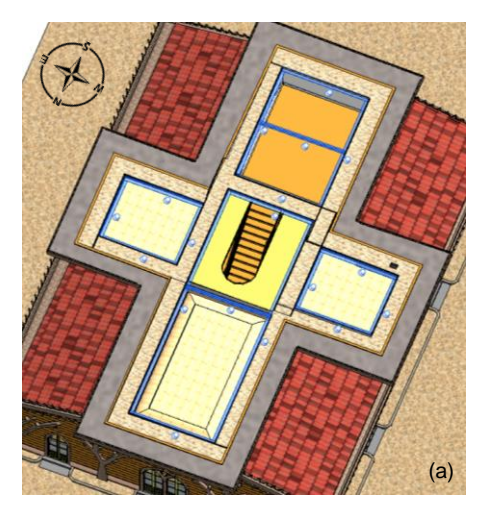

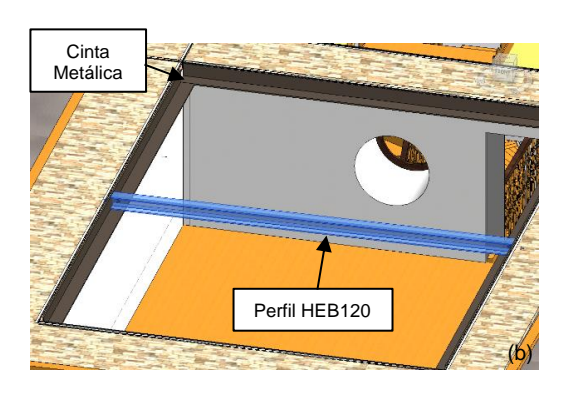

Figura 4.17 – (a) Reforço estrutural do pavimento de madeira do segundo piso; (b) Perfil metálico apoiado sobre a cinta metálica, no quarto dos arrumos

<span id="page-61-1"></span>A segunda fase baseou-se na representação das vigas e dos tarugos de madeira, segundo o mesmo procedimento adotado para os perfis metálicos. Contudo, estes objetos paramétricos foram modificados, de forma a extrair um volume de madeira da parte inferior da viga, na zona das entregas nos perfis metálicos [\(Figura 4.18](#page-62-0) (b)), através do comando "*Void Extrusion*".

Como a estrutura do pavimento no quarto do guarda-roupa (ver [Figura 3.2\)](#page-38-0) era a única que se encontrava visível, foi possível recolher os seus dados geométricos por intermédio do *laser scanning*, como a espessura das tábuas de soalho, as dimensões das vigas de madeira, e a sua respetiva localização. Os elementos de madeira, neste compartimento, foram inseridos manualmente por meio da nuvem de pontos. O pavimento das restantes divisões foi modelado através da funcionalidade "*Structural Beam System*", que permite a aplicação dos barrotes de madeira de forma mais eficiente, replicando o elemento de acordo com o afastamento definido entre eixos, como ilustrado na [Figura 4.18](#page-62-0) (a). As tábuas de soalho foram representadas através da ferramenta "*Floor*", e definidas como uma camada única de madeira de 2 cm [\(Figura 4.18](#page-62-0) (c)).

Reforça-se que todos os elementos metálicos utilizados no reforço estrutural do Chalet e barrotes de madeira representados neste projeto (LOD 3 e LOI 3), são objetos paramétricos pertencentes às bibliotecas BIM já existentes. No anexo A5 encontra-se ilustrada a estrutura do pavimento de madeira do piso superior, em planta.

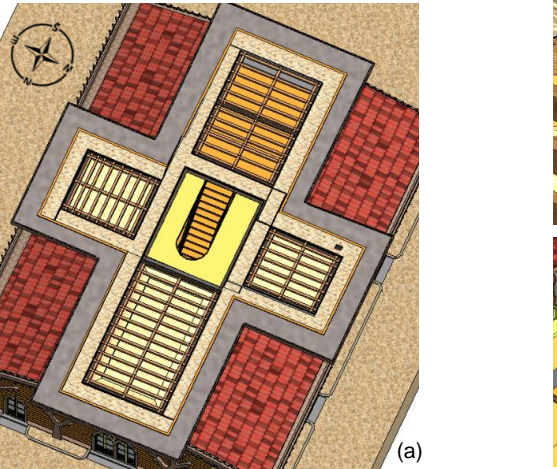

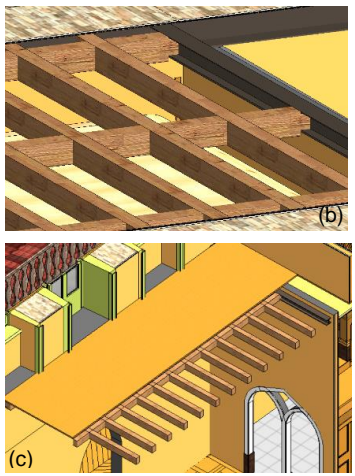

Figura 4.18 – (a) Pavimento de madeira do segundo piso, com vigas, tarugos e perfis metálicos à vista; (b) Pormenor construtivo das entregas dos barrotes de madeira no perfil metálico HEB 120; (c) Representação das tábuas de soalho sobre os barrotes de madeira

### <span id="page-62-0"></span>**4.2.7 Coberturas**

A modelação da cobertura teve por base o registo fotográfico com recurso ao *drone*. Reforça-se que os objetos estruturais da cobertura modelados, são apenas ilustrativos e todas as informações geométricas lhes associadas podem não corresponder às reais (LOD 2). No entanto, atribuiu-se a cada elemento de madeira constituinte da cobertura a sua designação comum, a classe de risco e a classe de resistência (LOI 3), como indicado no Projeto de Recuperação (PSML, 2010).

As coberturas dos pisos inferiores foram modeladas com base em secções de referência e plantas criadas, que serviram de guia à inserção espacial das varas, que se encontram apoiadas em perfis metálicos pertencentes ao reforço estrutural das varandas, e na direção perpendicular a estas, do guarda-pó e das ripas, respetivamente [\(Figura 4.19\)](#page-63-0). Todos estes elementos estruturais foram reaproveitados do modelo criado pela empresa PSML, e reajustados para este caso de estudo. Estes objetos são oriundos de novas famílias BIM, e foram projetados segundo os comandos "*Extrusion*", que permite a transformação de um desenho/perfil 2D num sólido geométrico, e "*Revolve*", que gera um elemento 3D a partir da revolução de um perfil 2D em torno de um eixo.

As telhas canudo foram representadas por meio do comando "*Roof by Footprint*", que permite delinear o perímetro da cobertura correspondente, definir a inclinação da mesma e o número de águas.

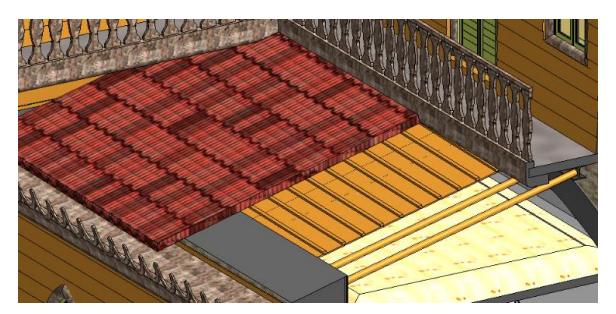

Figura 4.19 – Representação da cobertura inferior no modelo *Revit*

<span id="page-63-0"></span>A modelação da cobertura do piso superior iniciou-se com a criação das telhas canudo e o ajuste da inclinação das mesmas, por intermédio da nuvem de pontos, e na inserção das ripas e do guarda-pó [\(Figura 4.20](#page-63-1) (b)). Teve-se o cuidado de unir os dois telhados formando uma cruz, e extrair através do comando "*Void Extrusion*" o volume em excesso [\(Figura 4.20](#page-63-1) (c)). As asnas pequenas sem pendural foram construídas sob estes elementos, através do comando "*Model in Place*" e da definição do elemento como "*Structural Framing*", sendo as pernas e linhas delineadas segundo a opção "*Extrusion*". O elemento construtivo da asna foi repetido ao longo de toda a extensão do vão, na direção longitudinal e transversal do edifício, com afastamentos regulares entre eixos [\(Figura 4.20](#page-63-1) (a)). As asnas são apoiadas na parte superior pelos paus de fileira. Por fim, foram inseridos 4 paus de laró, em forma de pirâmide, no cruzamento dos paus de fileira, de modo a permitir o descarregamento das cargas diretamente no topo das paredes de alvenaria. Na [Figura 4.20](#page-63-1) demonstra-se a estrutura final da cobertura.

<span id="page-63-1"></span>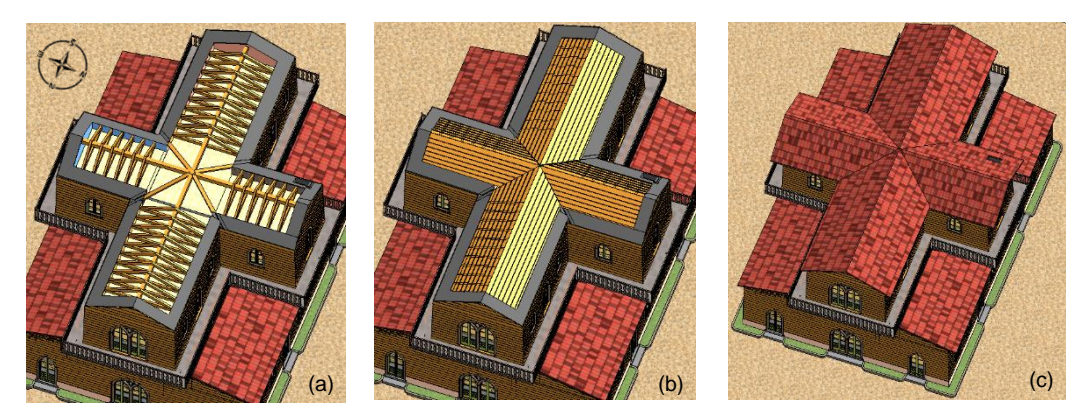

Figura 4.20 – Representação da cobertura superior, com os seguintes elementos constituintes visíveis: (a) asnas, paus de fileira e de laró, (b) guarda-pó e ripas, e (c) telhas canudo

### **4.2.8 Modelo final**

O modelo H-BIM completo do *Chalet* da Condessa d'Edla proporciona o acesso às várias entidades envolvidas nas atividades de manutenção e conservação do edifício, e tem a capacidade de possibilitar uma melhor perceção global do edifício, no seu estado atual, sem ter de exigir o deslocamento ao local. O modelo digital construído disponibiliza dados geométricos e não geométricos dos elementos individuais constituintes do projeto, a geração de secções horizontais e verticais, que permitem diretamente o acesso a desenhos bidimensionais, como plantas, alçados e cortes do edifício (ver Anexo A), e a sua exportação e partilha pelos vários intervenientes. A base de dados do modelo H-BIM pode ser, sempre que necessário, atualizada e completada. Na [Figura 4.21](#page-64-0) é ilustrado o modelo final do *Chalet* da Condessa, por pisos. Complementarmente, no Anexo B deste trabalho apresenta-se um quadro resumo das propriedades geométricas adotadas para todos os objetos paramétricos (estruturais) modelados em H-BIM.

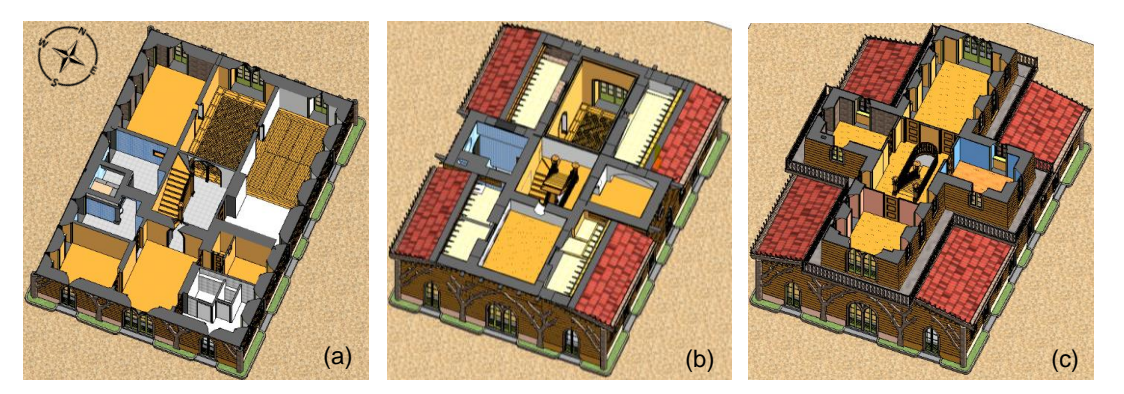

Figura 4.21 – Vista interior do (a) 1º piso, (b) piso intermédio e (c) 2º piso do modelo final do *Chalet*

<span id="page-64-0"></span>No âmbito desta dissertação, foi realizada com sucesso toda a modelação envolvente na construção geométrica precisa dos elementos estruturais [\(Figura 4.22\)](#page-64-1), sendo o foco principal a modelação das paredes estruturais do edifício. Todo este processo acima descrito, é essencial para a criação de um modelo realista para efeitos de análise estrutural.

<span id="page-64-1"></span>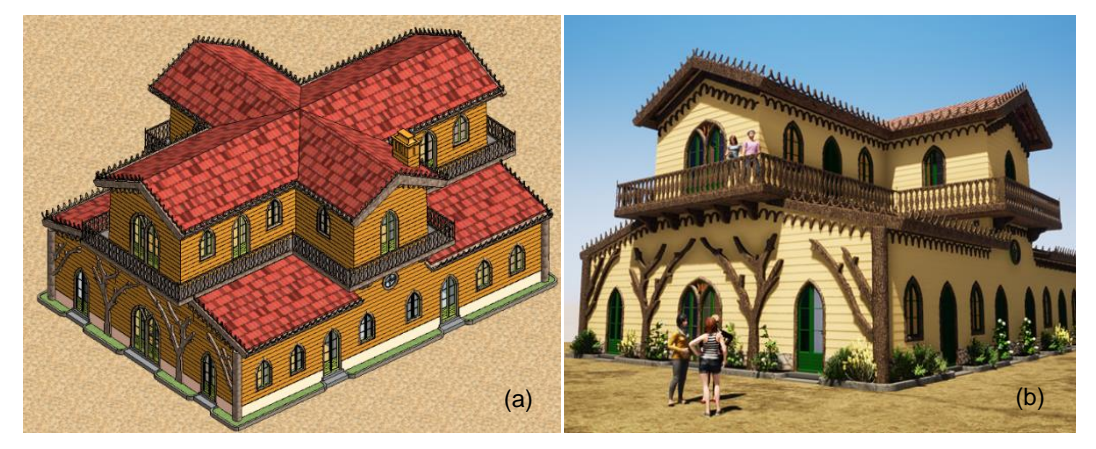

Figura 4.22 – Representação do modelo final nos programas (a) *Revit* e (b) *Twinmotion*

### **4.3 Interoperabilidade entre os programas Revit e 3Muri**

A ligação entre os programas *Revit* e 3Muri não é direta e para tal foi necessário converter as plantas e cortes, para o formato .DXF (*drawing exchange format*). Atualmente, não é possível transferir o modelo geométrico 3D do *Revit* e dos atributos que lhe estão associados para o *software* 3Muri, sendo este apenas reconhecido como linhas auxiliares de apoio à modelação, dada as limitações de interoperabilidade entre os programas *Revit* e 3Muri. Assim sendo, é obrigatoriamente necessário criar um modelo estrutural novo.

Como a modelação no programa 3Muri se baseia no modelo analítico do edifício, apenas é necessário exportar a linha média das paredes estruturais. Por conseguinte, deve-se verificar no modelo *Revit* se a todas as paredes estruturais lhes está atribuída a sua designada função, de modo a permitir ao programa a reprodução do modelo analítico [\(Figura 4.23\)](#page-65-0).

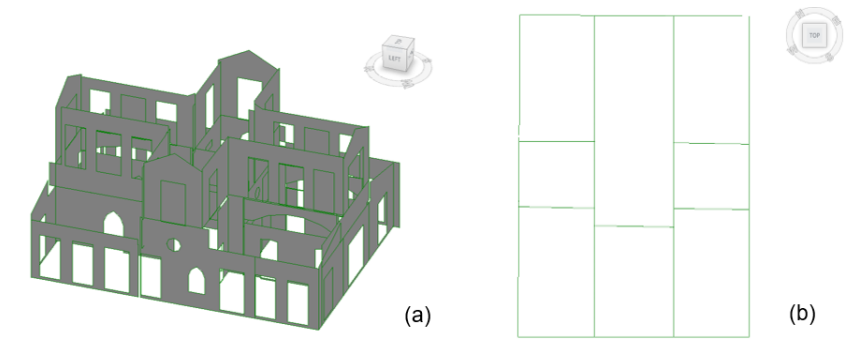

<span id="page-65-0"></span>Figura 4.23 – (a) Reprodução do modelo analítico das paredes estruturais do *Chalet* e da sua (b) vista em planta

O modelo analítico gerado é uma representação 3D simplificada do modelo físico do edifício [\(Figura](#page-64-1)  [4.22\)](#page-64-1), criado com base na linha média dos elementos estruturais, e normalmente é utilizado para a análise estrutural dos edifícios. Para ativar a sua visualização, foi necessário selecionar no painel "*Visibility and graphic display*" presente nas vistas do projeto, a funcionalidade "*Analytical Walls*"*,* no separador "*Analytical model categories*".

Em conclusão, é a partir deste modelo analítico que é possível apenas transferir parte da informação geométrica das paredes do *Chalet* da Condessa, e prosseguir para o desenvolvimento do modelo numérico no *software* 3Muri.

# **5 Modelação Estrutural**

Com base em toda a informação recolhida sobre a reconstrução do *Chalet* da Condessa d'Edla, e com a elaboração de um novo modelo H-BIM, desenvolvido a partir da nuvem de pontos resultante dos varrimentos capturados pelo *laser scanner*, foi possível definir com rigor as características geométricas dos elementos estruturais, para se proceder à análise não linear no *software* 3Muri. Com base na informação obtida definiu-se ainda as propriedades mecânicas dos materiais, já que, no desenvolvimento deste estudo, não foi possível desenvolver ensaios experimentais *in-situ* e em laboratório. A realização destes ensaios permite caracterizar os materiais existentes, o comportamento das estruturas e, consequentemente, são muito importantes para a calibração dos modelos numéricos.

#### **5.1 Programa de cálculo 3Muri**

Em Portugal, os edifícios com elevada vulnerabilidade sísmica são os que apresentam normalmente uma tipologia de construção de alvenaria, que representa metade dos edifícios existentes (INE, 2012). A sua vulnerabilidade exige uma melhor compreensão do seu comportamento sísmico, configurando modelos analíticos e numéricos para sua avaliação estrutural (Lagomarsino et al., 2013).

Existem diversos procedimentos para a modelação dos edifícios de alvenaria não armada, como a modelação por elementos finitos e o Método dos Pórticos Equivalentes (EFM - *Equivalent Frame Method*). Como a modelação por elementos finitos necessita de diversos dados difíceis de serem definidos e ainda requer um alto nível computacional, a modelação segundo EFM, é atualmente a ferramenta de análise sísmica mais utilizada na prática de engenharia, para os edifícios de alvenaria não armada. Este método baseia-se em hipóteses simplificadas, menos exigentes do ponto de vista computacional, economia de tempo, assim como o fornecimento de resultados conservadores para a avaliação sísmica global destes edifícios (Quagliarini et al.,2017).

O programa 3Muri, correspondente à versão comercial da versão científica TREMURI, surgiu de um projeto conjunto entre a S.T.A DATA e um grupo de investigadores científicos, liderados pelo Professor Sergio Lagomarsino, da Universidade de Génova (Itália). O seu objetivo consistiu em simular o comportamento não linear dos edifícios de alvenaria e proceder à sua análise global sísmica. Para esta dissertação, foi utilizada a versão mais recente do 3Muri, 12.5.0.2 (S.T.A DATA, 2020).

O 3Muri recorre à modelação de pórticos equivalentes com recurso a macro-elementos, no qual segue o pressuposto de que as paredes de alvenaria com aberturas têm comportamento no plano. O comportamento das paredes para fora do plano da parede pode ser estudado também, à parte, com o programa 3Muri, num módulo novo disponível na versão mais recente do *software*.

As paredes têm maior resistência e rigidez no seu plano, no entanto as aberturas condicionam de forma significativa o seu comportamento. Assim, o comportamento passa a ser limitado por um conjunto de elementos deformáveis (os lintéis e os nembos). Os macro-elementos utilizados para modelar os elementos estruturais de alvenaria, são divididos em três componentes estruturais: os nembos (*piers*), os lintéis (*spandrels*) e os nós rígidos [\(Figura 5.1\)](#page-67-0). Os nembos correspondem aos elementos verticais resistentes às cargas verticais, como o peso próprio, as restantes cargas permanentes e as sobrecargas. Os lintéis são os elementos horizontais colocados entre dois alinhamentos verticais das aberturas, e têm como função acoplar os nembos adjacentes quando sujeitos às cargas sísmicas. As condições de contorno dos nembos são consideravelmente afetadas pelos lintéis que restringem ou permitem as rotações finais destes macro-elementos, aumentando significativamente a resistência lateral da parede (Lagomarsino et al., 2013). Os nós rígidos correspondem às regiões do edifício onde não ocorrem danos, servindo apenas de ligação entre os nembos e os lintéis.

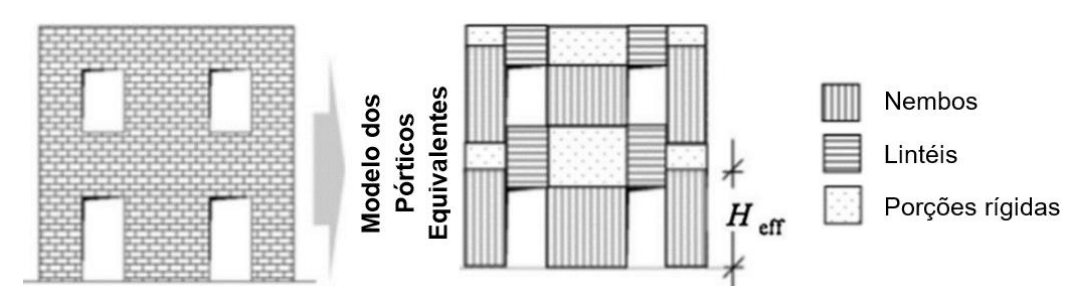

<span id="page-67-0"></span>Figura 5.1 - Discretização dos macro-elementos segundo o método EFM, de uma parede com aberturas regulares (adaptado de Lagomarsino et al.,2013)

A modelação não linear dos macro-elementos como vigas baseia-se nas seguintes características principais (S.T.A. DATA, 2019):

- Rigidez inicial dos macro-elementos dada por propriedades elásticas;
- Comportamento bilinear tem valores máximos de corte e de flexão de acordo com o calculado para os estados limites últimos;
- Redistribuição das forças internas de acordo com o equilíbrio do elemento;
- Deteção de estados limite de danos considerando parâmetros de danos globais e locais;
- Degradação da rigidez na fase plástica;
- Controle da ductilidade por definição do *drift* máximo (δu) com base no tipo de colapso, de acordo com o código sísmico italiano (MIT, 2019) e com o Eurocódigo 8 (CEN, 2017):

$$
\delta_u = \left\{ \begin{array}{c} 0,005 \text{ (corte)}\\ 0,01 \text{ (compressão e flexão)} \end{array} \right.
$$

O cálculo do *drift* (δ ) é feito segundo a seguinte equação (4.1):

$$
\delta = \frac{(u_j - u_i)}{h} + \frac{(\varphi_j + \varphi_i)}{2} \le \delta_u \tag{4.1}
$$

Em que:

- *h –* Altura do elemento;
- $u_i e u_j$  Deslocamento horizontal dos nós i e j, respetivamente;
- $\varphi_i$  e  $\varphi_j$  Rotação nos nós i e j, respetivamente;

 $\delta_u$  – *drift* último;

• eliminação do elemento ao atingir o deslocamento último, sem interrupção da análise global.

Como se pode observar na [Figura 5.2](#page-68-0) (a), o modelo cinemático de um nembo compreende nos nós de extremidade (i e j) três graus de liberdade cada um, consistindo nas seguintes variáveis cinemáticas: deslocamento horizontal  $(u)$ , deslocamento axial  $(w)$ , e rotação  $(\varphi)$ . Por outro lado, também é representado no nembo um conjunto de esforços generalizados N, M e V.

Na mesma figura, apresentam-se dois gráficos no qual o programa 3Muri relaciona os critérios de rotura à flexão e ao corte das paredes de alvenaria, que dependem do nível de esforço axial instalado, ao comportamento bilinear dos macro-elementos. É assumido o valor mínimo definido por estes critérios. Ademais, o valor do esforço axial (resultante do peso próprio do edifício) encontra-se em constante mudança, devido à aplicação das cargas horizontais, que pretendem simular as ações sísmicas. O colapso de um dos macro-elementos, é definido pelo máximo *drift* com base no mecanismo de rotura prevalecente (Lagomarsino et al., 2013).

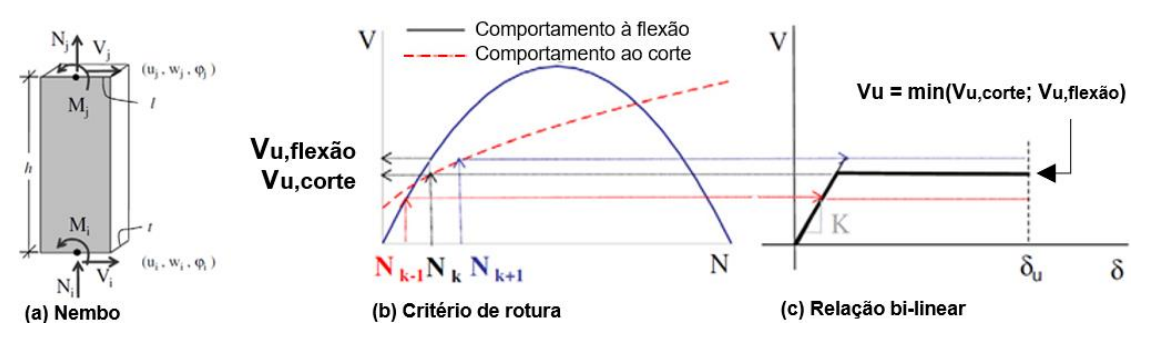

<span id="page-68-0"></span>Figura 5.2 – Representação das forças interiores (N, V, M) e variáveis cinemáticas ( u, w, φ ) nos nós de extremidade de um nembo (a); Relação entre os critérios de rotura à flexão e ao corte, em função do valor do esforço axial (b), e o comportamento bilinear dos macro-elementos (c) (adaptado de Lagomarsino et al.,2013)

#### **5.1.1 Comportamento no plano das paredes de alvenaria**

Para compreender o comportamento estrutural das paredes de alvenaria no plano, foram realizados inúmeros ensaios experimentais a painéis de alvenaria de pedra, como a investigação feita por Milosevic et al. (2012; 2015), e observados ao longo dos anos os danos em edifícios de alvenaria após um terramoto.

Os elementos de alvenaria quando sujeitos a cargas no plano, podem gerar mecanismos de colapso provocados pela rotura por flexão ou pela rotura por corte [\(Figura 5.3\)](#page-69-0). O derrubamento (ou também conhecido por *rocking*) ocorre quando são aplicadas forças horizontais elevadas comparativamente com as forças verticais, resultando na fendilhação das arestas devido aos esforços de tração. O elemento comporta-se como um corpo rígido e roda em torno da aresta, comprimindo-a. Quando existe um aumento significativo da força vertical aplicada, o painel alastra progressivamente o padrão de danos, com fendas sub-verticais orientadas segundo os cantos sujeitos à compressão, dando-se o colapso por esmagamento do painel (*toe crushing*). Neste mecanismo, não ocorrem fendas significativas devidas à flexão.

A rotura por corte consiste na fendilhação diagonal (*diagonal crack*), provocada pelo aparecimento de fendas diagonais no centro do painel, e que se vão propagando em direção aos cantos deste. O aumento das cargas horizontais e verticais em simultâneo, leva a que as principais tensões de tração desenvolvidas no centro do painel excedam a resistência à tração da alvenaria. Por fim, outro mecanismo causado por este tipo de rotura é o deslizamento, que ocorre quando a parede apresenta baixos níveis de carga vertical ou um baixo coeficiente de atrito, sendo caracterizado pelo aparecimento de fendas nas juntas horizontais (Betti et al., 2015).

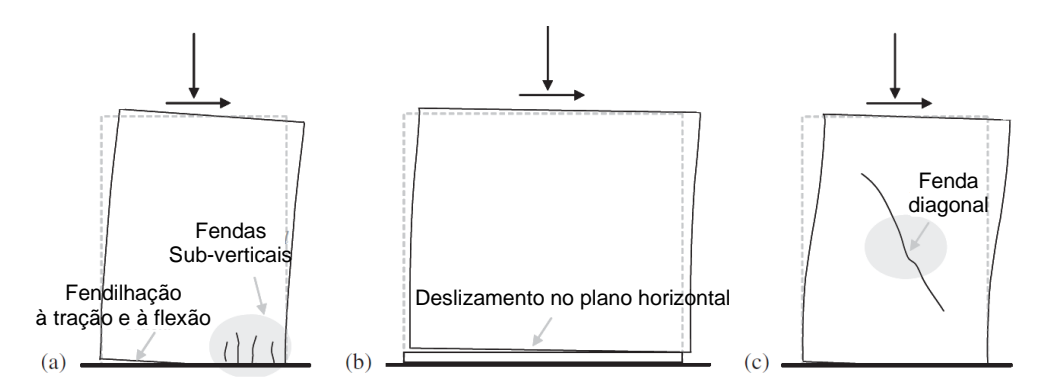

<span id="page-69-0"></span>Figura 5.3 – Mecanismos de colapso no plano, das paredes de alvenaria: (a) esmagamento e derrubamento; (b) deslizamento; (c) fendilhação diagonal (adaptado de Calderini et al. 2009)

Na [Tabela 5.1](#page-69-1) encontram-se discriminadas as expressões de cálculo utilizadas para determinar os esforços últimos de flexão e corte, para os diferentes mecanismos de colapso, acima descritos, que ocorrem nas paredes de alvenaria.

<span id="page-69-1"></span>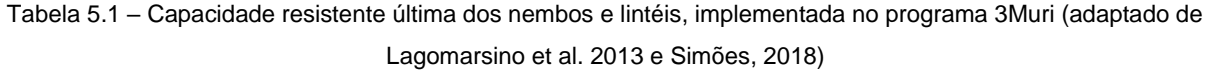

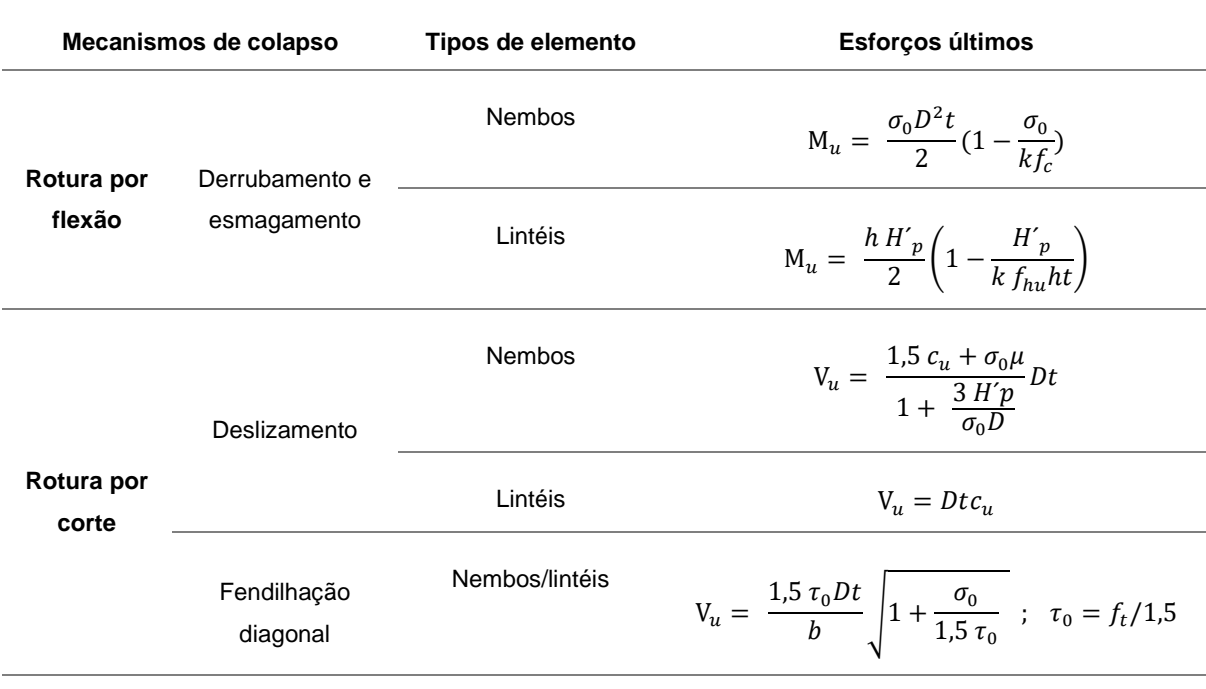

Em que:

M<sup>u</sup> e V<sup>u</sup> *–* Momento fletor e esforço transverso último, respetivamente;

h, D, t – Altura, largura e espessura do elemento de alvenaria, respetivamente;

*σ<sup>0</sup>* – Tensão normal de compressão na alvenaria;

*τ<sup>0</sup>* – Tensão de corte equivalente no elemento de alvenaria, sendo igual a *τ<sup>0</sup> =ft / 1,5*;

*f<sup>c</sup>* – Tensão de compressão da alvenaria;

*f<sup>t</sup>* – Tensão de tração da alvenaria;

*fhu* – Tensão de compressão da alvenaria na direção horizontal;

*H´<sup>p</sup>* – Valor máximo entre o esforço axial N aplicado no lintel e o *Hp*;

*H<sup>p</sup>* – Valor mínimo entre a força resistente à tração dos elementos acoplados ao lintel e 0,4*fhuht*;

*k* **–** Fator dependente da distribuição de tensões, sendo igual a 0,85 para diagramas retangulares;

*b* – Parâmetro que depende da esbelteza do elemento. Pode variar entre 1≤ b = h/D ≤ 1,5;

*μ e c<sup>u</sup> –* coeficiente de atrito e coesão das juntas de argamassa da alvenaria, respetivamente;

A ocorrência destes modos de colapso depende de vários parâmetros e do tipo de macro-elemento. O modo de colapso nos nembos é bastante influenciado pelos seguintes fatores: pela geometria; pelas condições de contorno; pela carga axial aplicada; pelas características mecânicas dos elementos constituintes da alvenaria; e pelas características da alvenaria (proporção do bloco e secção transversal). Para um nembo muito esbelto (com elevado rácio h/D), estão associadas roturas por flexão (rotação e esmagamento), e para um nembo com baixo rácio, relaciona-se a roturas por corte. Segundo Ponte et al. (2019) pode-se concluir que os modos de rotura podem ser configurados da seguinte forma:

- Rotação de corpo rígido: Elevado rácio de h/D e valores baixos de compressão;
- Esmagamento: Elevado rácio de h/D e valores altos de compressão;
- Deslizamento: Baixo rácio de h/D e valores baixos de compressão;
- Fendas diagonais: Baixo rácio de h/D e valores altos de compressão.

Em relação aos lintéis, a ligação e a interação com outros elementos estruturais acoplados a estes, assim como o tipo de lintel podem determinar o modo de colapso predominante.

#### **5.2 Caracterização dos materiais - Propriedades mecânicas e geométricas**

Nesta secção, é apresentado o procedimento adotado na elaboração do modelo numérico no programa 3Muri. É fundamental obter um modelo que constitua uma aproximação do comportamento real da estrutura, de modo a possibilitar uma avaliação não linear adequada. Primeiramente, são definidas as propriedades mecânicas e geométricas <sup>4</sup> adotadas para os materiais do edifício modelado e, por conseguinte, as cargas a que este está sujeito.

<sup>4</sup> Os lintéis de betão armado (referidos na secção [3.2.2\)](#page-39-1) e os perfis metálicos que servem de reforço das varandas, não forma modelados no programa 3Muri.

#### **5.2.1 Paredes de Alvenaria e de Tabique**

A alvenaria é o material com maior expressividade no modelo, merecendo assim particular importância na definição dos seus parâmetros. As propriedades mecânicas da alvenaria são muito variáveis pois dependem: da sua geometria; da textura e da morfologia da alvenaria; das propriedades físicas, químicas e mecânicas das unidades (pedras), do enchimento e da argamassa de assentamento; do tipo de pano (simples, duplo ou triplo) e do tipo de conexão entre estes; e por fim do estado de dano e deterioração. Desse modo, embora existam parâmetros de referência disponíveis para os diferentes tipos de alvenaria, torna-se difícil quantificar as propriedades para os edifícios de património cultural, pois são edifícios muitas vezes sujeitos a transformações durante a sua vida útil, sendo recomendável a realização de ensaios *in situ* e laboratoriais (Kržan et al., 2015). No *Chalet* da Condessa d'Edla não houve a possibilidade de realizar qualquer tipo de testes destrutivos ou não destrutivos.

Na [Tabela 5.2](#page-71-0) apresentam-se os valores adotados para as paredes de alvenaria de pedra ordinária, com seixos e pedras irregulares distribuídas de forma errática, definidos segundo a regulamentação italiana (MIT, 2019). Como o edifício outrora esteve sujeito a um incêndio e possivelmente os materiais já sofreram algumas alterações, encontrando-se mais enfraquecidos, foram escolhidos os valores mínimos da norma. No entanto, estes valores são meramente indicativos.

O módulo de elasticidade considerado é representativo da alvenaria fendilhada<sup>5</sup> e segundo a recomendação do MIT (2019), o módulo de distorção (*G*) deve corresponder a 1/3 do módulo de Young (*E*). É de realçar, que a relação entre a tensão de corte e a tensão de tração deve ser *τ0* = *ft* / 1,5.

As paredes de tabique apesar de apresentarem uma espessura média de 0,10 m, são modeladas no 3Muri com uma espessura equivalente de 0,08 m (Simões, 2018), correspondente à espessura média das tábuas verticais (0,04 m para cada tábua).

As propriedades mecânicas das paredes de tabique [\(Tabela](#page-71-0) *5*.*2*), como o módulo de elasticidade (*E*), módulo de distorção (*G*) e a resistência à compressão (*fc*), correspondem aos valores médios definidos com base nos resultados experimentais dos testes de compressão e de corte realizados por Rebelo et al. (2015) em paredes semelhantes. Para a resistência de corte, foi assumido um valor baixo, de modo a não contabilizar a contribuição das paredes à resistência lateral do edifício (Simões, 2018).

<span id="page-71-0"></span>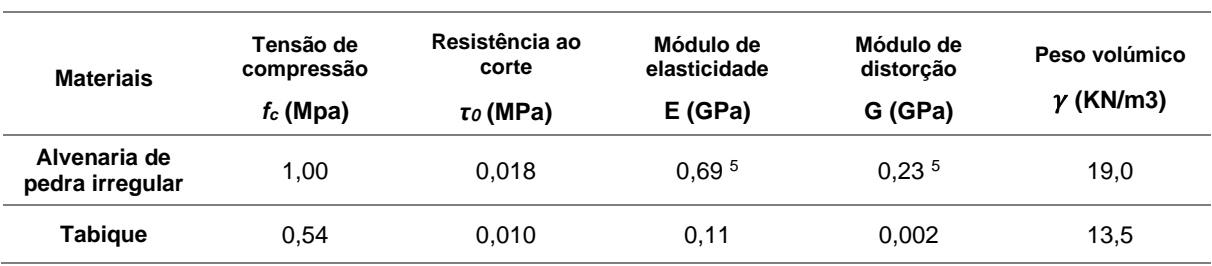

Tabela 5.2 - Propriedades mecânicas das paredes de alvenaria (não fendilhada) e de tabique

<sup>5</sup> De modo a ter em consideração a fendilhação da alvenaria na análise não linear, o módulo de elasticidade (E) e o módulo de distorção (G) foram reduzidos a 66% do seu valor (Simões, 2018).
Os níveis de conhecimento sobre um edifício existente de alvenaria, são determinados com base na quantidade e qualidade das informações obtidas sobre a geometria, as disposições construtivas e os materiais utilizados na construção do mesmo. Segundo o Quadro 3.1 da Parte 3 do Eurocódigo 8 (EC8- 3) (CEN, 2017), a recolha de informação sobre o *Chalet* é bastante limitada (nível de conhecimento KL1). A modelação do projeto é simulada a partir de uma inspeção *in situ* limitada, e os valores assumidos para os materiais são por defeito e de acordo com as normas em vigor.

A aplicação de um coeficiente de confiança (CF) nas propriedades médias dos materiais existentes é importante porque estes valores, provenientes de fontes de informação adicionais, possuem um nível de incerteza associado ao nível de conhecimento alcançado. Assim sendo, para um nível de conhecimento limitado, as resistências dos elementos estruturais devem ser divididas por um coeficiente de confiança de 1,35 (Candeias et al., 2020).

O coeficiente parcial (*m*) a considerar para a alvenaria, é 2,0. Este valor pode variar entre 2,0 e 2,5 consoante o tipo de alvenaria em estudo, como indicado no Quadro NA.2.1 da Parte 1 do Eurocódigo 6 (CEN, 2005).

Relativamente aos valores de *drift* últimos definidos no 3Muri, a [Tabela 5.3](#page-72-0) resume a relação entre os estados limites e as capacidades resistentes das paredes de alvenaria no seu plano, definidas em termos de capacidade em relação ao esforço transverso (V) e ao deslocamento relativo (δ). A capacidade é controlada pelo esforço axial e flexão, ou pelo esforço transverso. Os dois valores indicados para δ  $<sub>SD</sub>$ , o menor é utilizado para os elementos "sísmicos primários" e o maior para os</sub> elementos "sísmicos secundários" (ponto 4.2.2 (1)P e (3) do EC8-1 (CEN, 2010)). Os valores do deslocamento relativo último das paredes de alvenaria são definidos no Anexo C do EC8-3 (CEN, 2017), no qual o *drift* último por corte é igual a 0,0053 (δ <sub>NC(V)</sub> =  $\frac{4}{3}$  $\frac{4}{3}$   $\times$  0,004 ) para o estado limite Colapso Iminente, e para o *drift* último por flexão é 0,0107 (δ <sub>NC(N,M)</sub> =  $\frac{4}{3}$  $\frac{4}{3}$   $\times$  0,008 ).

|                        | Paredes de alvenaria não armada com capacidade resistente controlada por:                                                           |                                                                       |  |  |  |
|------------------------|----------------------------------------------------------------------------------------------------|-----------------------------------------------------------------------|--|--|--|
| <b>Estado limite</b>   | Esforco axial e flexão (N, M)                                                                                                    | Esforço transverso (V)                                                |  |  |  |
|                        | $V_{f(N,M)} < V_{f(V)}$                                                                                                    | $V_{f(V)} < V_{f(N,M)}$                                               |  |  |  |
| Colapso iminente (NC)  | $V_{f(N,M)}, \delta_{NC(N,M)} = \frac{4}{3} \times \delta_{SC(N,M)}$ $V_{f(V)}, \delta_{NC(V)} = \frac{4}{3} \times \delta_{SD(V)}$ |                                                                       |  |  |  |
| Danos severos (SD)     | $V_{f(N,M)}, \delta_{SD(N,M)} = \begin{cases} 0.008H_o/D \\ 0.012H_o/D \end{cases}$                                                 | $V_{f(V)}, \delta_{SD(V)} = \begin{cases} 0.004 \\ 0.006 \end{cases}$ |  |  |  |
| Limitação de dano (DL) | $V_{f(N,M)} = \frac{DN}{2H_0}(1-1,15v_d)$                                                                                           | $V_{f(V)} = f_{vd} D' t$                                              |  |  |  |

<span id="page-72-0"></span>Tabela 5.3 - Capacidade resistente das paredes de alvenaria não armadas sujeitas a esforços no seu plano, para os estados limites NC, SD e DL (adaptado de Candeias et al., 2020)

Sendo que:

 $\delta_{NC(N,M)}$ ,  $\delta_{NC(V)}$  – *Drift* último por esforço axial e por flexão, e por corte para o estado limite Colapso Iminente, respetivamente;

 $\delta_{SD(N,M)}$ ,  $\delta_{SD(V)}$  – *Drift* último por esforço axial e por flexão, e por corte para o estado limite Danos Severos, respetivamente;

 $V_{f(V)}$  – Capacidade resistente de uma parede de alvenaria não armada sujeita a esforço transverso;

 $V_{f(N,M)}$ – Capacidade resistente de uma parede de alvenaria não armada sujeita a esforço axial e flexão;

′– Comprimento da zona comprimida da parede na direção considerada;

 $H_0$  – Altura entre a secção mais desfavorável e o ponto de inflexão;

 $f_{vd}$  – Resistência ao esforço transverso da parede de alvenaria;

 $v_d$  – Esforço axial reduzido, sendo igual a  $v_d = \frac{N}{Dt}$  $\frac{N}{D t f_d}$ , (com  $f_d = f_c / CF$ ).

Por fim, para as paredes de alvenaria existentes é recomendado utilizar a lei de *Turnsek-Cacovic* porque a alvenaria tem normalmente uma rotura diagonal por corte. Esta lei assume a alvenaria como um material homogéneo e isotrópico, onde a fendilhação se desenvolve segundo a principal direção de tensão.

#### **5.2.2 Pavimentos de madeira**

As propriedades mecânicas do pavimento de madeira, como a tensão de compressão (*fc*), o módulo de elasticidade paralelo e perpendicular às fibras (E<sup>0</sup> e E90) e o peso volúmico (*γ*) da madeira Castanho (*Castanea sativa Mill*.), foram retiradas da Parte 2 da norma italiana UNI 11035 (2003), que identifica os tipos mais comuns de madeira estrutural italiana, e que se encontra revelada na [Tabela 5.4.](#page-74-0)

Para o módulo de distorção, não foi considerado o mesmo valor indicado pela norma, em que G equivale a 0,95 GPa, por ser um valor bastante elevado e correspondente a um pavimento rígido. Portanto, utilizou-se por base o módulo de distorção calculado segundo a Parte C8 da regulamentação *New Zealand Society of Earthquake Engineering* (NZSEE, 2017), utilizando como referência Giongo et al. (2014), que propõe valores de referência de *G* para diafragmas de madeira flexíveis, em função do sistema de piso e do estado de conservação.

O pavimento de madeira apresenta uma boa ligação às paredes, conferida pelos elementos metálicos inseridos ao longo do perímetro do pavimento, aparafusados às mesmas (ver secção [3.2.5\)](#page-45-0), e, portanto, assumiu-se um valor do módulo de distorção igual a 0,021 GPa (Quadro C8.8 da NZSEE, 2017). Considerou-se que as cargas são distribuídas apenas na direção de deformação das vigas principais de madeira, segundo o menor vão.

<span id="page-74-0"></span>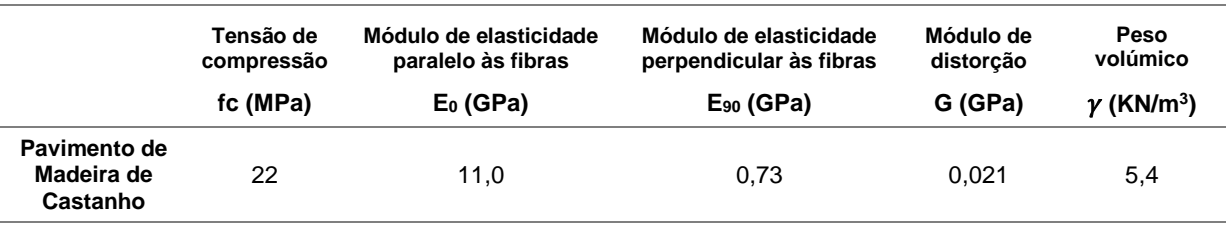

Tabela 5.4 – Propriedades mecânicas do pavimento de madeira

# <span id="page-74-3"></span>**5.2.3 Pórticos metálicos**

Os pórticos metálicos são constituídos por elementos verticais como os perfis UNP 120 e HEA 120, por elementos horizontais e diagonais, os perfis LNP 50x5, e por último os perfis que distribuem as cargas dos arcos estruturais para os restantes elementos dos pórticos, os perfis HEA 100. Este reforço metálico foi modelado utilizando o comando "*Reinforcement frames*" do 3Muri, que permite acoplar à parede os perfis metálicos, com a forma pretendida. De modo a ser possível representar o pórtico no 3Muri, como na [Figura 5.4,](#page-74-1) foi necessário assumir uma altura equivalente, para que a área sob o arco de alvenaria fosse semelhante a uma área retangular equivalente.

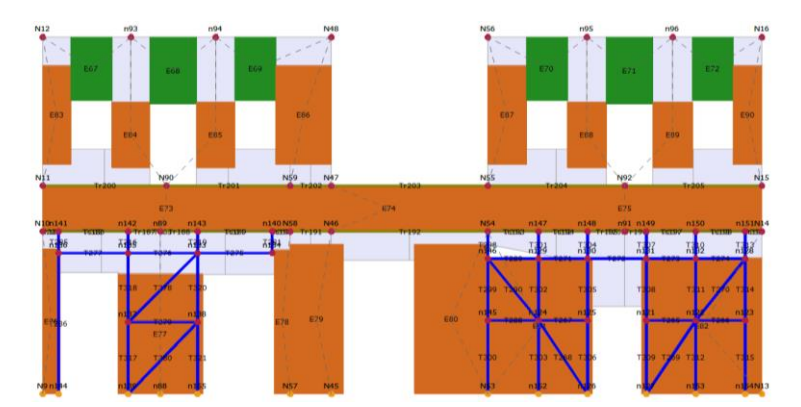

Figura 5.4 – Corte longitudinal com pórticos metálicos destacados a azul, no 3Muri

<span id="page-74-1"></span>Para cada perfil metálico é possível definir no programa as suas características, assim como o tipo de aço associado ao perfil [\(Figura 5.5\)](#page-74-2). No entanto, o 3Muri já contêm na sua base de dados todos os perfis metálicos comerciais, desde a geometria da secção às restantes propriedades mecânicas.

| <b>Define</b><br><b>Type</b>                                                          |                                                                                                    |                                                                                                    |
|---------------------------------------------------------------------------------------|----------------------------------------------------------------------------------------------------|----------------------------------------------------------------------------------------------------|
| <b>Steel/wooden beam</b><br>$\checkmark$                                              | <b>Steel profiles</b>                                                                                                    | ∣ ×                                                                                                    |
| <b>◎</b> Steel<br>Wood<br>Ω<br>Ø)<br><b>HE A 100</b>                                  | $-$ None $-$<br><b><math>\Box \cdot \cdot</math></b> I profiles<br><b>HE A 100</b><br>$-T$ ipe<br><b>HF A 120</b><br>$-THE$<br><b>HE A 140</b><br>$-\overline{T}$ uc<br><b>HF A 160</b>                                      | $\boldsymbol{\wedge}$<br>Coupled profiles 1<br>$\checkmark$<br>$h$ [cm] = 9.6<br>$b$ [cm] = 10.0                                      |
| 21.24<br>[cm2]<br>Area<br>349.20<br>[cm4]<br>J.<br>72.75<br>[cm3]<br>Plastic moment W | <b>ii</b> · C profiles<br><b>HE A 180</b><br><b>HE A 200</b><br>ii L profiles<br><b>HE A 220</b><br><b>E-</b> Double profiles<br><b>HE A 240</b><br><b>HE A 260</b><br><b>HE A 280</b><br><b>HE A 300</b><br><b>HE A 320</b> | $A [cm2] = 21.24$<br>$Jx$ [cm4] = 349.20<br>$Jy$ [cm4] = 133.80<br>$W$ plx $[cm3] = 72.75$<br>Wply $[cm3] = 26.76$<br>$x$<br>$\ldots$ |
| Discon.I<br>Discon.J<br>Axial Discon.<br>Material<br>F<br>$\checkmark$<br>S 275       | <b>HE A 340</b><br><b>HE A 360</b><br><b>HE A 400</b><br>Main direction                                                                                                    | $\checkmark$                                                                                                    |
|                                                                                       | $\odot$ y<br>$\bigcirc$ x                                                                                                    | OK<br>Cancel                                                                                                    |

<span id="page-74-2"></span>Figura 5.5 – Definição das propriedades dos perfis metálicos

# **5.3 Definição das cargas verticais**

De modo a construir-se um modelo o mais preciso possível, é necessário considerar um valor realista na definição das massas dos diversos elementos estruturais. A massa dos mesmos foi representada no 3Muri, definida pelo peso próprio do elemento, à exceção das escadas e da cobertura. Como as escadas são de madeira e não conferem qualquer tipo de resistência estrutural ao edifício, não foi necessário a sua modelação. Relativamente à cobertura, embora não tenha sido modelada no programa, foi apenas tido em conta o seu peso que foi aplicado como uma carga linearmente distribuída ao longo do topo das paredes de alvenaria.

O peso próprio da cobertura foi definido segundo as Tabelas Técnicas (Farinha e Reis, 1993) sendo constituído pelas seguintes componentes: telha canudo (0,90 KN/m<sup>2</sup> ); ripas (0,03 KN/m<sup>2</sup> ); chapas de zinco (0,05 KN/m<sup>2</sup>) ; forro interior em placas de contraplacado marítimo (0,40 KN/m<sup>2</sup>); asnas com um vão inferior a 10 m ( 0,15 KN/m<sup>2</sup>) para a cobertura superior; e varas (0,10 KN/m<sup>2</sup>) para a cobertura inferior. Estas cargas perfazem um total de 1,53 KN/m<sup>2</sup> e 1,48 KN/m<sup>2</sup>, respetivamente. Na [Figura 5.6](#page-75-0) encontra-se identificado a distribuição do peso próprio da cobertura no topo das paredes.

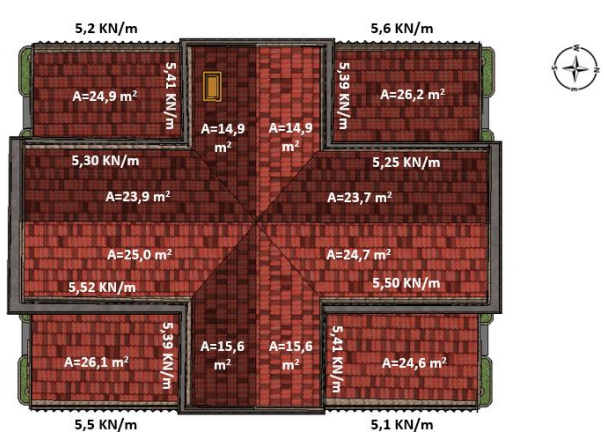

Figura 5.6 – Áreas e cargas lineares da cobertura superior e inferior

<span id="page-75-0"></span>A geometria do pavimento de madeira do *Chalet*, foi deduzida com base na nuvem de pontos resultante do varrimento por laser, dada a impossibilidade para inspecionar o piso. Assumiu-se que o pavimento é constituído por tábuas de soalho de madeira com 2 cm de espessura, que estão apoiadas em barrotes cujas dimensões são 15 x 10 cm e se encontram afastadas entre si 45 cm [\(Figura 5.7\)](#page-75-1). O vigamento encontra-se devidamente tarugado.

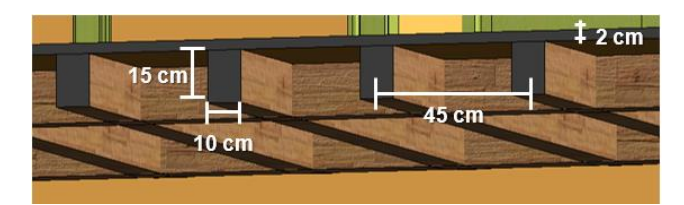

Figura 5.7 – Corte transversal do pavimento de madeira, com as respetivas dimensões

<span id="page-75-1"></span>Segundo Farinha e Reis (1993), para um pavimento com as disposições geométricas semelhantes às do pavimento do *Chalet* pode-se considerar uma carga permanente do piso de 0,50 KN/m<sup>2</sup> .

As sobrecargas dos pavimentos foram definidas segundo a Parte 1 do Eurocódigo 1 (EC1-1) (CEN, 2009b), no qual se dividiu os pisos segundo a sua utilização do espaço. Portanto, para as salas acessíveis ao público atribuiu-se uma sobrecarga de 5 KN/m² e para as salas inacessíveis 2 KN/m².

No *Chalet* da Condessa d'Edla permanecem 3 tipos de tetos distintos: tetos fasquiados, tetos sanqueados e tetos sanqueados com esteira. Para os tetos sanqueados presentes na Sala das Heras e na Sala de Jantar [\(Figura 5.8\)](#page-76-0), e para os tetos fasquiados, foi considerada uma carga permanente de 0,40 KN/m² (Farinha e Reis, 1993). Para o teto sanqueado com esteira presente no Vestíbulo Nobre, assumiu-se uma carga permanente ligeiramente maior de 0,60 KN/m<sup>2</sup> , devido ao peso da viga de esteira.

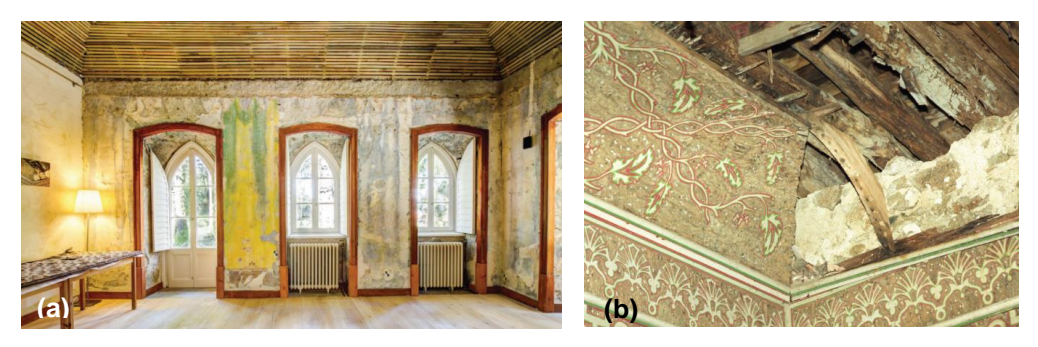

Figura 5.8 - Sala de Jantar com estrutura do teto visível, destacando-se (a) o fasquiado e (b) a cambota (créditos PSML)

<span id="page-76-1"></span><span id="page-76-0"></span>Na [Tabela 5.5](#page-76-1) encontram-se representadas as cargas consideradas para os pavimentos e para os tetos de madeira que se encontram sob estes.

| Pavimentos e tetos de madeira                               | Carga permanente<br>IKN/m <sup>2</sup> 1 | Sobrecarga<br>IKN/m <sup>2</sup> |
|-------------------------------------------------------------|------------------------------------------|----------------------------------|
| Sala inacessível ao público com<br>teto fasquiado/sanqueado | 0.9                                      | 2.0                              |
| Sala de exposições com teto<br>fasquiado/sanqueado          | 0.9                                      | 5.0                              |
| Sala de exposições com teto<br>sanqueado com esteira        | 1.1                                      | 5.0                              |

Tabela 5.5 – Cargas verticais consideradas para o piso e para os tetos de madeira

As varandas presentes ao longo do contorno das fachadas, no piso superior, foram modeladas utilizando o comando "*balconies*"*,* que permite definir a geometria, as cargas verticais e os coeficientes de multiplicação. Estas apresentam uma espessura de betão armado de 11 cm e de largura 90 cm [\(Figura 5.9\)](#page-77-0). A quantificação das ações foi efetuada segundo o Projeto de Recuperação, no qual se considerou o peso específico do betão armado e da alvenaria de pedra de  $\gamma$  =25 KN/m<sup>3</sup>.

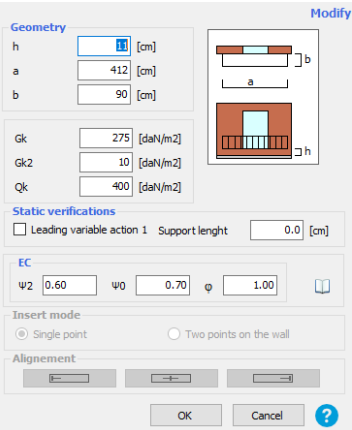

Figura 5.9 – Definição da varanda de betão armado e de pedra

<span id="page-77-0"></span>Na [Tabela 5.6,](#page-77-1) apresenta-se num quadro resumo das cargas verticais consideradas no modelo. A escolha destes valores teve por base o EC1-1 (CEN, 2009b), as Tabelas Técnicas (Farinha e Reis, 1993), e por fim a Memória Descritiva e Justificativa do Projeto de Recuperação (CivilSer).

<span id="page-77-1"></span>Tabela 5.6 – Cargas verticais aplicadas (a). EC1-1 (CEN, 2009b); (b). Tabelas Técnicas (Farinha e Reis, 1993); (c). Memória Descritiva e Justificativa - Estruturas e Fundações (CivilSer)

| Elementos estruturais |                                        | Restante carga<br>Peso próprio [KN/m <sup>2</sup> ]<br>permanente [KN/m <sup>2</sup> ] |                     | Sobrecarga<br>K/N/m <sup>2</sup> |
|-----------------------|----------------------------------------|----------------------------------------------------------------------------------------|---------------------|----------------------------------|
|                       | <b>Varandas</b>                        | $2,75$ c).                                                                             | $0,1$ <sup>c)</sup> | $(4, a)$ . e c).                 |
| <b>Coberturas</b>     | Superiores                             | $1,5^{b}$                                                                              | -                   | $0,4$ a).                        |
|                       | <b>Inferiores</b>                      |                                                                                        |                     |                                  |
| Pisos de              | Salas de exposições                    |                                                                                        |                     | $5a)$ .                          |
| madeira               | Salas inacessíveis ao<br>público       | 0.5 <sup>b</sup>                                                                       |                     | $2a$ .                           |
| <b>Tetos</b>          | Fasquiados/Sanqueados<br>(sem esteira) | 0.4 <sup>b</sup>                                                                       | ۰                   | -                                |
|                       | Sangueados com esteira                 | 0.6 <sup>b</sup>                                                                       |                     |                                  |

Segundo o Eurocódigo 0 (EC0) (CEN, 2009a) a combinação de ações a adotar para a análise da estrutura, para situações de projetos de sísmica é:

$$
\sum_{j\geq 1}G_{k,j}+A_{Ed}+\sum_{i\geq 1}(\varPsi_{2,i}\times\,Q_{k,i})
$$

Sendo que:

 $G_{k,i}$  – valor característico da ação permanente j;

 $A_{Ed}$  – valor de cálculo de uma ação sísmica ( $A_{Ed} = \gamma_1 \times A_{EK}$ );

 $Q_{k,i}$  – valor característico da ação variável i;

 $\varPsi_{2,i}$   $^6$  – coeficiente para a determinação do valor quase-permanente da ação variável i.

<sup>6</sup> De acordo com o EC0 (CEN, 2009a), o coeficiente *Ψ<sup>2</sup>* tem o valor de 0 para as coberturas, 0,3 para as zonas inacessíveis ao público (categoria A), e 0,6 para as zonas de reuniões de pessoas (categoria C).

#### **5.4 Análise Dinâmica Modal**

Finalizada a modelação geométrica e a definição das propriedades mecânicas dos elementos estruturais do edifício, procede-se à análise dinâmica modal do mesmo, de modo a determinar as frequências próprias e os respetivos modos de vibração. Para este caso de estudo, apenas vão ser estudados com maior detalhe os modos mais influentes na resposta global da estrutura. A escolha dos períodos principais do edifício para as direções longitudinal (Y) e transversal (X), depende dos fatores de participação de massa de cada um dos modos. Na [Tabela 5.7](#page-78-0) apresentam-se os resultados dinâmicos da estrutura fornecidos pelo programa 3Muri, associados aos principais modos de vibração.

| <b>Modos</b> | Período | Frequência | Fatores de participação de massa |           |           |
|--------------|---------|------------|----------------------------------|-----------|-----------|
|              | [s]     | [Hz]       | $M_x$ [%]                        | $M_v$ [%] | $M_z$ [%] |
|              | 1.02    | 0.98       | 31,71                            | 0.00      | 0,00      |
| $\mathbf{2}$ | 0.78    | 1.28       | 3.14                             | 0.00      | 0,00      |
| 4            | 0.40    | 2.48       | 0.04                             | 48.81     | 0,00      |
| 5            | 0.36    | 2,81       | 0,23                             | 15,19     | 0,00      |

<span id="page-78-0"></span>Tabela 5.7 - Períodos, frequências e fatores de participação de massa, dos principais modos de vibração

O primeiro modo de vibração, correspondente ao modo fundamental da estrutura na direção X devido à considerável contribuição da massa (31,71%), ocorre para uma frequência de 0,98 Hz. Trata-se de uma translação pura nesta direção do edifício, não existindo translação segundo Y nem rotação em torno do eixo Z. O período principal da estrutura para a direção Y ocorre apenas no quarto modo de vibração, observando-se novamente uma translação pura nesta direção, com uma participação de massa de 48,81% e para a frequência de 2,48 Hz. Os resultados obtidos são os esperados porque é na direção de menor rigidez do edifício, que está associado o modo de frequência mais baixo. A direção transversal do edifício apresenta um menor comprimento das paredes estruturais em relação à direção longitudinal, embora existam aberturas em ambas as direções. A conciliação dos elementos estruturais, das paredes resistentes, dos seis arcos de alvenaria de pedra e dos quatro pórticos metálicos, confere uma elevada rigidez à estrutura segundo Y. Na [Figura 5.10](#page-78-1) apresentam-se as deformadas em planta dos dois modos de vibração principais, para a direção X e Y, de modo a compreender melhor o seu comportamento dinâmico.

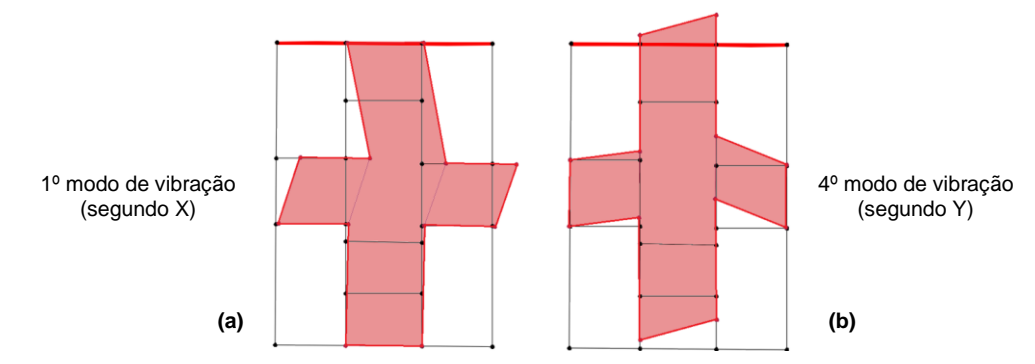

<span id="page-78-1"></span>Figura 5.10 – (a) Translação transversal e (b) translação longitudinal do edifício (representado a vermelho), para os principais modos de vibração da estrutura

# **6 Análise Sísmica**

Neste capítulo irá proceder-se à avaliação sísmica do *Chalet* da Condessa através de análises estáticas não lineares (*pushover*), com recurso ao programa 3Muri.

Na ocorrência de um sismo, um edifício de alvenaria dissipa energia através de dois mecanismos: (i) mecanismo no plano (mecanismo global) e (ii) mecanismo fora do plano (mecanismo local). Para este estudo são desprezados os mecanismos para fora do plano das paredes, uma vez que o edifício apresenta uma boa ligação dos pavimentos de madeira às paredes de alvenaria, evitando este modo de colapso.

O estudo irá ser realizado pela seguinte ordem: (i) definição da ação sísmica regulamentar segundo o Eurocódigo 8; (ii) definição do nó de controlo; (iii) definição das curvas de capacidade resistente; (iv) análise do mapa da danos da estrutura para os deslocamentos últimos; (v) aplicação do método N2, para determinação do deslocamento objetivo da estrutura e verificação da segurança do edifício à ação sísmica definida; (vi) análise de sensibilidade, de modo a estudar os parâmetros que mais afetam a resposta estrutural.

# **6.1 Definição da ação sísmica**

Segundo a Parte 1 do Eurocódigo 8 (EC8-1) (CEN, 2010) a ação sísmica pode ser definida com base num espetro de resposta de aceleração do solo que representa o valor máximo de resposta de um conjunto de osciladores de um grau de liberdade, quando atuados por determinada ação. A região de Sintra pertence à zona sísmica 1.3 e 2.3 para o sismo Tipo 1 e Tipo 2, sendo os valores da aceleração máxima de referência *a<sub>gR</sub>* para as respetivas zonas, 1,5 m/s<sup>2</sup> e 1,7 m/s<sup>2</sup>, respetivamente, conforme o Quadro NA.I (CEN, 2010) e presente no Anexo C deste trabalho.

Como o *Chalet* da Condessa d'Edla é um " edifício cuja resistência sísmica é importante tendo em vista as consequências associadas ao colapso, como por exemplo escolas, salas de reunião, instituições culturais, etc.", segundo o Quadro 4.3 do EC8-1 (CEN, 2010), este é considerado um edifício de classe de importância III. O coeficiente de importância  $(y<sub>l</sub>)$  correspondente a esta classe, é 1,45 e 1,25 para a ação sísmica Tipo 1 e Tipo 2, respetivamente, de acordo com o Quadro NA.II (CEN, 2010) e apresentado no Anexo C.

Consta-se que o solo que envolve o Chalet é constituído por "rocha ou outra formação geológica de tipo rochoso, que inclua, no máximo, 5 m de material mais fraco à superfície", mais especificamente, de rocha granítica em abundância, característica do maciço montanhoso de Sintra [\(Figura 6.1\)](#page-80-0) (ICNF, 2014). Assim sendo, está-se perante um terreno com elevada capacidade resistente, pelo que se assumiu um terreno do tipo A (Quadro 3.1 do CEN, 2010).

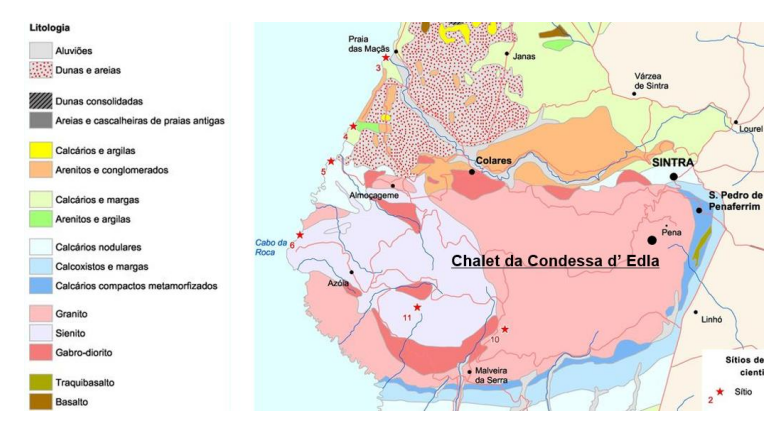

Figura 6.1 – Geologia e litologia da Serra de Sintra (adaptado de ICNF, 2014)

<span id="page-80-0"></span>Os valores dos parâmetros  $S_{\text{max}}$ , T<sub>B</sub>, T<sub>C</sub> e T<sub>D</sub> necessários à definição dos espetros de resposta para o sismo Tipo 1 e 2, para o tipo de terreno A, são definidos no Quadro NA-3.2 e 3.3 do EC8-1 (CEN, 2010) (ver anexo C deste trabalho). Segundo o ponto 4.3.3.5.2. do EC8-1 (CEN, 2010), como a estrutura não apresenta características que justifiquem a consideração da componente vertical da ação sísmica, esta não foi considerada.

## <span id="page-80-2"></span>**6.1.1 Estados limite**

Para estruturas de classe de importância III, o Anexo Nacional do EC8-3 (CEN, 2017) estabelece que devem ser verificados os estados limites de colapso iminente (NC), de danos severos (SD) e de limitação de dano (DL). Cada estado limite deve considerar os seguintes períodos de retorno para a definição da ação sísmica:

- Período de retorno de 975 anos correspondente a uma probabilidade de excedência de 5% em 50 anos, correspondente ao estado limite de colapso iminente;
- Período de retorno de 308 anos correspondente a uma probabilidade de excedência de 15% em 50 anos, correspondente ao estado limite de danos severos;
- Período de retorno de 73 anos correspondente a uma probabilidade de excedência de 50% em 50 anos, correspondente ao estado limite de limitação de dano.

<span id="page-80-1"></span>Os valores de aceleração máxima de referência (a<sub>gR</sub>), devem ser multiplicados pelos coeficientes de importância ( $y_l$ ) e pelos coeficientes multiplicativos da ação sísmica, para cada um dos três estados limites, como indicado no Quadro NA.I. do EC8-3 (CEN, 2017) (Anexo C). Assim, os valores finais de aceleração são os que se encontram apresentados na [Tabela 6.1.](#page-80-1)

| <b>Estados limites</b> | $aq$ [m/s2]  |              |  |  |
|------------------------|--------------|--------------|--|--|
|                        | Sismo Tipo 1 | Sismo Tipo 2 |  |  |
| Colapso iminente (NC)  | 3.52         | 2.83         |  |  |
| Danos severos (SD)     | 1.63         | 1.79         |  |  |
| Limitação de dano (DL) | 0.63         | 1.00         |  |  |

Tabela 6.1 - Valores da aceleração máxima a<sup>g</sup>

### **6.1.2 Definição dos espetros de resposta**

Na [Figura 6.2](#page-81-0) apresentam-se os espetros de resposta elásticos para os diferentes estados limites, tendo por base os parâmetros que os caracterizam. Na mesma figura estão representados os períodos principais da estrutura, correspondentes aos dois principais modos de vibração, segundo cada uma das direções (T<sub>1X</sub>,T<sub>2X</sub>,T<sub>1Y</sub> e T<sub>2Y</sub>). Como esperado os piores cenários, para a direção Y, estão associados ao estado limite de colapso iminente para os sismos Tipo 1 e 2, sendo os que apresentam os valores de aceleração espetral mais elevados. Na direção X, observa-se que os estados limite de colapso iminente e de danos severos para o sismo Tipo 1, são os mais condicionantes.

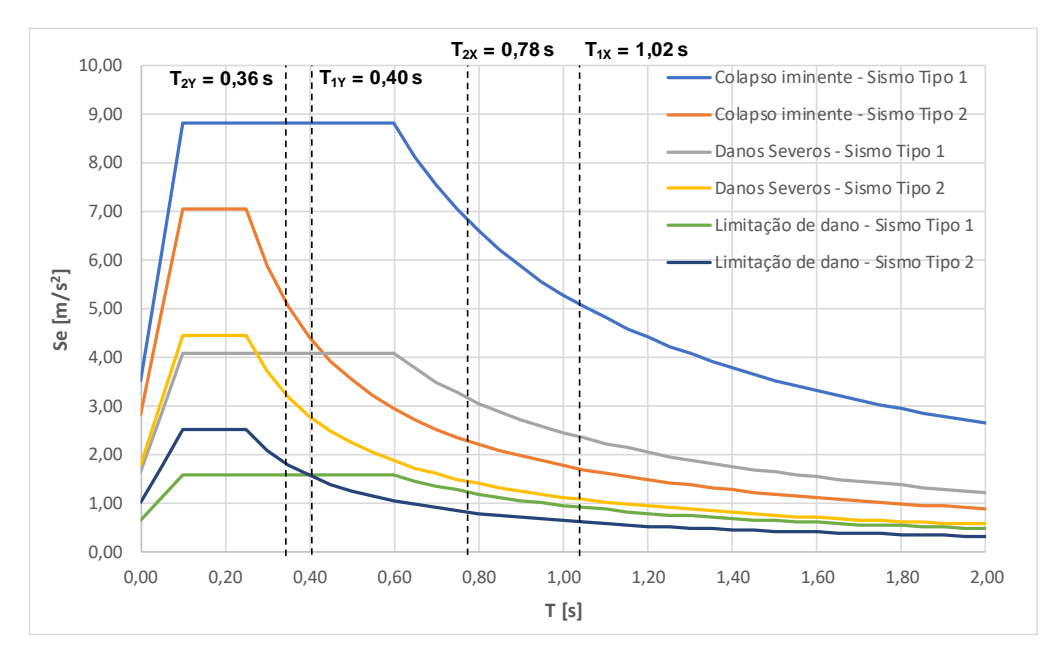

<span id="page-81-0"></span>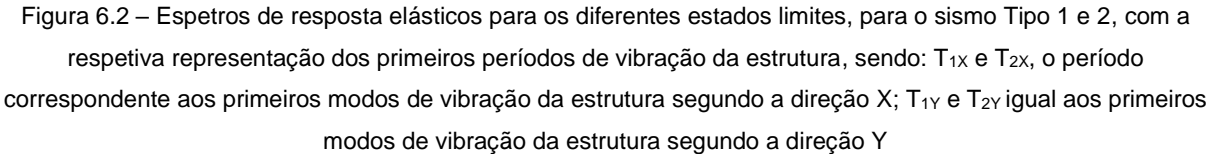

#### <span id="page-81-1"></span>**6.2 Análise Estática Não Linear (***Pushover***)**

A análise estática não linear, também denominada de análise *pushover*, é caracterizada através de uma curva de capacidade resistente, que é uma função das forças de corte basal  $(F_b)$  e do respetivo deslocamento da estrutura no nó de controlo. Esta curva é obtida através da aplicação de forças estáticas laterais ao edifício, representativas das ações sísmicas, que são incrementadas até atingir a máxima força de corte basal e posteriormente, mantendo o mesmo padrão de carregamento, são incrementados os deslocamentos com o objetivo de avaliar a degradação progressiva da força basal e de determinar o deslocamento último da estrutura (Simões *et al.*, 2014). Deste modo, é possível descrever a resposta inelástica da estrutura quando sujeita a forças sísmicas horizontais e obter informações como a rigidez, a capacidade resistente, a capacidade de deformação e o valor do deslocamento último (Lagomarsino *et al.*, 2013).

Segundo o EC8 (CEN, 2010; CEN,2017) é recomendado aplicar-se pelo menos duas distribuições de cargas laterais. Para este caso de estudo, foram considerados dois tipos de distribuição de forças horizontais: a uniforme, proporcional à massa dos pisos do edifício, e a pseudo-triangular, proporcional ao produto entre a massa e a altura de cada piso. Como os edifícios com pisos de madeira apresentam um comportamento bastante flexível no seu plano, e existe uma transferência limitada das cargas do pavimento para as paredes, os primeiros modos de vibração do edifício vão ter uma baixa participação da massa. Por sua vez, não é evidente nas curvas de capacidade resistente, o colapso de uma parede (com sérios danos) que tenha uma baixa contribuição na resistência total da estrutura (Simões *et al.*, 2014).

O deslocamento último da estrutura é estabelecido de acordo com os seguintes critérios: (i) critério a nível global, definido quando o valor máximo da força de corte basal apresenta uma redução de 20%, como indicado no EC8-3 (CEN, 2017) e na norma italiana (MIT, 2019); (ii) critério a nível local, correspondente ao colapso do primeiro elemento vertical da estrutura (nembo).O critério mais condicionante será o escolhido para a definição do deslocamento último da estrutura.

De acordo com o EC8-3 (CEN, 2017), para os edifícios de classe III (edifícios de valor patrimonial), os valores do deslocamento último da estrutura devem ser definidos segundo os estados limites últimos de limitação de dano (DL), de danos severos (SD) e de colapso iminente (NC). Para o estado limite último de colapso iminente, o valor do deslocamento último  $(d_u)$  é o obtido através dos critérios acima mencionados, para o de danos severos, o valor deve ser reduzido para ¾ do seu valor, e para o de limitação de dano é considerado o deslocamento de cedência  $(d_v)$ .

Nesta secção [6.2,](#page-81-1) irá apresentar-se: (i) o estudo realizado para definir o nó de controlo na direção Y; (ii) as curvas de capacidade resistente da estrutura, definidas pela variação do esforço transverso na base com o deslocamento obtido no topo do edifício, nos nós de controlo definidos, e posteriormente a sua análise; (iii) os valores dos deslocamentos últimos segundo os critérios propostos para a verificação de segurança de estruturas; e (iv) a distribuição de danos nas paredes do edifício para os deslocamentos últimos anteriormente definidos.

#### **6.2.1 Definição do nó de controlo**

A escolha do nó de controlo é um ponto crucial para a caraterização da capacidade resistente do edifício e otimizar a convergência da análise não-linear. O nó de controlo deve-se encontrar no topo do edifício, ao nível da cobertura, e localizar no alinhamento onde ocorre o primeiro colapso de um nembo, de modo a obter resultados numéricos mais precisos. Para estruturas com pisos rígidos, os resultados são quase insensíveis à posição do nó de controlo no último piso (existe uma uniformização dos deslocamentos dos pisos), enquanto no caso dos pisos flexíveis, dependem fortemente deste, devido à rigidez e à resistência das diferentes paredes de alvenaria (Lagomarsino e Cattari, 2015). Posteriormente, o programa 3Muri calcula automaticamente o valor médio dos deslocamentos de todos os nós que se encontrem ao mesmo nível que o nó de controlo que foi selecionado.

Para este caso de estudo, foi realizado um estudo detalhado para definir o nó de controlo, representativo do comportamento global da estrutura. Como no programa 3Muri, a solução para a direção Y não convergia para o colapso de uma parede específica, ou seja, para um dado nó escolhido e para um determinado carregamento, procedeu-se à análise das curvas de capacidade dos diferentes nós de extremidade no último piso, e identificou-se o caso mais condicionante. N[a Figura 6.5](#page-84-0) encontrase indicado na planta do edifício, a vermelho, todos os nós do modelo analisados.

Na [Figura 6.3](#page-83-0) e na [Figura 6.4](#page-83-1) apresentam-se os gráficos das curvas de capacidade resistentes obtidas para os diversos nós de topo, segundo o carregamento mais condicionante, o pseudo-triangular (ver secçã[o 6.2.2\)](#page-84-1). Pode-se observar que as curvas de capacidade na direção Y e os deslocamentos últimos dos nós 12 e 20, 16 e 24, 32 e 52 ,36 e 48, 40 e 44, são idênticos.

Complementarmente, é o nó 48 que apresenta o menor rácio entre o deslocamento último e o deslocamento objetivo ( $d_u$  /  $d_t$ ), calculados de acordo com o procedimento indicado na secção [6.3.1](#page-89-0) e no Anexo B do EC8-1 (CEN, 2010), não verificando a segurança em nenhum dos três estados limites. Por fim, conclui-se que o nó 48 é o mais condicionante na direção Y. Na [Tabela 6.2](#page-84-2) encontram-se discriminados os valores dos deslocamentos últimos  $(d_u)$ , das forças máximas de corte basal  $(F_b^{m\acute{a}x})$  e dos rácios  $d_u / d_t$  para cada nó.

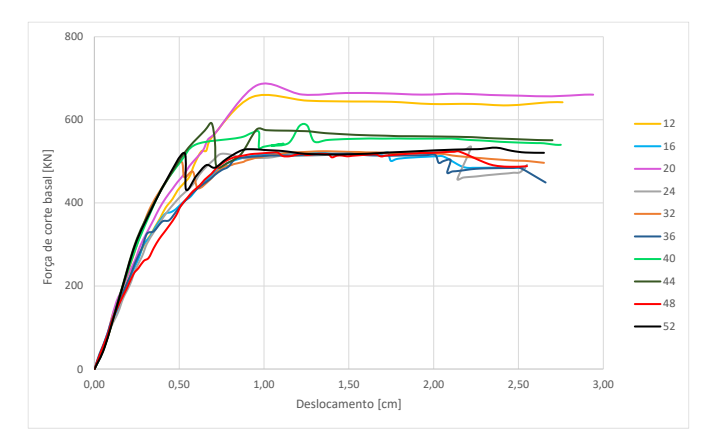

<span id="page-83-0"></span>Figura 6.3 – Curvas de capacidade resistente para os diferentes nós, para o carregamento pseudo-triangular segundo a direção Y (sentido positivo), até ao deslocamento útimo

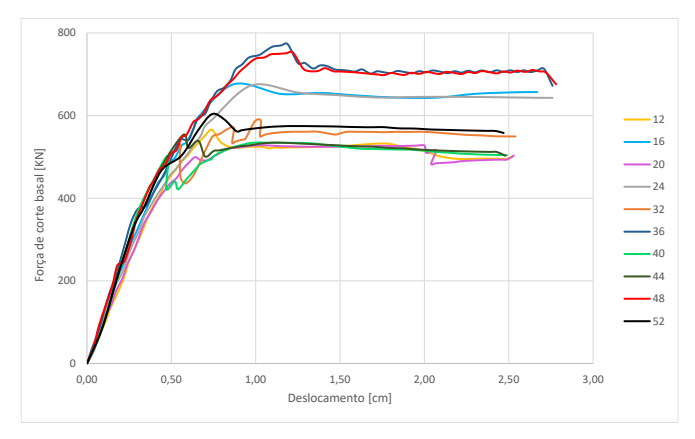

<span id="page-83-1"></span>Figura 6.4 - Curvas de capacidade resistente para os diferentes nós, para o carregamento pseudo-triangular segundo a direção Y (sentido negativo), até ao deslocamento útimo

|    | <b>Carregamento Triangular</b> |                  |              |            |                          |       |
|----|--------------------------------|------------------|--------------|------------|--------------------------|-------|
| Nó | Sentido +                      |                  |              | Sentido -  |                          |       |
|    | $d_u$ (cm)                     | $F_h^{max}$ (KN) | <b>Rácio</b> | $d_u$ (cm) | $F_h^{m\acute{a}x}$ (KN) | Rácio |
| 12 | 2,76                           | 642,03           | 0,463        | 2,52       | 499,27                   | 0,462 |
| 16 | 2,54                           | 484,03           | 0,453        | 2,67       | 656,71                   | 0,479 |
| 20 | 2,94                           | 660,40           | 0,503        | 2,53       | 503,50                   | 0,464 |
| 24 | 2,55                           | 491,43           | 0,449        | 2,76       | 643,02                   | 0,475 |
| 32 | 2,65                           | 496,42           | 0,549        | 2,54       | 549,56                   | 0,493 |
| 36 | 2,66                           | 449,04           | 0,444        | 2,76       | 671,91                   | 0,519 |
| 40 | 2,75                           | 539,64           | 0,526        | 2,49       | 504,52                   | 0,518 |
| 44 | 2,70                           | 550,84           | 0,529        | 2,48       | 502,76                   | 0,492 |
| 48 | 2,55                           | 488,22           | 0,415        | 2,78       | 675,61                   | 0,523 |
| 52 | 2,65                           | 520,64           | 0.541        | 2,47       | 557,71                   | 0.475 |

<span id="page-84-2"></span>Tabela 6.2 – Deslocamentos últimos para os diversos nós da estrutura, para o carregamento pseudo-triangular

## <span id="page-84-1"></span>**6.2.2 Curvas de capacidade resistente**

As curvas de capacidade resistente foram delineadas segundo o deslocamento do nó de controlo definido, como resposta ao carregamento aplicado. Para este modelo, foram escolhidos dois nós diferentes para cada direção, o nó 40 para a direção X e o nó 48 para a direção Y, realçados na [Figura](#page-84-0)  [6.5.](#page-84-0)

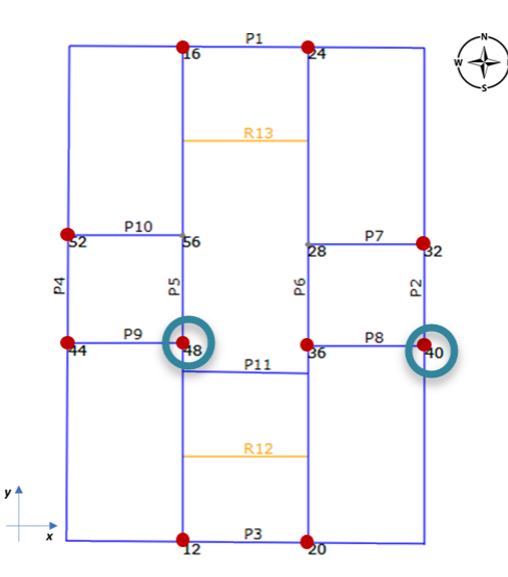

Figura 6.5 - Planta do *Chalet* da Condessa com a identificação dos diversos nós e paredes

<span id="page-84-0"></span>Na [Figura 6.6](#page-85-0) encontram-se representadas as curvas de capacidade resistentes, tanto para a direção X (nó 40) como para a direção Y (nó 48), assim como os deslocamentos últimos correspondentes. Analisando os resultados apresentados, conclui-se que o carregamento uniforme é o mais condicionante segundo a direção X, uma vez que apresenta para o mesmo sentido e direção, o menor valor do deslocamento último, que prevalece sobre o ligeiro valor superior da força basal máxima. Para a direção Y, o carregamento pseudo-triangular é o mais condicionante porque a estrutura apresenta uma capacidade resistente muito inferior para este tipo de carregamento, em comparação ao carregamento uniforme.

Independentemente do tipo de forças laterais aplicadas, verifica-se que é na direção Y que o edifício apresenta maior resistência, sendo os valores da força de corte basal muito superiores à da direção X [\(Figura 6.6\)](#page-85-0). Isto deve-se ao facto de ser nesta direção que estão situadas as paredes mais compridas, conferindo maior força de inércia e por sua vez maior rigidez (observável através do declive mais acentuado das curvas, quando comparado com a direção X).

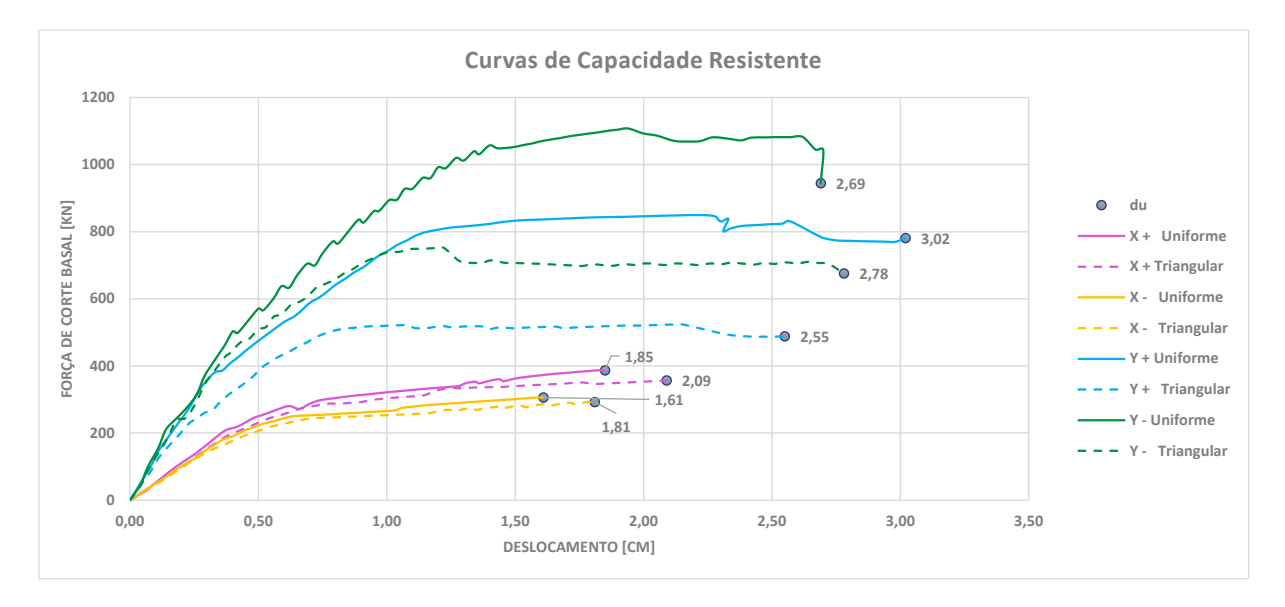

<span id="page-85-0"></span>Figura 6.6 - Curvas de capacidade resistente do *Chalet* da Condessa (do nó de controlo 40 e 48), para os diferentes sentidos e carregamentos, até ao deslocamento último

### <span id="page-85-1"></span>**6.2.3 Danos por deslocamento último**

Após a determinação dos nós mais condicionantes para cada direção e dos deslocamentos últimos da estrutura, procedeu-se à análise da distribuição de danos da estrutura para as situações mais condicionantes acima descritas.

Segundo [a Figura 6.7,](#page-87-0) os elementos estruturais das paredes de alvenaria atingem diversos estados de danos para o carregamento na direção X. A maioria dos elementos estruturais nembos e lintéis afetados pelo sismo apresentam danos plásticos por flexão. Observa-se que os danos que comprometem mais a estrutura ocorrem ao nível do piso térreo, nomeadamente na parede interior (P8) que separa a copa do bengaleiro [\(Figura](#page-38-0) *3*.*2*), que corresponde a uma das paredes com menor comprimento segundo X. A redução abrupta da força máxima de corte basal da estrutura ocorre após o primeiro colapso por corte, de um nembo da parede, sendo este o colapso que define o deslocamento último segundo X. Na direção X tanto a distribuição uniforme como a triangular conduzem ao colapso por corte da mesma parede.

Relativamente à direção Y [\(Figura 6.8\)](#page-88-0) as paredes mais afetadas são as paredes P5 e P6 dado serem as paredes com maior comprimento e maior rigidez. Pode observar-se, que o carregamento segundo Y conduz a danos essencialmente nas paredes com a mesma direção, destacando-se os lintéis ao nível do piso térreo e os nembos do piso superior, que se encontram danificados por flexão. Os lintéis do piso superior apresentam-se colapsados por flexão e por compressão. Complementarmente, é de realçar que também ocorre o colapso de alguns lintéis, quando ainda estão na fase elástica, porque o *drift* último definido por corte e/ou por flexão (definido segundo a [Tabela 5.3\)](#page-72-0) do elemento é ultrapassado, antes de ser aplicada a força máxima que o elemento consegue suportar. O colapso dos lintéis é preferível ao colapso dos nembos uma vez que assim a estrutura possui alguma capacidade de redistribuição dos esforços. O colapso do primeiro nembo, sucede devido à rotura por flexão deste, na interseção das paredes P9 e P5.

Por fim, é de notar que as paredes interiores de tabique (segundo Y) não apresentam qualquer tipo de danos, possivelmente devido à contribuição dos perfis metálicos face ao sismo, que servem de contraventamento e que garantem o comportamento mais rígido e resistentes destas paredes.

O padrão de danos registados para os diversos elementos estruturais é maioritariamente causado por flexão na direção Y, o que conduz a um valor mais elevado de ductilidade do que na situação em que ocorrem, danos por corte (como na direção X).

Não existem grandes efeitos de torção na estrutura, visto não haver danos significativos segundo a direção X quando aplicado um sismo segundo a direção Y, e vice-versa. Isto deve-se ao facto de o edifício apresentar pouca assimetria em planta e, atendendo à localização das paredes em planta, uma rigidez à torção do edifício adequada.

Relembra-se que os lintéis de coroamento de betão armado que se encontram sobre as paredes exteriores de alvenaria de pedra [\(Figura 3.4](#page-40-0) (b)) e as cantoneiras metálicas que servem de reforço das varandas e do pavimento de madeira [\(Figura 3.14](#page-46-0) e [Figura 3.15](#page-47-0) (b)), e por sua vez, confinam as paredes exteriores do Chalet, não foram modeladas neste modelo 3Muri.

**Padrão de danos associados ao deslocamento último, para o carregamento uniforme segundo a direção X (sentido negativo) - nó de controlo 40**

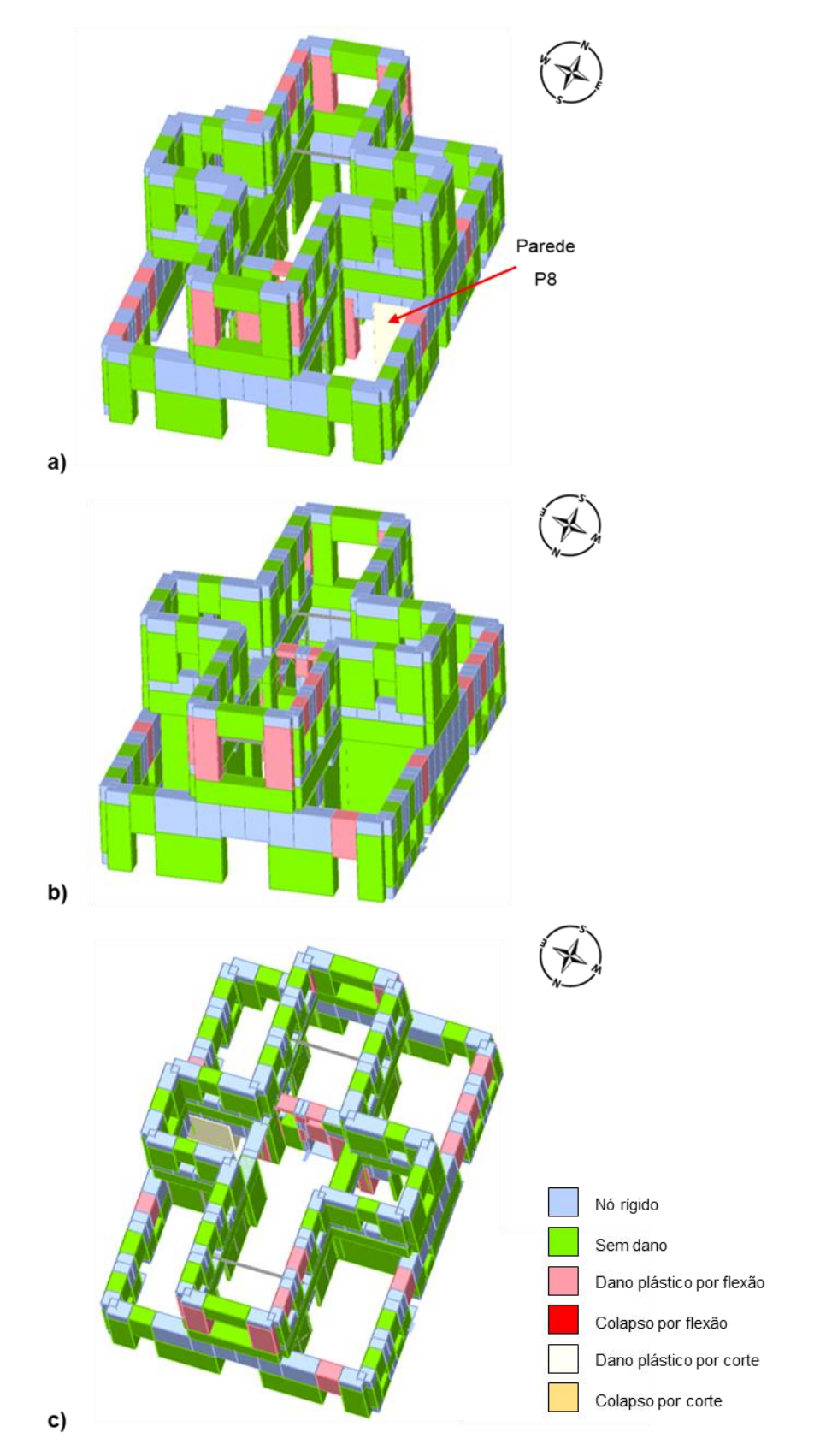

<span id="page-87-0"></span>Figura 6.7 – Padrão de danos para o carregamento uniforme segundo a direção X (negativo), correspondente ao deslocamento último, sendo a) Fachada Sul, b) Fachada Norte, c) Topo

**Padrão de danos associados ao deslocamento último, para o carregamento pseudo-triangular segundo a direção Y (sentido positivo) - nó de controlo 48**

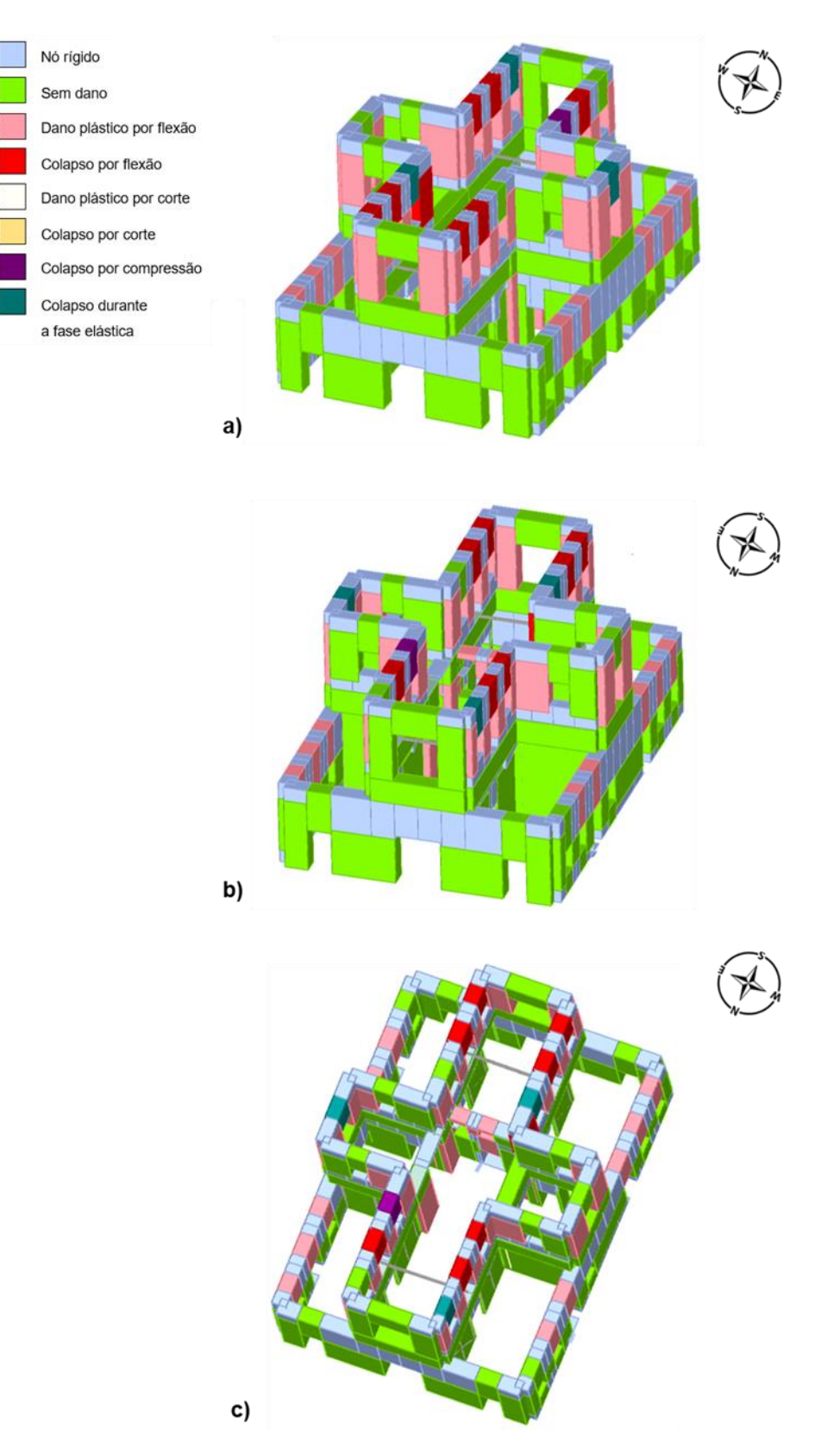

<span id="page-88-0"></span>Figura 6.8 – Padrão de danos para o carregamento pseudo-triangular segundo a direção Y (positivo), correspondente ao deslocamento último, sendo a) Fachada Sul, b) Fachada Norte, c) Topo

#### **6.3 Método N2**

O método N2 foi originalmente desenvolvido por Fajfar (2000) e é o método recomendado no EC8-1 (CEN, 2010), para proceder à análise estática não linear. Todo o procedimento está descrito detalhadamente no Anexo B do EC 8-1 (CEN, 2010).

No método N2, a transformação da estrutura (sistema de N graus de liberdade) para um sistema de um grau de liberdade equivalente (1 GL) é feita a partir do fator de transformação Γ, que é obtido através da seguinte equação:

$$
\Gamma = \frac{m^*}{\sum m_i \Phi_i^2} = \frac{\sum m_i \Phi_i}{\sum m_i \Phi_i^2}
$$
\n(6.1)

Em que,

 $m_{\widetilde t}$  - massa do piso i;

 $\Phi_i$  - deslocamento normalizado do piso i;

 $m^*$  - massa equivalente do sistema de um grau de liberdade.

Os fatores de transformação determinados pelo programa 3Muri, para as direções X e Y, são 0,55 e 1,00, respetivamente. O fator de transformação segundo X é inferior a um, porque o deslocamento relativo do piso inferior é superior aos deslocamentos dos pisos superiores. O programa 3Muri está a considerar o deslocamento normalizado do nó de controlo igual a um, que é o que apresenta o menor deslocamento relativo, atribuindo valores maiores que um aos deslocamentos normalizados dos pisos abaixo do nível da cobertura. Adicionalmente, é no primeiro piso que apresenta maior massa. Segundo Y, a estrutura comporta-se como se fosse um sistema de um grau de liberdade, no qual o piso inferior apresenta um elevado deslocamento relativo e os pisos superiores movem-se como se fossem um elemento rígido, pelo que o coeficiente de transformação é um.

O sistema de um 1 GL equivalente é caracterizado pelo período T\*, e a sua capacidade resistente definida por uma curva bilinear caracterizada pelo deslocamento e força de cedência (d<sub>y</sub>\* e F<sub>y</sub>\*), e pelo deslocamento para o qual se forma o mecanismo plástico du<sup>\*</sup> (ver Anexo D).

#### <span id="page-89-0"></span>**6.3.1 Propriedades das curvas de capacidade bilineares**

Apesar de já serem conhecidos os resultados da análise *pushover*, onde o carregamento uniforme é o mais condicionante na direção X e o pseudo-triangular na direção Y, irá ser realizada uma avaliação do desempenho sísmico para ambos os casos, de modo a obter-se resultados mais detalhados de ambos os carregamentos. O programa 3Muri faz o cálculo automático das curvas de capacidade bilinearizadas do sistema equivalente de um grau de liberdade, definidas pelos parâmetros apresentados na [Tabela 6.3.](#page-90-0) Na [Figura 6.9](#page-90-1) apresentam-se as curvas de capacidade bilineares, para a distribuição uniforme e pseudo-triangular, segundo a direção X e Y, respetivamente.

Analisando os resultados, consta-se que os valores relativos à ductilidade (*μ\**) são superiores ao longo de Y porque a estrutura consegue atingir deslocamentos últimos  $(d^*_u)$  semelhantes aos obtidos segundo X, para valores de deslocamento de cedência  $\left(d_{y}^{\,\,*}\right)$  inferiores. Portanto, estes valores comprovam que as paredes segundo a direção Y têm uma maior capacidade de redistribuir o comportamento não linear pelos diferentes elementos nessa mesma direção, demorando mais tempo a atingir o valor do deslocamento último depois de entrar efetivamente em regime não linear, em comparação com a direção X. Como esperado, segundo Y a estrutura é mais rígida [\(Figura 6.9\)](#page-90-1), conduzindo a valores inferiores do período equivalente  $(T^*)$ . Contudo para ambas as direções, os valores dos parâmetros  $T^*$  ,  ${d_y}^*$  ,  $d_u^*$  e  $\mu^*$  são idênticos para os dois tipos de carregamentos considerados.

<span id="page-90-0"></span>

|                            |                 | <b>Nó 40</b>    |                 | <b>Nó 48</b>        |
|----------------------------|-----------------|-----------------|-----------------|---------------------|
| Carregamento               |                 | Uniforme X      |                 | <b>Triangular Y</b> |
| <b>Sentido</b>             | <b>Positivo</b> | <b>Negativo</b> | <b>Positivo</b> | <b>Negativo</b>     |
| $T^*$ [s]                  | 0,733           | 0,741           | 0,507           | 0,450               |
| $F_{\nu}^*/m^*$ [m/s2]     | 1,014           | 0,809           | 0,997           | 1,382               |
| $d_{\nu}$ <sup>*</sup> [m] | 0,014           | 0.011           | 0,007           | 0,007               |
| $d_u^*$ [m]                | 0,033           | 0,029           | 0,025           | 0,027               |
| $\mu^*$                    | 2,4             | 2,8             | 3,8             | 3,8                 |

Tabela 6.3 – Propriedades das curvas de capacidade bilineares

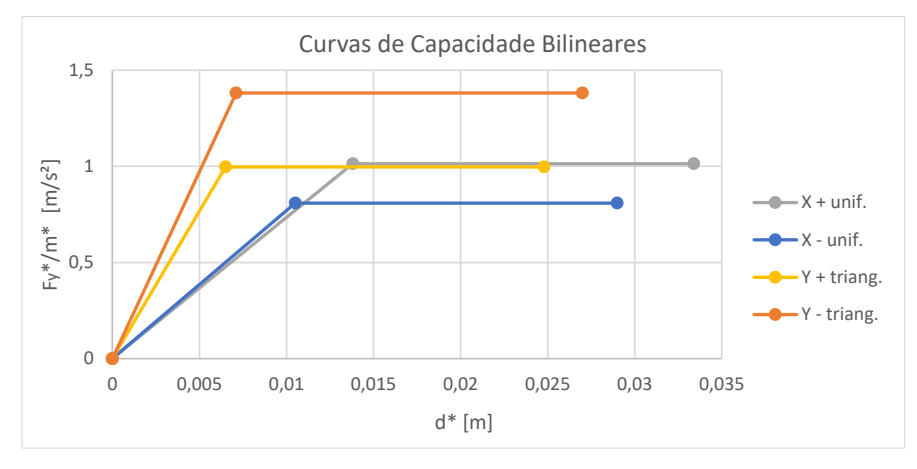

Figura 6.9 – Curvas de capacidade bilineares para um sistema de um grau de liberdade

<span id="page-90-1"></span>Após terminada a definição das curvas de capacidade bilineares, foi feita a interseção das mesmas com os espetros de resposta elásticos da ação sísmica, no formato aceleração - deslocamento ou também conhecido por ADRS (*Acceleration Displacement Response Spectrum*), de forma a obter os pontos de desempenho sísmico ou deslocamento objetivo ("*performance point"* ou *"target displacement"*), como se encontra representado na [Figura 6.10.](#page-91-0)

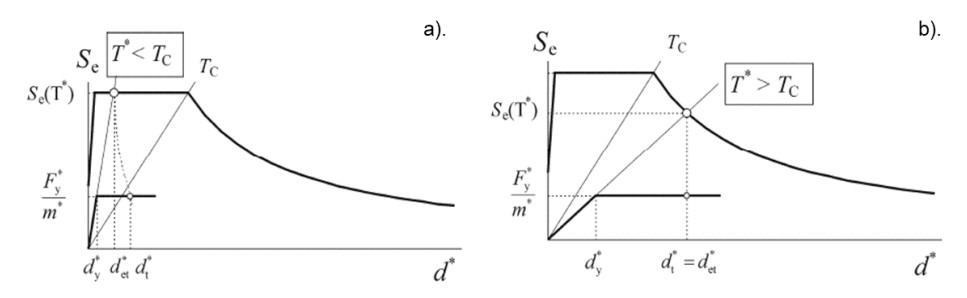

<span id="page-91-0"></span>Figura 6.10 – Determinação do deslocamento objetivo do sistema de 1GL equivalente para: a). Períodos curtos e para b). Períodos médios a longos (CEN, 2010)

De acordo com o Anexo B do EC8-1 (CEN, 2010), o valor do deslocamento objetivo  $(d_t^*)$  depende das características dinâmicas do sistema, sendo calculado para estruturas com períodos baixos ( $T^* < T_C$ ), segundo as expressões (6.2) e (6.3). Este parâmetro resulta da relação entre o valor do limite superior do período no patamar de aceleração constante (T<sub>c</sub>) e do valor do período equivalente (T<sup>\*</sup>), do deslocamento objetivo ( $d_{et}^*$ ) e do fator de redução do espetro de resposta elástico ( $q_u$ ), que introduz a não linearidade na ação. Para períodos médios e longos ( $T^*$  >  $T_c$ ), o deslocamento é determinado conforme a expressão (6.4). O deslocamento objetivo é igual ao deslocamento objetivo do sistema equivalente com um comportamento elástico ilimitado  $(d_{et}^*)$ .

a). Períodos baixos  $T^*$ < T $_C$ 

Para estruturas que apresentem um comportamento inelástico  $\left(\frac{F^*_y}{m^*} < S_e(T^*)\right)$ 

$$
d_t^* = \frac{d_{et}^*}{q_u} \left( 1 + (q_u - 1) \frac{T_c}{T^*} \right) \ge d_{et}^* \tag{6.2}
$$

Sendo que  $q_u$  é dado por,

$$
q_u = \frac{S_e(T^*)m^*}{F_y^*}
$$
 (6.3)

b). Períodos médios e longos  $T^*$ >  $\mathrm{T}_C$ 

$$
d_t^* = d_{et}^* \tag{6.4}
$$

Para este caso de estudo, os valores de  $T_c$  são 0,60 s e 0,25 s para o sismo tipo 1 e tipo 2, respetivamente, pelo que os valores dos períodos equivalentes  $(T^*)$  são considerados médios e longos (vulgar em estruturas de alvenaria), exceto segundo Y, quando o edifício se encontra sujeito à ação sísmica tipo 1.

Segundo o Anexo C da Parte 3 do Eurocódigo 8, é enunciado que a capacidade global da estrutura no estado limite de colapso iminente (NC), poderá ser considerada igual à capacidade de deslocamento último, e que para o estado limite de danos severos (SD) poderá ser considerada igual a 3/4 da capacidade de deslocamento último. Na [Tabela 6.4,](#page-92-0) encontram-se discriminados todos os valores de

deslocamentos últimos ( $d_u$ ) e de deslocamentos objetivos ( $d_t$ ) para o edifício, correspondentes a cada estado limite e ao tipo de sismo.

| Direção                 |              | X (nó 40)                |           | Y (nó 48)   |             |
|-------------------------|--------------|--------------------------|-----------|-------------|-------------|
|                         | Carregamento |                          | Uniforme- | Triangular+ | Triangular- |
|                         | <b>NC</b>    | 1,85                     | 1,61      | 2,55        | 2,78        |
| $d_u$ [cm]<br><b>SD</b> |              | 1,39                     | 1,21      | 1,91        | 2,09        |
| $d_t$ [cm]              | NC (Sismo 1) | 4,86                     | 4,91      | 6,17        | 5,34        |
|                         | NC (Sismo 2) | 1,63                     | 1,64      | 2,10        | 1,87        |
|                         | SD (Sismo 1) | 2,26                     | 2,27      | 2,79        | 2,34        |
|                         | SD (Sismo 2) | 1,03                     | 1,04      | 1,33        | 1,18        |
| $q_u$                   | NC (Sismo 1) | $\overline{\phantom{0}}$ | ۰         | 7,95        | 5,74        |
|                         | SD (Sismo 1) | $\overline{\phantom{0}}$ | ۰         | 3,68        | 2,66        |

<span id="page-92-0"></span>Tabela 6.4 – Deslocamentos últimos e objetivos da estrutura real (sistema de múltiplos graus de liberdade) para o sismo tipo 1 e 2, correspondentes aos estados limites NC e SD

A avaliação do desempenho sísmico de uma estrutura é realizada através do quociente entre o deslocamento último ( $d_u$ ) e o deslocamento objetivo ( $d_t$ ). A segurança é somente verificada quando este valor é superior a 1, ou seja, quando o deslocamento último da estrutura é superior ao deslocamento imposto pelo sismo no edifício  $(d_u/d_t > 1)$ . Com base nos resultados obtidos e com todos os parâmetros determinados para a análise não linear, encontra-se na [Tabela 6.5,](#page-92-1) o rácio entre os deslocamentos últimos e os deslocamentos objetivos para o sistema de múltiplos graus de liberdade.

<span id="page-92-1"></span>Tabela 6.5 – Rácio entre os deslocamentos últimos e os deslocamentos objetivos, para o sismo tipo 1 e 2, correspondentes aos estados limites NC e SD

| <b>Sismos</b> | Sismo 1- NC | Sismo 2- NC | Sismo 1- SD | Sismo 2-SD |                |
|---------------|-------------|-------------|-------------|------------|----------------|
|               | 0.38        | 1.13        | 0.61        | 1.35       | $X +$ Uniforme |
|               | 0.33        | 0.98        | 0.53        | 1.16       | X - Uniforme   |
| $d_u/d_t$     | 0.42        | 1.21        | 0.69        | 1.44       | Y + Triangular |
|               | 0,52        | 1.49        | 0.89        | 1.77       | Y - Triangular |

Segundo a [Figura 6.11,](#page-93-0) é possível concluir que a situação mais condicionante ocorre para o estado limite colapso iminente, segundo o sismo tipo 1, pois apresenta os menores rácios e a segurança da estrutura não é verificada para todas as distribuições de carregamento. A análise sísmica para este estado limite é mais exigente do que para o estado limite de danos severos. Não é possível concluir com base nestes gráficos se a direção X apresenta piores resultados, como analisado anteriormente para as curvas de capacidade bilineares, visto que a variação entre os menores rácios para cada direção é muito reduzida.

Em suma, para o sismo tipo 2, com período de retorno de 975 anos (NC) ou de 308 anos (SD), é verificada a segurança da estrutura, para os valores das propriedades dos materiais considerados. Contudo, não verifica a segurança quando submetido à ação sísmica mais condicionante, para o sismo tipo 1, dado os valores reduzidos adotados para as propriedades mecânicas das paredes de alvenaria.

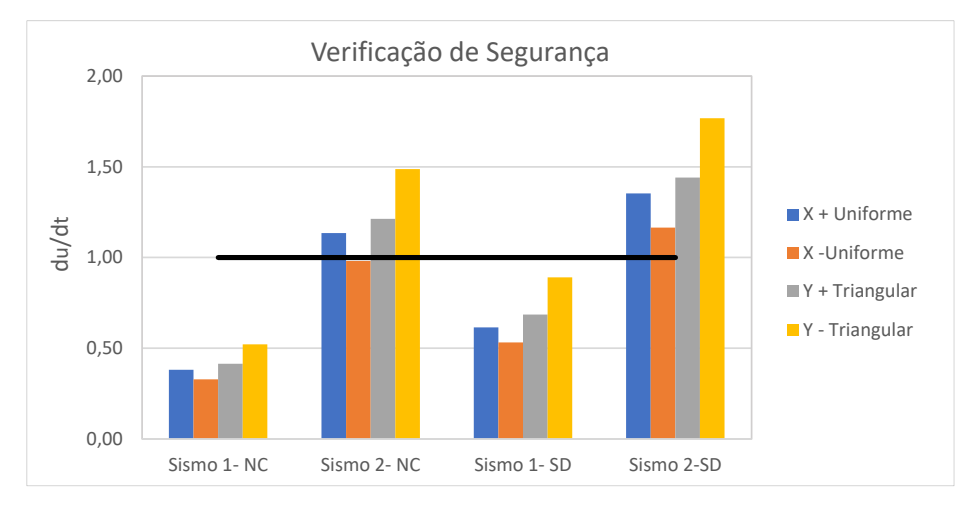

Figura 6.11 - Rácio entre o deslocamento último e o deslocamento objetivo, para o sismo tipo 1 e 2

### <span id="page-93-0"></span>**6.4 Análise de sensibilidade**

Os edifícios históricos apresentam muitas incertezas, devido ao conhecimento limitado dos elementos estruturais existentes, em particular das propriedades mecânicas dos materiais, conduzindo a valores baixos de confiança nos modelos numéricos que são possíveis desenvolver (Cattari et al., 2015).

A análise de sensibilidade num determinado modelo permite identificar à priori locais de interesse para a realização de campanhas experimentais, e, à posterior, se a segurança não for verificada, os elementos estruturais que deverão ser reforçados.

Geralmente, as propriedades mecânicas dos materiais são definidas com base em valores de referência (indicados pelas normas) e para os quais, através da investigação/testes experimentais, visa limitar a sua incerteza (S.T.A DATA, 2019). Se o número de testes realizados é reduzido, ou mesmo inexistente, a análise de sensibilidade permite definir as propriedades (i.e. os parâmetros/variáveis aleatórios) que mais afetam a resposta estrutural à ação sísmica.

Neste estudo, a análise de sensibilidade recorre às análises estáticas não lineares e às curvas de capacidade (*pushover*) obtidas, caracterizadas pelas diferentes combinações de padrão de carga (uniforme ou pseudo-triangular), direções principais do edifício, e sentidos (positivo ou negativo). Embora na análise não linear sejam estudadas as diversas opções (os vários cenários na direção X e Y, para o sismo tipo 1 e 2), estas servem de referência para a realização das análises de sensibilidade, apenas sendo considerados os casos mais condicionantes definidos na análise *pushover*.

Para o modelo do Chalet, numa primeira fase são selecionados os parâmetros (ou grupos de parâmetros) referidos como variáveis X<sub>k</sub>, cuja variação é caracterizada pelos valores inferiores (X<sub>k,min</sub>), médios (Xk,med) e superiores (Xk,máx). Seguidamente, através da seleção das piores condições definidas anteriormente (nas secções [5.2.1](#page-71-0) e [5.2.3\)](#page-74-3), é determinado um nível de sensibilidade para cada parâmetro, indicando assim a sua respetiva importância.

Os parâmetros utilizados para este caso de estudo são as propriedades do aço estrutural (definidos segundo Badalassi et al. (2017) e Simões da Silva et al. (2009)) a alvenaria das paredes exteriores de alvenaria de pedra irregular (segundo (MIT, 2019)), e as propriedades das paredes interiores de tabique (caracterizadas segundo Simões (2018)). Em detalhe, 3 grupos de variáveis aleatórias são definidas [\(Tabela 6.6\)](#page-94-0):

- $\bullet$  conjunto  $X_1$  propriedades mecânicas do aço estrutural S275 JR, como a tensão de cedência (*fy*), o módulo de Young (E) e o módulo de distorção (G);
- conjunto  $X_2$  e  $X_3$  propriedades da alvenaria de pedra irregular e de tabique, respetivamente, o módulo de Young (E), o módulo de distorção (G), a resistência à compressão (*fc*) e a tensão tangencial resistente (*τ0*).

Como referido por Milosevic et al. (2018), a variação dos parâmetros dos pavimentos de madeira, mais concretamente o módulo de distorção equivalente (G), indicam uma baixa sensibilidade, não apresentando grande influência sobre o comportamento global da estrutura.

<span id="page-94-0"></span>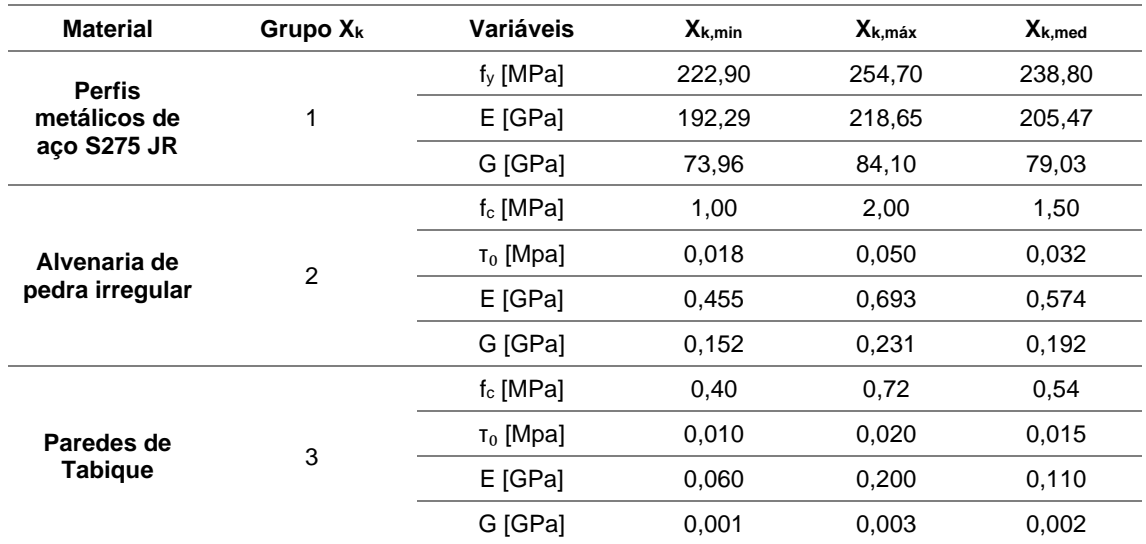

Tabela 6.6 -Propriedades mecânicas dos materiais (variáveis aleatórias)

São realizadas 2N+1 análises, sendo primeiramente adotado como referência o valor médio de todos os parâmetros. Posteriormente, são realizadas um conjunto de análises 2N (sendo N o número de grupos de parâmetros), em que cada grupo de variáveis aleatórias  $X_k$ é alterado, um a um, para o seu limite inferior ou superior do intervalo definido anteriormente (dependendo do tipo de análise de sensibilidade a ser estudada), mantendo todas as outras variáveis com valores médios.

Existem dois tipos de análises de sensibilidade efetuadas pelo programa 3Muri. A análise cognitiva que procura, a partir de todas as análises realizadas, a combinação de parâmetros que levem a resultados

mais condicionantes que a média. Esta análise dá indicação dos parâmetros que são mais promissores de reduzir as incertezas no modelo e, por sua vez, servem de guia à escolha dos elementos estruturais que podem ser importantes para a realização de ensaios experimentais. A análise de melhoramento procura a combinação de parâmetros que trará melhores resultados que a média, cuja finalidade é indicar os elementos estruturais que são úteis a intervir e a reforçar, melhorando assim o comportamento da estrutura.

A análise de sensibilidade tem por base o índice de sensibilidade ( $I_{\mathcal{S}}$ ), calculado através do parâmetro  $\alpha_{PGA}$ , que é equivalente ao rácio entre a aceleração do solo máxima (PGA – *Peak Ground Acceleration*), que permite atingir o deslocamento último da estrutura para o estado limite correspondente, e a aceleração máxima de referência à superfície de um terreno do tipo A  $(a_{gR})$  7 (Anexo C), para esse estado limite, como indicado nas expressões 6.5, 6.6 e 6.7 (MIT, 2019). Nas seguintes equações,  $S$  é o coeficiente de solo e  $\eta$  o fator de correção do amortecimento.

$$
\alpha_{PGA} = \frac{PGA}{a_{gR}}\tag{6.5}
$$

$$
PGA = \frac{F^*_{y}}{2.5 S \eta m^*} \left[ 1 + \frac{T^*}{T_C} \left( \frac{d_u^* m^*}{F_y^* \left( \frac{T^*}{2\pi} \right)^2} - 1 \right) \right] \quad para \ T^* < T_C \tag{6.6}
$$

$$
PGA = \frac{d_u^*}{2.5 S \eta} \frac{(2\pi)^2}{T^* T_c} \quad para \ T^* \ge T_c \tag{6.7}
$$

Para a análise cognitiva, o índice de sensibilidade (I<sub>s</sub>) depende das variáveis  $\alpha_{min}$  e  $\alpha_{m\acute{e}d}$  referentes ao rácio entre a aceleração de pico do solo (PGA) e a aceleração máxima de referência  $(a_{qR})$ , referentes aos valores mínimos ou médios, respetivamente, dos parâmetros (ou grupo de parâmetros)  $X_k$  definidos para a análise de sensibilidade. A análise de melhoramento depende do fator  $\alpha_{max}$  que está relacionado com o limite máximo dos intervalos definidos. A variável  $\alpha_{[i]}$  representa o rácio das acelerações para cada análise realizada, sendo  $i = 1, 2, ...7$ . No Anexo E encontram-se indicados os valores de  $\alpha_{PGA}$  de todas as análises efetuadas, para cada estado limite, segundo cada direção e distribuição de carga.

A variável  $I_{\mathcal{S}}$  indica se o grupo de parâmetros em estudo apresenta um baixo, médio ou elevado nível de sensibilidade, sendo calculada segundo as expressões 6.8 e 6.9, para a análise cognitiva e de melhoramento, respetivamente. As seguintes equações apenas estão exemplificadas para o grupo de variáveis X<sub>1</sub>.

$$
I_{S} = \frac{\alpha_{m\acute{e}d} - \alpha_{min}}{\alpha_{m\acute{e}d}} \ge 0, \qquad \qquad em\,que \quad \begin{cases} \alpha_{min} = \min \left\{ \alpha_{m\acute{e}d}; \, \alpha_{[2]}; \alpha_{[3]} \right\} \\ \alpha_{m\acute{e}d} = \alpha_{[1]} \end{cases} \tag{6.8}
$$

7 Relembra-se que os valores de  $a_{gR}$  são multiplicados pelos coeficientes presentes no Anexo C deste trabalho e referidos na secção [6.1.1,](#page-80-2) consoante o estado limite em estudo.

$$
I_S = \frac{\alpha_{\text{m\'et}} - \alpha_{\text{max}}}{\alpha_{\text{m\'et}}} \le 0, \qquad \text{em que } \begin{cases} \alpha_{\text{max}} = \max \left\{ \alpha_{\text{m\'et}}; \alpha_{[2]}; \alpha_{[3]} \right\} \\ \alpha_{\text{m\'et}} = \alpha_{[1]} \end{cases} \tag{6.9}
$$

Os resultados da análise não linear encontram-se indicados na [Figura 6.12.](#page-96-0) A variação dos parâmetros da alvenaria de pedra tem uma grande influência na sensibilidade cognitiva e de melhoramento, como já era esperado (Milosevic et al., 2018). Este tipo de alvenaria de pedra está presente nas paredes de fachada e na caixa de escadas.

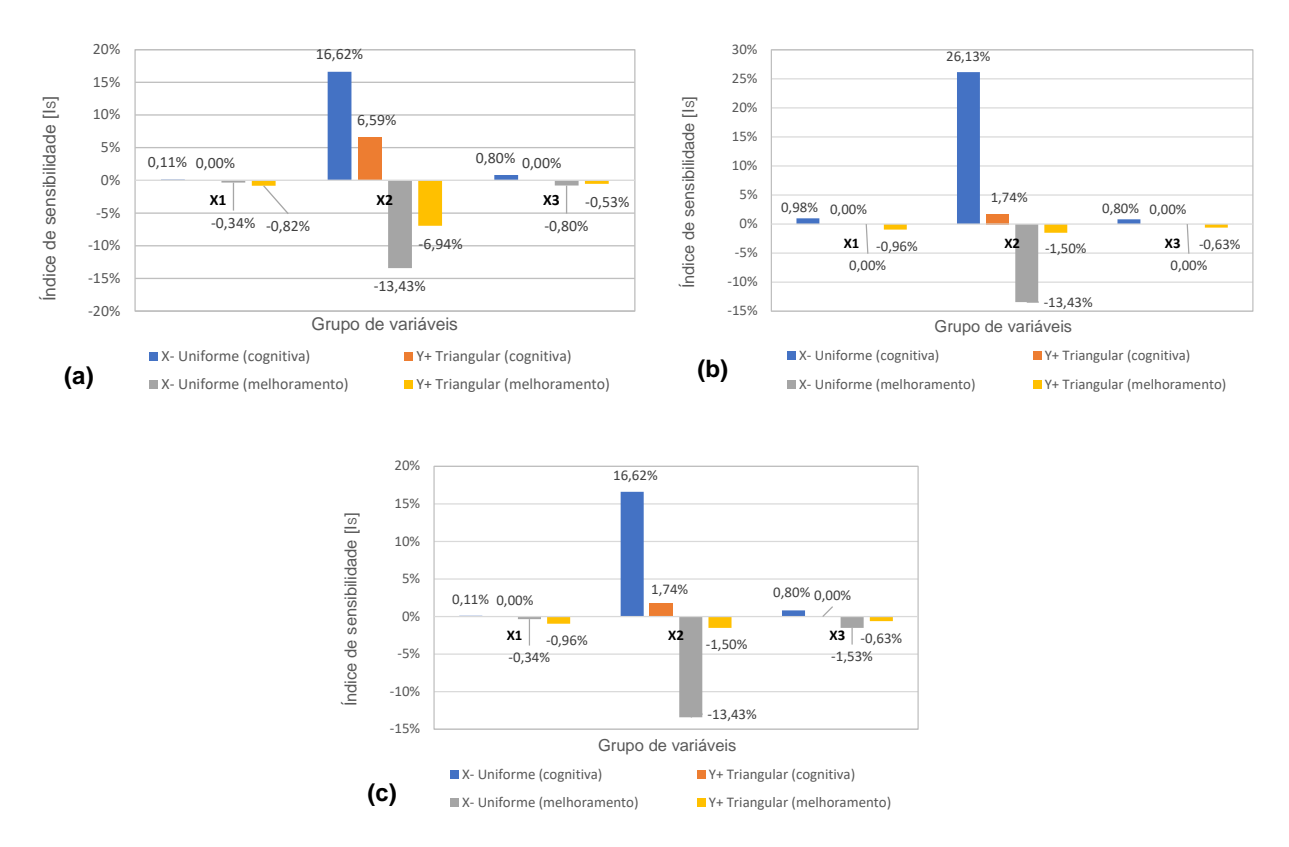

<span id="page-96-0"></span>Figura 6.12 -Resultados da análise de sensibilidade cognitiva e de melhoramento, segundo os cenários mais condicionantes, na direção X e Y, para os estados limites a) NC, b) SD e c) DL

Com esta análise de sensibilidade, pode-se concluir a baixa sensibilidade do grupo de variáveis  $X_1$  e  $X_3$  e a elevada sensibilidade de  $X_2$ , referente às propriedades mecânicas de alvenaria de pedra. Portanto, é necessário um elevado nível de conhecimento destes parâmetros, de modo a tornar a avaliação sísmica do modelo o mais correta possível. Isto poderá ser conseguido através da realização de testes experimentais aplicados diretamente ao edifício (testes destrutivos ou não destrutivos). Adicionalmente, a análise de melhoramento complementa-se à análise anterior, uma vez que indica que os elementos estruturais a ser reforçados são as paredes de alvenaria, de modo a melhorar significativamente o comportamento da estrutura.

Esta análise de sensibilidade vem a provar que o uso de um modelo conservativo e construído recorrendo a valores mínimos das normas, e que embora os resultados da análise *pushover* não verifiquem a segurança à ação sísmica tipo 1 (ver secção [6.3.1\)](#page-89-0), a variação das propriedades mecânicas da alvenaria terá um grande impacto nos resultados finais do modelo no 3Muri.

Por outro lado, comparando o impacto dos parâmetros X<sub>2</sub> nas direções principais do edifício, embora ambas indiquem uma elevada sensibilidade, é segundo a direção X que estes parâmetros afetam significativamente a resposta estrutural do edifício à ação sísmica, por ser a direção mais vulnerável.

De facto, analisando os mapas de danos das paredes estruturais para os valores de deslocamento último  $(d_u)$ , anteriormente determinados (ver secção [6.2.3](#page-85-1) e [Tabela 6.4\)](#page-92-0), conclui-se que são as paredes nesta direção as mais vulneráveis.

Na [Figura 6.13](#page-97-0) apresenta-se o padrão de danos para cada parede estrutural na direção X, para o deslocamento último, e como já anteriormente demonstrado. Os nembos das paredes de fachada P1 e P3 encontram-se plastificados por flexão devido às irregularidades em altura, no entanto, não são estas as paredes que apresentam os danos mais significativos. Na análise não linear, já se tinha concluído que era o dano por corte do nembo da parede P8 (de significativa importância estrutural), que comprometeria a segurança do edifício (através de um mecanismo de colapso parcial), levando a estrutura à rotura. Adicionalmente, a parede P11 apresenta quase todos os nembos e lintéis plastificados por flexão. São aos nembos mais esbeltos (h > D) que estão associados a plastificção ou a rotura por flexão. Desta forma, conclui-se que as paredes estruturais P8 e P11 são as mais vulneráveis na direção X e as que são mais importantes de reforçar, de forma a aumentar a resistência dos elementos estruturais (nembos e lintéis) do primeiro piso e intermédio.

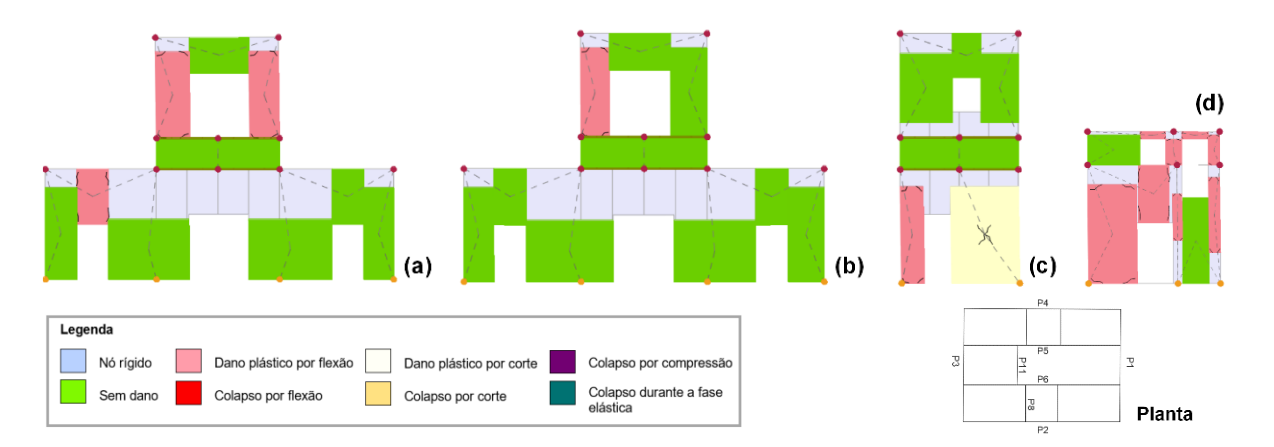

<span id="page-97-0"></span>Figura 6.13 - Padrão de danos relativos ao deslocamento último, para a direção X sendo (a) parede P1, (b) parede P3, (c) parede P8 e (d) parede P11

Na [Figura 6.14](#page-98-0) encontra-se ilustrado o mapa de danos relativo a cada parede estrutural na direção Y, para o deslocamento último. As paredes estruturais P5 e P6 apresentam maiores danos em comparação com as paredes P2 e P4, uma vez que evidenciam a plastificação da maioria dos nembos do segundo piso, à exceção de um que colapsa por flexão. Os lintéis ora apresentam o colapso por flexão, por compressão ou durante a fase elástica. Conclui-se que é necessário reforçar as paredes P5 e P6, e aumentar a resistência dos nembos e lintéis que plastificam ou colapsam por flexão, ao nível do segundo piso.

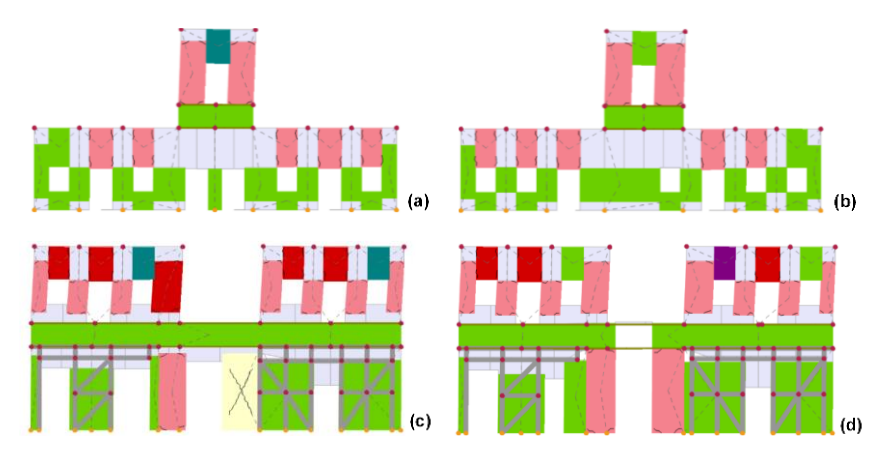

<span id="page-98-0"></span>Figura 6.14 - Padrão de danos relativos ao deslocamento último, para a direção Y sendo (a)parede P2, (b) parede P4, (c) parede P5 e (d) parede P6

A partir da análise da distribuição de danos das paredes estruturais de alvenaria de pedra, primeiramente sugere-se o reforço estrutural das paredes mais vulneráveis, P8 e P11 na direção X (no primeiro piso e intermédio) e P5 e P6 na direção Y (no segundo piso). O reforço pode ser realizado com, por exemplo, recurso à injeção de caldas ligantes. Esta técnica de consolidação estrutural consiste na injeção de uma calda fluída, a pressões variáveis, capaz de preencher fissuras e vazios existentes na parede, prevenindo a desintegração da mesma. As vantagens associadas à aplicação deste método são o aumento da capacidade resistente da parede no seu próprio plano, o aumento da rigidez e da ductilidade, garantindo simultaneamente a preservação da aparência original da parede (FUNDEC, 2020). Se após a aplicação desta solução de reforço a estrutura não verificar a segurança à ação sísmica tipo 1 nas direções principais do edifício, sugere-se posteriormente o reforço com reboco armado, com recurso a redes de fibra de vidro, na face interior e/ou exterior da parede. O reboco original deteriorado deverá ser removido, a superfície preenchida e regularizada com argamassa, e aplicado sobre o paramento de alvenaria a malha de vidro. A rede é fixa com ancoragens ou conectores transversais, que têm como função fixar as camadas de reboco armado ao suporte. Por último, a rede poderá ser rebocada com a projeção de uma argamassa cimentícia. Esta solução de reforço sísmico garante o aumento da rigidez, da resistência e da ductilidade das paredes de alvenaria, como também permite diminuir os deslocamentos relativos da estrutura (Lamego, 2014; FUNDEC, 2020). Contudo, não será a solução mais adequada para o edifício em estudo, visto que todas as paredes apresentam uma decoração a preservar, no paramento interior e exterior.

A eficiência destas soluções de reforço deverá ser estudada e analisada no modelo numérico através de um processo iterativo, sendo imprescindível a concretização de uma nova análise sísmica, que poderá ser comparada com os resultados obtidos na análise da estrutura original (sem reforço). No *software* 3Muri poderão ser testadas ambas as soluções de reforço, simultaneamente, aumentado os valores das propriedades mecânicas da alvenaria de pedra (E, G, f<sup>c</sup> e *τ0*) 3,5 vezes em relação às das propriedades inicialmente adotadas (antes do reforço) (MIT, 2019), e aumentado o valor do *drift* último ao corte e à flexão em 5 vezes e 3 vezes (Vanin et al., 2017), respetivamente. No Anexo F encontramse indicados em detalhe os valores que deverão ser adotados para ambas as soluções de reforço.

# **7 Conclusões e Perspetivas de Trabalhos Futuros**

Neste capítulo apresenta-se uma síntese dos resultados mais importantes, as conclusões principais do trabalho desenvolvido, e algumas sugestões para desenvolvimento futuro.

## **7.1 Síntese dos resultados relevantes e Conclusões principais**

No âmbito desta dissertação, o objetivo principal foi proceder à avaliação da vulnerabilidade sísmica do Chalet da Condessa d´Edla, um edifício de grande valor patrimonial localizado no Parque da Pena, em Sintra. Para esse fim, efetuaram-se dois tipos de modelações tridimensionais, conforme a função pretendida, no modelo *Revit* e no modelo 3Muri. Numa primeira fase foi construído um modelo H-BIM de elevada qualidade posicional, conseguido através de levantamentos geométricos e topográficos realizados, e da consulta de toda a documentação disponível, que permitiu coligir toda a informação relativamente à caracterização geométrica e mecânica dos elementos estruturais constituintes do edifício. Na segunda fase foi avaliado o desempenho sísmico do edifício, com recurso a análises estáticas não lineares. Por fim, através de uma análise de sensibilidade, foi possível compreender quais os elementos estruturais com maior impacto na avaliação de segurança.

# **7.1.1 Modelação em H-BIM do Chalet da Condessa**

O processo antecedente à modelação em H-BIM teve início com um extenso trabalho de campo, de forma a garantir uma melhor qualidade na precisão da medição. Foram executados dois tipos de levantamentos: o levantamento geométrico que permitiu através dos varrimentos *laser scanning*  capturar em campo o ambiente envolvente ao Chalet, as suas quatro fachadas e todas as compartimentações interiores, à exceção da cobertura; e o levantamento topográfico que possibilitou determinar as coordenadas reais do edifício com recurso ao equipamento GNSS e à Estação Total. Por meio dos programas *Faro Scene* e *Recap* obteve-se a nuvem de pontos final do edifício, na qual foi georreferenciada diretamente, através de oito alvos planos com coordenadas conhecidas. Seguidamente, procedeu-se à modelação em H-BIM, no programa *Revit*. A elevada interoperabilidade deste programa permitiu a importação com sucesso da nuvem de pontos, no formato .RCP.

A utilização do *plug-in As-built for Revit* teve como finalidade estudar o desenvolvimento da modelação semi-automática existente atualmente, aplicada à modelação das paredes exteriores e interiores do edifício. Efetivamente, a semi-automatização levou à criação mais rápida das paredes por pisos, de forma mais cómoda e eficiente. Por outro lado, garantiu um bom nível de precisão da representação das paredes em geral do modelo, em relação à nuvem de pontos, com um desvio na ordem dos centímetros. No entanto, este *plug-in* ainda possui algumas limitações, por não permitir a modelação em altura. A versão utilizada não tem em consideração a nuvem de pontos no plano vertical, apenas no plano horizontal que é inicialmente definido, exigindo posteriormente, trabalho adicional no reajuste das paredes em altura.

A modelação dos restantes elementos em H-BIM, como os pavimentos de madeira, a cobertura, os

pórticos metálicos, os arcos estruturais, e a alteração de famílias de janelas, portas e das componentes constituintes da chaminé (reaproveitadas do modelo da empresa PSML), foi um processo bastante moroso porque o software *Revit* apresenta algumas limitações face à modelação de edifícios históricos. Em primeiro lugar, a inexistência de famílias paramétricas criadas pelo *Revit* destes elementos, implicou uma modelação exaustiva dos mesmos através do uso das ferramentas disponibilizadas pelo programa. Em segundo, a construção de paredes com espessuras decrescentes em altura e a falta de ortogonalidade das paredes que se intersetam, gerou conflito na base de dados do projeto. Deste modo, verificou-se que o programa *Revit* foi desenvolvido com o intuito de ser aplicado à modelação de edifícios modernos e não históricos, os quais muitas vezes apresentam elementos estruturais não alinhados e com deformações.

Apesar destas limitações, a metodologia H-BIM aplicada a este projeto demonstrou ser, vantajosa porque permitiu integrar num só modelo, as propriedades geométricas e mecânicas, e associar informação não gráfica necessária à caracterização dos elementos estruturais que compõem o edifício. A disponibilização de um único modelo digital, resultado da junção de vários tipos de informação existentes em vários formatos, acessível em tempo real a diversas entidades intervenientes no projeto, poderá servir de apoio a atividades de investigação, de conservação e de manutenção, sem exigir que estas entidades se desloquem ao local para estudar previamente a estrutura.

Para além da modelação em H-BIM da estrutura do edifício existente, foi estudada a capacidade de interoperabilidade de um modelo H-BIM para o programa de análise sísmica 3Muri. No processo, recorreu-se ao formato .DXF para transportar em planta as linhas analíticas de todas as paredes estruturais, assim como a localização das aberturas, janelas e portas, por pisos. Infelizmente, neste momento, ainda não é possível importar para o programa 3Muri um modelo H-BIM 3D, com toda a tipologia, propriedades geométricas e mecânicas dos materiais incorporadas.

#### **7.1.2 Estudo do desempenho sísmico do edifício em estudo**

Para a avaliação sísmica deste caso de estudo realizaram-se análises estáticas não lineares com recurso ao programa 3Muri. Relembra-se que apenas se considerou o comportamento global do edifício (comportamento das paredes apenas no seu plano), uma vez que se assumiu a boa ligação entre paredes perpendiculares e entre os pavimentos de madeira, a cobertura e as paredes de alvenaria.

O modelo numérico desenvolvido contemplou todos os elementos estruturais relevantes, incluindo uma caraterização cuidada das propriedades geométricas e mecânicas destes elementos. Para a avaliação sísmica realizaram-se análises estáticas não lineares, com o programa 3Muri, e o método N2. A distribuição de danos obtidas permitiu concluir que é segundo a direção longitudinal (Y) que as paredes da estrutura apresentam maior resistência e maior rigidez. Adicionalmente, é nesta direção que a estrutura contém maior ductilidade, uma vez que possui maior capacidade para redistribuir os esforços e os danos dos elementos estruturais são maioritariamente causados por flexão, enquanto na direção transversal (X) ocorrem danos por corte. Para a verificação da segurança, realizada com o método N2, conclui-se que não era satisfeita para o sismo Tipo 1, para as direções principais do edifício.

Para ter em conta as incertezas associadas à caracterização das propriedades dos materiais, realizaram-se análises de sensibilidade com o programa 3Muri. Estas análises permitiram identificar os parâmetros cuja variação mais influenciou o desempenho sísmico da estrutura. Pôde-se concluir que as propriedades mecânicas adotadas para as paredes de alvenaria de pedra irregular, apresentaram uma elevada sensibilidade quer para a análise cognitiva, quer para a análise de melhoramento. Os resultados da análise de sensibilidade cognitiva indicaram que, para obter um modelo fiável à avaliação sísmica global, devem-se realizar testes experimentais (semi-destrutivos ou não destrutivos) às paredes estruturais e ao edifício. Por outro lado, a análise de melhoramento complementou-se à análise anterior, uma vez que indicou que o elemento estrutural que se deve intervir e reforçar são as paredes de alvenaria, principalmente segundo a direção transversal que é a mais vulnerável, e cuja variação dos parâmetros aleatórios apresentou um maior índice de sensibilidade.

Para terminar, propuseram-se soluções de intervenção de reforço estrutural das paredes de alvenaria de pedra mais vulneráveis. Sugere-se o reforço estrutural destes elementos com recurso à injeção de caldas ligantes, e se necessário, o reforço adicional, a ser estudado futuramente. De facto, a implementação de diferentes soluções de reforço deve ser analisada à posteriori, de modo a verificar a eficiência de cada uma e a garantir a segurança do edifício à ação sísmica regulamentar.

## **7.2 Sugestões para desenvolvimento futuro**

O trabalho realizado no âmbito desta dissertação poderá ser aprofundado, apresentando-se algumas propostas para desenvolvimento futuro:

- A geração de bibliotecas de famílias altamente parametrizáveis dos objetos modelados no *Revit*, como das várias portas e janelas constituintes do modelo, dos arcos estruturais e dos pórticos metálicos. A modelação paramétrica é um trabalho complexo, porém contribui para a redução do tempo de modelação futuramente, caso ocorram alterações no edifício;
- A criação de um programa ou de um *plug-in* agregado ao *Revit*, com capacidade para interpretar uma nuvem de pontos e automaticamente inserir paredes exteriores e interiores, janelas e portas, dentro de uma gama de famílias previamente construídas e escolhidas, tendo em consideração a modelação tanto no plano horizontal como no plano vertical, criando de forma eficiente um modelo H-BIM preliminar;
- A investigação e o desenvolvimento da interoperabilidade entre os programas *Revit* e *3Muri*, porque apesar do *Revit* permitir a possibilidade de exportação de ficheiros em diferentes formatos, o *3Muri* apresenta atualmente uma reduzida interoperabilidade entre programas;
- A realização de diferentes tipos de testes experimentais, semi-destrutivos e/ou não destrutivos, para a melhor caracterização das paredes de alvenaria do edifício;
- O estudo das soluções de reforço<sup>8</sup> propostas e a verificação da segurança do edifício à ação sísmica regulamentar.

<sup>8</sup> Após a prova de mestrado, soube-se que as paredes mais vulneráveis (devido ao incêndio) já tinham sido reforçadas com injeção de cal, sendo por isso muito importante realizar ensaios experimentais para a caracterização das paredes de alvenaria, futuramente.

# **Referências Bibliográficas**

AIA (2013) – *American Institute of Architects (AIA) Document G202TM – 2013 Project. Building Modeling Protocol Form*

Appleton, J. (1993) – *Tecnologias de intervenção em edifícios antigos. Consolidação de estruturas.* Contribuição para um curso de introdução à reabilitação urbana. CCRLVT, Lisboa

Appleton, J. (2011) – *Reabilitação de edifícios antigos - Patologias e tecnologias de intervenção.* Lisboa, Edições Orion

*As-Built* (2019) – *As-Built for Autodesk Revit,* Manual de utilização, Junho de 2019. Acessível em: [https://knowledge.faro.com/Software/As-Built/As-Built\\_for\\_Autodesk\\_Revit/User\\_Manual\\_for\\_As-](https://knowledge.faro.com/Software/As-Built/As-Built_for_Autodesk_Revit/User_Manual_for_As-Built_for_Autodesk_Revit)[Built\\_for\\_Autodesk\\_Revit](https://knowledge.faro.com/Software/As-Built/As-Built_for_Autodesk_Revit/User_Manual_for_As-Built_for_Autodesk_Revit) (Acedido a 1 de Novembro de 2019)

Autodesk (2020) – Autodesk, Revit 2020, versão 2020

Azhar, S., Khalfan, M. e Maqsood, T. (2012) – *Building Information Modeling (BIM): Now and Beyond*. Australasian Journal of Construction Economics and Building, Vol. 12, N°4, pp.15-28. <https://doi.org/10.5130/AJCEB.v12i4.3032>

Badalassi, M., Braconi, A., Cajot, L.G., Caprili, S., Degee, H., Gündel, M., Hjiaj, M., Hoffmeister, B., Karamanos, S.A., Salvatore, W. & Somja, H. (2017) - *Influence of variability of material mechanical properties on seismic performance of steel and steel–concrete composite structures*. Bull Earthquake Engineering, Vol. 15, pp. 1559–1607. https://doi.org/10.1007/s10518-016-0033-2

Banfi, F., Chow, L., Reina Ortiz, M., Ouimet, C., e Fai, S. (2018) - *Building Information Modeling for Cultural Heritage: The Management of Generative Process for Complex Historical Buildings.* Digital Cultural Heritage. Lecture Notes in Computer Science, Vol. 10605. [https://doi.org/10.1007/978-3-319-](https://doi.org/10.1007/978-3-319-75826-8_10) [75826-8\\_10](https://doi.org/10.1007/978-3-319-75826-8_10)

Baptista, B., Inocentes, G. e Encarnação, M. (2018) – *A recolha de dados para integração em BIM*. 2º Congresso Português de *Building Information Modelling*, Instituto Superior Técnico, Universidade de Lisboa

Barbosa, M. (2018) *– As-built building information modelling (BIM) workflows: from point cloud data to BIM.* Tese de Doutoramento em Arquitetura, Faculdade de Arquitetura, Universidade de Lisboa

Bento, R., Godinho, M., Machete, R., Silva, J., Ponte, M., Falcão, A.P., e Gonçalves, A. (2020) – *Desenvolvimento de um modelo BIM para gestão de informação e apoio a projetos, obras e manutenção de património construído, com base em levantamento Laser Scanning*. Relatório CERIS, EP nº 08/2020

Betti M., Galano,L., Petracchi,M. e Vignoli,A. (2015) – *Diagonal cracking shear strength of unreinforced masonry panels: a correction proposal of the b shape factor*. Bulletin of Earthquake Engineering, Vol. 13, pp.3151-3186. <https://doi.org/10.1007/s10518-015-9756-8>

BIMForum (2018) – *Level of Development (LOD) Specification Part I & Commentary - For Building Information Models and Data*.

Branco, J.; Cruz, P. e Piazza, M. (2006) – *Asnas de Madeira. A importância da rigidez das ligações.* 4 asJornadas Portuguesas de Engenharia de Estruturas, LNEC, Lisboa, 13 a 16 de Dezembro. Acessível em: <http://hdl.handle.net/1822/6560>

Branco, J.; Santos, A. e Cruz, P. (2008) – Asnas *Tradicionais de Madeira: Evolução, Comportamento e Reforço com Materiais Compósitos.* Revista Portuguesa de Engenharia de Estruturas, Série II, Nº3, pp.5-18. Acessível em:<http://hdl.handle.net/1822/9210>

Calderini, C., Cattari, S. e Lagomarsino, S. (2009) – *In-plane strength of unreinforced masonry piers.*  Earthquake Engineering and Structural Dynamics, Vol. 38, Issue 2, pp. 243-267. <https://doi.org/10.1002/eqe.860>

Câmara Municipal de Lisboa (2020) – *Reparação e Reforço de Paredes de Alvenaria* [Online]. Informações e Serviços - Reforço Sísmico. [https://informacoeseservicos.lisboa.pt/reforco](https://informacoeseservicos.lisboa.pt/reforco-sismico/guia-de-boas-praticas/paredes/reparacao-e-reforco)[sismico/guia-de-boas-praticas/paredes/reparacao-e-reforco](https://informacoeseservicos.lisboa.pt/reforco-sismico/guia-de-boas-praticas/paredes/reparacao-e-reforco) (acedido a 1 de Outubro de 2020)

Candeias, A., Costa, J., Pipa, H. e Carvalho, A. (2020) – *Aspectos gerais da aplicação em Portugal do Eurocódigo 8 - Parte 3 - Anexo C (Informativo) - Edifícios de alvenaria*. Revista Portuguesa de Engenharia de Estruturas, Série III, Nº12

Casaca, J., Matos, J. e Baio, M. (2015) – *Topografia Geral*. Lisboa, Editor Lidel. ISBN: 9789727573394

Cattari, S., Lagomarsino, S., Bosiljkov, V., e D´Ayala, D. (2015) – *Sensitivity analysis for setting up the investigation protocol and defining proper confidence factors for masonry buildings*. Bulletin of Earthquake Engineering, Vol. 13, pp. 129-151. <https://doi.org/10.1007/s10518-014-9648-3>

CEN (2005) – *NP EN 1996-1-1: Eurocódigo 6: Projeto de estruturas de alvenaria, Parte 1-1: Regras gerais para alvenaria armada e não armada*. Instituto Português da Qualidade, European Committee for Standardization

CEN. (2009a) – *NP EN 1990: Eurocódigo 0 – Bases para o projecto de estruturas.* Instituto Português da Qualidade. European Committee for Standardization

CEN (2009b) – *NP EN 1991-1-1: Eurocódigo 1: Acções em estruturas, Parte 1-1: Acções Gerais- Pesos volúmicos, pesos próprios, sobrecargas em edifícios*. Instituto Português da Qualidade, European Committee for Standardization

CEN (2010) *– NP EN 1998-1: Eurocódigo 8: Projeto de estruturas para resistência aos sismos. Parte 1: Regras gerais, acções sísmicas e regras para edifícios*. Instituto Português da Qualidade, European Committee for Standardization

CEN (2017) *– NP EN 1998-3: Eurocódigo 8: Projeto de estruturas para resistência aos sismos. Parte 3: Avaliação e reabilitação de edifícios*. Instituto Português da Qualidade, European Committee for **Standardization** 

Cóias, V. (2007) – *Reabilitação Estrutural de Edifícios Antigos—Alvenaria, Madeira—Técnicas pouco intrusivas*. Lisboa: Edição Argumentum & Gecorpa

Costa, F.P. da (1971a) – *Enciclopédia Prática da Construção Civil- Asnas de Madeira I, fascículo 1.* Lisboa: Edição do Autor. Editora Portugália

Costa, F.P. da (1971b) – *Enciclopédia Prática da Construção Civil- Interiores e Exteriores, fascículo 26.* Lisboa: Edição do Autor. Editora Portugália

Costa, F.P. da (1971c) – *Enciclopédia Prática da Construção Civil- Pavimento de Madeira, fascículo 7.* Lisboa: Edição do Autor. Editora Portugália

Cunha, F (2018) – *The 7 Dimensions of Building Information Modeling* [Online]. I Love My Architect. Acessível em: [https://ilovemyarchitect.com/2018/07/05/the-7-dimensions-of-building-information](https://ilovemyarchitect.com/2018/07/05/the-7-dimensions-of-building-information-modeling/)[modeling/](https://ilovemyarchitect.com/2018/07/05/the-7-dimensions-of-building-information-modeling/) (visitado a 1 de Agosto de 2020)

Dias, A.; Cruz, H.; Machado, S.; Custódio, J.; Palma, P. (2009) - *Avaliação, Conservação e Reforço de Estruturas de Madeira.* Lisboa, Edições Profissionais. ISBN 978-989-642-065-9

Dias, T. (2008) – *Pavimentos de madeira em edifícios antigos. Diagnóstico e intervenção estrutural.* Dissertação de Mestrado, Faculdade de Engenharia da Universidade do Porto

Fajfar, P. (2000) - *A nonlinear analysis method for performance-based seismic design*. Earthquake Spectra, Vol. 16, pp. 573-592. [https://doi.org/10.1193/1.1586128](https://doi.org/10.1193%2F1.1586128)

Farinha, B. e Reis, C. (1993) - *Tabelas Técnicas*. Setúbal: Edição P.O.B.

Ferrão, C., Bezzeghoud, M., Caldeira, B. e Borges, J.F. (2016) - *The Seismicity of Portugal and Its Adjacent Atlantic Region from 1300 to 2014: Maximum Observed Intensity (MOI) Map.* Seismological Research Letters, Vol. 87, Nº 3, pp. 743-750. <https://doi.org/10.1785/0220150217>

FUNDEC (2020) – *Avaliação e Reforço Sísmico de Edifícios Existentes de Alvenaria*. Curso de Formação da Associação para a Formação e o Desenvolvimento em Engenharia Civil e Arquitetura (FUNDEC). Instituto Superior Técnico, Lisboa

Giongo, I., Wilson, A., Dizhur, D. Y., Derakhshan, H., Tomasi, R., Griffith, M.C., Quenneville, P. e Ingham, J. (2014) - *Detailed Seismic Assessment and Improvement Procedure for Vintage Flexible Timber Diaphragms*. Bullettin of the NZSEE, Vol. 47, Nº 2, pp. 97-118. <https://doi.org/10.5459/bnzsee.47.2.97-118>

Godinho, M., Machete, R., Ponte, M., Falcão, A.P., Gonçalves, A., e Bento, R. (2019) - *BIM as a resource in heritage management: An application for the National Palace of Sintra, Portugal*. Journal of Cultural Heritage, Vol.43, pp.153-162.<https://doi.org/10.1016/j.culher.2019.11.010>

Graham, K., Chow, L., e Fai, S. (2018) – *Level of detail, information and accuracy in building information modelling of existing and heritage buildings.* Journal of Cultural Heritage Management and Sustainable Development, Vol. 8, Nº4, pp.495-507.<https://doi.org/10.1108/JCHMSD-09-2018-0067>

Historic England (2017) - *BIM for Heritage: Advice and Guidance on the Use of Laser Scanning in Archaeology and Architecture.* Swindon. Acessível em: [https://historicengland.org.uk/images](https://historicengland.org.uk/images-books/publications/bim-for-heritage/heag-154-bim-for-heritage/)[books/publications/bim-for-heritage/heag-154-bim-for-heritage/](https://historicengland.org.uk/images-books/publications/bim-for-heritage/heag-154-bim-for-heritage/)

Historic England (2018) – *3D Laser Scanning for Heritage: Developing a Historic Building Information Model.* Swindon. Acessível em: [https://historicengland.org.uk/images-books/publications/3d-laser](https://historicengland.org.uk/images-books/publications/3d-laser-scanning-heritage/heag155-3d-laser-scanning/)[scanning-heritage/heag155-3d-laser-scanning/](https://historicengland.org.uk/images-books/publications/3d-laser-scanning-heritage/heag155-3d-laser-scanning/)

ICOMOS (2002) - *Principles And Guidelines For Managing Tourism At Places Of Cultural And Heritage Significance.* ICOMOS International Cultural Tourism Charter. Acessível em: [https://www.frh](https://www.frh-europe.org/cms/wp-content/uploads/2017/12/ICOMOS-International-Cultural-Tourism-Charter-English1.pdf)[europe.org/cms/wp-content/uploads/2017/12/ICOMOS-International-Cultural-Tourism-Charter-](https://www.frh-europe.org/cms/wp-content/uploads/2017/12/ICOMOS-International-Cultural-Tourism-Charter-English1.pdf)[English1.pdf](https://www.frh-europe.org/cms/wp-content/uploads/2017/12/ICOMOS-International-Cultural-Tourism-Charter-English1.pdf)

ICNF (2014) – *Geologia, hidrologia e clima do Parque Natural de Sintra-Cascais* [Online]. Instituto da Conservação da Natureza e das Florestas (ICNF). Acessível em: [http://www2.icnf.pt/portal/ap/p](http://www2.icnf.pt/portal/ap/p-nat/pnsc/geo)[nat/pnsc/geo](http://www2.icnf.pt/portal/ap/p-nat/pnsc/geo) (acedido a 15 de Julho de 2020)

INE (2012) - Censos 2011, Resultados Definitivos - Portugal. Instituto Nacional de Estatística (INE), I.P., Lisboa

Jornal Oficial da União Europeia (2010) - Diretiva 2010/31/UE do Parlamento Europeu e do Conselho, de 19 de maio de 2010, relativa ao desempenho energético dos edifícios (reformulação). Acessível em: <https://eur-lex.europa.eu/legal-content/PT/TXT/HTML/?uri=LEGISSUM:en0021>

Kržan, M., Gostič, S., Cattari, S. e Bosiljkov, V. (2015) *- Acquiring reference parameters of masonry for the structural performance analysis of historical buildings.* Bulletin of Earthquake Engineering, Vol. 13, pp. 203-236

Lagomarsino, S., Penna, A., Galasco, A. e Cattari, S. (2013) – *TREMURI program: An equivalent frame model for the nonlinear seismic analysis of masonry buildings*. Engineering Structures, Vol. 56, pp.1787- 1799. <https://doi.org/10.1016/j.engstruct.2013.08.002>

Lagomarsino, S. e Cattari, S. (2015) - *PERPETUATE guidelines for seismic performance-based assessment of cultural heritage masonry structures*. Bulletin of Earthquake Engineering, Vol. 13, pp. 13–47. <https://doi.org/10.1007/s10518-014-9674-1>

Lamego, P. (2014) – *Reforço sísmico de edifícios de habitação. Viabilidade da mitigação do risco.* Tese de Doutoramento em Engenharia Civil, Escola de Engenharia, Universidade do Minho

López, F.J., Lerones, P.M., Llamas, J., Gómez-García-Bermejo, J., e Zalama, E. (2018) - *A Review of Heritage Building Information Modeling (H-BIM).* Multimodal Technologies Interaction, Vol. 2. <https://doi.org/10.3390/mti2020021>

Lu, W., Lai, C. C. e Tse, T. (2019) – *BIM and Big Data for Construction Cost Management.* London, Publisher Routledge.<https://doi.org/10.1201/9781351172325>

Macher, H.; Landes, T. e Grussenmeyer, P. (2017) - *From Point Clouds to Building Information Models: 3D Semi-Automatic Reconstruction of Indoors of Existing Buildings.* Applied. Sciences, Vol. 7. <https://doi.org/10.3390/app7101030>

Machete, R., Falcão, A.P., Gonçalves, A.B., Godinho, M. e Bento, R. (2020) - *Development of a Manueline Style Object Library for Heritage BIM*. International Journal of Architectural Heritage. <https://doi.org/10.1080/15583058.2020.1740825>

Mascarenhas, J. (2006) – *Sistemas de construção VI - Coberturas inclinadas (1ªparte).* Lisboa, Editor Livros Horizonte

Medić, T.; Kuhlmann, H. e Holst, C. (2019) - *Sensitivity Analysis and Minimal Measurement Geometry for the Target-Based Calibration of High-End Panoramic Terrestrial Laser Scanners*. Remote Sensing, Vol. 11, Nº13. <https://doi.org/10.3390/rs11131519>

Milosevic, J., Cattari, S., e Bento, R. (2018) - *Sensitivity analysis of the seismic performance of ancient mixed masonry-RC buildings in Lisbon.* International Journal of Masonry Research and Innovation (IJMRI), Vol. 3, Nº 2. <https://doi.org/10.1504/IJMRI.2018.092459>

Milosevic, J., Lopes, M., Gago, A. e Bento, R. (2015) - *In-plane seismic response of rubble stone masonry specimens by means of static cyclic tests*. Construction And Building Materials, Vol. 82, pp. 9- 19.<https://doi.org/10.1016/j.conbuildmat.2015.02.018>

Milosevic, J.; Bento, R., Gago, A. e Lopes, M. (2012) - *Shear Tests on Rubble Stone Masonry Panels - Diagonal Compression Tests.* 15th World Conference on Earthquake Engineering (15WCEE), Lisboa

MIT (2019) – *Circolare n. 7 del 21 gennaio 2019. Istruzioni per l'applicazione dell' «Aggiornamento delle "Norme tecniche per le costruzioni" » di cui al decreto ministeriale 17 gennaio 2018*. (em Italiano)

Murphy, M., McGovern, E., e Pavía, S. (2009) – *Historic building information modelling (HBIM)*. Structural Survey, Volume 27, Nº4, pág. 311-327. DOI:10.1108/02630800910985108

NIBS (2007) - *National Building Information Modelling Standard. Version 1 - Part 1: Overview, Principles, and Methodologies.* National Institute of Building Sciences (NIBS). Acessível em: <https://www.nationalbimstandard.org/>

NZSEE (2017) - *The Seismic Assessment of Existing Buildings. Technical Guidelines for Engineering Assessments. Part C - Detailed Seismic Assessment. Part C8 - Unreinforced Masonry Buildings.* New Zealand Society for Earthquake Engineering (NZSEE), Wellington.

Ochmann, S., Vock, R. e Klein, R. (2019) - *Automatic reconstruction of fully volumetric 3D building models from oriented point clouds*. ISPRS Journal of Photogrammetry and Remote Sensing, Vol. 151, pp. 251-262.<https://doi.org/10.1016/j.isprsjprs.2019.03.017>

Oliveira, C.S. e Costa, A. (2010) – *Reabilitação e reforço sísmico de construções antigas.* 8º Congresso Nacional de Sismologia e Engenharia Sísmica (Sísmica 2010)

Oreni, D., Brumana, R., Della Torre, S., Banfi, F., Barazzetti, L., Previtali, M. (2014) - *Survey turned into HBIM: the restoration and the work involved concerning the Basilica di Collemaggio after the earthquake (L'Aquila)*. ISPRS Annals of Photogrammetry, Remote Sensing and Spatial Information Sciences, Vol. II-5, pp. 267-273.<https://doi.org/10.5194/isprsannals-II-5-267-2014>

PSML (2010) – *Chalet da Condessa D´Edla - Projeto de Recuperação (1º fase). Memória Descritiva e Justificativa - Estruturas e Fundações*. Parques de Sintra - Monte da Lua, S.A. (PSML)

PSML (2010) – *Recuperação do Chalet da Condessa D´Edla - Projeto de Execução - 3. Apeamento Parcial e Contenção da Parede de Tabique entre a Sala Nobre e a Sala das Heras para Consolidação Estrutural do Arco Superior.* Parques de Sintra - Monte da Lua, S.A. (PSML)

PSML (2010) – *Recuperação do Chalet da Condessa D´Edla - Projeto de Execução - 5. Projeto de Reconstrução.* Parques de Sintra - Monte da Lua, S.A. (PSML)

PSML (2019) – Parques de Sintra – Monte da Lua (PSML) [Online]. Acessível em: https://www.parquesdesintra.pt/pt/ (acedido a 30 de Dezembro de 2019)

Ponte, M., Milosevic, J., e Bento, R. (2019) - *Parametrical study of stone masonry panels through numerical modelling of the in-plane behaviour.* Bulletin of Earthquake Engineering, Vol. 17, Issue 3, pp. 1553–1574.<https://doi.org/10.1007/s10518-018-0511-9>
Previtali, M., Barazzetti, L., e Roncoroni, F. (2019) - *Automated detection and layout regularization of similar features in indoor point cloud.* ISPRS - International Archives of the Photogrammetry, Remote Sensing and Spatial Information Sciences, Vol. 42, pp. 631-638. https://doi.org/10.5194/isprs-archives-XLII-2-W9-631-2019

Quagliarini, E., Maracchini, G. e Clementi, F. (2017) - *Uses and limits of the Equivalent Frame Model on existing unreinforced masonry buildings for assessing their seismic risk: A review.* Journal of Building Engineering, Vol. 10, pp. 166–182.<https://doi.org/10.1016/j.jobe.2017.03.004>

Rebelo, A., Guedes, J. M., Quelhas, B. e Ilharco, T. (2015) - *Assessment of the mechanical behaviour of tabique walls through experimental tests*. Proceedings of the 2nd International Conference on Historic Earthquake-Resistant Timber Frames in the Mediterranean Region, Vol. 1, pp. 437-446. [https://doi.org/10.1007/978-3-319-39492-3\\_37](https://doi.org/10.1007/978-3-319-39492-3_37)

Rebelo, T. (2011) – *Condessa d'Edla: a cantora de ópera quasi rainha de Portugal e de Espanha*. Lisboa, Alêtheia Editores

Rocha, G., Mateus, L., Fernández, J. e Ferreira., V. (2020) *- A Scan-to-BIM Methodology Applied to Heritage Buildings.* Heritage. Vol. 3, pp. 47-65.<https://doi.org/10.3390/heritage3010004>

RSA (1983) – *Regulamento de Segurança e Ações para Estruturas de Edifícios e Pontes* (RSA). Decreto-Lei n.º 235/83 de 31 de Maio. Imprensa Nacional - Casa da Moeda, Lisboa.

Sampaio, A.Z. (2018) – *Conceito e geração dos modelos nD/BIM*. 2º Congresso Português de *Building Information Modelling*, Instituto Superior Técnico, Universidade de Lisboa

Sanhudo, L., Martins, J., Ramos, N., Almeida, R., Barreira, E., Simões, M., e Cardoso, V. (2018) – *Técnicas de Levantamento Laser Scanner - Aplicabilidade ao Contexto dos Edifícios.* 2º Congresso Português de *Building Information Modelling*, Instituto Superior Técnico, Universidade de Lisboa. Acessível em:<https://hdl.handle.net/10216/112001>

Simões, A.; Bento, R.; Cattari, S. e Lagomarsino, S. (2014) – Seismic performance-based assessment of "Gaioleiro" Buidings, Engineering Structures, Vol. 80, pp. 486-500. <https://doi.org/10.1016/j.engstruct.2014.09.025>

Simões, A. (2018) – *Evaluation of the seismic vulnerability of the unreinforced masonry buildings constructed in the transition between the 19th and 20th centuries in Lisbon, Portugal.* Tese de Doutoramento em Engenharia Civil, Instituto Superior Técnico, Universidade de Lisboa

Simões da Silva, L., Rebelo, C., Nethercot, D., Marques, L., Simões, R. e Vila Real, P.M.M (2009) - *Statistical evaluation of the lateral–torsional buckling resistance of steel I-beams, Part 2: Variability of steel properties.* Journal of Construction Steel Research, Vol. 65, pp. 832-843. <https://doi.org/10.1016/j.jcsr.2008.07.017>

S.T.A. DATA (2019) – S.T.A. DATA, 3Muri User manual, Version 12.2.0, Torino, Italy

S.T.A. DATA (2020) – S.T.A. DATA, 3Muri, v.12.5.0.2

Succar, B. (2009) – *Building information modelling framework: A research and delivery foundation for industry stakeholders*. Automation in Construction, Vol. 18, Issue 3, pp. 357-375. <https://doi.org/10.1016/j.autcon.2008.10.003>

Sun, C., Jiang, S., Skibniewski, M. J., Man, Q., e Shen, L. (2017) – *A literature review of the factors limiting the application of BIM in the construction industry*. Technological and Economic Development of Economy, Vol. 23, Nº5, pp. 764-779.<https://doi.org/10.3846/20294913.2015.1087071>

UNI 11035-2 (2003) – *Legno strutturale - Regole per la classificazione a vista secondo la resistenza e i valori caratteristici per tipi di legname strutturale italiani* (em italiano)

USIBD (2019) – *USIBD Level of Accuracy (LOA) Specification Guide.* U.S Institute of Building Documentation (USIBD), Version 3.0

Vanin, F., Penna, A., Zaganelli, D., e Beyer, K. (2017) - *Estimates for the stiffness, strength and drift capacity of stone masonry walls based on 123 quasi-static cycles tests reported in the literature*. Bulletin of Earthquake Engineering, Vol. 15, Issue 12, pp. 5435-5479. [https://doi.org/10.1007/s10518-017-0188-](https://doi.org/10.1007/s10518-017-0188-5) [5](https://doi.org/10.1007/s10518-017-0188-5)

Volk, R., Stengel, J. e Schultmann, F. (2014) - *Building Information Modeling (BIM) for existing buildings-Literature review and future needs*. Automation in Construction, Vol. 38, pp.109–127. <https://doi.org/10.1016/j.autcon.2013.10.023>

# **ANEXO A – ALÇADOS, PLANTAS E CORTES DO MODELO H-BIM DO CHALET DA CONDESSA D'EDLA**

Anexo A1 – Fachadas Norte e Sul

- Anexo A2 Fachadas Este e Oeste
- Anexo A3 Planta do piso térreo
- Anexo A4 Planta do piso superior
- Anexo A5 Estrutura do vigamento do piso superior
- Anexo A6 Corte A
- Anexo A7 Corte B
- Anexo A8 Corte C
- Anexo A9 Corte D
- Anexo A10 Corte E

Anexo A11 – Corte F

**(Unidades em metros)**

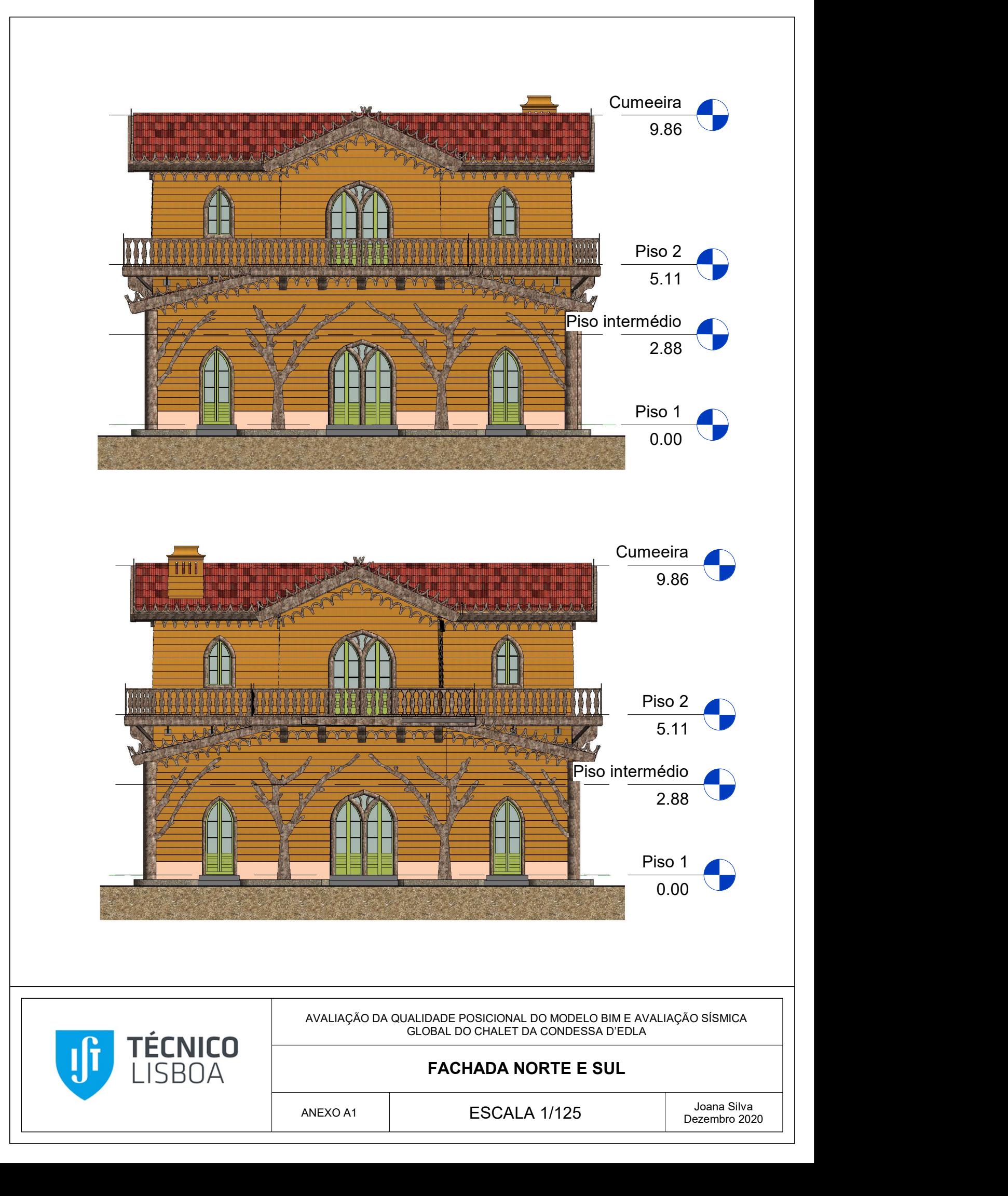

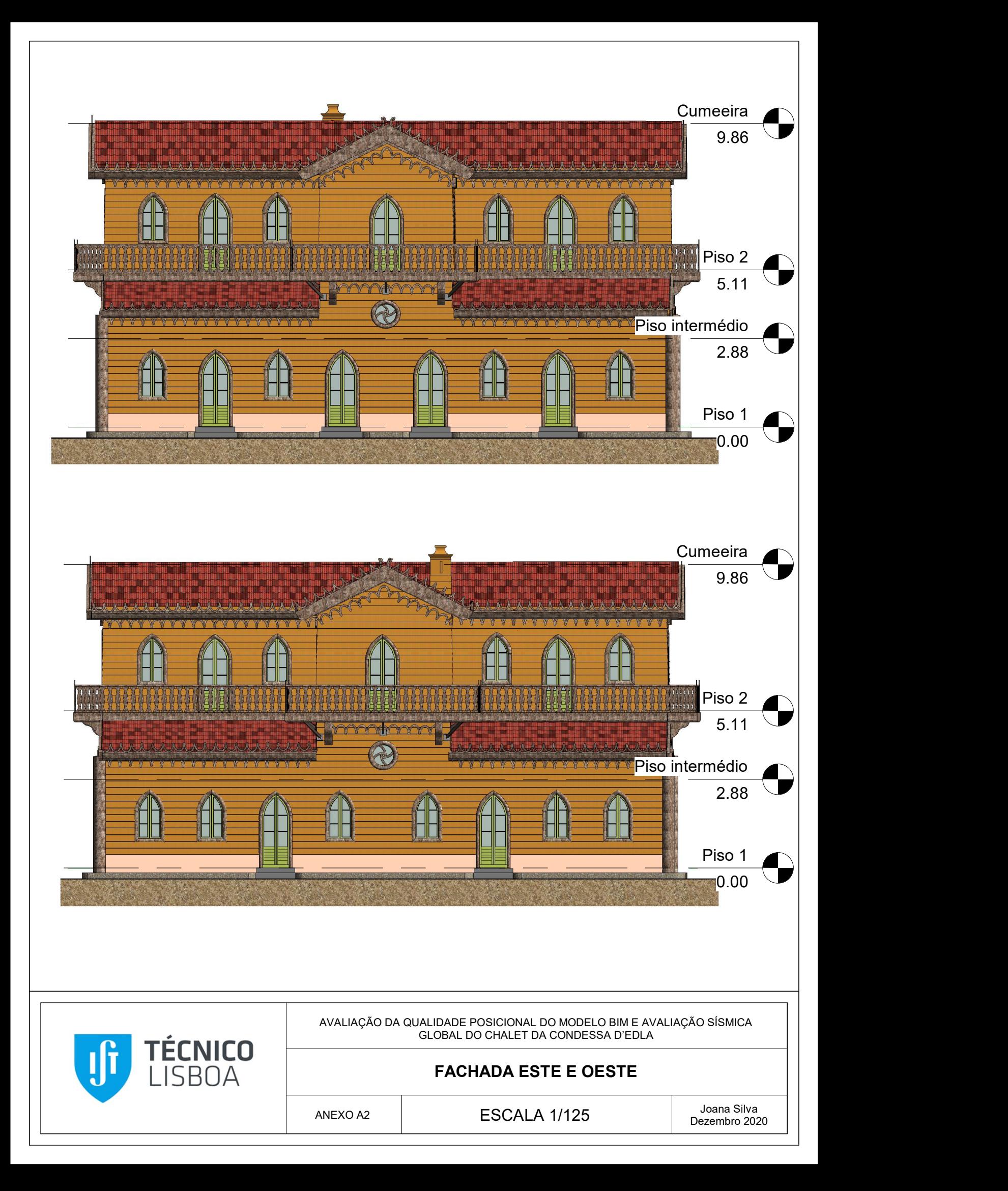

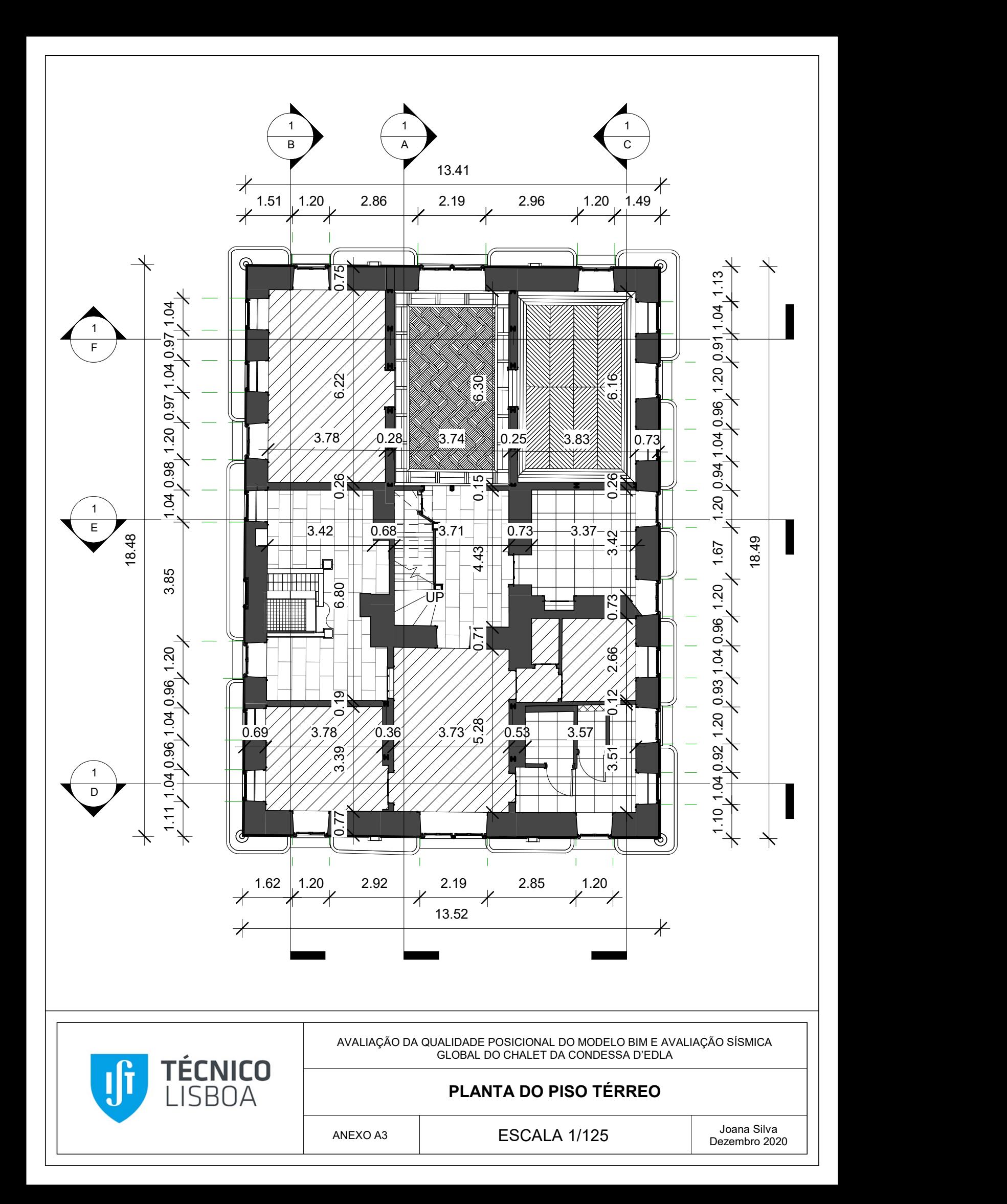

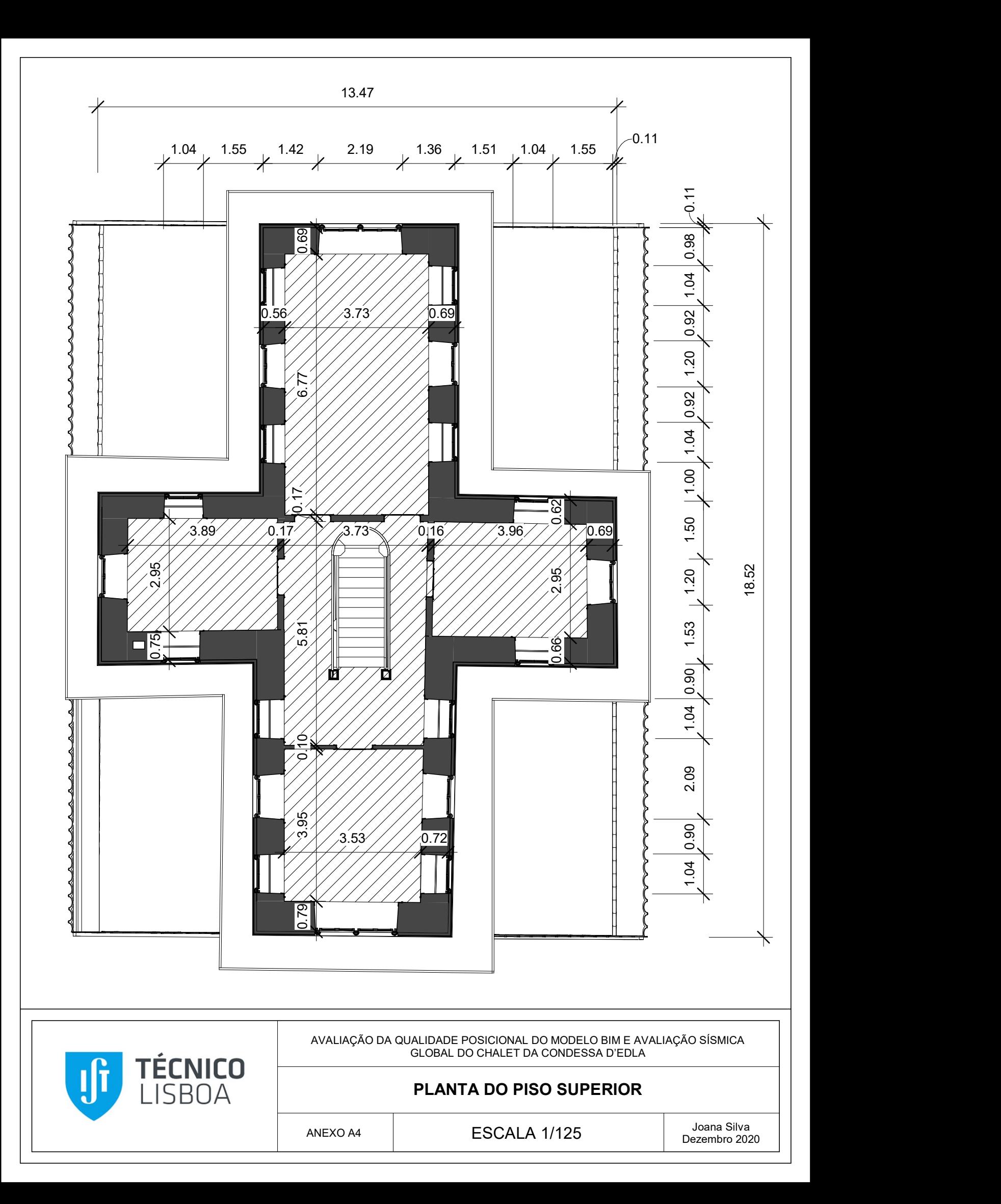

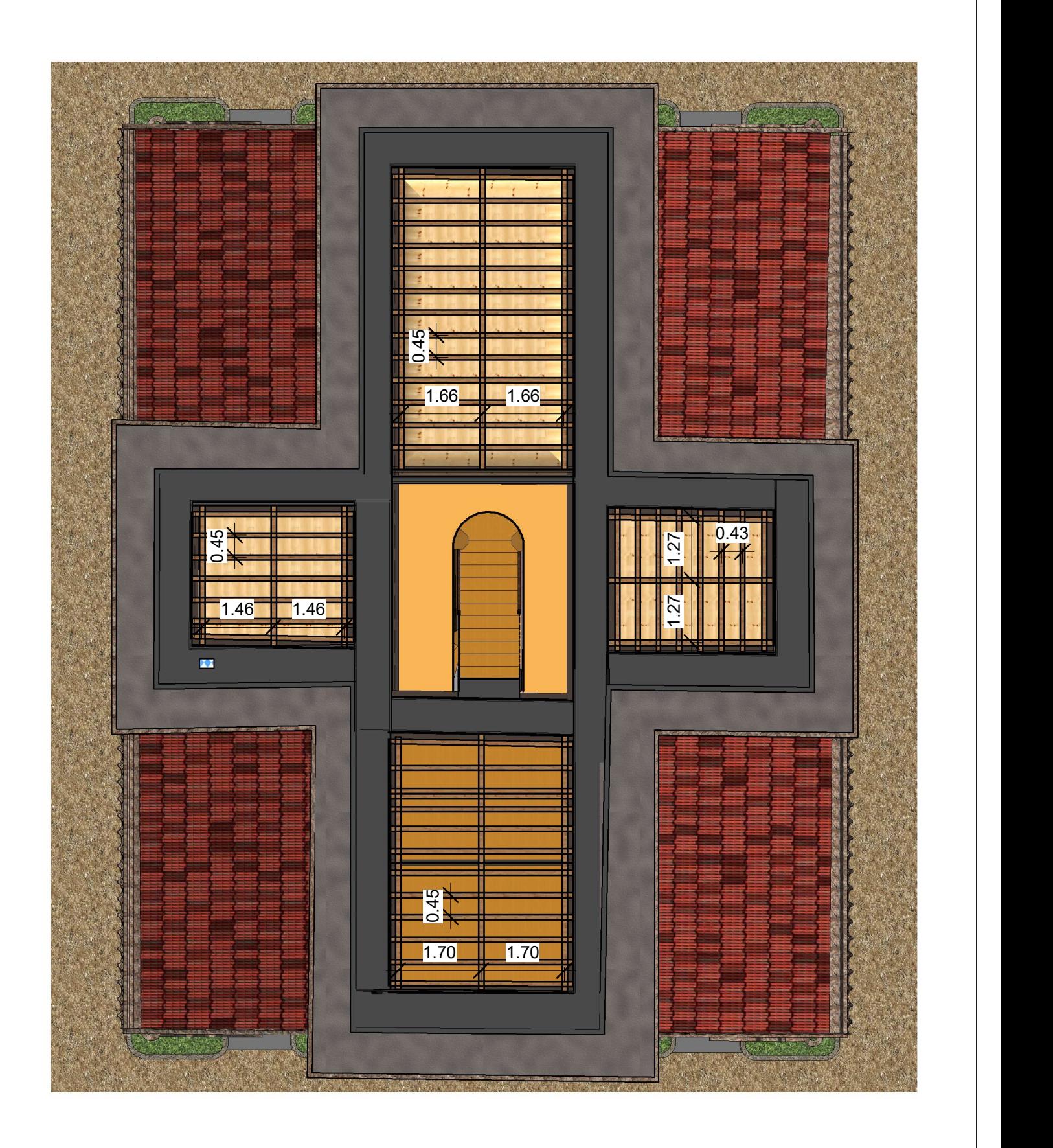

AVALIAÇÃO DA QUALIDADE POSICIONAL DO MODELO BIM E AVALIAÇÃO SÍSMICA GLOBAL DO CHALET DA CONDESSA D'EDLA

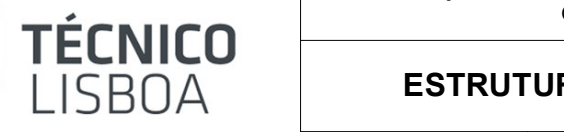

Jf

ESTRUTURA DO VIGAMENTO DO PISO SUPERIOR

ANEXO 5 | ESCALA 1/125

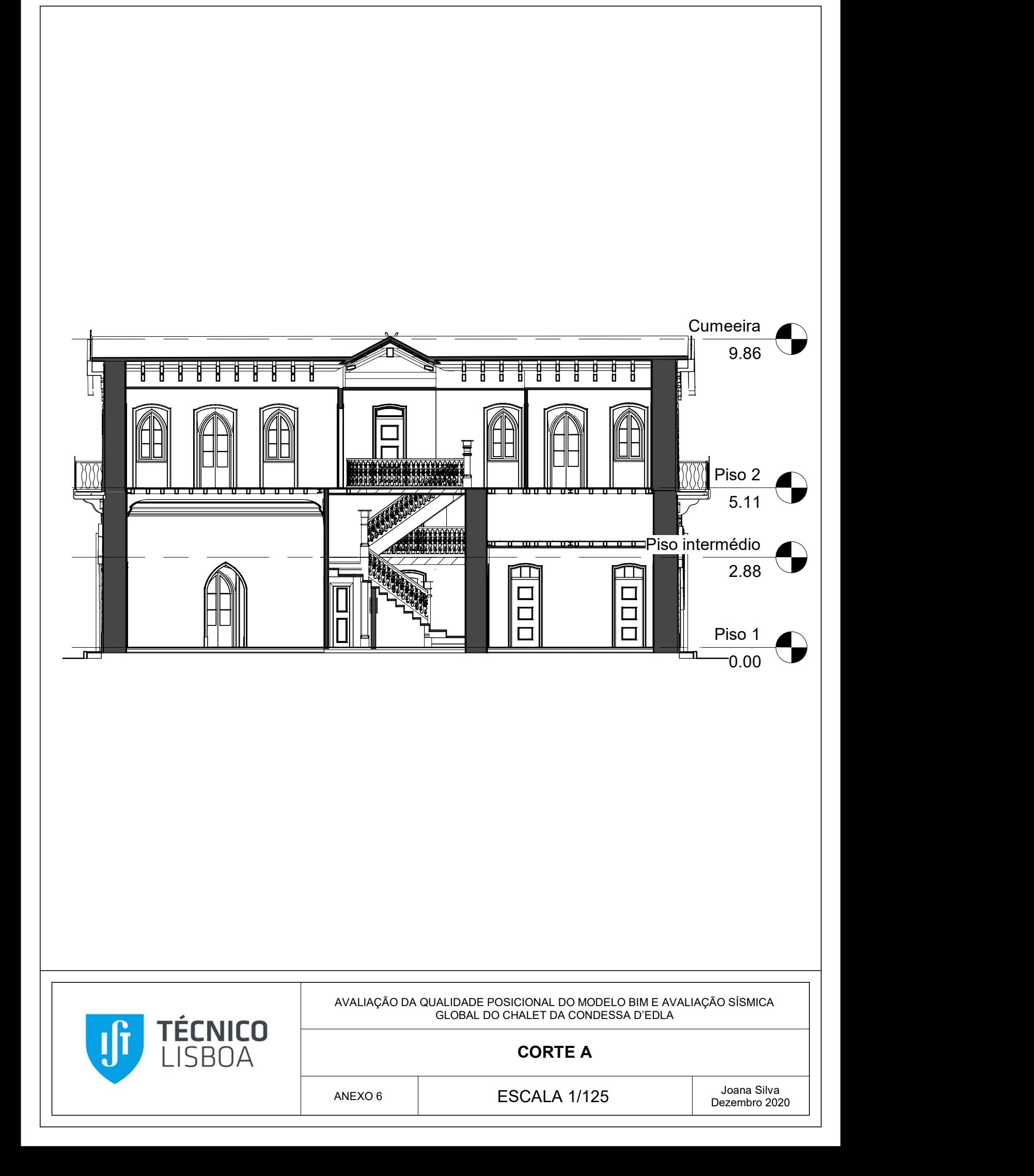

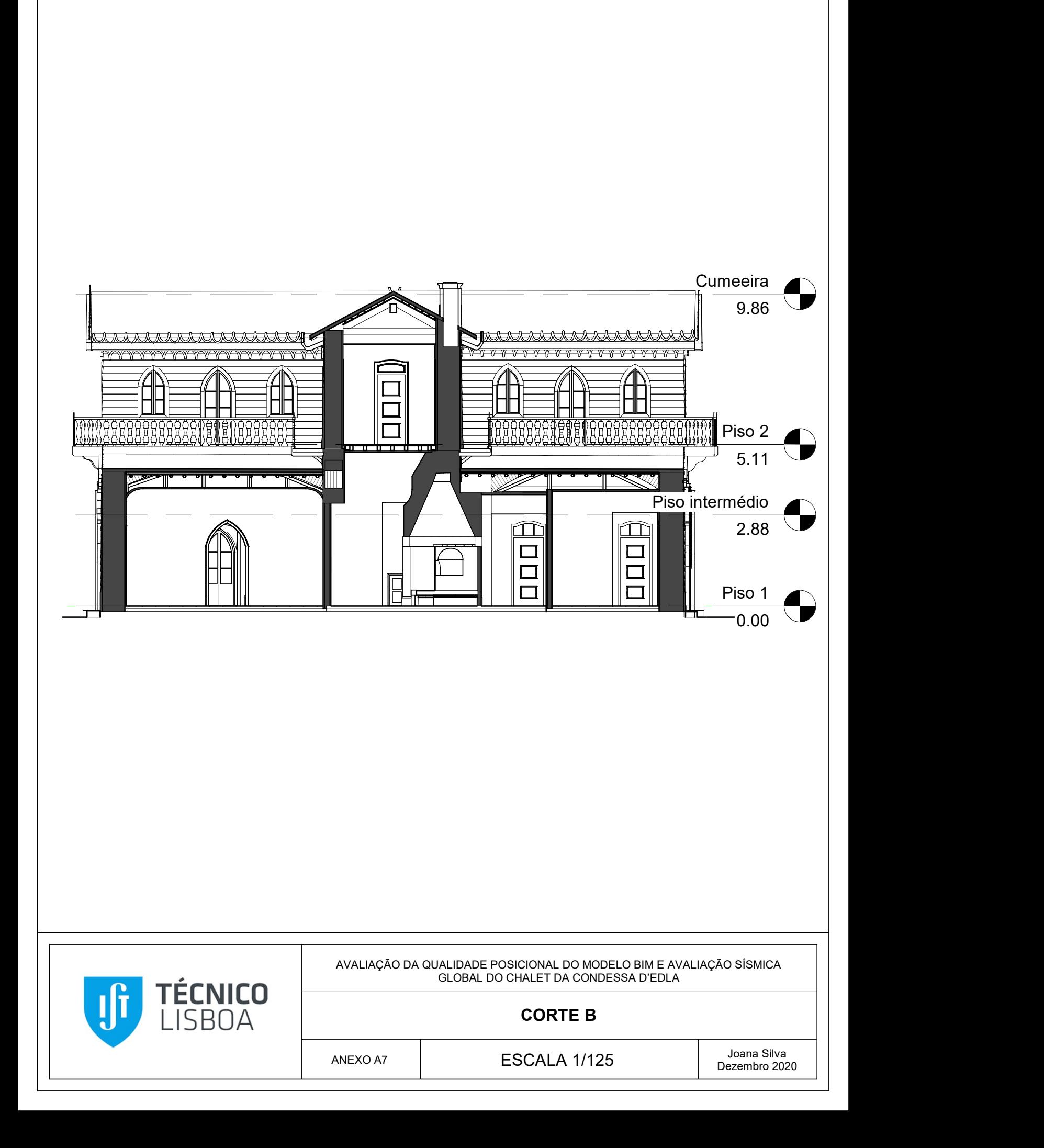

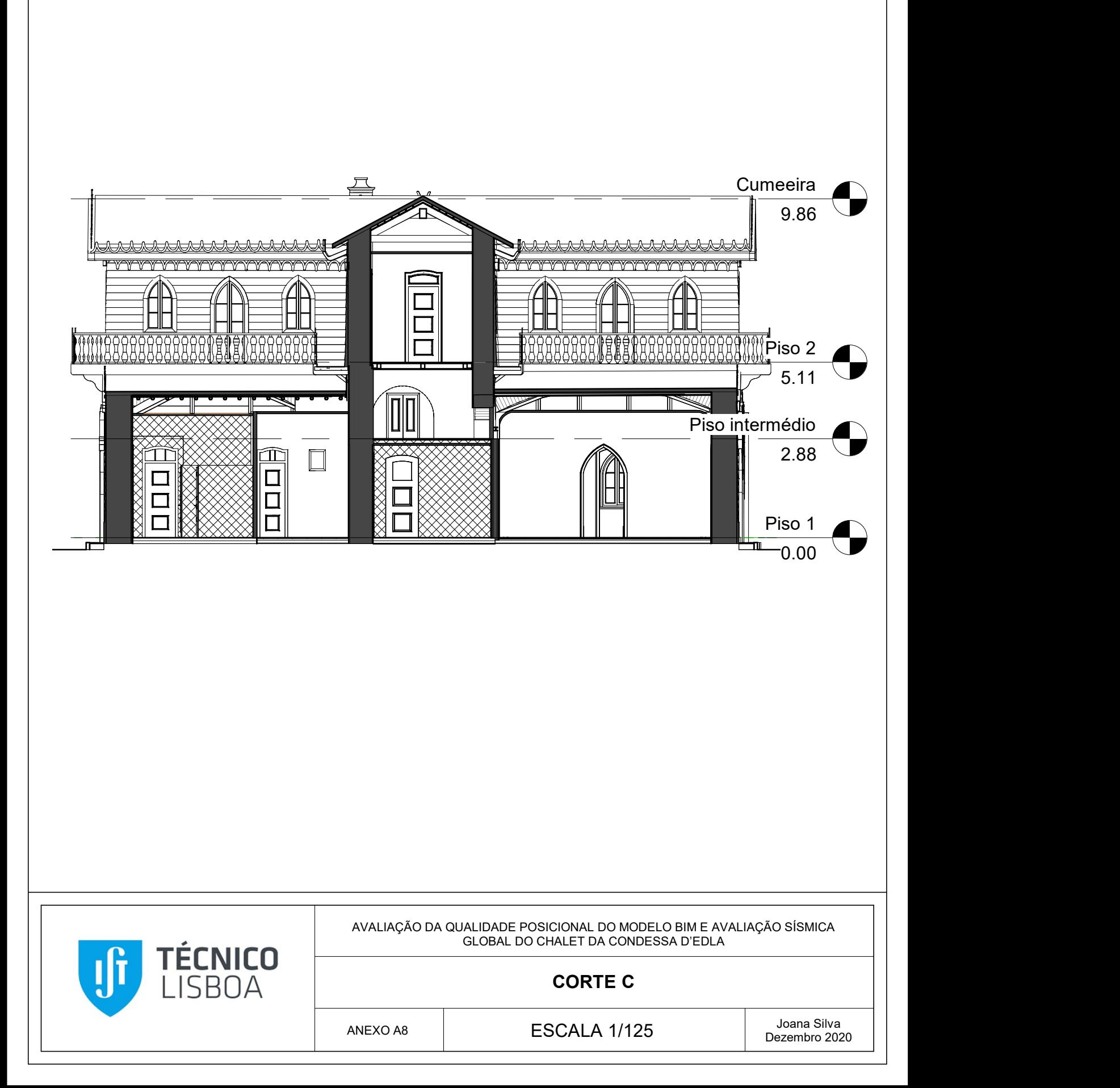

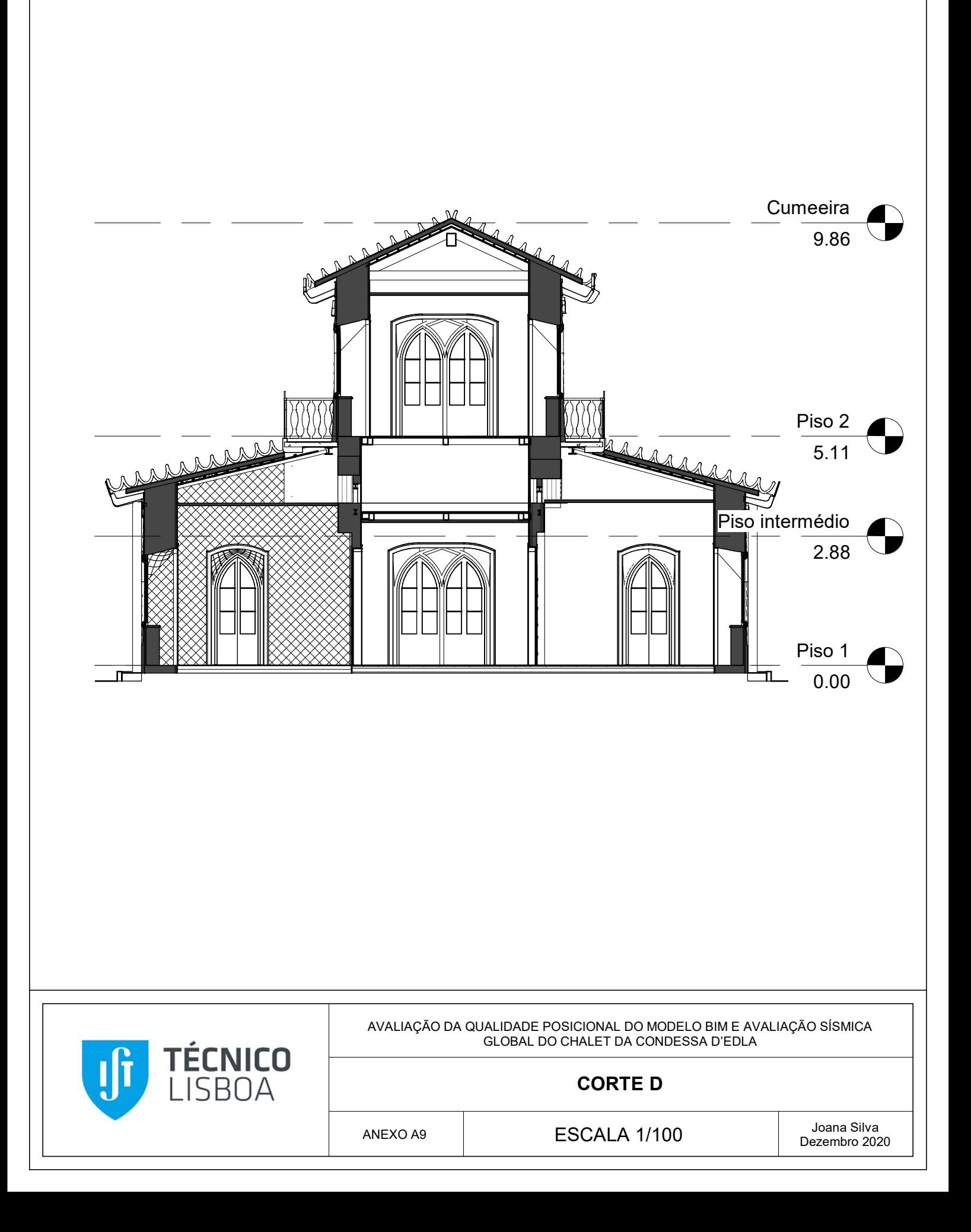

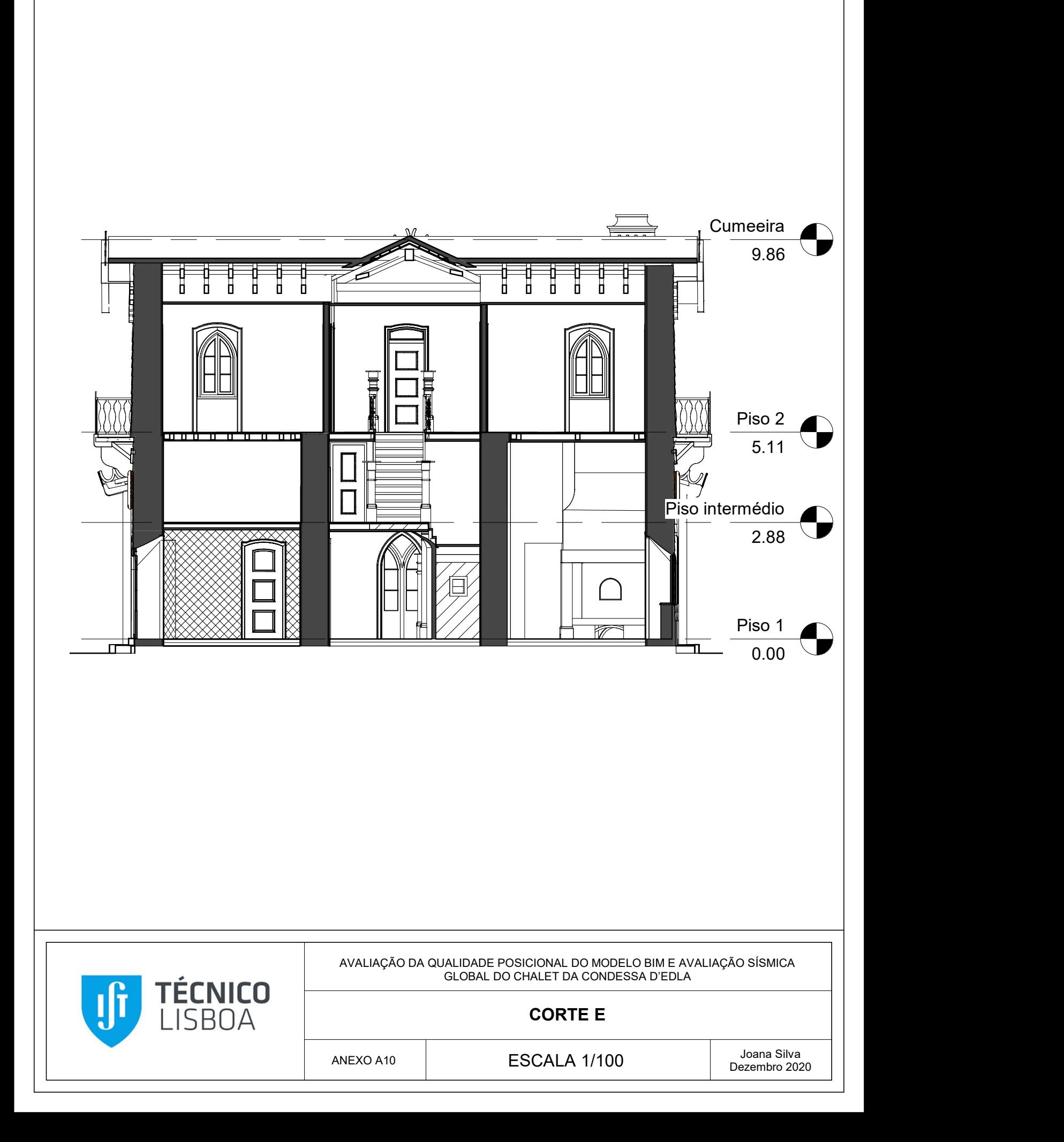

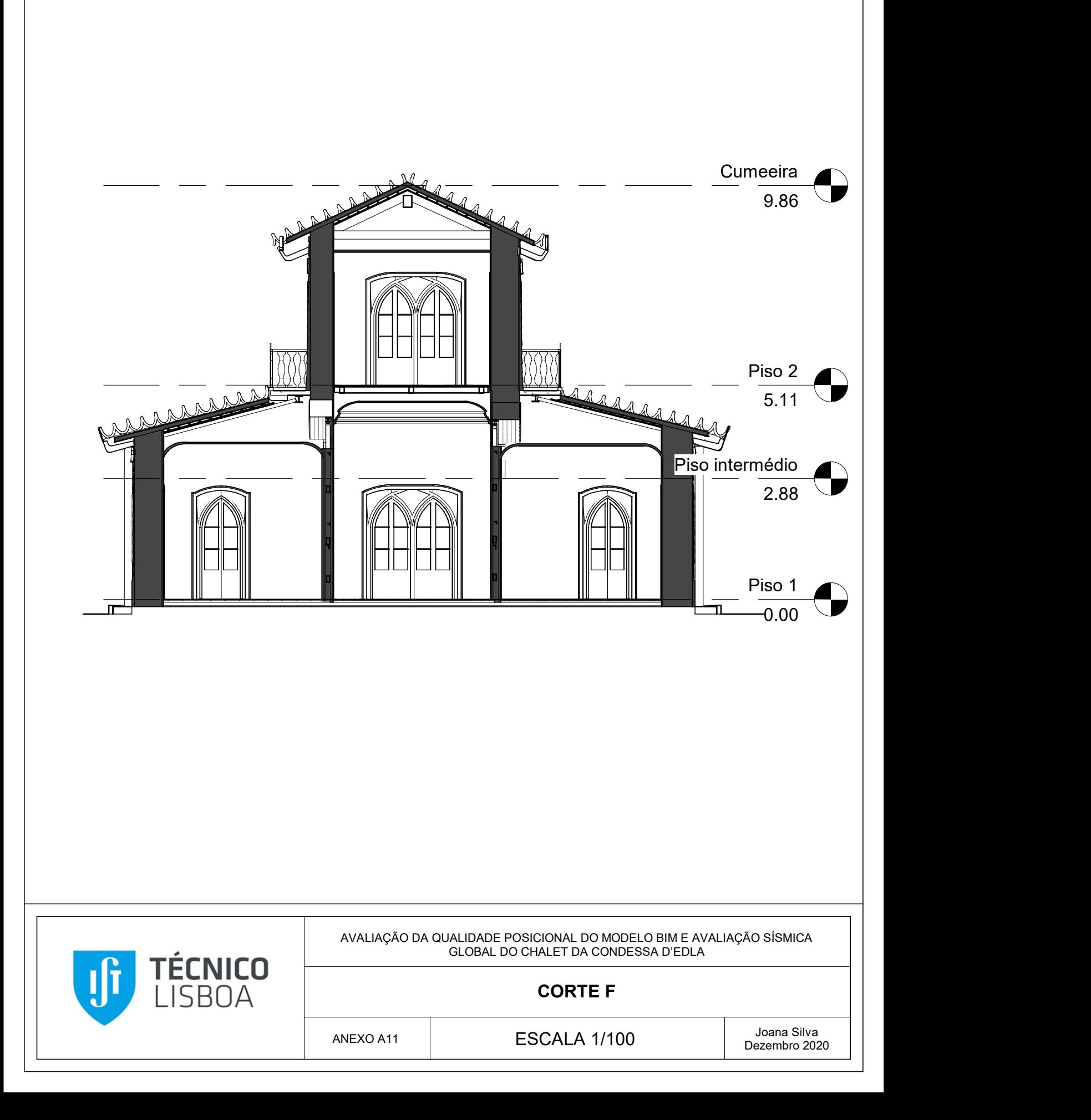

## **ANEXO B - QUADRO RESUMO DAS PROPRIEDADES GEOMÉTRICAS DOS OBJETOS PRESENTES NO MODELO H-BIM**

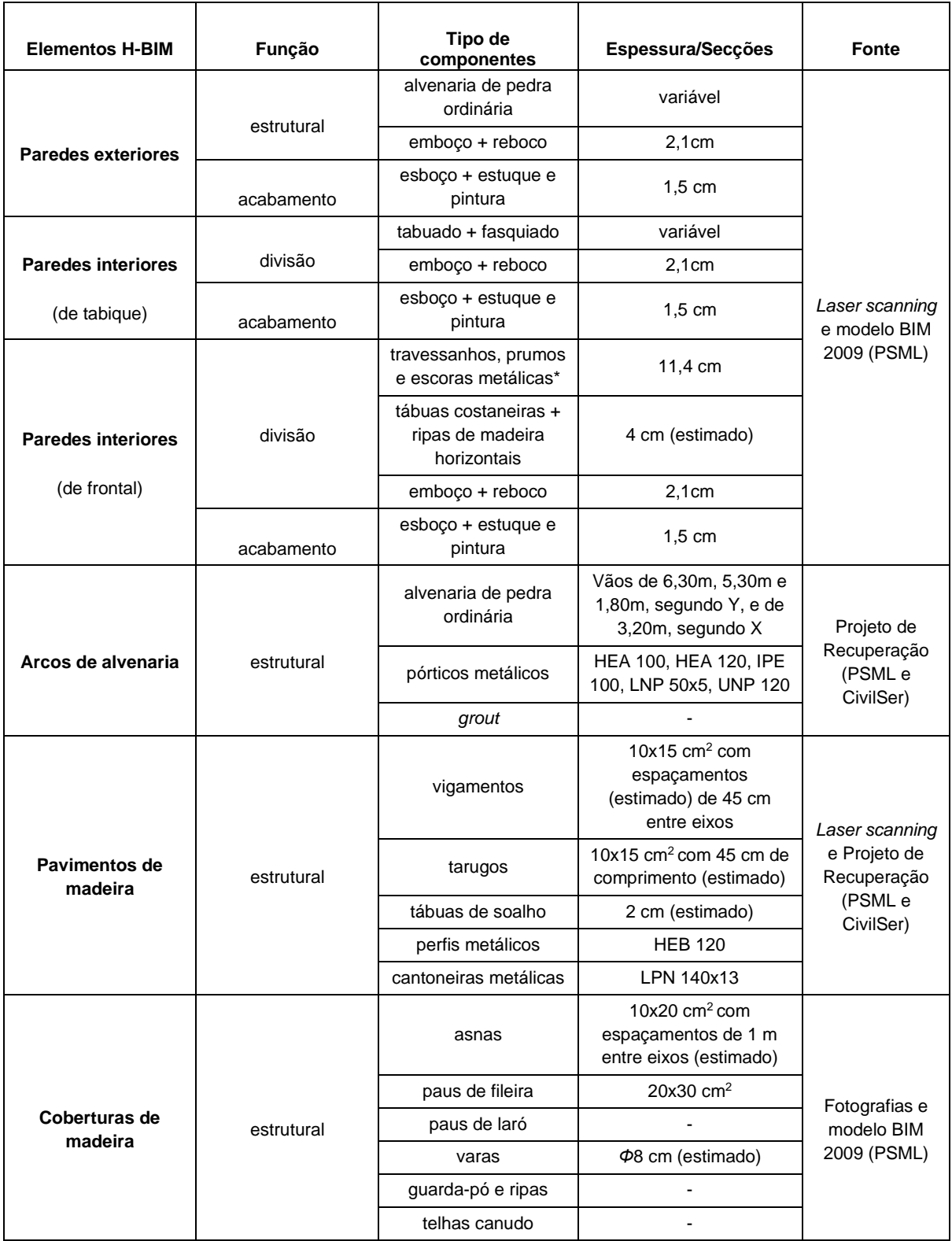

\*elementos constituintes dos pórticos metálicos, que se encontram sob os arcos de alvenaria na direção maior do edifício.

## **ANEXO C – DEFINIÇÃO DA AÇÃO SÍSMICA**

Para as componentes horizontais do movimento sísmico, o espetro de resposta elástico Se (T) é definido pelas seguintes equações (Ponto 3.2.2.2 (1)P do EC8-1 (CEN, 2010)):

$$
0 \leq T \leq T_B : S_e(T) = a_g \cdot S \cdot \left[ 1 + \frac{T}{T_B} (\eta \cdot 2.5 - 1) \right]
$$
 (C.1)

$$
T_B \leq T \leq T_C : S_e(T) = a_g \cdot S \cdot \eta \cdot 2.5 \tag{C.2}
$$

$$
T_c \le T \le T_p : S_e(T) = a_g \cdot S \cdot \eta \cdot 2.5 \cdot \left[\frac{T_c}{T}\right]
$$
 (C.3)

$$
T_D \leq T : S_e(T) = a_g \cdot S \cdot \eta \cdot 2.5 \cdot \left[ \frac{T_c T_D}{T^2} \right]
$$
 (C.4)

Nas equações,  $T$  corresponde ao período de vibração,  $T_B$  ao limite inferior do período no patamar de aceleração espectral constante,  $T_c$  ao limite superior do período no patamar de aceleração espectral constante, e  $T_D$  ao valor que define no espectro o início do ramo de deslocamento constante.

O valor do parâmetro S (em Portugal) deve ser determinado através de (CEN, 2010):

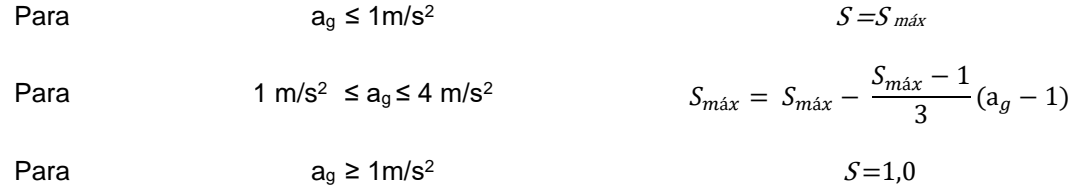

Valores dos parâmetros que definem os espetros de resposta para a ação sísmica Tipo 1, indicados no Quadro NA – 3.2 do EC8-1 (CEN, 2010):

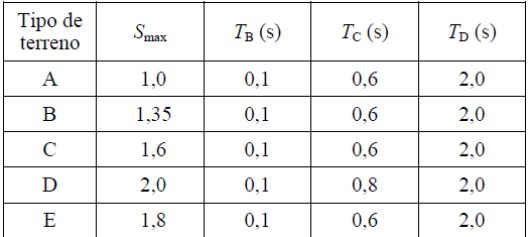

Valores dos parâmetros que definem os espetros de resposta para a ação sísmica Tipo 2, indicados no Quadro NA – 3.3 do EC8-1 (CEN, 2010):

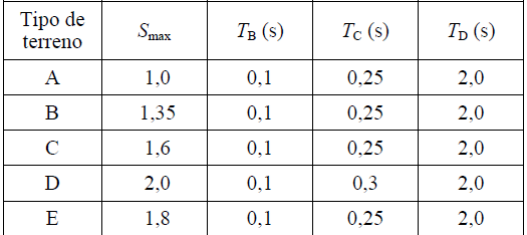

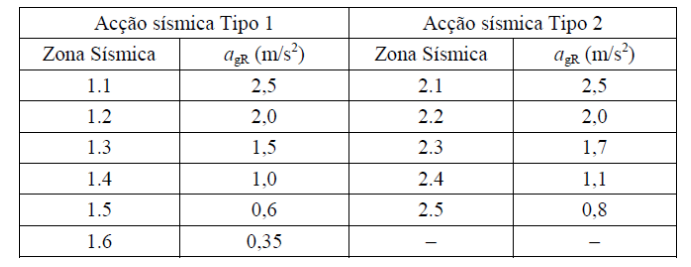

#### Valores da aceleração máxima de referência ( $a_{gR}$ ), Quadro NA. I do EC8-1 (CEN, 2010):

#### Classes de importância para os edifícios, indicado no Quadro 4.3 do EC8-1 (CEN, 2010):

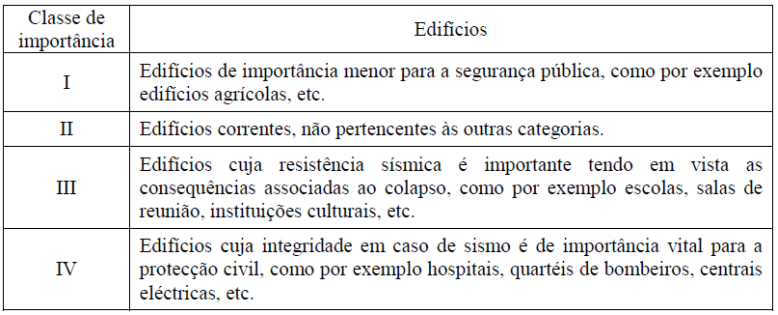

#### Coeficientes de importância  $(y<sub>1</sub>)$ , indicado no Quadro NA. II do EC8-1 (CEN, 2010):

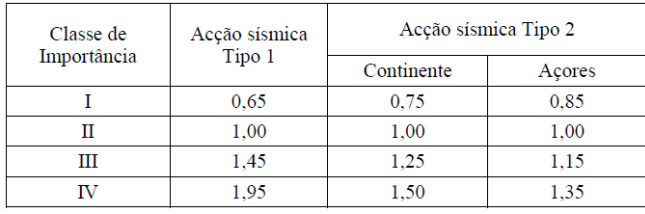

#### Coeficientes multiplicativos da ação sísmica, Quadro NA. I do EC8-3 (CEN, 2017):

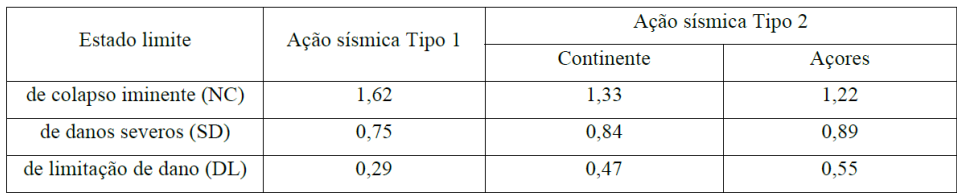

## **ANEXO D – ANÁLISE NÃO LINEAR (MÉTODO N2)**

O deslocamento no limite da plasticidade do sistema com 1 GL  $(d_{y}^*)$  é calculado segundo a expressão (D.1) (CEN, 2010):

$$
d_{y}^* = 2\pi \left( d_u^* - \frac{E_m^*}{F_y^*} \right) \tag{D.1}
$$

Sendo que,  $E_m^*$  corresponde à energia de deformação real até à formação do mecanismo plástico.

A rigidez inicial da curva bilinear é definida entre a origem do gráfico e o ponto de coordenadas  $\left({d_y}^*\right)$  $F_{y}^{*}$  ) e a rigidez pós-cedência igual a zero (  $F_{y}^{*}/m^{*}$  é nulo), de tal forma que a energia de deformação real até à formação do mecanismo plástico ( $E_m^*$ ) é igual à energia da curva idealizada. Deste modo, a área sob a curva idealizada  $(A_2)$  tem de ser a mesma que área sob a curva real  $(A_1)$ .

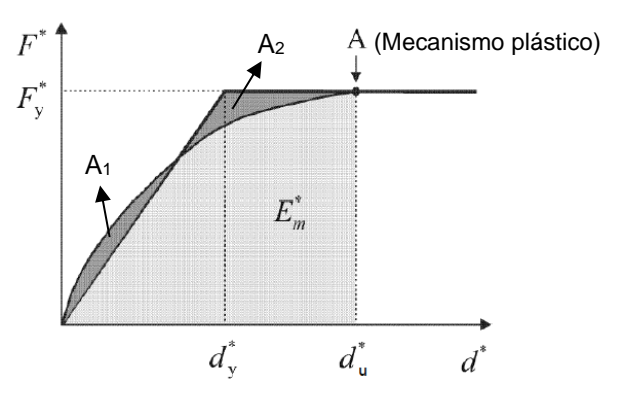

Figura D.1 - Curva bilinear e curva de capacidade resistente do sistema de um grau de liberdade, adaptado do Anexo B do EC8-1 (CEN, 2010)

O período elástico do sistema equivalente com um só grau de liberdade ( ∗ ) é determinado, segundo a representação bilinear, pela equação (D.2) (CEN, 2010):

$$
T^* = 2\pi \sqrt{\frac{m^* d_y^*}{F_y^*}}
$$
 (D.2)

## **ANEXO E – ANÁLISE DE SENSIBILIDADE**

Tabela das diversas análises de sensibilidade efetuadas, segundo o fator  $\alpha_{PGA}$  para cada estado limite, direção e sentido, e distribuição de carga:

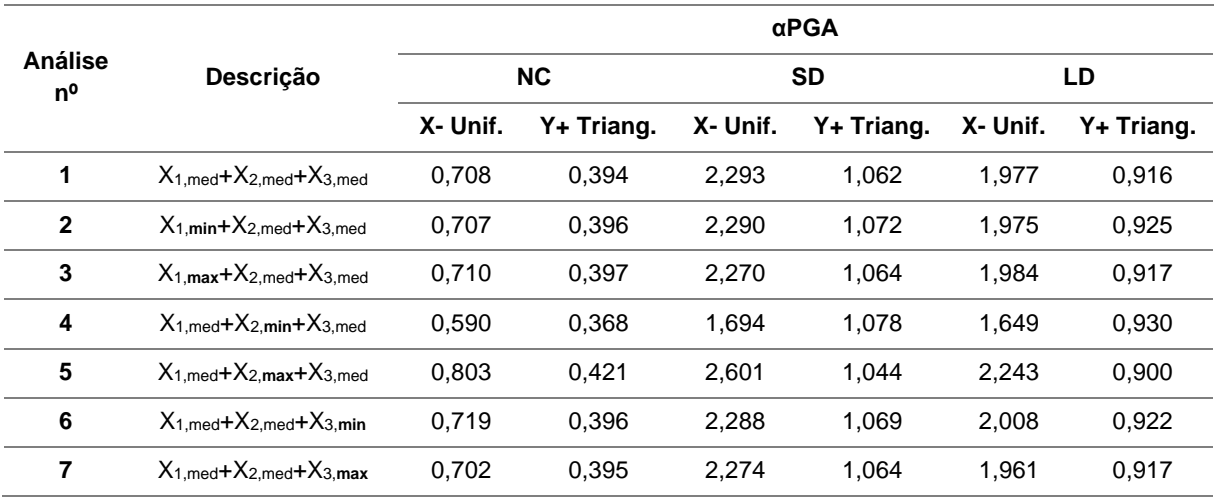

## **ANEXO F – SOLUÇÕES DE REFORÇO ESTRUTURAL**

Coeficientes multiplicativos máximos a considerar nas propriedades mecânicas das paredes de alvenaria de pedra reforçadas (MIT, 2019):

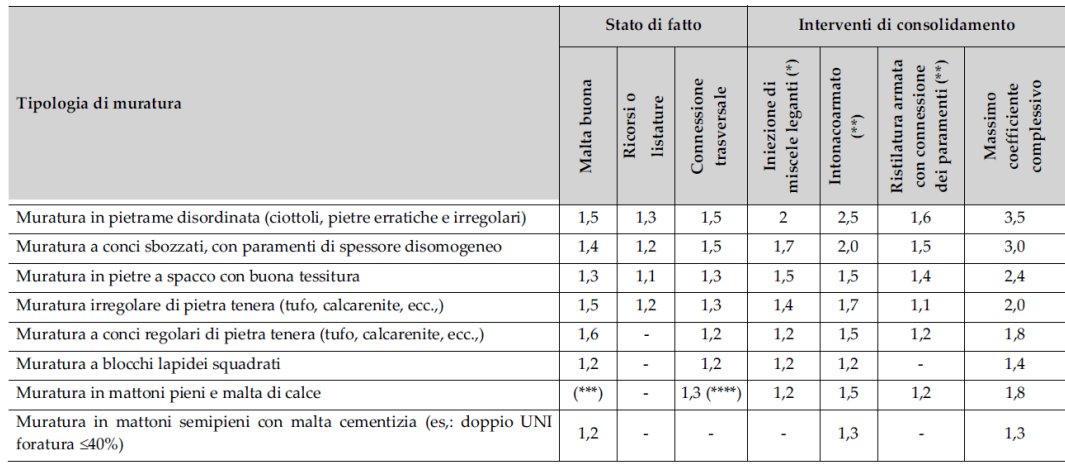

Tabela com as propriedades mecânicas das paredes de alvenaria de pedra ordinária para cada tipo de reforço estrutural (MIT, 2019):

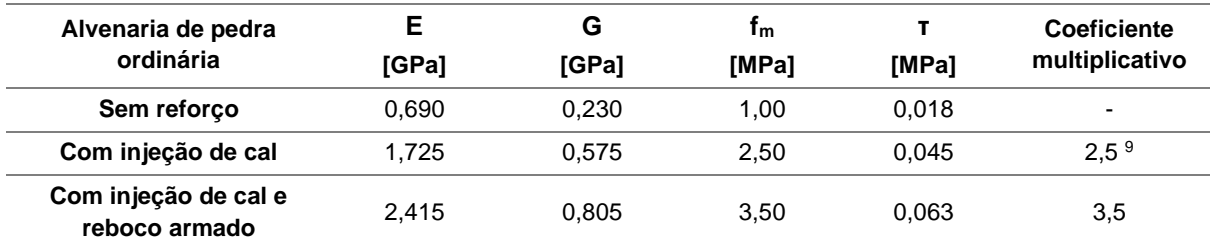

Tabela com os *drifts* últimos da alvenaria de pedra ordinária para cada tipo de reforço estrutural (Vanin et al., 2017):

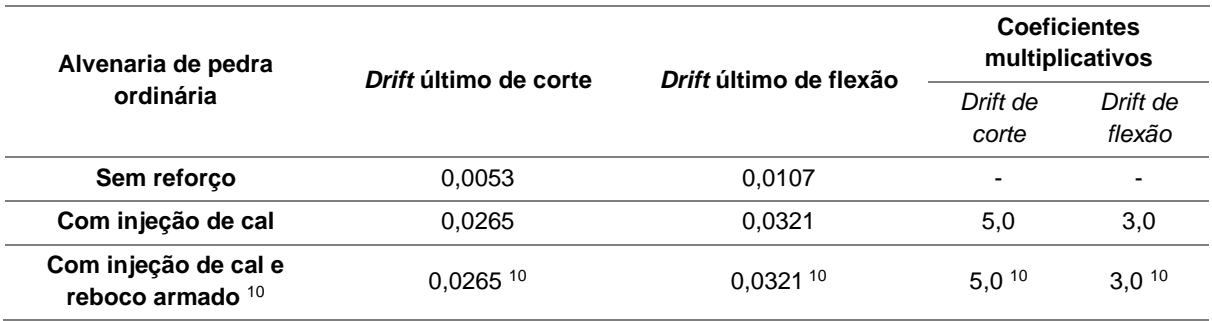

<sup>9</sup> Coeficiente multiplicativo que se aplica apenas às paredes de alvenaria de pedra ordinária com espessuras elevadas  $($  > 70 cm).

<sup>10</sup> Dada a inexistência de estudos e sugestões de valores de *drifts* a adotar, para as paredes de alvenaria de pedra reforçadas com malha de reboco armado, foram adotados os mesmos valores de *drift* para ambas as soluções de reforço propostas (injeção de cal e reboco armado), garantindo assim o lado da segurança.